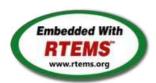

# RTEMS - 5.0.0-m2005-2 Release Notes

08 May 2020

| RTEMS 5 Series Release Notes                |  |  |
|---------------------------------------------|--|--|
| These notes cover the dot releases: 5.1 5.0 |  |  |

RTEMS 5.1 Release Notes 1/130

# 5.1 (open)

#### **Statistics**

```
Fixed 715
Invalid 13
Works for me 8
Duplicate 12
Won't fix 33
```

## Distribution

```
Summary
  #1247 RTEMS does not implement locks needed by multithreaded newlib
  #1394 scandir() fails due to MAXNAMELEN is incorrect
  #1662 termios.c: semaphore not deleted, consequently resulting in failure of rtems termios open
  #1747 Heap extend allows discontinuous memory regions.
  #1971 Memory leak in tmpfile()
  #2132 <rtems/score/basedefs.h> superfluously includes imits.h>
  #2133 <rtems/score/basedefs.h> superfluously includes <string.h>
  #2135 times() and _times() are subject to integer overflows
  #2173 Potential integer overflow problem in EDF scheduler
  #2176 fishy behavior in termios tx task mode
  #2198 Automate doxygen build
  #2207 RTEMS tar does not overwrite.
  #2213 Decreased performance for whetstone benchmark using GCC >=4.5
  #2261 Add coverage report generation support to rtems-tools
  #2266 Move bsp_pretasking_hook() into files named bsppretaskinghook.c
  #2284 h8300 gets error linking dl0* tests
  #2289 rtems_ada_self is broken on SMP
  #2305 sp07 needs to be split into an user extensions and a notepad test
  #2306 powerpc/mvme5500/vectors/exceptionhandler.c uses task variables
  #2308 Change uniprocessor INIT task mode to preempt.
  #2325 Broken console driver infrastructure for SPARC
  #2344 Second argument of ualarm() is ignored
  #2350 One watchdog ticks header per scheduler instance
  #2354 Replace red-black tree implementation, change API
  #2355 SPARC: Several shared drivers are not SMP ready
  #2363 SPARC: Silent FP context corruption possible
  #2366 Create a Public API for the Atomic Operations
  #2367 Documentation of User Extensions needs more information
  #2377 rtems waf: Tools without a version are not supported
  #2385 Warning from commit "bsps/arm: Do not use ARM ARCH 7A
  #2407 Enable function and data sections
  #2408 Linker set based initialization
  #2412 Improved priority inheritance implementation
  #2420 RSB %source file fails
  #2423 rtems_iterate_over_all_threads lacks user callback private pointer pass through
  #2428 Add 4.12 Tool Target Configurations to RSB
  #2441 lpc1768 variants fail to build with error in gpio.c
  #2442 Remove avrtest BSP
  #2443 Remove AVR Architectural Port
  #2444 Remove m68k/mvme136 BSP
  #2445 Remove m68k/sim68000 BSP
  #2446 Remove M32R Architectural Port
  #2447 Remove m32r/m32rsim
  #2448 Remove mips/mongoose BSP
  #2449 Remove arm/gba BSP
  #2450 Remove arm/nds
  #2451 Remove arm/gp32 BSP
  #2452 Remove H8300 Architectual Port
  #2453 Remove h8300/h8sim BSP
  #2454 Warning in threadgops.c
  #2455 Warning in spsimplesched02
  #2457 Remove powerpc/ep1a BSP
  #2458 Remove powerpc/score603e BSP
  #2459 Add rtems_chain_get_first_unprotected() to chain API
  #2464 RSB: Tool patches use the RTEMS version
  #2468 Add Thread Local Storage (TLS) support on x86
  #2477 Remove <rtems/debug.h>
  #2487 Should https://devel.rtems.org/wiki/TBR/Delete/SpecBuilder be Deleted?
  #2488 Vagrant Scripts
  #2490 RSB: Use SHA512 instead of MD5
  #2493 Remove notepads
  #2494 Remove task variables
  #2503 mvme5500 BSP: Exception Handler uses deprecated Notepads.
  #2509 Should "https://devel.rtems.org/wiki/TBR/Delete/BSP_Template" be replaced?
  #2513 Remove m68k/idp BSP
  #2514 Make POSIX API mandatory (except signals and the sporadic server)
  #2515 i386 score/libcpu API Layering Violation
  #2527 Move pc386/tools/bin2boot to rtems-tools
  #2529 BSP for the Atmel SAM V71/V70/E70/S70 chip platform
  #2536 RSB allows use of insecure hash algorithms like MD5 and SHA1
```

```
#2537 Use Newlib exec*() variants and remove RTEMS versions
#2542 Review cxx_iostream size change per function-section changes
#2543 Obsolete gen68302 BSP
#2544 Osolete m68k/ods68302
#2545 Obsolete mbx8xx BSP
#2546 Obsolete idp BSP
#2553 [mvme3100] boot_card() broken by 37030e38
#2554 New watchdog handler implementation
#2555 Eliminate the Giant lock
#2556 Implement the O(m) Independence-Preserving Protocol (OMIP)
#2557 Add word splitting to print output
#2559 Delete the EXTERN pattern
#2560 smdk2410 is broken due to gp32 removal
#2562 RSB Docs Quick Start version number
#2576 arm/lpc176x: linker script update (add KEEP() sections)
#2606 alarm() uses seconds watchdog and thus is affected by clock changes
#2608 POSIX Condition Variables Clock Attribute Support
#2617 rtems_heap_allocate_aligned_with_boundary() body and prototype inconsistent
#2624 Fix the year 2038 problem
#2625 Use one lookup tree per-thread for the POSIX keys
#2626 Unify thread cancel/join and delete
#2627 Fix CPU time used for threads on SMP
#2628 Avoid home-grown condition variable implementation in the Classic Regions
#2631 Use an ISR lock to protect the state of Classic Rate Monotonic objects
#2632 rtems-tester failure
#2633 waf build failed for rtems-libbsd
#2634 New warning in pc386 VESA driver
#2638 pc386: Id -r issue with per function sections
#2641 configure: enable-rtemsbsp doesn't warn if bsp does not exist
#2644 sis does not run on gdb 7.11 but does on gdb 7.9
#2649 RSB remove 4.11, 4.10 and 4.9 from the master branch.
#2663 pc386 BSP has complex dependencies
#2664 spclock_err02
#2669 Update OpenRISC toolchain in 4.12
#2672 After latest patches with Objects_Get_by_name rtems-master not compiling without --enable-posix
#2674 CORE spinlock implementation is next to be useless
#2676 Obsolete clock_get() directive
#2680 Add pthread_setconcurrency() and pthread_getconcurrency()
#2683 Configuration table's smp_enabled conditional on RTEMS_SMP
#2684 rtems/c/src/lib/libbsp/sparc/leon3/clock/ckinit.c:122: duplicate if
#2685 c/src/lib/libbsp/arm/atsam/network/if_atsam.c:409: possible bad if statement
#2689 POSIX key destructors must be called during thread restart
#2692 User extensions execution order must be clarified
#2693 Update doc to reflect obsoleting rtems_clock_get()
#2694 linking issue for htonl, etc when using -std=c99
#2695 Add libatomic for RTEMS
#2696 Unpredictable errno value returned by sem_wait() in case of semaphore deletion
#2698 GCC 6.1 is broken for microblaze
#2700 cpukit/libfs/src/nfsclient/src/rpcio.c:524]: (style) Suspicious condition
#2701 Rename asm file with .S(upper case) ext. name
#2702 Remove descriptor objects for POSIX message queues
#2706 Buffer allocation of capture engine is broken on SMP configurations
#2707 Unsafe use of current processor index in capture engine
#2714 A pthread_detach() does not lead to a resource reclamation
#2718 Blocking _CORE_message_queue_Submit() may lead to unpredictable results
#2722 SEM_VALUE_MAX is unusually small on RTEMS
#2723 CPUINFO command to report per-processor information
#2725 Classic binary semaphores without a locking protocol can be released by everyone
#2726 grascs.c: Questionable use of binary semaphore
#2727 FAT file systems use wrong semaphore for mutual exclusion
#2728 Pipes use wrong semaphore for mutual exclusion
#2729 TFTP client uses wrong semaphore for mutual exclusion
#2732 Add clock_nanosleep()
#2734 pthread_setschedprio() is missing
#2735 pthread_setschedparam() sets the priority not according to POSIX
#2736 pthread getschedparam() returns wrong priority values
#2737 Add CLOCK_DRIVER_USE_ONLY_BOOT PROCESSOR
#2740 Suboptimal type for Timestamp_Control
#2741 New warning from printf plugin changes
#2742 New warning in SHM driver
#2745 Use clock from pthread condattr in pthread cond timedwait
#2748 Move RTEMS-specific socket wake-up to RTEMS-specific <rtems/rtems_bsdnet.h>
#2749 rtems_task_set_scheduler() has insufficient parameters
#2750 Compile Error When Multiprocessing Enabled
#2751 Thread dispatch via interrupt is broken at least on ARM and PowerPC
#2752 Relax execution environment for thread begin extensions
#2754 no .strtab section
#2765 Application level deadlocks may lead to SMP lock level deadlocks
#2768 untar does not keep permissions correctly.
#2769 rtems-syms does not clean up temp files.
#2770 Missing documentation for RTEMS_LINKER_ROSET_CONTENT and RTEMS_LINKER_RWSET_CONTENT
#2771 Empty C++ file with just <rtems.h> does not compile with HEAD.
#2775 ARM CP15 arm_cp15_set_translation_table_entries fails if TTB in read-only memory
#2776 SPI Framework
#2777 Remove librtems++
#2784 Add function to get the current priority of a task by scheduler instance
#2788 RTEMS I2C API only defines Standard-mode (Sm) speed as a default.
#2790 Linker sets broken with GCC 7
#2795 Overrun Handling for general real-time models
#2797 Add ability to add/remove processors to/from a scheduler instance
#2798 Fix POSIX timer interval
#2800 qoriq variants failing to build
#2802 Test "libdl (RTL) 5" fails on SPARC targets
```

```
#2803 Get rid of CPU_BIG_ENDIAN and CPU_LITTLE_ENDIAN
#2805 Use SPRG0 on PowerPC for current per-CPU control (SMP only)
#2806 Undocumented confdefs.h Configure Options
#2807 rtems-docs repository is not known to trac
#2808 Conditionally provide rtems_interrupt_frame
#2809 Reduce interrupt latency on SMP configurations during thread dispatch
#2810 Remove sparc/sis BSP variant
#2811 More robust thread dispatching on SMP and ARM Cortex-M
#2816 Many ARM BSPs have Static Assert
#2817 All Blackfin BSPs do not Compile on Master
#2818 NIOS2 Does Not Compile on Master
#2819 powerpc-ss555 does not compile on master
#2820 All SPARC64 BSPs do not Build on master
#2821 No BSPs Build on Master
#2822 m32csim does not build on master
#2823 Nearly all m68k BSPs do not Build on Master
#2824 arm/lpc23xx_tli800 no longer links tar01
#2825 Improve the fatal error handling chapter of the user manual
#2826 arm_cp15_get_translation_table_base_control_register warning.
#2829 xz git URL in README is broken
#2835 Ada support is broken on SMP configurations
#2836 Add posix_devctl()
#2838 Termios task driven mode should use mutex for device operations
#2839 Add new interrupt server driven Termios mode
#2840 Use self-contained mutexes for Termios framework
#2841 Add NXP SC16IS752 serial device driver
#2843 Use self-contained objects instead of Classic API for drivers and support libraries
#2844 JFFS2: Add IO controls to get filesystem instance information and force a garbage collection
#2845 Add I2C framework documentation
#2849 ATA/IDE support in RTEMS is out-dated
#2850 Driver manual covers non-existent Analog Driver
#2851 Driver manual covers non-existent Discrete Driver
#2853 Driver manual covers non-existent Non-Volatile Memory Driver
#2858 Add user defined thread names
#2859 Implement POSIX Shared Memory Objects
#2862 docs.rtems.org Add support to ReST format releases.
#2863 Update POSIX 1003.1 Compliance Guide for ReST
#2864 docs.rtems.org Automatic update of branches content when a rtems-doc.git change is made.
#2865 Coverpage installed when building the docs repeats catalogue.xml entries
#2867 Fix exclude rule in rtems-test-check
#2868 src/c/src/lib/libbsp/arm/smdk2410/smc/smc.c: 3 * pointless local variables ?
#2873 src/c/src/lib/libbsp/arm/raspberrypi/i2c/i2c.c:320: defective error checking ?
#2874 src/c/src/lib/libbsp/powerpc/beatnik/marvell/gt_timer.c: 4 * pointless check ?
#2877 DHCP client fails on complex networks
#2878 src/c/src/lib/libbsp/sparc/shared/can/occan.c:1573: broken error checking?
#2879 src/cpukit/libdebugger/rtems-debugger-server.c: four problems
#2880 src/cpukit/libfs/src/jffs2/src/readinode.c:189: faulty logic
#2883 src/c/src/lib/libbsp/arm/tms570/console/tms570-sci.c:248: strange expression ?
#2885 Fix rtems_rate_monotonic_postponed_job_count() prototype
#2889 RTEMS_STACK_CHECKER_EXTENSION has incomplete definition
#2890 _RBTree_Initialize_node generates warnings
#2893 Remove CONFIGURE SMP APPLICATION
#2894 Rename CONFIGURE SMP MAXIMUM PROCESSORS to CONFIGURE MAXIMUM PROCESSORS
#2895 Prefix the confdefs.h internal defines with an underscore
#2896 RSB requirements are missing pax
#2897 Update termios.h to match the latest FREEBSD definitions
#2905 Merge LEON
#2906 rtems-doc waf configure does not detect sphinxcontrib.bibtex status
#2909 xz: Support for 64-bit CRC is build although XZ_USE_CRC64 is not defined
#2912 libdebugger: control reaches end of non-void function
#2916 termios: Change receive callback invocation to enable select() and poll() support
#2917 termios: Make write POSIX compatible
#2922 libdl unresolved externals that use more than one block or multiple entries corrupts.
#2923 Questionable Code in resource_snapshot.c
#2924 Warnings in SPARC BSPs
#2925 Warnings in rtl-obj-cache.c on some targets
#2930 Coverity Reports Out of Bounds Read in drvmgr_print.c
#2933 Flexibleassignto is broken on new ticket page.
#2935 Termios task driven mode not compatible with SMP
#2941 building rsb freezes
#2942 rtems building error
#2943 rtems building error
#2945 Many failures on LEON3 with SMP disabled
#2946 Add a top level global testsuite configuration file (.tcfg) and a 'user-input' test state.
#2949 Questionable patch organization in RTEMS tools and RSB
#2951 Error path in rtems-gcc-6.3.0-newlib-2.5.0.20170228-1.cfg
#2954 ARM: Optimize context switch
#2957 Shared memory support internal locking is broken
#2958 Add some popular benchmark programs to the testsuite
#2959 arm/libdl: C++ exception index tables may not be ordered correctly
#2962 Set test configurations to reflect test results.
#2963 Add a testsuite top level configuration file that is common to all tests.
#2965 bootstrap sort inconsistent with sb-bootstrap for acinclude
#2967 ARM: Change ABI to not use short enums
#2968 newlib inttypes.h is missing some methods
#2969 gorig BSPs depend on mkimage which is not always available
#2976 warnings in rtems-debugger-server.c
#2977 warnings in Dhrystone Benchmark
#2980 pc586-sse does not compile fsjffs2gc01
#2981 testdata excludes on included tcfg files does not work
#2982 LibBSD broken with GCC+RTEMS changes
#2983 Create <rtems/inttypes.h> to consolidate extensions to <inttypes.h>
#2984 Changing Trac milestone page fails.
```

```
#2990 RTEMS Source Builder Fails on Windows Builds
#2992 Long path crashes the RSB when listing a directory.
#2993 SMP assert in _Thread_Executing in libdebugger
#2994 tar01 XZ error
#2995 Missing bsets
#2997 Monitor config command does not handle unlimited objects.
#2998 RTEMS User Manual Quick Start does not cover releases.
#2999 sb-check on Cygwin
#3000 Setting interrupt level in the mode arg on SMP returns RTEMS_UNSATISFIED
#3001 SMP build of RTEMS Testsuite does not set CONFIGURE_MAXIMUM_PROCESSORS
#3003 FAT does not support clusters bigger than 32K
#3006 SPARC LEON3 BSP SMP build is broken.
#3007 ARM caching issues
#3008 missing pax causes install failures
#3009 Provide invalid link handler for docs.rtems.org so old docs can be removed.
#3010 src/cpukit/posix/src/mmap.c:189]: (style) Suspicious condition
{\it \#3011} \  \, {\sf Error \ compiling \ xilinx\_zynq\_zedboard}.
#3012 Global C++ IO streams are broken (cout, cin, cerr)
#3013 ProgrammingError: (1064, "You have an error in your SQL syntax; check the manual that corresponds to your MySQL server version for the right syntax to use near
'sid='nikolaykomashinskiy' AND authenticated=1 AND name='force_change_passwd'' at line 1")
\#3014 interrupt vector indexing is assuming BSP_INTERRUPT_VECTOR_MIN = 0 for this code.
#3015 Add support for IBM PPC 750 chip
#3016 missing a couple register names + a #ifndef __ASM__ around serial.h inclusion
#3017 improvement in pci.h
#3018 RSB cannot compile tool chain in CentOS 7.
#3023 Parameter of CPU_COPY() are in wrong order
#3025 m32c/m32csim does not build linpack-pc.c
#3027 RTEMS source builder fails when building gcc documentation with newer versions of gcc
#3032 CPU_NAND_S() implementation is not in line with FreeBSD
#3036 CPU_CMP() implementation is not in line with FreeBSD
#3040 Cannot use RTEMS mailing list archive for patches
#3043 4.11/rtems-nios2 does not build on Windows
#3046 4.12/rtems-moxie missing release number.
#3047 Remove docs directory from the RSB
#3049 Warnings in libdebugger
#3052 RSB: powerpc GDB build broken on Apple Darwin
#3054 gdb 7.12.1 on RSB 4.12 branch fail to build on Archlinux
#3056 Add EDF SMP scheduler
#3057 Add a workaround for the LEON3FT store-store errata
#3059 Add a simple processor affinity support to the EDF SMP scheduler
#3061 including 'unistd.h' in C++ does not build.
#3063 Make the EDF scheduler the default SMP scheduler
#3069 Add rtems_scheduler_ident_by_processor()
#3070 Add rtems_scheduler_ident_by_processor_set()
#3071 Create an interrupt server for every processor in the system
#3072 Declaration of global functions in driver source files
#3076 Test suite failures due to floating point usage
#3077 SPARC: Add lazy floating point context switching
#3079 Ada tests do not build
#3080 Infinite loop in SPARC rtems_invalidate_multiple_instruction_lines()
#3082 Add 64-bit support for PowerPC
#3083 parallel make not working
#3084 Makefile recipe override warning has returned
#3085 Add hypervisor support for OorIO BSPs
#3087 RSB rtems-gdb-7.12-1.cfg MD5 value is ERROR
#3088 shell test in testsuites\samples\fileio many COMMANDs is Lost
#3089 Inconsistent blocking addressing in RFS
#3090 Add BSP for i.MX 7
#3091 Core Dump in powerpc-rtems4.12-ld
#3096 Shell internal commands should be public.
#3098 Add new RTEMS repos to github.
#3099 Add RTEMS FDT wrapper and shell command to libmisc
#3100 Add Xilinx AXI I2C driver
#3101 Add I2C Drivers for LM25066A, TMP112, ADS1113 and ADS1115
#3102 rtems-exeinfo does not decode ARM static constructors.
#3103 rtems-tools on CentOS 7 Build Failure
#3109 Add RISC-V support
#3111 Newlib: Change time_t and clock_t integer types to 64-bit
#3112 POSIX: Make pthread_mutex_t self-contained
#3113 POSIX: Make pthread cond t self-contained
#3114 POSIX: Make pthread barrier t self-contained
#3115 POSIX: Make pthread_rwlock_t self-contained
#3116 POSIX: Make sem t self-contained
#3117 score: Optimize _Thread_queue_Enqueue() timeout handling
#3121 clock() implementation in Newlib is broken
#3122 Simplify and unify BSP output char
#3123 GDB 8.0.1 is broken on FreeBSD 11
#3124 Ignore pshared attribute for POSIX semaphores
#3125 Accept PTHREAD PROCESS SHARED for POSIX mutexes
#3126 Accept PTHREAD PROCESS SHARED for POSIX barriers
#3127 MIPS tool build on Darwin (MacOS) fails.
#3128 RTEMS Tools corvar does not build on Windows.
#3129 RTEMS Tools covoar build fails on Windows
#3130 RTEMS Doxygen.in latex output does not build
#3132 Add reference counting to file descriptors
#3133 Remove rtems libio t::driver
#3134 Remove LIBIO FLAGS CREATE
#3135 Devel mailing list doesn't work and Git push impossible due to disk full
#3136 Use FIFO for file descriptor free list
#3137 Accept PTHREAD_PROCESS_SHARED for POSIX condition variables
#3139 Remove old ISR parameter from Clock_driver_support_install_isr() and make it optional
#3140 CPU Kit broken with --enable-rtems-debug
#3141 Change the BSP Howto's name to something smaller.
```

```
#3142 POSIX: Reduce size of pthread_once_t and make it zero-initialized
#3148 PSXRDWRV Test failure on Beaglebone Black
#3152 Beaglebone Black crashes on u-boot master build.
#3153 Accept PTHREAD_PROCESS_SHARED for POSIX rwlocks
#3157 PowerPC tools don't build on 32-bit hosts
#3158 Examples v2 does not build
#3159 Examples v2 trace linker ini files reference non-existing dump-on-error
#3160 Trace linker score support is broken
#3163 Add I2C device driver for temperature sensor LM75A
#3166 New default ticket assignee: NeedsReview
#3167 Internal status codes must not depend on RTEMS_POSIX_API
#3168 Simplify POSIX_API_Control
#3170 Use BSP_output_char via RTEMS printer or simple console driver for test output by default
#3171 RSB GCC does not build on High Sierra and APFS
#3172 i386 PC BSP does not reset when bsp_reset is called.
#3173 XIlinx AXI I2C driver IP race condition causes clock glitch.
#3174 Remove rtems_pthread_attribute_compare()
#3175 Merge FreeBSD timecounter changes from 2015-01-20 to now
#3176 __getreent in libc.a and generated by confdefs.h
#3177 Replace/update POSIX Compliance Guide
#3178 Update sh-rtems4.12 bset to use rtems-default (using old gcc)
#3179 New warnings from Time Changes #3180 ar warning: `u' modifier ignored since `D' is the default (see `U')
#3181 Various cc1plus warnings for "valid for C/ObjC but not for C++
#3182 CLOCK_REALTIME timeout implementation is not POSIX compliant
#3185 Change uptime seconds to int32_t
#3187 smptests/Makefile.am Issues
#3188 Add C11 Threading Examples
#3189 MUTEX_INITIALIZER missing braces warning
#3190 RTEMS Tester covoar does not link on MacOS
#3191 RTEMS Tester covoar dies with no arguments.
#3198 Add lazy update of line control and baud divisor to NS16550 serial driver
#3200 m32c tests don't build -- test_context too large
#3201 epiphany tools checksum error
#3202 or1k tools build error
#3203 Upgrade trac to fix numerous problems.
#3204 Exception in rtems-test
#3205 Relative timespec timeouts are subject to integer overflows
#3207 Supported Architectures Page is out of date
#3209 RSB should fail on this error
#3210 Improve the RSB build email message
#3211 Fix pthread_create() with user provided stack
#3212 Qemu Fails to Build, RSB Gives Odd Traceback
#3213 Move erc32, leon2, leon3, psim and jmr3904 to Tier 2
#3215 Configuring a System Still Includes Notepads and Has Wrong Heading
#3216 Replace vprintk() implementation
#3217 Add RTEMS version, build and tools details to tests
#3218 Termios canonical mode (ICANON) does not return input line by line
#3219 Zyng BSP missing linker option --gc-sections
#3220 Change RTEMS release number scheme from 4.12 to 5
#3221 RSB wiki page duplicates documentation
#3224 Upgrade or1k and m32c to Binutils 2.29
#3225 Upgrade m32c to GDB 8.0.1
#3226 gdb: pr 16827, fix sim on Mavrick
#3227 sb-check fails on Msys2 64-bit
#3228 aarch64 missing from 5/rtems-all build set
#3229 Add index to all documents.
#3231 RTEMS Top level README needs updating.
#3232 Use of `.. include::` in the User Manual should be changed.
#3234 Quick Start Instructions Inconsistent
#3235 Fix rtems_semaphore_flush() for priority inheritance semaphores
#3236 Fix thread queue owner priority update in _Thread_queue_Flush_critical()
#3237 Fix priority ceiling updates
#3238 Git push to Trac with more than one commit does not update tickets.
#3239 Add getentropy() implementation provided by each BSP
#3240 cpukit/libmisc/stackchk/check.c stack addresses formatted incorrectly.
#3242 Workarounds for UT699, UT700, and GR712RC errata
#3243 Simplify global construction
#3244 Change rtems_panic() implementation and document this function
#3245 Replace BSP_panic() with rtems_panic()
#3246 Remove BSP Fatal error()
#3247 Remove BSP-specific defaults for RTEMS_BSP_CLEANUP_OPTIONS()
#3248 Add BSP_VERBOSE_FATAL_EXTENSION to RTEMS_BSP_CLEANUP_OPTIONS
#3249 imx7 does not link getentropy01 test on master
#3254 Reorganize header files to avoid "make preinstall"
#3255 Warnings on 64-bit targets
#3256 Ada run-time needs support for self-contained POSIX synchronization objects
#3260 libpci depends on BSP-specific header files
#3261 A couple of documentation typos
#3264 Add monotonic watchdog based on uptime
#3265 Use second one based uptime for CLOCK MONOTONIC for FreeBSD compatibility
#3266 cpukit/libpci references BSP headers.
#3267 rtems/status-checks.h calls printk without including the needed header.
#3268 PowerPC BSP include naming mess.
#3270 Remove unused support for MPC505
#3277 OorIO: Add MAC-less DPAA driver to libbsd
#3278 bsp-builder has incorrect print (%s in output)
#3281 Add epiphany support to GDB 8.0.0
#3283 Bad URL in OpenOCD/Xilinx_Zynq Wiki Page
#3284 RSB uses hard coded GCC binary paths
#3285 Reorganize BSP source directory
#3290 Add device tree support to Altera/Intel Cyclone V BSP
#3294 gcc version report for released tools is wrong
```

```
#3298 dlerror non-conformance
#3305 Add paravirtualization support to ARM
#3306 Add paravirtualization support to PowerPC
#3307 PowerPC linkcmds.base missing wildcards on some sections
#3309 rtems_task_create's initial_mode SMP update
#3312 RSB macro calls such as define fail on unicode keys.
#3315 Move expat's home site to github from SF.
#3318 Improve INTERNAL_ERROR_THREAD_EXITTED to show the id and thread name
#3320 Add a simple task console driver
#3323 mhttpd's http etag can result in invalid caching in a browser.
#3325 Simplify clustered scheduler configuration
#3327 Eliminate score/cpu/*/.../types.h
#3328 bootstrap uses non-POSIX compliant echo -e
#3329 Trac Login Failure (bad password) Causes Internal Error
#3334 deadlock in _once()
#3339 Several PowerPC linker commands do not support constructors/destructors with priority
#3340 gen83xx warning for macros redefined
#3341 sparc64: Macro Redefined
#3342 pthread_setschedparam() has incorrect prototype
#3343 pthread_mutex_getprioceiling() has incorrect prototype
#3344 mcf5272/mcf5272.h Timer3 Duplicate Definition
#3345 mvme3100 spaces needed around quote in macro definitions in bsp.h
#3346 bf533.h
#3348 beatnick:spaces needed around quote in macro definitions in bsp.h
#3349 pc386 edid.h invalid macro names
#3350 sptimecounter02 warning due to defining _KERNEL and disabling part of <sys/time.h>
#3352 Warning in all lpc176x variants
#3354 PowerPC BSPs duplicate PAGE_MASK, etc redefinition
#3358 Deprecate rtems_disk_create_phys(), etc.
#3374 rtems-test does not honor --mail-from argument
#3375 Remove command line pre-processor defines
#3376 Remove cklength program
#3377 Remove eolstrip program
#3378 Remove unhex program
#3379 Remove packhex program
#3380 Move rtems-bin2c program to rtems-tools
#3381 rtems-test command line documentation appears to be out of date
#3382 Testsuite Makefile merge to one per group of tests
#3383 Require --enable-rtemsbsp with --enable-smp or --enable-multiprocessor
#3384 Prefer int for int32 t
#3385 Generate an error if RTEMS's gcc is not found when the user runs configure
#3386 Trac's git changeset browsing is suspect.
#3387 Add subdir-objects to automake flags
\#3388 rtems-tester: possible parsing error for qemuprep-altivec on exclude SMP configuration
#3389 Warning flags have disappeared with recent autoconf changes
#3390 NFS: Remove support for cexp
#3392 infinite loop in RSB's path when a prefix path is not writable
#3395 rtems-Id does not remove executable when there is an output error
#3396 rtems-Id does not handle R ARM V4BX relocation records
#3397 The register keyword is deprecated in C++11
#3401 dl06: tms570* Mixed LSB/MSB Error
#3402 dl06: mips hurricane Mixed Endian Error
#3403 RSB RTEMS tool set build is irreproducible
#3407 Move Gaisler.org and Gaisler.se hosted RSB patches to rtems.org
#3409 Strip down configure checks to the bare minimum
#3410 Remove bin2boot program used by i386 BSPs
#3411 gemuppe does not install linkemds.base
#3413 examples-v2 both_hello and triple_period fail to build
#3415 Add examples and tests as components
#3416 Update Ubuntu RSB Instructions for 17.10
#3417 Add libdwarf to elftoolchain and provide a C++ wrapper
#3418 Remove difftest and sorttimes test tools
#3419 Always build network services (tftpfs, ftpfs, ftpd, telnetd, libdebugger)
#3421 New Trac components for Coverage and Trace
#3423 examples-v2: m68k/powerpc BSPs undefined reference to _Thread_Life_action_handler
#3424 examples-v2: no MIPS BSPs pass configuration step
#3425 examples-v2: PowerPC fails to build fat ramdisk
#3432 Remove Simple SMP Priority Scheduler
#3433 Add SMP support for RISC-V
#3434 Add CONFIGURE_MINIMUM_POSIX_THREAD_STACK_SIZE configuration option
#3435 Add test case for CONFIGURE BSP PREREQUISITE DRIVERS configuration option
#3436 Remove clock driver Clock_driver_support_shutdown_hardware() hook
#3437 Replace use of printk() in free() with a fatal error
#3443 Remove shaen program
#3444 Remove nios2gen program
#3445 Remove multigen script
#3446 Remove cvsignore-add.sh script
#3447 Remove rtems-testsuite-autostuff script
#3451 Remove size rtems script
#3452 Update RISC-V tool chain to support standard 64-bit chips
#3453 Add RISC-V GDB
#3454 Tracing Framework Documentation in User Manual
#3455 Remove install-if-change script
#3458 rtems-test should not use the env PATH to find covoar
#3459 Rework initialization and interrupt stack support
#3460 GDB 8 SIS LEON2 LEON3 Patches
#3461 Canadian cross compilation of RTEMS tools not supported for x86_64-w64-mingw32
#3463 Convert covoar to use DWARF function data
#3465 Integrate all changes from Linux v3.11 to v4.17 made in the JFFS2 sources
#3471 Update libfdt as of date 2018-07-09
#3472 Update of libbsd to a version close to the FreeBSD 12 release
#3475 Add RTEMS_PREDICT_TRUE() and RTEMS_PREDICT_FALSE() for static branch prediction hints
#3478 RISCV BSP Tester Cleanup Needed
```

```
#3480 CONFIGURE_MINIMUM_TASK_STACK_SIZE may affect CONFIGURE_INTERRUPT_STACK_SIZE
#3482 Relax the buffer alignment required by rtems_partition_create()
#3484 RFS: Remove stray call of rtems_disk_release() in rtems_rfs_buffer_sync()
#3486 Use uintptr_t and size_t instead of uint32_t in rtems_partition_create()
#3488 Remove CONFIGURE_HAS_OWN_MOUNT_TABLE
#3489 Obsolete CONFIGURE_HAS_OWN_CONFIGURATION_TABLE
#3490 Remove CONFIGURE_HAS_OWN_CONFIGURATION_TABLE
#3491 Align mprotect() prototype with POSIX
#3496 Remove superfluous interrupt enable in _Thread_Dispatch_enable()
#3498 Command and Variable Index is empty
#3499 The "Index" chapter is empty
#3500 Change rtems_waf's RTEMS path check from `bin` to share/rtems<version>
#3501 MSR_RI defined multiple places
#3502 PL111_LCD_CONTROL_LCD_BPP_16 Redefined
#3503 PDF Documentation is missing an index
#3504 Warning and formatting in bsps/powerpc/mpc55xxevb/dev/dspi.c
#3505 powerpc/virtex redefined warning
#3506 waf for building RTEMS applications needs updating
#3507 Add flexible per-CPU data
#3508 Add support for thread to processor pinning
#3510 ATA driver uses deprecated rtems_blkdev services
#3511 int/pointer size warnings in powerpc-qoriq_e6500_64
#3512 sb-check:No python command with Python 2 and Python 3 installed
#3513 Convert tqm8xx console driver to new Termios API
#3516 sb-set-builder should report disk usage of build
#3517 RSB Ubuntu Host Requirements Missing Some
#3518 RSB MacOS Nits
#3519 RSB does not strictly check args
#3520 Remove CONFIGURE_HAS_OWN_FILESYSTEM_TABLE
#3522 Update mDNSResponder to Apple version v878.30.4
#3523 Add FEC network interface driver for TQM8XX
#3525 Add MMC/SDCard support for i.MX 7Dual BSP
#3526 Convert PTY driver to new Termios API
#3528 Remove undocumented and untested CONFIGURE_MAXIMUM_PTYS
#3529 Fix issues raised by Coverity Scan for Telnet server
#3530 Fix issues raised by Coverity Scan for FTP server
#3531 Add POSIX Attribute Reports for More Than Scheduler (examples-v2)
#3532 RSB source only download is host specific
#3533 Add rtems_task_exit()
#3535 Remove stdin, stdout, stderr convenience routines for CEXP
#3536 Move RTEMS configuration data to a common `config` directory
#3537 RSB and RTEMS Tools Support for python2 and python3
#3538 Classic API Barrier Wait Section Title Has Wrong Name
#3539 Remove CPU_PROVIDES_IDLE_THREAD_BODY
#3542 Remove keep_stdio feature from Telnet service
#3543 Change Telnet server to allocate most resources during initialization
#3545 Support O_DIRECTORY open() flag
#3546 Support O_NOFOLLOW open() flag
#3547 Support O_CLOEXEC open() flag
#3549 Obsolete powerpc/virtex BSP
#3551 Move default configuration to separate library
#3552 cpu usage error in SMP mode
#3553 rtems-libbsd Missing waf in Top Directory
#3554 rtems-libbsd README, waf Needs an Update Sweep
#3555 IRC bots need to be registered to join #rtems
#3557 Test ticket
#3558 Update TracSpamFilter
#3559 Fix NavAdd plugin.
#3560 Fix FlexibleAssignTo
#3561 Migrate to CommitTicketUpdater
#3562 Use a short paths for the RSB temporary build path on Windows
#3568 RSB: UnboundLocalError: local variable 'build max size human' referenced before assignment
#3569 waf version in various rtems-repositories incompatible with python 3.7
#3576 gdb 8.0.1 sis does not build on Cygwin
#3577 Avoid CLooG and ISL host depencencies for target GCC
#3579 testsuite's rtems-test-check.py python version support
#3583 Add rtems_malloc() and rtems_calloc()
#3585 Deprecate proc_ptr
#3587 Deprecate rtems_context
#3589 Deprecate rtems_context_fp
#3591 Deprecate region_information_block
#3593 Deprecate rtems_thread_cpu_usage_t
#3595 Deprecate rtems_rate_monotonic_period_time_t
#3598 Move internal types of API objects to separate header file
#3599 Remove m32c architecture port
#3600 Update or1k tools to use GCC master
#3602 Update or1k tool chain to use the upstream GCC
#3603 Remove support for 16-bit object identifiers
#3604 RTL Unresolved Symbols from common section on i386/pc686 (cloned)
#3605 RTL Allows Unloading a Module other Modules Depend Upon (cloned)
#3609 Update Spike Version in RSB (RISC-V simulator)
#3612 RTL unresolved compaction does not update string indexes after removing a string
#3620 CommitTicketUpdater does not process commits in order
#3621 Statically initialize object information structures
#3622 Remove cache routines working with a processor set
#3624 MSYS2 builds appear to ignore tcfg file
#3625 RTL Allows Unloading a Module other Modules Depend Upon (cloned)
#3626 sigtimedwait() needed when POSIX is disabled
#3629 Add RSB reporting section to the documentation.
#3630 Build of rtems-tools fails with i686-w64-mingw32
#3636 Add rtems_scheduler_get_maximum_priority()
#3637 Fix rtems_task_restart() argument type
#3649 Error with IRC anouncing in examples-v2 commits.
```

```
#3651 Sphinx 1.8 PDF (latex) on FreeBSD does not build
#3664 RSB config parsing slow on python3
#3665 Add low level event recording infrastructure
#3666 Add support for C++17 std::aligned_alloc
#3667 Support data cache disable on ARMv7-AR
#3668 Commit message in examples-v2 and libbsd didn't trigger a ticket update.
#3669 rtems-docs.git does not build with Sphinx 1.8.2 and 1.8.3
#3670 examples-v2 uses deprecated or obsolete RTEMS interfaces
#3672 No i386 BSP can link all tests after cache manager changes
#3673 xilinx_zynq_a9_qemu - fails to link psxconfig01
#3674 Raspberry Pi Fails to Build
#3675 RSB: Change default prefix to OS prefix + "rtems" + $rtems_version
#3677 ARM BSP contains ARM code in THUMB only build
#3678 Add RISC-V BSP with support for the grlib
#3682 Add BSP for Xilinx Zynq UltraScale+ MPSoC platform
#3683 Git clone via HTTPS does not give much interactive feedback
#3684 rtems_print_buffer is broken
#3685 Add large memory support to libdl
#3686 Add library searching and loading to libdl
#3687 Add architecture section support to libdl and support PowerPC's small data.
#3688 rtems-docs fails to build with python3
#3692 libdl does not honour write unlock/lock for sections
#3693 libdl incorrectly handles MIPS16hi/lo relocs
#3694 shm_open has logically unreachable code (Coverity ID: 1399706, 1399714)
#3696 Basic Support for Trace Compass
#3699 Wrong system register specified for ARM virtual timer value retrieval
#3720 mfill shell command uses the wrong arguments for the memset()
#3724 bsp/lpc24xx: Convert SSP driver to Linux API
#3725 bsp/lpc24xx: Convert I2C driver to Linux API
#3728 Set small data seciton to max size for mvme5500 and motorola_powerpc BSPs
#3731 Add rtems_scheduler_get_processor()
#3732 Add rtems_scheduler_get_processor_maximum()
#3733 Add general reg support to libdebugger
#3734 Add RTEMS_CONST attribute
#3735 Remove CONFIGURE_HAS_OWN_MULTIPROCESSING_TABLE
#3736 PowerPC Beatnik BSP C++ exceptions broken
#3741 libdl loading ELF objects from libbsd NFS file system ends in a deadlock
#3742 T_config conflicting type qualifiers for 'config'
#3743 RSB os and arch config logic is broken
#3746 libdl test dl05.exe failing
#3747 Address Cortex-M3 Errata 602117
#3748 libdl uses a linear symbol search on object file symbols
#3751 No documentation on Region Get Information Directives
#3753 Rename CONFIGURE LIBIO MAXIMUM FILE DESCRIPTORS
#3754 Users Guide Ubuntu Instructions Have Typo
#3756 Condition codes in PSR are destroyed by lazy FP context switch
#3760 BBB MMU update crashes
#3762 Return the current handler from ARM cp15 set exception call
#3763 RSB SIS build fails on FreeBSD
#3768 Add staging support to Makefile.inc
#3769 RSB BSP Buildsets
#3770 RSB 3rd party packages failing to build
#3773 RPi fails to boot
#3774 RPi2 SMP does not build
#3775 libdl does not handle ARM mode reloc tramp parsing
#3776 libdl ARM does not support ARM mode trampolines.
#3777 libdl object unload debugger delete support is broken
#3781 RSB crashes in case the host as an unreadable directory in "/"
#3783 MSYS2 RSB build error
#3785 Add RISC-V BSP with support for the Freedom E310 Arty A7 FPGA
#3789 TMS570 application build error
#3792 RSB fails to build on MSYS2
#3793 trace record tool does not build on Windows
#3794 Initial POSIX Signals Mask Incorrect
#3796 docs/develenv directory structure bitrot
#3797 Add LLVM as a package
#3798 Add sockatmark to libbsd
#3800 termios - Add Capability to Generate SIGINTR and SIGQUIT
#3802 RSB Build of Spike Fails on Second TIme (bug in upstream spike)
#3803 RSB ssl context error fetching gemu patches
#3804 sb-get-sources: Error repo mail referenced before assignment
#3805 libdebugger build error on atsamv
#3806 Add fatal error for heap errors
#3808 Fix qemu-couverture-git RSB download file name
#3809 Fix epiphany-rtems5-gdb-7.8 RSB download file name
#3810 Use the release details in the release build docs
#3811 Release source path on ftp.rtems.org is wrong
#3812 Released RSB has no source set for rtems-tools
#3813 RSB does not handle --rsb-file in releases
#3814 Releasing creates 2 copies or the kernel and tools.
#3815 Improve SMP EDF scheduler configuration
#3817 RSB fails on FreeBSD 12.0 (32bit and 64bit)
#3821 Port NVMe support from FreeBSD to libbsd
#3822 Release created VERSION file in rtems-tools-.*.tar.xz is wrong
#3823 Untar family doesn't handle nested directories
#3826 top on SMP shows invalid priorities
#3830 Build problems with user names which contain space characters
#3831 Duplicate description of Tiers and Rules
#3833 Simplify RTEMS semaphore configuration
#3834 Simplify clock driver
#3835 Support statically allocated threads
#3836 Specify the application configuration options
#3837 Rename CONFIGURE LIBIO MAXIMUM FILE DESCRIPTORS
```

#3838 Rework work area initialization #3839 RTEMS revision does not handle `-` #3840 Add CONFIGURE\_IMFS\_ENABLE\_MKFIFO #3841 Add rtems\_object\_get\_local\_node() #3842 RSB RTEMS version message string is fixed to the git hash #3843 Add CONFIGURE DIRTY MEMORY #3844 Remove CONFIGURE\_HAS\_OWN\_DEVICE\_DRIVER\_TABLE #3845 Remove Ada-specific configuration options #3848 Libdebugger test in libbsd should depend on libdebugger.a #3849 Fix PSIM memory map #3856 posix\_devctl - Add support for SOCKCLOSE #3857 Use EAGAIN for POSIX mq wait in ISR error #3859 No output from joel scripts in telnet #3861 Add CONFIGURE\_VERBOSE\_SYSTEM\_INITIALIZATION #3862 Canonicalize CONFIGURE\_ZERO\_WORKSPACE\_AUTOMATICALLY #3863 Remove support for the BSP\_ZERO\_WORKSPACE\_AUTOMATICALLY BSP option #3864 rtems-tester does not work with gdb simulators #3865 Fix linker set item declarations for small data area targets #3868 newlib links breaks mingw build #3871 Remove rtems\_configuration\_get\_posix\_api\_configuration() #3873 Remove CONFIGURE\_HAS\_OWN\_INIT\_TASK\_TABLE #3874 Remove CONFIGURE\_POSIX\_HAS\_OWN\_INIT\_THREAD\_TABLE #3875 Split up confdefs.h in component based header files #3876 Remove CONFIGURE\_DISABLE\_SMP\_CONFIGURATION #3881 Add API functions to map a task priority to/from a POSIX thread priority #3882 Add POSIX user environment pointer to TCB #3885 Context switch extension is broken in SMP configurations #3887 Do not report remotes in RSB build log if --mail is used #3888 Update rtems\_waf in libbsd #3893 RSB staging changes have broken building a 3rd party package #3894 Replace the device filesystem with a specialization of the IMFS #3895 Add a migration to RTEMS 5 chapter to User Manual #3896 RSB option --source-only-download does not work with releases #3898 Remove CONFIGURE\_MAXIMUM\_DEVICES #3900 New template for boolean feature defines #3901 New template for configuration options with a value #3903 raspberrypi2 libbsd 5-freebsd-12 does not build #3904 Add methods to dump the event records in base64 encoding (optionally zlib compressed) #3907 Update Getting Started Instructions #3909 rtems\_waf with python2 needs to handle unicode strings with waf #3911 Remove gdbarmsim #3914 Spike has hard-coded path to DTC #3919 RSB may not download source of pkconfig checked packages #3921 QorIQ clock tick interval is off by one hardware clock tick #3927 tclsh required to build sqlite -- makes all BSP bsets fail #3936 C++ thread-local storage broken on sparc64 #3938 Many (~40) BSPs Fail to Link all Tests #3944 qoriq\_e500 BSP bset fails #3945 Update DTC example on rtems-docs/user/rsb/configuration.rst #3949 clock\_settime() can lead to a failed \_Assert() #3953 rtems\_extensions\_create() accepts a NULL pointer table #3956 RSB BSP build with tests does not keep a copy #3960 Add to FreeBSD host setup information #3961 bsps/arm: CPU counter based on arm generic timer doesn't work correctly #3966 RSB bare version number if wrong. #3967 Release source package list is out of date #3968 symlinks in RTEMS source tree #3969 dl06 fails on all libdl supported architectures #3970 Deprecate use RTEMS version at API level #3971 Deprecate use of RTEMS\_MAXIMUM\_NAME\_LENGTH #3972 Deprecate <rtems/system.h> #3973 Add rtems\_get\_copyright\_notice() and deprecate \_Copyright\_Notice #3974 Deprecate ephipany port in rtems5 and remove in rtems6

## **Details**

| i icket A        | Created                                                                                                    | Resolution                                                                                                    | Component                                                                                                    | Reporter                                                           | Owner                                                                                                    | Modified                                      |
|------------------|----------------------------------------------------------------------------------------------------|----------------------------------------------------------------------------------------------------|----------------------------------------------------------------------------------------------------|--------------------------------------------------------------------|----------------------------------------------------------------------------------------------------|-----------------------------------------------|
| <del>#1247</del> | 13 years ago                                                                                                    | fixed                                                                                                    | fs                                                                                                    | strauman                                                           | Chris Johns                                                                                                    | 2 years ago                                   |
| Summar<br>y      | RTEMS does not in                                                                                                    | nplement locks nee                                                                                                    | eded by multithreade                                                                                                    | d newlib                                                           |                                                                                                    |                                               |
| Descripti<br>on  | global list of stdio FILE individual for global hast individual for atexit list list of environg global time.  Jusing mutexes. Sown implementation added to RTEMS at the stdio FILE for a stdio FILE for a stdio | of FILE objects object initializer FILEs [since FILEs v. table used by tello DIR structures (operonment variables in table used by tello DIR structures) for the very structure of the very structure of the very structure | with the exception of<br>dir/seekdir<br>endir/readdir)<br>o implement these lo<br>nd therefore vital dat<br>the then, newlib has in | a structures in newlib are curre<br>troduced more locks and a gene | ess entities]  king if the OS does not provide an implemently *unprotected* (with the exception of earral OS interface which - once implemented | •                                             |
|                  | Note that while se<br>acceptable.                                                                                                    | mantics of having                                                                                                    | ·                                                                                                    |                                                                    | able, having no protection for global newlib                                                                                                    | data structures such as lists of FILEs is not |
|                  |                                                                                                    |                                                                                                    |                                                                                                    | d he available shortly                                             |                                                                                                    |                                               |
|                  | I am currently wo                                                                                                    | rking on an implem                                                                                                    | ientation which shoul                                                                                                    | a be available shortly.                                            |                                                                                                    |                                               |
| <del>#1394</del> | I am currently wo 11 years ago                                                                                                    | rking on an implem                                                                                                    | tool/newlib                                                                                                    | Daniel Hellstrom                                                   | Chris Johns                                                                                                    | 2 years ago                                   |

RTEMS 5.1 Release Notes 10/130

I have been trying to use scandir() however the newlib one does not work due to MAXNAMLEN and NAMLEN differ. scandir in libcsupport seems to have a fix for this, however my libcsupport\_a-scandir.o is empty, I'm guessing because HAVE\_SCANDIR is defined.

It is used in scandir() (newlib-1.17.0/newlib/libc/posix/scandir.c:117) by the macro DIRSIZ. Where DIRSIZ uses the MAXNAMELEN define which is set incorrectly. It does not match the sizeof(struct dirent) which makes the DIRSIZ return a negative number, then malloc(DIRSIZ(d)) will try to allocate 4GB which fail.

My guess is that MAXNAMELEN should be defined in newlib-1.17.0/newlib/libc/sys/rtems/sys/dirent.h or newlib-1.17.0/newlib/libc/sys/rtems/include/limits.h or in a new file.

I tried to run the code below on my FAT filesystem, taken directly from the scandir(3) man page

/\* print files in current directory in reverse order \*/ #include <dirent.h> main(){

```
Descripti
  on
```

}

```
n = scandir(".", &namelist, 0, NULL); if (n < 0)
       perror("scandir");
else {
       while(n--) {
              printf("\%s\n", namelist[n]->d\_name); free(namelist[n]);
       } free(namelist);
```

#1662 10 years ago fixed fs Bharath Suri termios.c: semaphore not deleted, consequently resulting in failure of rtems\_termios\_open Summar

struct dirent namelist; int n;

The semaphore osem is still in use in rtems\_termios\_close while an attempt to delete it is made and hence is not deleted. Consequently, it results in a RTEMS\_TOO\_MANY on rtems\_semaphore\_create, which further results in failure of rtems\_termios\_open. fixed score

Chris Johns

nopscmn

Sebastian Huber

Chris Johns

Sebastian Huber

Sebastian Huber

Sebastian Huber

Joel Sherrill

#1747 9 years ago Summar

Descripti

Heap extend allows discontinuous memory regions.

The check in (cpukit/ChangeLog) states:

2010-06-07 Sebastian Huber <sebastian.huber@...>

• score/src/heapextend.c: Implemented support for scattered heap areas.

The heap cannot support scattered blocks because the \_Heap\_Is\_block\_in\_heap assumes the region is continuous between the first and last blocks of the heap. Making the gaps in the regions passed to the heap extend call used is questionable and makes the \_Heap\_Is\_block\_in\_heap test not really perform the task it's name states. This is an issue because it is this check that determines if a heap free of NULL should proceed. This issue is covered in another PR.

Descripti I also wonder about a heap free call to an address that maps to one of the "in-use" gap regions. The previous heap code knew if an address was in the heap and therefore it was kind of safe to probe for a valid block. This assumption is now not valid.

The former heap extend code:

http://www.rtems.org/viewvc/rtems/cpukit/score/src/heapextend.c?revision=1.7&view=markup

clearly states the type of memory that can be added to an existing heap. The current code has no restrictions. The user manual is not great in this area. It would also be useful if comments are added to the heap extend code.

The heap extend code is used by the rtems region extend call and this call clearly states in the manual that the memory region must be continuous. If this has changed we should discuss the API change and make better note of it. I also suspect the testsuite will need additions to test any API changes.

#1971 8 years ago fixed Memory leak in tmpfile()

2 years ago

2 years ago

2 years ago

2 years ago

2 years ago

Hello,

I use tmpfile() in my RTEMS application, and found that it has memory leak. I wrote small test application (see attachment), that output memory usage:

Memory usage before: Number of used blocks: 12 Largest used block: 1288 Total bytes used: 3628

Memory used after: Number of used blocks: 1013 Largest used block: 1288 Total bytes used: 112064

By 1000 iteration, each call tmpfile() cause memory leak about 108 bytes

#2132 7 years ago fixed score <rtems/score/basedefs.h> superfluously includes <limits.h> Summar

In older RTEMS versions <rtems.h> provided <limits.h> indirectly. The include of <limits.h> was added to not break application source files that relied on this accidentally. Descripti

We may remove this include in the future.
7 years ago fixed s 7 years ago <del>#2133</del>

Sebastian Huber Sebastian Huber <rtems/score/basedefs.h> superfluously includes <string.h> Summar

fixed

Descripti We may remove this include in the future.

In older RTEMS versions <rtems.h> provided <string.h> indirectly. The include of <string.h> was added to not break application source files that relied on this accidentally.

#2135 7 years ago fixed posix times() and \_times() are subject to integer overflows Summar

The clock t type is defined as unsigned long for RTEMS in Newlib. With a 1ms clock tick an overflow happens after 7 days on 32-bit long targets.

Descripti

#2173 6 years ago

Sebastian Huber

Sebastian Huber

Potential integer overflow problem in EDF scheduler Summar

RTEMS 5.1 Release Notes 11/130

On 2014-03-21 14:46, Gedare Bloom wrote:> On Fri, Mar 21, 2014 at 9:43 AM, Sebastian Huber <sebastian.huber@...> wrote: I have another question regarding the EDF scheduler. Does this work in case \_Watchdog \_Ticks\_since\_boot overflows? No. For this, I think we need to use "deadline folding" which is just modulo arithmetic. void \_Scheduler\_EDF\_Release\_job( Thread Control \*the thread, uint32 t deadline ) { Priority\_Control new\_priority; Descripti if (deadline) { /\* Initializing or shifting deadline. \*/ new\_priority = (\_Watchdog\_Ticks\_since\_boot + deadline) & ~SCHEDULER EDF PRIO MSB: /\* Switch back to background priority. \*/ new\_priority = the\_thread->Start.initial\_priority; } the\_thread->real\_priority = new\_priority; \_Thread\_Change\_priority(the\_thread, new\_priority, true); \_Watchdog\_Ticks\_since\_boot us uint32\_t and overflows after 49 days with a one millisecond clock tick. score #2176 6 years ago wontfix Jeffrey Hill Joel Sherrill 2 years ago fishy behavior in termios tx task mode Summar I have a look around in the drivers in the various BSPs and I notice that none of the termios drivers appear to transmit characters at task level even if they are running in termios task mode. Maybe all (most) of them send characters in the ISR. If there was a large frame of characters to send then this could lock out task activity for too long FWIW, I had a closer look at this today, and maybe something is fishy in the termios code when the TX part of termios runs in task driven mode. It seems that in task mode if the UART can accept characters immediately in the write routine then we wouldnt need to turn on any interrupts at all. The write routine would need to somehow tell termios how many characters it sent; presumably this would occur by calling rtems\_termios\_dequeue\_characters in the driver's write function. I see in the code that this tries to work rtems\_termios\_dequeue\_characters posts the semaphore of termios tx and increases the characters sent count of termios. However after the write routine returns it goes badly. If the transmitter runs in termios TASK mode and the driver's write routine does not immediately enable an interrupt, then it returns to the code below in rtems\_termios\_puts and it sets the transmitter to rob\_busy. After that the termios tx daemon proceeds to step through all of the characters remaining (I think that I see this in the debugger) and discards them because the transmitter stays in rob\_busy state. It's also probably odd that termios calls the write function with interrupts disabled when it is in task driven mode; we could loop outputting a large frame of characters in the write routine at task level with interrupts globally disabled. if (tty->rawOutBufState == rob idle) { /\* check, whether XOFF has been received \*/ if (!(tty->flow ctrl & FL ORCVXOF)) { (\*tty->device.write)(tty->minor, (char \*)&tty->rawOutBuf.theBuf[tty->rawOutBuf.Tail],1); } else { /\* remember that output has been stopped due to flow ctrl\*/ tty->flow\_ctrl |= FL\_OSTOP; Descripti } tty->rawOutBufState = rob\_busy; [debua]#0 rtems termios puts ( buf=0x9ca60, len=1, tty=0x11509c) at /home/hill/nios2-rtems/rtems-ait/rtems-4.10/c/src/../../cpukit/libcsupport/src/termios.c:677 🖊 0x00015c68 in oproc (c=99 'c', tty=0x11509c) at /home/hill/nios2-rtems/rtems/rtems-git/rtems-4.10/c/src/../../cpukit/libcsupport/src/termios.c:748 [debug] 0x00015d9c in rtems\_termios\_write (arg=0x9cad8) at /home/hill/nios2-rtems/rtems-git/rtems-4.10/c/src/../../cpukit/libcsupport/src/termios.c:770 [debug]#3 0x00002ef0 in console\_write (major=0, minor=0, arg=0x9cad8) at /home/hill/nios2-rtems/rtems/rtems-git/rtems-4.10/c/src/lib/libbsp/nios2/altera-sys-config/./console/console.c:171 [debug]#  $0x0006c328 in rtems\_io\_write (major=0, minor=0, argument=0x9cad8) at /home/hill/nios2-rtems/rtems-qit/rtems-qit/rtems-4.10/c/src/../../cpukit/sapi/src/iowrite.c:47 [debug] #5 0x00068044 in device\_write (iop=0x114988, buffer=0x3366d4, count=44) at /home/hill/nios2-rtems/rtems-git/rtems-4.10/c/src/.../.cpukit/libfs/src/imfs/deviceio.c:160$ [debug]#6 0x00017ef4 in write (fd=1, buffer=0x3366d4, count=44) at /home/hill/nios2-rtems/rtems-git/rtems-4.10/c/src/../.cpukit/libcsupport/src/write.c:51 [debug]#7 0x0007f078 in \_write\_r (ptr=0x9d638, fd=1, buf=0x3366d4, nbytes=44) at /home/hill/nios2-rtems/rtems/rtems-git/rtems-4.10/c/src/../../cpukit/libcsupport/src/write\_r.c:38 [debug]#8 0x0006d488 in \_fflush\_r (ptr=0x9d638, fp=0x9d98c) at ./../../../inios2-rtems/altera/altera/11.0/gnu-tools/rtems-patched/gcc-4.1/newlib/libc/stdio/fflush.c:214 rtems/altera/altera11.0/gnu-tools/rtems-patched/gcc-4.1/newlib/lib/cstdio/printfc::52 [debug]#19 0x00057de0 in bootpc\_init (update\_files=false, forever=true) at /home/hill/nios2-rtems/rtems-git/rtems-4.10/c/src/../../cpukit/libnetworking/nfs/bootp\_subr.c:997 [debug]#14 0x00027de0 in bootpc\_init (update\_files=false, forever=true) at /home/hill/nios2-rtems/rtems-git/rtems-4.10/c/src/../../cpukit/libnetworking/nfs/bootp\_subr.c:997 [debug]#14 0x00027de0 in rtems\_bsdnet\_do\_bootp () at /home/hill/nios2rtems/rtems/rtems-git/rtems-4.10/c/src/.../.cpukit/libnetworking/rtems\_bootp.c:23 [debug]#15 0x0002b218 in rtems\_bsdnet\_initialize\_network () at /home/hill/nios2-rtems/rtems-git/rtems-4.10/c/src/.../cpukit/libnetworking/rtems/glue.c:980 [debug]#16 0x00001528 in Init (ignored=565432) at init.c:47 [debug]#17 0x0006cb0 in \_Thread\_Handler () at /home/hill/nios2-rtems/rtems/rtems-git/rtems-4.10/c/src/../.cpukit/score/src/threadhandler.c:145 [debug]#18 0x0006cc28 in \_Thread\_Is\_heir (the\_thread=0x6cc28) at ../../cpukit/../../altera-sys-config/lib/include/rtems/score/thread.inl:82 [debug]Backtrace stopped: frame did not save the PC #2198 5 years ago fixed doc Gedare Bloom Chris Johns 23 months ago Automate doxygen build The doxygen builds are no longer being generated nightly. Descripti #2207 5 years ago fixed unspecified Chris Johns Chris Johns 2 years ago RTEMS tar does not overwrite. Summar A host tar by default will overwrite the contents of a directory. A sort of refresh. The RTEMS tar requires you remove the existing files rather than overwrite. This is dangerous because you have to remove files yet you do not know if the tar will be successful and moving and saving files assumes you know the contents of the tar file before hand. Descripti Tar should be changed to overwrite and so allow files to be refreshed Consistence of files should be managed outside of tar via hashes or checksums. #2213 5 years ago fixed tool/gcc Daniel Hellstrom daniel.cederman 2 years ago Decreased performance for whetstone benchmark using GCC >=4.5 Summar Moving from GCC 4.4.2 to 4.9.2 increases the execution time of the whetstone benchmark on both SPARC and x86. The cause seems to be a single commit. I have submitted a bug Descripti report to the GCC bugzilla: https://gcc.gnu.org/bugzilla/show\_bug.cgi?id=64193 #2261 5 years ago fixed unspecified Joel Sherrill 2 years ago Add coverage report generation support to rtems-tools Summar

RTEMS 5.1 Release Notes 12/130

This ticket is to capture the current state of the project started by Krzysztof Mięsowicz <krzysztof.miesowicz@...>. The goals of the project were to:

- replace the existing shell scripts in rtems-testing with Python code integrated into rtems-tools
- add the capability to generate a report per directory. This is important because a large body of code with low coverage negatively impacts the overall coverage area and makes reports harder to read. Breaking the reports down by functional area lets us do coverage reporting on more code even when some of the areas are in need of testing

The remaining effort in conjunction with other activity related to coverage such as inclusion of gcov generated reports is a good "summer of code" type project. This is an important Descripti capability to add to the rtems-tools.

The attached tar file krzy-patches.tar.bz2 contains the current code. There may be other issues to resolve but writing from memory, the following are the highest priority ones:

- no default setting for coverage enable/disable
- configuration file has hard coded paths. This should be able to be a template which is adjusted by the tools at run-time.
- variable naming and coding style does not match that used in other Python code in rtems-tools

Krzysztof wrote some in his blog about this (http://kmiesowicz.blogspot.com/p/esa-socis-2014.html). Ensure that your base RTEMS tools are built with the RTEMS Source Builder and check on the development list if it builds a qemu with coverage support. This may have changed since he blogged.

| <del>#2266</del>                                                                                   | 5 years ago                                                                                                    | invalid                                                                                                    | unspecified                                                                                                    | Joel Sherrill                                                                                                    |                                                                                                    | 2 years ago                                                                                                    |  |  |  |
|----------------------------------------------------------------------------------------------------|----------------------------------------------------------------------------------------------------|----------------------------------------------------------------------------------------------------|----------------------------------------------------------------------------------------------------|----------------------------------------------------------------------------------------------------|----------------------------------------------------------------------------------------------------|----------------------------------------------------------------------------------------------------|--|--|--|
| Summar                                                                                             |                                                                                                    |                                                                                                    |                                                                                                    |                                                                                                    | :                                                                                                    | 2 years ago                                                                                                    |  |  |  |
| У                                                                                                  | Move bsp_pretasking_hook() into files named bsppretaskinghook.c                                                                                                    |                                                                                                    |                                                                                                    |                                                                                                    |                                                                                                    |                                                                                                    |  |  |  |
|                                                                                                    | Over the past few                                                                                                    | years, we have s                                                                                                    | plit out the BSP require                                                                                                    | d methods into their own files                                                                                                    | with consistent names. bsp_pretasking_hook()                                                                                                    | is next on the list.                                                                                                    |  |  |  |
| Descripti<br>on                                                                                    | \$ grep -rl bsp_pretasking_hook/sparc/shared/bsppretaskinghook.c ./powerpc/score603e/startup/bspstart.c ./powerpc/beatnik/startup/bspstart.c ./ ./powerpc/virtex5/startup/bspstart.c ./powerpc/virtex5/start/start.S ./powerpc/shared/startup/pretaskinghook.c ./powerpc/virtex4/startup/bspstart.c ./powerpc/virtex4/start/start.S ./powerpc/ep1a/startup/bspstart.c ./arm/lpc176x/startup/bspstart.c ./arm/lpc24xx/startup/bspstart.c ./bfin/f537Stamp/startup/bspstart.c ./bfin/TLL6527M/startup/bspstart.c ./bfin/eZKit533/startup/bspstart.c ./shared/include/bootcard.h ./shared/bsppretaskinghook.c ./shared/bootcard.c                                                                                                    |                                                                                                    |                                                                                                    |                                                                                                    |                                                                                                    |                                                                                                    |  |  |  |
| <del>#2284</del>                                                                                   | 5 years ago                                                                                                    | wontfix                                                                                                    | unspecified                                                                                                    | Joel Sherrill                                                                                                    | Chris Johns                                                                                                    | 2 years ago                                                                                                    |  |  |  |
| Summar<br>y                                                                                        | h8300 gets error l                                                                                                    | inking dl0* tests                                                                                                    |                                                                                                    |                                                                                                    |                                                                                                    |                                                                                                    |  |  |  |
| Descripti<br>on                                                                                    | rtems-syms -e -c "-mh -mint32 -O2 -g -Wall -Wmissing-prototypes -Wimplicit-function-declaration -Wstrict-prototypes -Wnested-externs" -o dl-sym.o dl01.pre h8300-rtems4.11-B///h8sim/lib/ -specs bsp_specs -qrtems -mh -mint32 -O2 -g -Wall -Wmissing-prototypes -Wimplicit-function-declaration -Wstrict-prototypes -Wnested-externs -mh -mint32 -O2 -g -Wall -Wmissing-prototypes -Wimplicit-function-declaration -Wstrict-prototypes -Wnested-externs -mh -mint32 -O2 -g -Wall -Wmissing-prototypes -Wimplicit-function-declaration -Wstrict-prototypes -Wnested-externs -mh -mint32 -O2 -g -Wall -Wmissing-prototypes -Wimplicit-function-declaration -Wstrict-prototypes -Wnested-externs -mh -mint32 -O2 -g -Wall -Wmissing-prototypes -Wimplicit-function-declaration -Wstrict-prototypes -Wnested-externs -mh -mint32 -O2 -g -Wall -Wmissing-prototypes -Wimplicit-function-declaration -Wstrict-prototypes -Wnested-externs -mh -mint32 -O2 -g -Wall -Wmissing-prototypes -Wimplicit-function-declaration -Wstrict-prototypes -Wnested-externs -mh -mint32 -O2 -g -Wall -Wmissing-prototypes -Wimplicit-function-declaration -Wstrict-prototypes -Wnested-externs -mh -mint32 -O2 -g -Wall -Wmissing-prototypes -Wimplicit-function-declaration -Wstrict-prototypes -Wnested-externs -mh -mint32 -O2 -g -Wall -Wmissing-prototypes -Wimplicit-function-declaration -Wstrict-prototypes -Wnested-externs -mh -mint32 -O2 -g -Wall -Wmissing-prototypes -Wimplicit-function-declaration -Wstrict-prototypes -Wnested-externs -mh -mint32 -O2 -g -Wall -Wmissing-prototypes -Wimplicit-function-declaration -Wstrict-prototypes -Wnested-externs -mh -mint32 -O2 -g -Wall -Wmissing-prototypes -Wimplicit-function-declaration -Wstrict-prototypes -Wnested-externs -mh -mint32 -O2 -g -Wall -Wmissing-prototypes -Wimplicit-function-declaration -Wstrict-prototypes -Wnested-externs -mh -mint32 -O2 -g -Wall -Wmissing-prototypes -Wnested-externs -mh -mint32 -O2 -g -Wall -Wmissing-prototypes -Wnested-externs -mh -mint32 -O2 -g -Wall -Wmissing-prototypes -white -white -white -white -white -white -whit |                                                                                                    |                                                                                                    |                                                                                                    |                                                                                                    |                                                                                                    |  |  |  |
|                                                                                                    | dl-sym.o: In funct                                                                                                    | ion `rtems_rtl_ba                                                                                                    | •                                                                                                    |                                                                                                    | lefined reference to `rtems <u>rtl_base_globals_siz</u>                                                                                                    | ze' rldqTqaaa.c:(.text+0x10): undefined                                                                                                    |  |  |  |
| <del>#2289</del>                                                                                   | 5 years ago                                                                                                    | fixed                                                                                                    | tool/gcc                                                                                                    | Sebastian Huber                                                                                                    | Needs Funding                                                                                                    | 2 years ago                                                                                                    |  |  |  |
| Summar                                                                                             | rtems_ada_self is                                                                                                    | broken on SMP                                                                                                    | -                                                                                                    | ·                                                                                                    |                                                                                                    |                                                                                                    |  |  |  |
| У                                                                                                  |                                                                                                    |                                                                                                    |                                                                                                    |                                                                                                    |                                                                                                    |                                                                                                    |  |  |  |
| Descripti<br>on                                                                                    | The global variable                                                                                                    | e rtems_ada_self                                                                                                    | is broken on SMP (simil                                                                                                    | lar to the task variables) and s                                                                                                    | hould be replaced with a function call or threac                                                                                                    | d specific data.                                                                                                    |  |  |  |
| <del>#2305</del>                                                                                   | 5 years ago                                                                                                    | wontfix                                                                                                    | unspecified                                                                                                    | Joel Sherrill                                                                                                    |                                                                                                    | 2 years ago                                                                                                    |  |  |  |
| Summar                                                                                             | , , ,                                                                                                    |                                                                                                    |                                                                                                    |                                                                                                    |                                                                                                    |                                                                                                    |  |  |  |
| y<br>Docarinti                                                                                     | notepad usage car                                                                                                    | n go into a new te                                                                                                    | est spnotepad02. It is pr                                                                                                    | rimarily ensuring that two thre                                                                                                    | cases. This is going to take a little more time. ads can exchange values through notepads.                                                                                                    | This test needs to be split apart. I think the                                                                                                    |  |  |  |
|                                                                                                    | notepad usage car<br>The remaining use<br>I am starting to m                                                                                                    | n go into a new to<br>e of notepads in s<br>love code to spno                                                                                                    | est spnotepad02. It is pr<br>p07 can probably just b<br>tepad02 from sp07 that                                                                                                    |                                                                                                    | ads can exchange values through notepads.                                                                                                    | This test needs to be split apart. I think the                                                                                                    |  |  |  |
| Descripti                                                                                          | notepad usage car<br>The remaining use                                                                                                    | n go into a new to<br>e of notepads in s<br>love code to spno                                                                                                    | est spnotepad02. It is pr<br>p07 can probably just b<br>tepad02 from sp07 that                                                                                                    | rimarily ensuring that two thre e a count down on the priority                                                                                                    | ads can exchange values through notepads.                                                                                                    | This test needs to be split apart. I think the                                                                                                    |  |  |  |
| Descripti<br>on                                                                                    | notepad usage can The remaining use I am starting to m Hopefully I can re- 5 years ago                                                                                                    | n go into a new to<br>e of notepads in s<br>ove code to spno<br>solve this without<br>fixed                                                                                                    | est spnotepad02. It is pr<br>p07 can probably just b<br>tepad02 from sp07 that<br>much feedback.                                                                                                    | rimarily ensuring that two thre e a count down on the priority : is not related to the tasks cou  Joel Sherrill                                                                                                    | ads can exchange values through notepads.                                                                                                    |                                                                                                    |  |  |  |
| Descripti<br>on                                                                                    | notepad usage can<br>The remaining use<br>I am starting to m<br>Hopefully I can re<br>5 years ago                                                                                                    | n go into a new to<br>e of notepads in s<br>ove code to spno<br>solve this without<br>fixed                                                                                                    | est spnotepad02. It is pr<br>p07 can probably just b<br>tepad02 from sp07 that<br>much feedback.<br>arch/powerpc                                                                                                    | rimarily ensuring that two thre e a count down on the priority : is not related to the tasks cou  Joel Sherrill                                                                                                    | ads can exchange values through notepads.                                                                                                    |                                                                                                    |  |  |  |
| Descripti<br>on #2306 Summar                                                                       | notepad usage car<br>The remaining use<br>I am starting to m<br>Hopefully I can re<br>5 years ago<br>powerpc/mvme55                                                                                                    | n go into a new te<br>e of notepads in s<br>love code to spno<br>solve this without<br>fixed<br>00/vectors/excep                                                                                                    | est spnotepad02. It is pr<br>p07 can probably just b<br>tepad02 from sp07 that<br>much feedback.<br>arch/powerpc<br>tionhandler.c uses task                                                                                                    | rimarily ensuring that two thre e a count down on the priority is not related to the tasks cou  Joel Sherrill variables                                                                                                    | ads can exchange values through notepads.                                                                                                    | 2 years ago                                                                                                    |  |  |  |
| Descripti<br>on  #2306 Summar                                                                      | notepad usage car<br>The remaining use<br>I am starting to m<br>Hopefully I can re:<br>5 years ago<br>powerpc/myme55<br>I am addressing a<br>deprecated featur<br>This BSP however                                                                                                    | n go into a new te<br>e of notepads in s<br>love code to spno<br>solve this without<br>fixed<br>000/vectors/excep<br>lmost all uses of de<br>e is removed.                                                                                                    | est spnotepad02. It is pr<br>p07 can probably just b<br>tepad02 from sp07 that<br>much feedback.<br>arch/powerpc<br>tionhandler.c uses task<br>deprecated methods. Th                                                                                                    | rimarily ensuring that two three a count down on the priority is not related to the tasks could be a solution of the saks could be a solution of the saks coul | ads can exchange values through notepads. Inting down.                                                                                                    | 2 years ago st code which will be removed when the                                                                                                    |  |  |  |
| Descripti<br>on  #2306 Summar y Descripti                                                          | notepad usage car<br>The remaining use<br>I am starting to m<br>Hopefully I can re:<br>5 years ago<br>powerpc/myme55<br>I am addressing a<br>deprecated featur<br>This BSP however                                                                                                    | n go into a new te<br>e of notepads in s<br>love code to spno<br>solve this without<br>fixed<br>000/vectors/excep<br>lmost all uses of de<br>e is removed.                                                                                                    | est spnotepad02. It is pr p07 can probably just b tepad02 from sp07 that much feedback. arch/powerpc tionhandler.c uses task deprecated methods. Th s to be a unique feature                                                                                                    | rimarily ensuring that two three a count down on the priority is not related to the tasks could be a solution of the saks could be a solution of the saks coul | ads can exchange values through notepads.  Inting down.  lock_get() which can be easily corrected or tes                                                                                                    | 2 years ago st code which will be removed when the                                                                                                    |  |  |  |
| #2306 Summar y Descripti on #2308                                                                  | notepad usage cal<br>The remaining use<br>I am starting to m<br>Hopefully I can re:<br>5 years ago<br>powerpc/mvme55<br>I am addressing a<br>deprecated featur<br>This BSP however<br>now. I am just tur                                                                                                    | n go into a new te e of notepads in s sove code to spno solve this without fixed 00/vectors/excep lmost all uses of e e is removed. has what appear ning off deprecat fixed                                                                                                    | est spnotepad02. It is pr p07 can probably just b tepad02 from sp07 that much feedback. arch/powerpc tionhandler.c uses task deprecated methods. Th s to be a unique feature ed warnings for the file. unspecified                                                                                                    | rimarily ensuring that two three a count down on the priority is not related to the tasks count of the second second seco | ads can exchange values through notepads.  Inting down.  lock_get() which can be easily corrected or tes                                                                                                    | 2 years ago st code which will be removed when the tion is to rip this out but I am not doing it                                                                                                    |  |  |  |
| Descripti<br>on  #2306 Summar y  Descripti on  #2308 Summar y                                      | notepad usage car The remaining use I am starting to m Hopefully I can re 5 years ago powerpc/mvme55 I am addressing a deprecated featur This BSP however now. I am just tur 5 years ago Change uniproces                                                                                                    | n go into a new te e of notepads in s ove code to spno solve this without fixed 00/vectors/excep Imost all uses of e e is removed. has what appear ning off deprecat fixed sor INIT task mod ask mode for a un                                                                       | est spnotepad02. It is pr p07 can probably just b tepad02 from sp07 that much feedback. arch/powerpc tionhandler.c uses task deprecated methods. The s to be a unique feature ed warnings for the file. unspecified de to preempt. ni-processor build is NO.                                                                                 | rimarily ensuring that two three a count down on the priority is not related to the tasks could be a solution of the second second seco | ads can exchange values through notepads.  Inting down.  lock_get() which can be easily corrected or tes                                                                                                    | 2 years ago st code which will be removed when the tion is to rip this out but I am not doing it 2 years ago                                                                                             |  |  |  |
| #2306 Summar y Descripti on #2308 Summar y Descripti on Descripti on                               | notepad usage car The remaining use I am starting to m Hopefully I can re: 5 years ago powerpc/mvme55 I am addressing a deprecated featur. This BSP however now. I am just tur 5 years ago Change uniproces The current INIT t                                                                                                    | n go into a new te e of notepads in s ove code to spno solve this without fixed 00/vectors/excep Imost all uses of e e is removed. has what appear ning off deprecat fixed sor INIT task mod ask mode for a un                                                                       | est spnotepad02. It is pr p07 can probably just b tepad02 from sp07 that much feedback. arch/powerpc tionhandler.c uses task deprecated methods. The s to be a unique feature ed warnings for the file. unspecified de to preempt. ni-processor build is NO.                                                                                 | rimarily ensuring that two three a count down on the priority is not related to the tasks could be a solution of the second second seco | ads can exchange values through notepads.  Inting down.  lock_get() which can be easily corrected or tes  dd a unique exception fault handler. My inclina                                                                                                    | 2 years ago st code which will be removed when the tion is to rip this out but I am not doing it 2 years ago                                                                                             |  |  |  |
| #2306 Summar y Descripti on #2308 Summar y Descripti on #2308                                      | notepad usage car The remaining use I am starting to m Hopefully I can re 5 years ago powerpc/mvme55 I am addressing a deprecated featur This BSP however now. I am just tur 5 years ago Change uniproces The current INIT t and so the uniproce                                                                                                    | n go into a new te e of notepads in s ove code to spno solve this without fixed 00/vectors/excep Imost all uses of e e is removed. has what appear ning off deprecat fixed sor INIT task mod ask mode for a un cessor mode shou                                                      | est spnotepad02. It is pr p07 can probably just b tepad02 from sp07 that much feedback. arch/powerpc tionhandler.c uses task deprecated methods. The s to be a unique feature ed warnings for the file. unspecified de to preempt. ni-processor build is NO ald be changed. arch/sparc                                                       | rimarily ensuring that two three a count down on the priority is not related to the tasks could be a solution of the priority of the tasks could be a solution of the tasks could be a solution of the tasks could be a solution of the tasks could be a solution of the tasks could be a solution of the tasks could be a solution of the tasks could be a solution of the tasks could be a solution of the tasks could be a solution of the tasks could be a solution of tasks could be a solution of tasks could be a solu | ads can exchange values through notepads.  Inting down.  lock_get() which can be easily corrected or tes  dd a unique exception fault handler. My inclina                                                                                                    | 2 years ago st code which will be removed when the tion is to rip this out but I am not doing it 2 years ago                                                                                             |  |  |  |
| #2306 Summar y Descripti on #2308 Summar y Descripti on #2308 Summar y Descripti on #2325 Summar y | notepad usage car The remaining use I am starting to m Hopefully I can re: 5 years ago powerpc/mvme55 I am addressing a deprecated featur. This BSP however now. I am just tur 5 years ago Change uniproces The current INIT t and so the uniproc 5 years ago Broken console dr                                                                                                    | n go into a new te e of notepads in s ove code to spno solve this without fixed 000/vectors/excep Imost all uses of e e is removed. has what appearning off deprecat fixed sor INIT task mod ask mode for a un tessor mode shout fixed iver infrastructure                           | est spnotepad02. It is pr p07 can probably just b tepad02 from sp07 that much feedback. arch/powerpc tionhandler.c uses task deprecated methods. Th s to be a unique feature ed warnings for the file. unspecified de to preempt. ni-processor build is NO ild be changed. arch/sparc e for SPARC                                            | rimarily ensuring that two three a count down on the priority is not related to the tasks could be a sound on the priority is not related to the tasks could be a sound on the priority of the priority of the priority of the tasks could be a sound on the priority of the priority of the p | ads can exchange values through notepads.  Inting down.  lock_get() which can be easily corrected or tes  dd a unique exception fault handler. My inclina                                                                                                    | 2 years ago st code which will be removed when the tion is to rip this out but I am not doing it 2 years ago st PREEMPT. Both system should be the same 2 years ago                                      |  |  |  |
| #2306 Summar y Descripti on #2308 Summar y Descripti on #2308 Summar y Descripti on #2308          | notepad usage car The remaining use I am starting to m Hopefully I can re: 5 years ago powerpc/mvme55 I am addressing a deprecated featur. This BSP however now. I am just tur 5 years ago Change uniproces The current INIT t and so the uniproc 5 years ago Broken console dr                                                                                                    | n go into a new te e of notepads in s ove code to spno solve this without fixed 000/vectors/excep Imost all uses of e e is removed. has what appearning off deprecat fixed sor INIT task mod ask mode for a un tessor mode shout fixed iver infrastructure                           | est spnotepad02. It is pr p07 can probably just b tepad02 from sp07 that much feedback. arch/powerpc tionhandler.c uses task deprecated methods. Th s to be a unique feature ed warnings for the file. unspecified de to preempt. ni-processor build is NO ild be changed. arch/sparc e for SPARC                                            | rimarily ensuring that two three a count down on the priority is not related to the tasks could be a sound on the priority is not related to the tasks could be a sound on the priority of the priority of the priority of the tasks could be a sound on the priority of the priority of the p | ads can exchange values through notepads.  Inting down.  lock_get() which can be easily corrected or tes dd a unique exception fault handler. My inclina e on an SMP system and so the default mode is  Daniel Hellstrom                                                   | 2 years ago st code which will be removed when the tion is to rip this out but I am not doing it 2 years ago st PREEMPT. Both system should be the same 2 years ago                                      |  |  |  |
| #2306 Summar y Descripti on #2308 Summar y Descripti on #2325 Summar y Descripti on #2344          | notepad usage car The remaining use I am starting to m Hopefully I can re 5 years ago powerpc/mvme55 I am addressing a deprecated featur This BSP however now. I am just tur 5 years ago Change uniproces The current INIT t and so the uniproc 5 years ago Broken console dr                                                                                                    | n go into a new te e of notepads in s ove code to spno solve this without fixed 00/vectors/excep limost all uses of o e is removed. has what appear ning off deprecat fixed sor INIT task mod ask mode for a un cessor mode shou fixed iver infrastructure fixed fixed               | est spnotepad02. It is pr p07 can probably just b- tepad02 from sp07 that much feedback. arch/powerpc tionhandler.c uses task deprecated methods. Th s to be a unique feature ed warnings for the file. unspecified de to preempt. ni-processor build is NO ild be changed. arch/sparc e for SPARC shared/uart/cons.c" sho unspecified       | rimarily ensuring that two three a count down on the priority is not related to the tasks count down on the priority is not related to the tasks count down on the priority is not related to the tasks count down on the priority of the tasks count down on the tasks count down on the tasks count  | ads can exchange values through notepads.  Inting down.  lock_get() which can be easily corrected or tes  dd a unique exception fault handler. My inclina  e on an SMP system and so the default mode is  Daniel Hellstrom  Termios device API should be used instead (see | 2 years ago st code which will be removed when the tion is to rip this out but I am not doing it 2 years ago PREEMPT. Both system should be the same 2 years ago e also rtems_termios_device_install()). |  |  |  |
| #2306 Summar y Descripti on #2308 Summar y Descripti on #2325 Summar y Descripti on #2344 Summar   | notepad usage car The remaining use I am starting to m Hopefully I can re 5 years ago powerpc/mvme55 I am addressing a deprecated featur This BSP however now. I am just tur 5 years ago Change uniproces The current INIT t and so the uniproc 5 years ago Broken console dr The stuff in "c/src 5 years ago                                                                                                    | n go into a new te e of notepads in s ove code to spno solve this without fixed 00/vectors/excep Imost all uses of e e is removed. has what appear ning off deprecat fixed sor INIT task mod ask mode for a un exessor mode shout fixed iver infrastructure fixed of ualarm() is ign | est spnotepad02. It is pr p07 can probably just b- tepad02 from sp07 that much feedback. arch/powerpc tionhandler.c uses task deprecated methods. Th s to be a unique feature ed warnings for the file. unspecified de to preempt. ni-processor build is NO ild be changed. arch/sparc e for SPARC shared/uart/cons.c" sho unspecified nored | rimarily ensuring that two three a count down on the priority is not related to the tasks count down on the priority is not related to the tasks count down on the priority is not related to the tasks count down on the priority of the tasks count down on the tasks count down on the tasks count  | ads can exchange values through notepads.  Inting down.  lock_get() which can be easily corrected or tes  dd a unique exception fault handler. My inclina  e on an SMP system and so the default mode is  Daniel Hellstrom  Termios device API should be used instead (see | 2 years ago st code which will be removed when the tion is to rip this out but I am not doing it 2 years ago PREEMPT. Both system should be the same 2 years ago e also rtems_termios_device_install()). |  |  |  |

RTEMS 5.1 Release Notes 13/130

Currently there is one watchdog header for all ticks based watchdogs. This is not scalable. For example on the Freescale T4240 platform with 24-processors we observe in the smptests/smpwakeafter01 test a maximum thread dispatch disabled time of 3.8ms on processor 0 and 1.7ms on the other processors.

```
PerCPUProfilingReport processorIndex="0">

<MaxThreadDispatchDisabledTime unit="ns">3807457</MaxThreadDispatchDisabledTime>

<MeanThreadDispatchDisabledTime unit="ns">124091</MeanThreadDispatchDisabledTime>

<TotalThreadDispatchDisabledTime unit="ns">1706880473</TotalThreadDispatchDisabledTime>

<ThreadDispatchDisabledCount>13755</ThreadDispatchDisabledCount>
     <MaxInterruptDelay unit="ns">0</MaxInterruptDelay>
<MaxInterruptTime unit="ns">24661</MaxInterruptTim</pre>
     <MeanInterruptTime unit="ns">10148</MeanInterruptTime>
<TotalInterruptTime unit="ns">127682501</TotalInterruptTime>
<InterruptCount>12582</InterruptCount>
<InterruptCount>12582</InterruptCount>
</PercPUProfilingReport
<PercPUProfilingReport processorIndex="1">
<MaxThreadDispatchDisabledTime unit="ns">1715826</MaxThreadDispatchDisabledTime>
<MaxThreadDispatchDisabledTime unit="ns">102805</MeanThreadDispatchDisabledTime>
<MaxThreadDispatchDisabledTime unit="ns">102805</MeanThreadDispatchDisabledTime>
<TotalThreadDispatchDisabledCount>18335</ThreadDispatchDisabledCount>
<MaxInterruptDelay unit="ns">0</MaxInterruptDelay</MaxInterruptDelay unit="ns">102805</MaxInterruptTime>
<MaxInterruptTime unit="ns">12</MaxInterruptTime>
<MaxInterruptTime unit="ns">12</MaxInterruptTime>
<MaxInterruptTime unit="ns">12</MaxInterruptTime>
<TotalInterruptTime unit="ns">12</MaxInterruptTime>
<InterruptCount>664</InterruptCount>
</PercPUProfilingReport></Pre>
  /PerCPUProfilingReport>
<MeanSectionTime unit="ns">52<//meanSectionTime>
     <TotalAcquireTime unit="ns">990203330</TotalAcquireTime>
     <TotalSectionTime unit="ns">1674926849</TotalSectionTime>
<UsageCount>31604848</UsageCount>

<
      <ContentionCount initialQueueLength="3">31577528</ContentionCount>
 </smpLockProfilingReport>
```

The watchdog lock is highly contended and since the watchdog insert procedure acquires and releases the lock during the iteration of the watchdog chain several times, this yields the high thread dispatch disabled times.

To get rid of this bottleneck we should move the watchdog context into the scheduler context to use one watchdog context per scheduler instance. Take care that active watchdogs move in case of a scheduler change of a thread.

fixed 2 years ago #2354 5 years ago unspecified Sebastian Huber Replace red-black tree implementation, change API Summar The RTEMS red-black tree implementation is not as good as the BSD implementation which performs quite well in a benchmark:

https://github.com/sebhub/rb-bench

Descripti

Summar

Descripti

https://github.com/sebhub/rb-bench/blob/master/test-rbtree-bsd-for-rtems.c

One benefit is that the search/insert is done inline and the red-black tree fixup is done in a general purpose \_BSD\_RBTree\_Insert\_color() function (similar to the Linux red-black tree API).

This makes it possible to get rid of the red-black tree implementation used by the JFFS2 support.

#2355 5 years ago fixed arch/sparc Sebastian Huber Daniel Hellstrom 2 years ago SPARC: Several shared drivers are not SMP ready

Several drivers in c/src/lib/libbsp/sparc/shared/ use interrupt disable/enable for low-level mutual exclusion. This is not enough on SMP configurations. Descripti

#2363 5 years ago Sebastian Huber 2 years ago duplicate arch/sparc SPARC: Silent FP context corruption possible

On uni-processor configurations the post-switch actions (e.g. signal handlers) and context switch extensions may silently corrupt the floating point context. Set test sptests/spcontext01. Descripti

This problem exists for many years and might be working as intended. It is possible to fix this issue using the SPARC\_USE\_SAFE\_FP\_SUPPORT option. This is already used for the SMP configurations. The disadavantage is that this disables the deferred floating point support.

#2366 5 years ago wontfix Joel Sherrill score 2 years ago Create a Public API for the Atomic Operations

Ticket #2364 regarded use of a pthread mutex in three graphics driver as basically an atomic flag to ensure only one open() was active at a time. This created an unnecessary

dependency on the POSIX API being enabled. I changed the code to use score Atomic flags. This highlighted the need for a public Atomic API.

The existing tests could be converted to the public API, a macro wrapper written for Classic API Atomics, and documentation added. This may be enough to be a small GSOC project.

#2367 5 years ago fixed doc Sebastian Huber <sebastian.huber@...> 2 years ago

Summar Documentation of User Extensions needs more information

The documentation for User Extension sets in the C User's Guide could use some clarification. It discusses the multiple sets of extensions, but it is unclear as to whether or not the Descripti extensions are added or replaced when rtems\_extension\_create() is called. There is a section - 22.2.4 (Order of Invocation) that does discuss the operation of the sets, but it only on

makes sense once the reader understands that the sets are, in fact, additive #2377 5 years ago wontfix Sebastian Huber tool rtems waf: Tools without a version are not supported

waf configure --prefix=/opt/rtems --rtems=/opt/rtems --rtems-jopt/rtems --rtems-bsps=i386/pc686 Setting top to : /scratch/git-rtems-libbsd Setting out to : /scratch/git-Descripti rtems-libbsd/build Could not find any architectures (complete log in /scratch/git-rtems-libbsd-upstream/build/config.log) on

fixed **#2385** 5 years ago arch/arm Chris Johns Warning from commit "bsps/arm: Do not use ARM\_ARCH\_7A" Summar

This change https://git.rtems.org/rtems/commit/?h=4.11&id=d0733bb8 generate a warning in user code. The warning is:

.../arm-errata.h:45:1: warning: 'in line' is not at beginning of declaration [-Wold-style-declaration] static bool inline arm\_errata\_is\_applicable\_processor\_errata\_764369(void) Descripti

#2407 5 years ago fixed build Sebastian Huber Joel Sherrill 2 years ago Enable function and data sections

RTEMS 5.1 Release Notes 14/130

In order to reduce the size of executables it is beneficial to put all global functions and data into separate sections. This enables the linker to perform a garbage collection which removes all items not directly referenced. The following steps are necessary:

Descripti

1. Modify the build system to use the following compiler and linker flags:

CFLAGS += -ffunction-sections -fdata-sections LDFLAGS += -WI,--gc-sections

2. Review all linker command files and ensure that linker sets and global constructor sections are not affected by the garbage collection (e.g. use the KEEP() directive of GNU ld).

unspecified #2408 5 years ago fixed Sebastian Huber Sebastian Huber 3 months ago Summar Linker set based initialization

Linker sets are used for example in Linux, FreeBSD (they are used in the RTEMS port of the FreeBSD network stack, e.g. libbsd), eCos and for global C++ constructors. They provide a space efficient and flexible means to initialize modules. A linker set consists of

- dedicated input sections for the linker (e.g. .ctors) and .ctors.\* in the case of global constructors),
   a begin marker (e.g. provided by crtbegin.o, and
- an end marker (e.g. provided by ctrend.o).

A module may place a certain data item into the dedicated input section. The linker will collect all such data items in this section and creates a begin and end marker. The initialization code can then use the begin and end markers to find all the collected data items (e.g. function pointers).

Lets look how this works using a simple example. For this we need three files myset.h.

```
#define MYSET H
 /* The linker set items */
typedef struct {
  void (*func)(void);
} item;
 * Macro to create a linker set item. The first parameter is

* the designator of the item. It must be unique within the

* module scope. The second parameter is the desired function.
#define MYSET_ITEM(i, f) \
    attribute__((used)) \
    attribute__((section(".rtemsroset.myset.content"))) \
    static item i = { f }
#endif /* MYSET H */
```

#### module.c

```
#include "myset.h
#include <stdio.h>
 * Some global function that needs a module specific * intialization done by f() .
void
g(void)
        printf("g()\n");
static void
f(void)
        printf("f()\n");
MYSET ITEM(i, &f);
```

 ${\hbox{Descripti}} \quad \hbox{and $\inf$i.c.}.$ 

```
#include "myset.h
#include <stddef.h>
     Should be in a proper header file */
void g(void);
 __attribute__((used))
                  ((section(".rtemsroset.myset.begin")))
static volatile const item begin[0];
 _attribute_((used))
_attribute_((section(".rtemsroset.myset.end")))
static volatile const item end[0];
          size_t n = &end[0] - &begin[0];
          size t i;
          /* Call all functions of the linker set */ for (i = 0; i < n; ++i) {
                   (*begin[i].func)();
           * This will pull in the module.c and register its item in the * linker set "myset". So g() can rely on f() being called first.
          q();
          return (0);
```

In the linker command file of the GNU linker we need the following statement.

```
KEEP (*(SORT(.rtemsroset.*)))
```

The KEEP() ensures that a garbage collection by the linker will not discard the content of this section. This would be normally the case since the linker set items are not referenced

RTEMS 5.1 Release Notes 15/130

directly. The SORT () directive sorts the input sections lexicographically. Please note the lexicographical order of the .begin, .content and .end section name parts in the previous example which ensures that the position of the begin and end markers are right. The interesting part of linker map file of the previous example may look like this.

So what is the benefit of using linker sets to initialize modules? Currently in RTEMS all available managers (semaphore, message queue, barrier, etc.) are initialized since the initialization code doesn't know what is actually used by the application. With the linker set approach we need to initialize only those managers that are used by the application. In case an application uses message queues, then it must call rtems\_message\_queue\_create(). In the module implementing this function we can place a linker set item and register the message queue handler constructor. Otherwise, in case the application doesn't use message queues, then there will be no reference to the rtems\_message\_queue\_create() function and the constructor is not registered, thus nothing of the message queue handler will be in the final executable.

| <del>#2412</del> | 5 years ago          | fixed             | score    | Sebastian Huber | Sebastian Huber | 2 years ago |
|------------------|----------------------|-------------------|----------|-----------------|-----------------|-------------|
| Summar           | Improved priority in | heritance impleme | entation |                 |                 |             |
| V                |                      |                   |          |                 |                 |             |

#### **Problem**

The RTEMS mutexes implement only a very simple approximation of the priority inheritance protocol. The real priority of a thread is only restored once it releases its last mutex. Lets consider this scenario. We have a file system instance protected by one mutex (e.g. JFFS2) and a dynamic memory allocator protected by another mutex. A low priority thread performs writes some log data into a file, thus it acquires the file system instance mutex. The file system allocates dynamic memory. Now a high priority thread interrupts and tries to allocate dynamic memory. The allocator mutex is already owned, so the priority of the low priority thread is raised to the priority of the high priority thread. The memory allocation completes and the allocator mutex is released, since the low priority thread still owns the file system instance mutex it continues to execute with the high priority (the high priority thread is not scheduled). It may now perform complex and long file system operations (e.g. garbage collection, polled flash erase and write functions) with a high priority.

## **Functional requirements**

- The mutex shall use the priority inheritance protocol to prevent priority inversion. On SMP configurations OMIP shall be used.
- The mutex shall allow vertical nesting (a thread owns multiple mutexes).
- The mutex shall allow horizontal nesting (a thread waits for ownership of a mutex those owner waits for ownership of a mutex, and so on).
- Threads from one scheduler instance shall wait in priority order. The highest priority thread shall be dequeued first.
- . The highest priority waiting thread of each scheduler instance shall wait in FIFO order.
- · The mutex shall provide an acquire operation with timeout.
- In case a mutex is released, then the previous owner shall no longer use the priorities inherited by this mutex.
- In case a mutex acquire operation timeout occurs, then the current owner of the mutex shall no longer use the priorities inherited by the acquiring thread.
- The order of the mutex release operations may differ from the order of the mutex acquire operations.
- Priority changes not originating due to the priority inheritance protocol shall take place immediately.
- Deadlock shall be detected. In case a deadlock would occur an error status shall be returned or a fatal error shall be generated.
- Deadlocks at application level shall not lead to a deadlock at operating system level.

## **Performance requirements**

- The mutex acquire operation shall use only object-specific locks in case the mutex is not owned currently.
- The mutex release operation shall use only object-specific locks in case no threads wait for ownership of this mutex.

Descripti

# Invariants

- A mutex shall be owned by at most one thread.
- A thread shall wait for ownership of at most one mutex.

## Possible implementation

Use a recursive data structure to determine the highest priority available to a thread for each scheduler instance, e.g.

```
typedef struct Thread_Priority_node {
    Priority_Control current_priority;
    Priority_Control real_priority;
    Priority_Tontrol real_priority;
    struct Thread_Priority_node *owner;
    RBTree_Node Node;
    RBTree_Control Inherited_priorities;
} Thread_Priority_node;

typedef struct {
    ...
    Thread_Priority_node *priority_nodes; /* One per scheduler instances */
    ...
} Thread_Control;
```

Initially a thread has a priority node reflecting its real priority. The Thread\_Priority\_node::owner is NULL. The Thread\_Priority\_node::current\_priority is set to the real priority. The Thread\_Priority\_node::Inherited\_priorities is empty.

In case the thread must wait for ownership of a mutex, then it enqueues its priority node in Thread\_Priority\_node::Inherited\_priorities of the mutex owner.

In case the thread is dequeued from the wait queue of a mutex, then it dequeues its priority node in Thread\_Priority\_node::Inherited\_priorities of the previous mutex owner (ownership transfer) or the current mutex owner (acquire timeout).

In case the minimum of Thread\_Priority\_node::real\_priority and Thread\_Priority\_node::Inherited\_priorities changes, then Thread\_Priority\_node::current\_priority is updated. In case the Thread\_Priority\_node::owner its not NULL, the priority change propagates to the owner, and so on. In case Thread\_Priority\_node::current\_priority changes, the corresponding scheduler is notified.

The biggest issue is the locking on SMP configurations in case of recursive minimum updates.

Somehow we must connect this to the scheduler helping protocol for OMIP. We may have to replace the return value based scheduler operations with a pre-context-switch action.

Due to some recent implementation changes the run-time of the \_Thread\_Dispatch() function is no longer average-case performance critical.

5 years ago wontfix tool/rsb lakeb Viketoft Chris Johns 5 months ago

#2420 5 years ago
Summar RSB %source

Descripti

RSB %source file fails

It seems that the method for accessing an existing file repository both isn't covered much in the "manual", but it also fails to find it. Looking at the python code in download.py, it requires the format file:// to identify the local file protocol, but then tries to access the actual file/directory using that the entire url (including file://).

This unfortunately fails and I'm not familiar enough with Python to correct this, although it appears that the "file://" part should be cut from the URL before calling the "return path.isdir(url)" in the \_file\_downloader function.

#2423 5 years ago fixed unspecified Jeffrey Hill 2 years ago

https://devel.rtems.org/wiki/Release//5/5.1

RTEMS 5.1 Release Notes 16/130

rtems\_iterate\_over\_all\_threads lacks user callback private pointer pass through Summar Typically when designing an API that calls a user callback there is a user private "void \*" pointer transparently passed through to the user callback so that the user can access his private state inside of his callback without being forced to employ a global variable. A global variable doesnt work very well if there are multiple objects instances created each of them using the same method with rtems\_iterate\_over\_all\_threads. This type of "void \*" private pointer is of course a standard approach allowing the users callback to behave much the same way as a virtual method in C++, but nevertheless retaining a compatible C based API. An enhanced version of the API might look like this. Descripti void rtems iterate over all threads xxx( rtems per thread routine routine, void \* const pUserPrivatePassThrogh ): typedef void (\*rtems\_per\_thread\_routine\_xxx)( Thread\_Control \*the\_thread, void \* const pUserPrivatePassThrogh ); The pUserPrivatePassThrogh is not used by the library; it is retained for the duration of the rtems\_iterate\_over\_all\_threads\_xxx function only so that it can be passed through to the user's callback. thanks for your consideration of this matter #2428 5 years ago fixed Joel Sherrill Chris Johns tool/rsb 2 years ago Add 4.12 Tool Target Configurations to RSB Summar Even though so far the 4.11 and master tools don't need to be different, 4.12 configurations need to be added. This gives us space to: Descripti + (DONE) remove obsolete targets (avr, h8300, m32r) + (DONE) update versions + complete submission of patches and bump gdb + ... fixed 2 years ago #2441 5 years ago unspecified Joel Sherrill Sebastian Huber lpc1768 variants fail to build with error in gpio.c Summar arm-lpc1768\_mbed\_ahb\_ram\_eth arm-lpc1768\_mbed\_ahb\_ram arm-lpc1768\_mbed  $In file included from .../.../.../lpc1768\_mbed\_ahb\_ram\_eth/lib/include/bsp/gpio.h: 28:4: error: \#error file included from .../.../.../lpc1768\_mbed\_ahb\_ram\_eth/lib/include/bsp/gpio.h: 28:4: error: \#error file included from .../.../.../lpc1768\_mbed\_ahb\_ram\_eth/lib/include/bsp/gpio.h: 28:4: error: #error file included from .../.../.../lpc1768\_mbed\_ahb\_ram\_eth/lib/include/bsp/gpio.h: 28:4: error: #error file included from .../.../.../lpc1768\_mbed\_ahb\_ram\_eth/lib/include/bsp/gpio.h: 28:4: error: #error file included from .../.../.../lpc1768\_mbed\_ahb\_ram\_eth/lib/include/bsp/gpio.h: 28:4: error: #error file included from .../.../lpc1768\_mbed\_ahb\_ram\_eth/lib/include/bsp/gpio.h: 28:4: error: #error file included from .../.../lpc1768\_mbed\_ahb\_ram\_eth/lib/included from .../.../lpc1768\_mbed\_ahb\_ra$ BSP\_GPIO\_PIN\_COUNT or BSP\_GPIO\_PINS\_PER\_BANK is not defined. #error "BSP GPIO PIN COUNT or BSP GPIO PINS PER BANK is not defined." ../..././lpc1768\_mbed\_ahb\_ram\_eth/lib/include/bsp/gpio.h:32:4: error: #error "Invalid BSP\_GPIO\_PIN\_COUNT or BSP\_GPIO\_PINS\_PER\_BANK." #error "Invalid BSP\_GPIO\_PIN\_COUNT or BSP\_GPIO\_PINS\_PER\_BANK." ../../../lpc1768\_mbed\_ahb\_ram\_eth/lib/include/bsp/gpio.h:41:5: error: division by zero in #if Descripti #if GPIO LAST BANK PINS > 0 on  $../../../.../.../rtems/c/src/lib/libbsp/arm/lpc176x/gpio/gpio.c: 29:8: error: unknown type name "lpc176x_registered_interrupt_function" and type name "lpc176x_registered_interrupt_function" and type name "lpc$ static lpc176x registered interrupt function function vector[ ../../../rtems/c/src/lib/libbsp/arm/lpc176x/qpio/gpio.c:30:3: error: 'LPC176X RESERVED ISR FUNCT SIZE' undeclared here (not in a function) LPC176X RESERVED ISR FUNCT SIZE 1: ../../../rtems/c/src/lib/libbsp/arm/lpc176x/gpio/gpio.c:35:9: error: unknown type name 'lpc176x\_gpio\_direction' const lpc176x\_gpio\_direction dir #2442 5 years ago fixed bsps Joel Sherrill joel.sherrill@... 2 years ago Remove avrtest BSP Summar Remove the avr/avrtest BSP per the instructions at https://devel.rtems.org/wiki/Developer/Removing\_a\_BSP Descripti #2443 fixed unspecified Joel Sherrill Joel Sherrill <joel@...> 5 years ago 2 years ago Summar Remove AVR Architectural Port Remove the AVR port per the instructions at https://devel.rtems.org/wiki/Developer/Removing a Port. All BSPa must be removed before the architectural port can be removed. These are tracked by the following tickets: Descripti Rationale: The AVR port is incomplete and the largest AVR CPU models are just barely large enough to run RTEMS. This by itself is not enough to drop the port. However, the state of GCC for this target is poor. It is marginally maintained. Atmel maintains their own patch set independent of GCC. Plus they use their own small (and unique) C Library. This makes avr-rtems the only user of AVR+newlib. The target size is a challenge but that was why the port was initially interesting. It provided a real goal. But the tool state is painful for a port which is incomplete and has neither users nor anyone interested in actively maintaining it for GCC or RTEMS. #2444 5 years ago fixed arch/m68k Joel Sherrill Aun-Ali Zaidi <admin@...> 2 years ago Remove m68k/mvme136 BSP Summar Remove the m68k/mvme136 BSP per the instructions at https://devel.rtems.org/wiki/Developer/Removing\_a\_BSP Descripti Rationale: Although it is sad to see the BSP for the board that RTEMS was developed for be removed, this board was current in 1988-9. It has only 1MB RAM, 2 UARTS, and no NIC. It is unlikely to be available and without a NIC, isn't that useful. #2445 5 years ago fixed arch/m68k Joel Sherrill Aun-Ali Zaidi <admin@...> 2 years ago Remove m68k/sim68000 BSP Summar Remove the m68k/sim68000 BSP per the instructions at https://devel.rtems.org/wiki/Developer/Removing\_a\_BSP Descripti Rationale: This is a BSP for a simulator named BSVC (http://www4.ncsu.edu/~bwmott/bsvc/) that was never under a truly free license and has not been updated in a decade. on Although a decent tool, it was extremely slow. #2446 5 years ago fixed unspecified Joel Sherrill Joel Sherrill 2 years ago Remove M32R Architectural Port Summar Remove the M32R port per the instructions at https://devel.rtems.org/wiki/Developer/Removing\_a\_Port. All BSPa must be removed before the architectural port can be removed. These are tracked by the following tickets: Descripti #2447 - m32rsim Rationale: The M32R port is incomplete, appears to have no users, and the CPU architecture is end-of-lifed. #2447 5 years ago bsps Joel Sherrill Aun-Ali Zaidi <admin@...> 2 years ago Remove m32r/m32rsim Summar Remove the m32r/m32rsim BSP per the instructions at https://devel.rtems.org/wiki/Developer/Removing a BSP Descripti #2448 5 years ago fixed arch/mips Joel Sherrill 2 years ago Remove mips/mongoose BSP Descripti Rationale: This is a radiation hardened MIPS R3000 CPU that has only been used by a few missions. After discussions with various NASA and commercial engineers, we have learned that it is no longer considered an option for new missions and has not an option for a considerable length of time. The missions still underway (including New Horizons) are locked down on very old versions of their development infrastructure including hosts.

RTEMS 5.1 Release Notes 17/130

|                                                                                                    | 5 years ago f                                                                                                    | fixed                                                                                                    | arch/arm                                                                                                    | Joel Sherrill                                                                                                    | Aun-Ali Zaidi <admin@></admin@>                                                                                                    | 2 years ago                                                                                                    |
|----------------------------------------------------------------------------------------------------|----------------------------------------------------------------------------------------------------|----------------------------------------------------------------------------------------------------|----------------------------------------------------------------------------------------------------|----------------------------------------------------------------------------------------------------|----------------------------------------------------------------------------------------------------|----------------------------------------------------------------------------------------------------|
| Summar                                                                                                    | Remove arm/gba BSP                                                                                                    |                                                                                                    |                                                                                                    |                                                                                                    |                                                                                                    | , , ,                                                                                                    |
| У                                                                                                    |                                                                                                    |                                                                                                    |                                                                                                    |                                                                                                    |                                                                                                    |                                                                                                    |
|                                                                                                    | Remove the arm/gba E                                                                                                    | 3SP per the instr                                                                                                    | ructions at https://d                                                                                                    | evel.rtems.org/wiki/Developer,                                                                                                    | /Removing_a_BSP                                                                                                    |                                                                                                    |
| escripti<br>on                                                                                                    |                                                                                                    | s of those cartrid                                                                                                    |                                                                                                    |                                                                                                    | mulator or hard to obtain programmable game cartrid<br>to automate testing. This was a useful BSP when there                                                                                                    |                                                                                                    |
| <del>2450</del>                                                                                                    | 5 years ago f                                                                                                    | fixed                                                                                                    | arch/arm                                                                                                    | Joel Sherrill                                                                                                    | Aun-Ali Zaidi <admin@></admin@>                                                                                                    | 2 years ago                                                                                                    |
| ımmar<br>y                                                                                                    | Remove arm/nds                                                                                                    |                                                                                                    |                                                                                                    |                                                                                                    |                                                                                                    |                                                                                                    |
| У                                                                                                    | Remove the arm/nds E                                                                                                    | 3SP per the instr                                                                                                    | ructions at https://d                                                                                                    | evel.rtems.org/wiki/Developer,                                                                                                    | /Removing a BSP                                                                                                    |                                                                                                    |
| escripti<br>on                                                                                                    | Rationale: This BSP is                                                                                                    | for very old Nint<br>s of those cartrid                                                                                                    | tendo hardware and                                                                                                    | required the use of either a si                                                                                                    | mulator or hard to obtain programmable game cartrid<br>to automate testing. This was a useful BSP when there                                                                                                    |                                                                                                    |
| 2451                                                                                                    |                                                                                                    | fixed                                                                                                    | arch/arm                                                                                                    | Joel Sherrill                                                                                                    | Aun-Ali Zaidi <admin@></admin@>                                                                                                    | 2 years ago                                                                                                    |
| ummar                                                                                                    | Remove arm/gp32 BSF                                                                                                    | P                                                                                                    |                                                                                                    |                                                                                                    |                                                                                                    |                                                                                                    |
| У                                                                                                    |                                                                                                    |                                                                                                    |                                                                                                    |                                                                                                    |                                                                                                    |                                                                                                    |
| escripti                                                                                                    |                                                                                                    |                                                                                                    |                                                                                                    | devel.rtems.org/wiki/Develope                                                                                                    | rr/Removing_a_BSP<br>d in 2001. Wikipedia notes that 30K units were sold b                                                                                                    | ut it has been unavailable since 200                                                                                                    |
| on                                                                                                    |                                                                                                    |                                                                                                    |                                                                                                    |                                                                                                    | but with the Pi, Beagle, etc. these days are long past                                                                                                    |                                                                                                    |
| <del>2452</del>                                                                                                    | 5 years ago f                                                                                                    | fixed                                                                                                    | unspecified                                                                                                    | Joel Sherrill                                                                                                    | Joel Sherrill                                                                                                    | 18 months ago                                                                                                    |
| ummar                                                                                                    | Remove H8300 Archite                                                                                                    | ectual Port                                                                                                    |                                                                                                    |                                                                                                    |                                                                                                    |                                                                                                    |
| У                                                                                                    | Remove the H8300 por                                                                                                    | rt ner the instru                                                                                                    | ctions at https://do.                                                                                                    | vel.rtems.org/wiki/Developer/R                                                                                                    | emoving a Port                                                                                                    |                                                                                                    |
|                                                                                                    | •                                                                                                    | •                                                                                                    |                                                                                                    | <u> </u>                                                                                                    | <del></del>                                                                                                    |                                                                                                    |
| accrin+i                                                                                                    |                                                                                                    | vea perore the a                                                                                                    | arcnitectural port ca                                                                                                    | n be removed. These are track                                                                                                    | ed by the following tickets:                                                                                                    |                                                                                                    |
| escripti<br>on                                                                                                    | <del>#2453</del> - h8sim                                                                                                    |                                                                                                    |                                                                                                    |                                                                                                    |                                                                                                    |                                                                                                    |
|                                                                                                    |                                                                                                    |                                                                                                    |                                                                                                    |                                                                                                    | uestions and tickets filed. The architecture itself has i features like iconv in newlib. With no users, end of lif                                                                                                    |                                                                                                    |
| 2453                                                                                                    |                                                                                                    | fixed                                                                                                    | bsps                                                                                                    | Joel Sherrill                                                                                                    | Aun-Ali Zaidi <admin@></admin@>                                                                                                    | 2 years ago                                                                                                    |
| ummar                                                                                                    | Remove h8300/h8sim                                                                                                    | BSP                                                                                                    |                                                                                                    |                                                                                                    |                                                                                                    | <del>-</del>                                                                                                    |
| У                                                                                                    | B                                                                                                    |                                                                                                    |                                                                                                    |                                                                                                    | (5)                                                                                                    |                                                                                                    |
| escripti<br>on                                                                                                    | Remove the h8300/h8                                                                                                    | sim BSP per the                                                                                                    | instructions at http:                                                                                                    | s://devel.rtems.org/wiki/Devel                                                                                                    | oper/Removing_a_BSP                                                                                                    |                                                                                                    |
| 2454                                                                                                    | 5 years ago f                                                                                                    | fixed                                                                                                    | unspecified                                                                                                    | Joel Sherrill                                                                                                    | Sebastian Huber                                                                                                    | 2 years ago                                                                                                    |
| ummar                                                                                                    | Warning in threadqops                                                                                                    |                                                                                                    | anopeomea                                                                                                    | , soci dilettiii                                                                                                    | , copastian nape.                                                                                                    | uge                                                                                                    |
| У                                                                                                    |                                                                                                    |                                                                                                    |                                                                                                    |                                                                                                    |                                                                                                    |                                                                                                    |
| 2455<br>ummar                                                                                                    | 5 years ago f<br>Warning in spsimplesco                                                                                                    | fixed<br>:hed02                                                                                                    | unspecified                                                                                                    | Joel Sherrill                                                                                                    | Sebastian Huber                                                                                                    | 2 years ago                                                                                                    |
| У                                                                                                    | This may apply to the                                                                                                    | 4.11 branch as                                                                                                    | well I am not sure                                                                                                    |                                                                                                    |                                                                                                    |                                                                                                    |
| escripti<br>on                                                                                                    |                                                                                                    |                                                                                                    |                                                                                                    | olesched02/init.c:84:5: warnin                                                                                                    | g: passing argument 1 of '_Objects_Name_to_id_u32                                                                                                    | ' from incompatible pointer type                                                                                                    |
|                                                                                                    | ////rtems/                                                                                                    |                                                                                                    |                                                                                                    |                                                                                                    |                                                                                                    |                                                                                                    |
|                                                                                                    | This happens building                                                                                                    | many/all BSPs.                                                                                                    |                                                                                                    |                                                                                                    |                                                                                                    |                                                                                                    |
|                                                                                                    | This happens building                                                                                                    | many/all BSPs.<br>fixed                                                                                                    | arch/powerpc                                                                                                    | Joel Sherrill                                                                                                    | Aun-Ali Zaidi <admin@></admin@>                                                                                                    | 2 years ago                                                                                                    |
| <del>2457</del>                                                                                                    | This happens building                                                                                                    | fixed                                                                                                    | arch/powerpc                                                                                                    | Joel Sherrill                                                                                                    | Aun-Ali Zaidi <admin@></admin@>                                                                                                    | 2 years ago                                                                                                    |
| <b>2457</b><br>ummar<br>y                                                                                                    | This happens building 5 years ago f Remove powerpc/ep1a                                                                                                    | fixed<br>a BSP                                                                                                    |                                                                                                    | Joel Sherrill os://devel.rtems.org/wiki/Deve                                                                                                    |                                                                                                    | 2 years ago                                                                                                    |
| <b>2457</b><br>ummar<br>y                                                                                                    | This happens building  5 years ago f  Remove powerpc/ep1a  Remove the powerpc/e  Rationale: AFAIK this E                                                                                                    | fixed a BSP ep1a BSP per the BSP was only us                                                                                                    | e instructions at http<br>ed on a program sup                                                                                                    | os://devel.rtems.org/wiki/Deve                                                                                                    | eloper/Removing_a_BSP is no longer in active development and is completely                                                                                                    | frozen. If that situation changes, th                                                                                                    |
| 2457<br>ummar<br>y<br>escripti<br>on                                                                                                    | This happens building 5 years ago f Remove powerpc/ep1a Remove the powerpc/e Rationale: AFAIK this B BSP can be resurrected                                                                                                    | fixed a BSP ep1a BSP per the BSP was only use d. It was introdu                                                                                                    | e instructions at http<br>ed on a program su<br>iced 10 years ago ar                                                                                                    | os://devel.rtems.org/wiki/Deve<br>oported by OAR. That program<br>nd has not has a modification o                                                                                                    | eloper/Removing_a_BSP is no longer in active development and is completely ther than general maintenance in the last four years.                                                                                                    | frozen. If that situation changes, the                                                                                                    |
| e2457<br>ummar<br>y<br>escripti<br>on                                                                                                    | This happens building 5 years ago f Remove powerpc/ep1a Remove the powerpc/e Rationale: AFAIK this BBSP can be resurrected 5 years ago f                                                                                                    | fixed a BSP ep1a BSP per the BSP was only us d. It was introdu fixed                                                                                                    | e instructions at http<br>ed on a program sup                                                                                                    | os://devel.rtems.org/wiki/Deve                                                                                                    | eloper/Removing_a_BSP is no longer in active development and is completely                                                                                                    | frozen. If that situation changes, the                                                                                                    |
| 2457<br>Jummar<br>y<br>escripti<br>on                                                                                                    | This happens building 5 years ago f Remove powerpc/ep1a Remove the powerpc/e Rationale: AFAIK this B BSP can be resurrected                                                                                                    | fixed a BSP ep1a BSP per the BSP was only us d. It was introdu fixed                                                                                                    | e instructions at http<br>ed on a program su<br>iced 10 years ago ar                                                                                                    | os://devel.rtems.org/wiki/Deve<br>oported by OAR. That program<br>nd has not has a modification o                                                                                                    | eloper/Removing_a_BSP is no longer in active development and is completely ther than general maintenance in the last four years.                                                                                                    | frozen. If that situation changes, the                                                                                                    |
| 2457<br>ummar<br>y<br>escripti<br>on<br>2458<br>ummar<br>y                                                                                                    | This happens building 5 years ago f Remove powerpc/ep1a Remove the powerpc/e Rationale: AFAIK this BSP can be resurrected 5 years ago f Remove powerpc/score                                                                                                    | fixed a BSP ep1a BSP per the BSP was only us d. It was introdu fixed e603e BSP                                                                                                    | e instructions at http<br>ed on a program sup<br>iced 10 years ago ar<br>arch/powerpc                                                                                                    | os://devel.rtems.org/wiki/Deve<br>oported by OAR. That program<br>nd has not has a modification o                                                                                                    | eloper/Removing_a_BSP is no longer in active development and is completely ther than general maintenance in the last four years. Ralph Holmes <ralph@></ralph@>                                                                                                    | frozen. If that situation changes, the                                                                                                    |
| 2457<br>ummar<br>y<br>escripti<br>on<br>2458<br>ummar<br>y                                                                                                    | This happens building 5 years ago f Remove powerpc/ep1a Remove the powerpc/e Rationale: AFAIK this E BSP can be resurrectee 5 years ago f Remove powerpc/score Remove the powerpc/s Rationale: AFAIK this E                                                                                                    | fixed a BSP ep1a BSP per the BSP was only use do It was introdu fixed e603e BSP score603e BSP p BSP was only use                                                                                                    | e instructions at http<br>ed on a program sup<br>loced 10 years ago ar<br>arch/powerpc<br>er the instructions a<br>ed on a program sup                                                                                                    | pos://devel.rtems.org/wiki/Develoported by OAR. That program and has not has a modification of Joel Sherrill  at https://devel.rtems.org/wiki.poported by OAR. That program                                                                                                    | is no longer in active development and is completely ther than general maintenance in the last four years.  Ralph Holmes <ralph@>  /Developer/Removing_a_BSP is no longer in active development and is completely</ralph@>                                                                                                    | frozen. If that situation changes, the 2 years ago                                                                                                    |
| escripti<br>on<br>2458<br>ummar<br>y<br>escripti<br>on                                                                                                    | This happens building 5 years ago f Remove powerpc/ep1a Remove the powerpc/e Rationale: AFAIK this E BSP can be resurrected 5 years ago f Remove powerpc/score Remove the powerpc/s Rationale: AFAIK this E BSP can be resurrected                                                                                                    | fixed a BSP per the BSP was only use d. It was introdu fixed e603e BSP score603e BSP p BSP was only use d. It was introdu                                                                                                    | e instructions at http<br>ed on a program sup<br>icced 10 years ago an<br>arch/powerpc<br>eer the instructions a<br>ed on a program sup<br>icced in 1999 and has                                                                                                    | ported by OAR. That program in the program of the provided by OAR. That program is not has a modification of the provided by OAR. That program is not has a modification other the program is not has a modification other the program is not has a modification other the program is not has a modification other the program is not has a modification other the program is not has a modification other the program is not has a modification other the program is not has a modification other the program is not has a modification other the program is not has a modification other the program is not has a modification other the program is not has a modification other the program is not has a modification other the program is not has a modification other the program is not has a modification of the program is not has a modification of the program is not has a mod | is no longer in active development and is completely ther than general maintenance in the last four years.  Ralph Holmes <ralph@>  //Developer/Removing_a_BSP  is no longer in active development and is completely than general maintenance in the last six years.</ralph@>                                                                                                    | frozen. If that situation changes, the  2 years ago  frozen. If that situation changes, the                                                                                                    |
| 2457 ummar y escripti on 2458 ummar y escripti on 2459 ummar                                                                                                    | This happens building 5 years ago f Remove powerpc/ep1a Remove the powerpc/e Rationale: AFAIK this E BSP can be resurrected 5 years ago f Remove powerpc/score Remove the powerpc/s Rationale: AFAIK this E BSP can be resurrected                                                                                                    | fixed a BSP per the BSP was only used. It was introdu fixed e603e BSP score603e BSP p BSP was only used. It was introdu fixed                                                                                                    | e instructions at httped on a program supported 10 years ago an arch/powerpc over the instructions ago and on a program supported in 1999 and has retems                                                                                                    | pos://devel.rtems.org/wiki/Develoported by OAR. That program and has not has a modification of Joel Sherrill  at https://devel.rtems.org/wiki.poported by OAR. That program                                                                                                    | is no longer in active development and is completely ther than general maintenance in the last four years.  Ralph Holmes <ralph@>  /Developer/Removing_a_BSP is no longer in active development and is completely</ralph@>                                                                                                    | frozen. If that situation changes, the 2 years ago                                                                                                    |
| 2457  ummar y escripti on  2458  ummar y escripti on  2459  ummar y                                                                                                    | This happens building 5 years ago f Remove powerpc/ep1a Remove the powerpc/e Rationale: AFAIK this E BSP can be resurrected 5 years ago f Remove powerpc/score Remove the powerpc/s Rationale: AFAIK this E BSP can be resurrected 5 years ago f Add rtems_chain_get_                                                                                                    | fixed a BSP per the BSP was only use d. It was introdu fixed e603e BSP score603e BSP p BSP was only use d. It was introdu fixed fixed first_unprotecte                                                                                                    | e instructions at http ed on a program sup iced 10 years ago an arch/powerpc  eer the instructions a ed on a program sup iced in 1999 and has rtems d() to chain API                                                                                                    | ported by OAR. That program and has not has a modification of Joel Sherrill at https://devel.rtems.org/wiki/poported by OAR. That program is not has a modification other if Sebastian Huber                                                                                                    | is no longer in active development and is completely ther than general maintenance in the last four years.  Ralph Holmes <ralph@>  //Developer/Removing_a_BSP  is no longer in active development and is completely than general maintenance in the last six years.</ralph@>                                                                                                    | frozen. If that situation changes, the  2 years ago  frozen. If that situation changes, the  2 years ago                                                                                                    |
| 2457 ummar y escripti on 2458 ummar y escripti on 2459 ummar y 2464                                                                                                    | This happens building 5 years ago f Remove powerpc/ep1a Remove the powerpc/e Rationale: AFAIK this B BSP can be resurrected 5 years ago f Remove powerpc/score Remove the powerpc/s Rationale: AFAIK this B BSP can be resurrected 5 years ago f Add rtems_chain_get_                                                                                                    | fixed a BSP per the BSP was only use d. It was introdu fixed e603e BSP score603e BSP p BSP was only use d. It was introdu fixed first_unprotecte wontfix                                                                                                    | e instructions at http ed on a program sup iced 10 years ago an arch/powerpc  oer the instructions a ed on a program sup iced in 1999 and has rtems d() to chain API  tool                                                                                                    | ported by OAR. That program in the program of the provided by OAR. That program is not has a modification of the provided by OAR. That program is not has a modification other the program is not has a modification other the program is not has a modification other the program is not has a modification other the program is not has a modification other the program is not has a modification other the program is not has a modification other the program is not has a modification other the program is not has a modification other the program is not has a modification other the program is not has a modification other the program is not has a modification other the program is not has a modification other the program is not has a modification other the program is not has a modification of the program is not has a modification of the program is not has a mod | is no longer in active development and is completely ther than general maintenance in the last four years.  Ralph Holmes <ralph@>  //Developer/Removing_a_BSP  is no longer in active development and is completely than general maintenance in the last six years.</ralph@>                                                                                                    | frozen. If that situation changes, the  2 years ago  frozen. If that situation changes, the                                                                                                    |
| 2457 ummar y escripti on 2458 ummar y escripti on 2459 ummar y 2464                                                                                                    | This happens building 5 years ago f Remove powerpc/ep1a Remove the powerpc/e Rationale: AFAIK this E BSP can be resurrected 5 years ago f Remove powerpc/score Remove the powerpc/s Rationale: AFAIK this E BSP can be resurrected 5 years ago f Add rtems_chain_get_                                                                                                    | fixed a BSP per the BSP was only use d. It was introdu fixed e603e BSP score603e BSP p BSP was only use d. It was introdu fixed first_unprotecte wontfix                                                                                                    | e instructions at http ed on a program sup iced 10 years ago an arch/powerpc  oer the instructions a ed on a program sup iced in 1999 and has rtems d() to chain API  tool                                                                                                    | ported by OAR. That program and has not has a modification of Joel Sherrill at https://devel.rtems.org/wiki/poported by OAR. That program is not has a modification other if Sebastian Huber                                                                                                    | is no longer in active development and is completely ther than general maintenance in the last four years.  Ralph Holmes <ralph@>  //Developer/Removing_a_BSP  is no longer in active development and is completely than general maintenance in the last six years.</ralph@>                                                                                                    | frozen. If that situation changes, the  2 years ago  frozen. If that situation changes, the  2 years ago                                                                                                    |
| 2457 ummar y escripti on 2458 ummar y escripti on 2459 ummar y 2464 ummar y                                                                                                    | This happens building 5 years ago f Remove powerpc/ep1a Remove the powerpc/e Rationale: AFAIK this E BSP can be resurrected 5 years ago f Remove powerpc/score Remove the powerpc/s Rationale: AFAIK this E BSP can be resurrected 5 years ago f Add rtems_chain_get_ 4 years ago RSB: Tool patches use                                                                                                    | fixed a BSP ep1a BSP per the BSP was only use d. It was introdu fixed e603e BSP score603e BSP p BSP was only use d. It was introdu fixed first_unprotecte wontfix e the RTEMS vers                                                                                                    | e instructions at http ed on a program sup iced 10 years ago ar arch/powerpc  over the instructions a ed on a program sup iced in 1999 and has rtems d() to chain API  tool sion                                                                                                    | ported by OAR. That program dhas not has a modification of Joel Sherrill  In https://devel.rtems.org/wiki/Deve                                                                                                    | is no longer in active development and is completely ther than general maintenance in the last four years.  Ralph Holmes <ralph@>  //Developer/Removing_a_BSP  is no longer in active development and is completely than general maintenance in the last six years.</ralph@>                                                                                                    | frozen. If that situation changes, the  2 years ago  frozen. If that situation changes, the  2 years ago  2 years ago                                                                                                    |
| escripti<br>on<br>2458<br>ummar<br>y<br>escripti<br>on<br>2459<br>ummar<br>y<br>2464<br>ummar<br>y<br>2464<br>ummar<br>y<br>2464<br>ummar<br>y                                                                                                    | This happens building 5 years ago f Remove powerpc/ep1a Remove the powerpc/e Rationale: AFAIK this E BSP can be resurrected 5 years ago f Remove powerpc/score Remove the powerpc/s Rationale: AFAIK this E BSP can be resurrected 5 years ago f Add rtems_chain_get_ 4 years ago RSB: Tool patches use In rtems/conifg/rtems-                                                                                                    | fixed a BSP per the BSP was only use d. It was introdu fixed score603e BSP BSP was only use d. It was introdu fixed first_unprotecte wontfix e the RTEMS vers -urls.bset the to- fixed                                                                                                    | e instructions at http ed on a program sup ced 10 years ago ar arch/powerpc  eer the instructions a ed on a program sup ced in 1999 and has rtems d() to chain API  tool sion ol patches are set to arch/i386                                                                                                    | ported by OAR. That program dhas not has a modification of Joel Sherrill  In https://devel.rtems.org/wiki/Deve                                                                                                    | is no longer in active development and is completely ther than general maintenance in the last four years.  Ralph Holmes <ralph@>  //Developer/Removing_a_BSP is no longer in active development and is completely than general maintenance in the last six years.  Sebastian Huber</ralph@>                                                                                                    | frozen. If that situation changes, the  2 years ago  frozen. If that situation changes, the  2 years ago  2 years ago                                                                                                    |
| escripti on escripti on escrip | This happens building 5 years ago f Remove powerpc/ep1a Remove the powerpc/e Rationale: AFAIK this E BSP can be resurrected 5 years ago f Remove powerpc/score Remove the powerpc/s Rationale: AFAIK this E BSP can be resurrected 5 years ago f Add rtems_chain_get_ 4 years ago RSB: Tool patches use In rtems/conifg/rtems-                                                                                                    | fixed a BSP per the BSP was only use d. It was introdu fixed score603e BSP BSP was only use d. It was introdu fixed first_unprotecte wontfix e the RTEMS vers -urls.bset the to- fixed                                                                                                    | e instructions at http ed on a program sup ced 10 years ago ar arch/powerpc  eer the instructions a ed on a program sup ced in 1999 and has rtems d() to chain API  tool sion ol patches are set to arch/i386                                                                                                    | ported by OAR. That program and has not has a modification of Joel Sherrill  In https://devel.rtems.org/wiki.poported by OAR. That program and has a modification of the second by OAR. That program is not has a modification other to Sebastian Huber  Sebastian Huber  an RTEMS version dependent                                                                                                    | is no longer in active development and is completely ther than general maintenance in the last four years.  Ralph Holmes <ralph@>  //Developer/Removing_a_BSP is no longer in active development and is completely than general maintenance in the last six years.  Sebastian Huber  directory. This makes re-use of the general purpose in the general purpose in the gener</ralph@> | frozen. If that situation changes, the  2 years ago  frozen. If that situation changes, the  2 years ago  2 years ago  files quite difficult.                                                                               |
| escripti<br>on escripti<br>on escripti<br>on escripti<br>on escripti<br>on escripti<br>on escripti<br>on escripti<br>on escripti                                                                                                    | This happens building 5 years ago f Remove powerpc/ep1a Remove the powerpc/e Rationale: AFAIK this E BSP can be resurrected 5 years ago f Remove powerpc/score Remove the powerpc/s Rationale: AFAIK this E BSP can be resurrected 5 years ago f Add rtems_chain_get_  4 years ago v In rtems/conifg/rtems- 4 years ago f Add Thread Local Store                                                                                                    | fixed a BSP per the BSP was only used. It was introdu fixed e603e BSP score603e BSP p BSP was only used. It was introdu fixed first_unprotecte wontfix e the RTEMS vers -urls.bset the to- fixed age (TLS) suppo-                                                                                                    | e instructions at http ed on a program sup ced 10 years ago ar arch/powerpc  eer the instructions a ed on a program sup ced in 1999 and has rtems d() to chain API  tool sion ol patches are set to arch/i386 rt on x86                                                                                                    | ported by OAR. That program has not has a modification of Joel Sherrill  In https://devel.rtems.org/wiki/poported by OAR. That program is not has a modification other is Sebastian Huber  Sebastian Huber  an RTEMS version dependent  Joel Sherrill                                                                                                    | is no longer in active development and is completely ther than general maintenance in the last four years.  Ralph Holmes <ralph@>  //Developer/Removing_a_BSP is no longer in active development and is completely than general maintenance in the last six years.  Sebastian Huber  directory. This makes re-use of the general purpose in the general purpose in the gener</ralph@> | frozen. If that situation changes, the  2 years ago  frozen. If that situation changes, the  2 years ago  2 years ago  1 years ago  2 years ago  2 years ago                                                                |
| escripti on escripti on escrip | This happens building 5 years ago f Remove powerpc/ep1a Remove the powerpc/e Rationale: AFAIK this E BSP can be resurrected 5 years ago f Remove powerpc/score Remove the powerpc/s Rationale: AFAIK this E BSP can be resurrected 5 years ago f Add rtems_chain_get_  4 years ago r Add rtems_chain_get_  4 years ago r Add Thread Local Store The x86 is one of the affeature.                                                                                                    | fixed a BSP ep1a BSP per the BSP was only use d. It was introdu fixed e603e BSP score603e BSP p BSP was only use d. It was introdu fixed first_unprotecte wontfix e the RTEMS vers -urls.bset the to- fixed age (TLS) suppo                                                                                                 | e instructions at http ed on a program sup ced 10 years ago an arch/powerpc  eer the instructions a eed on a program sup ced in 1999 and has rtems d() to chain API  tool sion ol patches are set to arch/1386 rt on x86 ich does not support                                                                                                    | ported by OAR. That program and has not has a modification of Joel Sherrill  In https://devel.rtems.org/wiki/ poported by OAR. That program is not has a modification other is Sebastian Huber  Sebastian Huber  an RTEMS version dependent  Joel Sherrill  Thread Local Storage. Each a                                                                                                    | is no longer in active development and is completely other than general maintenance in the last four years.  Ralph Holmes <ralph@>  //Developer/Removing_a_BSP is no longer in active development and is completely than general maintenance in the last six years.  Sebastian Huber  directory. This makes re-use of the general purpose of the general purpose of the gene</ralph@> | frozen. If that situation changes, the  2 years ago  frozen. If that situation changes, the  2 years ago  2 years ago  1 years ago  2 years ago  2 years ago                                                                |
| escripti on escripti on escripti on escripti on escripti on escripti on escripti on escripti on escripti on escripti on escripti on escripti on escripti escripti escripti                                                                                                    | This happens building 5 years ago f Remove powerpc/ep1a Remove the powerpc/e Rationale: AFAIK this E BSP can be resurrected 5 years ago f Remove powerpc/score Remove the powerpc/s Rationale: AFAIK this E BSP can be resurrected 5 years ago f Add rtems_chain_get_ 4 years ago f Add rtems_chain_get_ In rtems/conifg/rtems- 4 years ago f Add Thread Local Stora The x86 is one of the afeature. Details on the implement                                                        | fixed a BSP ep1a BSP per the BSP was only used. It was introductive fixed e603e BSP score603e BSP p BSP was only used. It was introductive d. It was introductive fixed first_unprotecte wontfix e the RTEMS vers -urls.bset the to- fixed age (TLS) suppo- architectures wheentation by the contents.                      | e instructions at http ed on a program sup ced 10 years ago ar arch/powerpc  eer the instructions a eed on a program sup ced in 1999 and has rtems d() to chain API  tool sion ol patches are set to arch/i386 rt on x86 ich does not support                                                                                                    | ported by OAR. That program has not has a modification of Joel Sherrill  In https://devel.rtems.org/wiki/poported by OAR. That program is not has a modification other is Sebastian Huber  Sebastian Huber  Joel Sherrill  Thread Local Storage. Each a and at http://wiki.osdev.org/Th                                                                                                    | is no longer in active development and is completely other than general maintenance in the last four years.  Ralph Holmes <ralph@>  //Developer/Removing_a_BSP is no longer in active development and is completely than general maintenance in the last six years.  Sebastian Huber  directory. This makes re-use of the general purpose of the general purpose of the general maintenance in the last six years.</ralph@>                                                                                                    | frozen. If that situation changes, the  2 years ago  frozen. If that situation changes, the  2 years ago  2 years ago  1 years ago  2 years ago  2 years ago                                                                |
| escripti<br>on<br>2458<br>ummar<br>y<br>escripti<br>on<br>2459<br>ummar<br>y<br>2464<br>ummar<br>y<br>escripti<br>on<br>2468<br>ummar<br>y                                                                                                    | This happens building 5 years ago f Remove powerpc/ep1a Remove the powerpc/e Rationale: AFAIK this E BSP can be resurrected 5 years ago f Remove powerpc/score Remove the powerpc/s Rationale: AFAIK this E BSP can be resurrected 5 years ago f Add rtems_chain_get_ 4 years ago f Add rtems_chain_get_ In rtems/conifg/rtems- 4 years ago f Add Thread Local Store The x86 is one of the afeature. Details on the impleme Based on this informat                                   | fixed a BSP per the BSP was only use d. It was introdu fixed e603e BSP score603e BSP p BSP was only use d. It was introdu fixed first_unprotecte wontfix e the RTEMS vers -urls.bset the to- fixed age (TLS) suppo architectures wh entation by the o                                                                       | e instructions at httped on a program supported 10 years ago are arch/powerpc  per the instructions ago and arch/powerpc  per the instructions ago and a program supported in 1999 and has rems  d() to chain API  tool  sion  of patches are set to arch/i386  rt on x86  ich does not supported compiler may be foungment register need                                               | ported by OAR. That program and has not has a modification of Joel Sherrill  In https://devel.rtems.org/wiki/poported by OAR. That program is not has a modification of Sebastian Huber  Sebastian Huber  Sebastian Huber  Joel Sherrill  Thread Local Storage. Each a and at http://wiki.osdev.org/Thest is to be added to the thread co                                                                                                    | is no longer in active development and is completely other than general maintenance in the last four years.  Ralph Holmes <ralph@>  //Developer/Removing_a_BSP is no longer in active development and is completely than general maintenance in the last six years.  Sebastian Huber  directory. This makes re-use of the general purpose of the general purpose of the gene</ralph@> | frozen. If that situation changes, the  2 years ago  frozen. If that situation changes, the  2 years ago  2 years ago  files quite difficult.  2 years ago  rt to provide this standard language                            |
| 2457  Jammar  y  Jammar  y  Jammar  Jammar  Jamma | This happens building 5 years ago f Remove powerpc/ep1a Remove the powerpc/e Rationale: AFAIK this E BSP can be resurrected 5 years ago f Remove powerpc/score Remove the powerpc/s Rationale: AFAIK this E BSP can be resurrected 5 years ago f Add rtems_chain_get_ 4 years ago f Add rtems_chain_get_ In rtems/conifg/rtems- 4 years ago f Add Thread Local Store The x86 is one of the afeature. Details on the impleme Based on this informat                                   | fixed a BSP per the BSP was only use d. It was introdu fixed e603e BSP score603e BSP p BSP was only use d. It was introdu fixed first_unprotecte wontfix e the RTEMS vers -urls.bset the to- fixed age (TLS) suppo architectures wh entation by the o                                                                       | e instructions at httped on a program supported 10 years ago are arch/powerpc  per the instructions ago and arch/powerpc  per the instructions ago and a program supported in 1999 and has rems  d() to chain API  tool  sion  of patches are set to arch/i386  rt on x86  ich does not supported compiler may be foungment register need                                               | ported by OAR. That program and has not has a modification of Joel Sherrill  In https://devel.rtems.org/wiki/poported by OAR. That program is not has a modification of Sebastian Huber  Sebastian Huber  Sebastian Huber  Joel Sherrill  Thread Local Storage. Each a and at http://wiki.osdev.org/Thest is to be added to the thread co                                                                                                    | is no longer in active development and is completely other than general maintenance in the last four years.  Ralph Holmes <ralph@>  //Developer/Removing_a_BSP is no longer in active development and is completely than general maintenance in the last six years.  Sebastian Huber  directory. This makes re-use of the general purpose of the general purpose of the general maintenance in the last six years.</ralph@>                                                                                                    | frozen. If that situation changes, the  2 years ago  frozen. If that situation changes, the  2 years ago  2 years ago  files quite difficult.  2 years ago  rt to provide this standard language                            |
| escripti on escripti on escrip | This happens building 5 years ago f Remove powerpc/ep1a Remove the powerpc/e Rationale: AFAIK this E BSP can be resurrected 5 years ago f Remove powerpc/score Remove the powerpc/s Rationale: AFAIK this E BSP can be resurrected 5 years ago f Add rtems_chain_get_ 4 years ago f Add rtems_chain_get_ In rtems/conifg/rtems- 4 years ago f Add Thread Local Store The x86 is one of the afeature. Details on the impleme Based on this information As part of effort, the details | fixed a BSP per the BSP was only use d. It was introdu fixed e603e BSP score603e BSP p BSP was only use d. It was introdu fixed first_unprotecte wontfix e the RTEMS vers -urls.bset the to- fixed age (TLS) suppo architectures wh entation by the or tion, I think a se on on TLS impler locumentation for                | e instructions at httped on a program supported 10 years ago are arch/powerpc  per the instructions ago and arch/powerpc  per the instructions ago and a program supported in 1999 and has rems  d() to chain API  tool  sion  of patches are set to arch/i386  rit on x86  ich does not supported compiler may be four gment register need mentation should be or the general process. | ported by OAR. That program and has not has a modification of Joel Sherrill  In https://devel.rtems.org/wiki.poported by OAR. That program is not has a modification of Sebastian Huber  Sebastian Huber  Sebastian Huber  Joel Sherrill  Thread Local Storage. Each a and at http://wiki.osdev.org/Thes to be added to the thread condided to the CPU Supplement lare of adding target specific Telegram and target specific Telegram and target specific Telegram | is no longer in active development and is completely other than general maintenance in the last four years.  Ralph Holmes <ralph@>  //Developer/Removing_a_BSP is no longer in active development and is completely than general maintenance in the last six years.  Sebastian Huber  directory. This makes re-use of the general purpose of the general purpose of the general maintenance in the last six years.  Sebastian Huber  chitecture requires target architecture specific supported_Local_Storage.  Intext and some hooks to the TLS implemented.  It document as this is part of the ABI and context switch.  LS support should be added to the porting guide or results.</ralph@>                                                                                                    | frozen. If that situation changes, the  2 years ago  frozen. If that situation changes, the  2 years ago  2 years ago  2 years ago  files quite difficult.  2 years ago  rt to provide this standard language  ch. eviewed. |
| escripti on escripti on escripti on escripti on escripti on escripti on escripti on escripti on escripti on escripti on escripti on escripti on escripti escripti escripti                                                                                                    | This happens building 5 years ago f Remove powerpc/ep1a Remove the powerpc/e Rationale: AFAIK this E BSP can be resurrected 5 years ago f Remove powerpc/score Remove the powerpc/s Rationale: AFAIK this E BSP can be resurrected 5 years ago f Add rtems_chain_get_ 4 years ago f Add rtems_chain_get_ In rtems/conifg/rtems- 4 years ago f Add Thread Local Store The x86 is one of the afeature. Details on the impleme Based on this information As part of effort, the details | fixed a BSP ep1a BSP per the BSP was only used. It was introdu fixed e603e BSP score603e BSP p BSP was only used. It was introdu fixed first_unprotecte wontfix e the RTEMS verse -urls.bset the to- fixed age (TLS) suppo architectures whe entation by the or tion, I think a se on on TLS impler locumentation for fixed | e instructions at httped on a program supported 10 years ago ar arch/powerpc  per the instructions ago and arch/powerpc  per the instructions ago and a program supported in 1999 and has retems  d() to chain API  tool  sion  of patches are set to arch/i386  ret on x86  ich does not supported compiler may be four gment register need mentation should be                        | ported by OAR. That program has not has a modification of Joel Sherrill  In https://devel.rtems.org/wiki.poported by OAR. That program is not has a modification of Sebastian Huber  Sebastian Huber  Sebastian Huber  Joel Sherrill  Thread Local Storage. Each a and at http://wiki.osdev.org/This is to be added to the thread condided to the CPU Supplement                                                                                                    | is no longer in active development and is completely other than general maintenance in the last four years.  Ralph Holmes <ralph@>  //Developer/Removing_a_BSP is no longer in active development and is completely than general maintenance in the last six years.  Sebastian Huber  directory. This makes re-use of the general purpose of the general purpose of the gene</ralph@> | frozen. If that situation changes, the  2 years ago  frozen. If that situation changes, the  2 years ago  2 years ago  2 years ago  files quite difficult.  2 years ago  rt to provide this standard language  ch.          |

18/130 RTEMS 5.1 Release Notes

RTEMS has an API for dynamic debug support in <rtems/debug.h>. This feature is sparely used: cpukit/sapi/src/debug.c: rtems debug disable ( RTEMS DEBUG ALL MASK ); cpukit/sapi/src/debug.c:void rtems\_debug\_enable (
cpukit/sapi/src/debug.c: rtems\_debug\_enable (
cpukit/sapi/src/debug.c: rtems\_debug\_control to\_be\_enabled
cpukit/sapi/src/debug.c:void rtems\_debug\_disable ( cpukit/sapi/src/debug.c: rtems\_debug\_control to be\_disabled cpukit/sapi/src/debug.c:bool rtems\_debug\_is\_enabled( cpukit/score/include/rtems/debug.h:SCORE\_EXTERN rtems\_debug\_control\_Debug\_Level; cpukit/score/include/rtems/debug.h:void rtems\_debug\_enable( cpukit/score/include/rtems/debug.h: rtems debug control to be enabled cpukit/score/include/rtems/debug.h:void rtems\_debug\_disable(cpukit/score/include/rtems/debug.h: rtems\_debug\_control to cpukit/score/include/rtems/debug.h:bool rtems debug is enabled Descripti The only user is the Classic Region and it is only active in case RTEMS\_DEBUG is defined. Due to the heap protection support which is also available in case RTEMS\_DEBUG is defined, the expensive heap walks are superfluous. We should remove this API entirely to simplify the code base. #2487 4 years ago fixed tool/website Joel Sherrill Chris Johns 2 years ago Should https://devel.rtems.org/wiki/TBR/Delete/SpecBuilder be Deleted? Summar Chris.. you are the only one who knows if this tool is obsolete or not. Please do what you think is right with this page. Descripti on #2488 4 years ago fixed unspecified Joel Sherrill 2 years ago Ben Gras Vagrant Scripts Summar Ben.. someone posted on IRC that they used your scripts but the clones point to your personal repos which are out of date I am guessing. Descripti Also is this discussed anywhere on the RTEMS wiki? #2490 4 years ago tool/rsb wontfix Sebastian Huber Chris Johns 2 years ago RSB: Use SHA512 instead of MD5 Summar Since MD5 is not a secure hash algorithm, we should change all hashes used by the RSB configuration files to use SHA512. Descripti #2493 4 years ago fixed unspecified Sebastian Huber Joel Sherrill <joel.sherrill@...> 2 years ago Remove notepads Summar Notepads were marked as obsolete in #2265. Next step is to remove them. Documentation should mention that notepads are removed an list the alternatives, e.g. POSIX keys or Descripti thread local storage. on unspecified #2494 4 years ago fixed Sebastian Huber Remove task variables Summar Notepads were marked as obsolete in 4.11. Next step is to remove them. Documentation should mention that notepads are removed and list the alternatives, e.g. POSIX keys or Descripti thread local storage. on fixed #2503 4 years ago arch/powerpc Aun-Ali Zaidi joel.sherrill@... mvme5500 BSP: Exception Handler uses deprecated Notepads. Summar The MVME5500 BSP uses Notepads in its exception handler and #2493 removes them. This is obviously not portable and requires a rewrite. Descripti on #2509 4 years ago fixed tool/website Santosh Vattam Joel Sherrill 2 years ago Should "https://devel.rtems.org/wiki/TBR/Delete/BSP\_Template" be replaced? Summar As part of the GCI Task https://codein.withgoogle.com/dashboard/task-instances/5106463810781184/?sp-page=1, the student has created a new page with a corrected template Descripti and placed it under "UserManual?" at: https://devel.rtems.org/wiki/TBR/UserManual/Submitting\_a\_BSP/BSP\_Template Is it a good idea to replace the older page with the newly on created page? #2513 4 years ago fixed arch/m68k Joel Sherrill Remove m68k/idp BSP Summar Descripti Remove the m68k/idp BSP per the instructions at https://devel.rtems.org/wiki/Developer/Removing\_a\_BSP #2514 4 years ago fixed Sebastian Huber Sebastian Huber 18 months ago posix Make POSIX API mandatory (except signals and the sporadic server) Summar The POSIX API is currently a build-time configuration option. In general it is beneficial to avoid build-time configuration options since this reduces the testing scope. Descripti Applications not using the POSIX API should observe only a minimal overhead due to this change. This enhancement depends on #2408. #2515 4 years ago fixed unspecified Gedare Bloom Gedare Bloom i386 score/libcpu API Layering Violation Summar The file libcpu/i386/cpu.h provides functions referenced in rtems/score/i386.h Relatedly, libcpu/i386/cpu.h is the only other consumer than score/cpu.h of the score/interrupts.h. The Descripti libcpu/i386/cpu.h should be refactored into rtems/score/i386.h, which could also then subsume rtems/score/interrupts.h. on wontfix tool #2527 Joel Sherrill Move pc386/tools/bin2boot to rtems-tools Summar Descripti Per discussion with Chris. Begin to eliminate BSP specific tools.

RTEMS 5.1 Release Notes 19/130

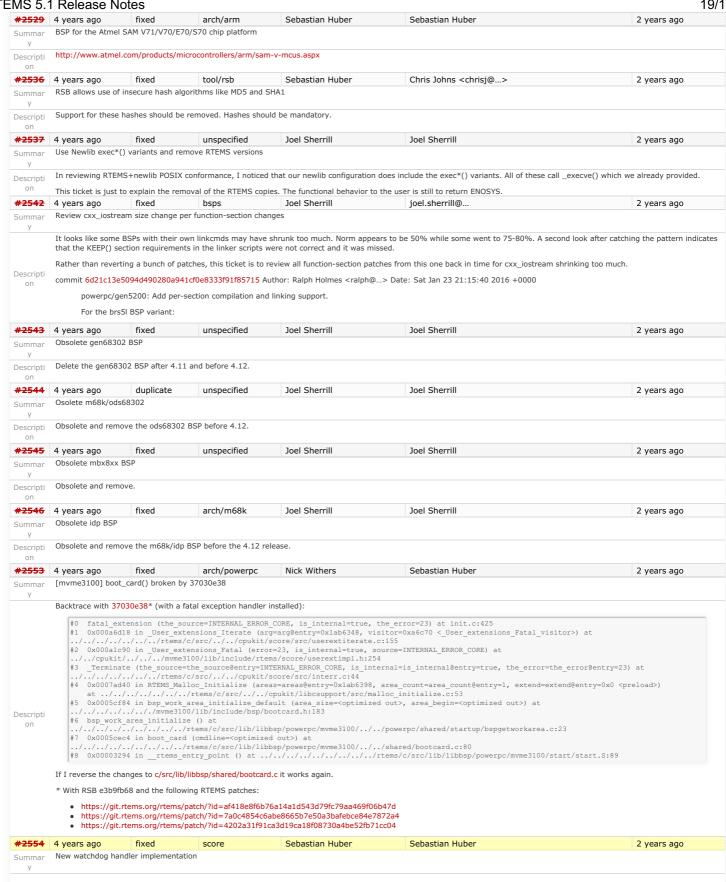

RTEMS 5.1 Release Notes 20/130

## **Background**

The watchdog handler uses delta chains. The insert operation has a O(n) worst-case time complexity with n being the count of watchdogs in the delta chain. In each step of the insert operation, the SMP lock of the corresponding watchdog header is acquired and released. The profiling data obtain by test program smptests/smpwakeafter01 showed that the current implementation leads to unacceptable latencies, thus it should be replaced by something else.

The use cases for the watchdog handler fall roughly into two categories.

- Timeouts used to detect if some operations needs more time than expected. Since the unexpected happens hopefully rarely, timeout timers are usually removed before they expire. The critical operations are insert and removal. They are important for the performance of a network stack.
- Timers used to carry out some work in the future. They usually expire and need a high resolution. An example user is a time driven scheduler, e.g. rate-monotonic or EDF.

Descripti

One approach is to use a red-black tree with the expiration time as the key. This leads to O(log(n)) worst-case insert and removal operations. For each operation it is sufficient to acquire and release the lock only once. The drawback is that a 64-bit integer type must be used for the intervals to avoid a potential overflow of the key values. With a system tick interval of 1ns the system could run more than 500 years before an overflow happens. The EDF scheduler would also profit from a 64-bit interval representation, see #2173.

An alternative is the use of a timer wheel based algorithm which is used in Linux and FreeBSD for example. A timer wheel based algorithm offers O(1) worst-case time complexity for insert and removal operations. The drawback is that the run-time of the watchdog tick procedure is somewhat unpredictable due to the use of a hash table or cascading.

Which approach should we choose? Since the watchdog serves the timeout and timer services in RTEMS we have to make some trade-offs. We recommend to use the red-black tree approach, which offers a more predictable run-time behaviour and sacrifice the constant insert and removal operations offered by the timer wheel algorithms, see also https://www.kernel.org/doc/ols/2006/ols2006v1-pages-333-346.pdf. We can reuse the red-black tree support already used for the thread priority queues.

The new watchdog handler implementation is a prerequisite to eliminate the Giant lock in the Classic Timer manager.

Sebastian Huber

## Implementation

Change the Watchdog\_Ticks\_since\_boot to a 64-bit integer type. Keep the Watchdog\_Interval at 32-bit for backward compatibility. Replace the delta chains with a red-black tree. Use the ticks for timers with a relative expiration time. Use struct timespec or struct bintime for timers with an absolute expiration time. This has the benefit that we do not have to adjust the data structures in case the absolute time changes, e.g. due to NTP. It simplifies the POSIX timer services, since no conversion to ticks is necessary.

Sebastian Huber

2 years ago

Summar

Eliminate the Giant lock

Background

The standard approach to turn a uni-processor operating system into an SMP-capable operating system is to encapsulate virtually the complete operating system state and protect it by one global recursive lock - the Giant lock. Thus, at most one processor can modify the operating system state at a time. Under Giant lock protection interrupt disable/enabl critical sections still work. This approach is easy to realize and leads to something that runs on SMP with a minimal effort. Unfortunately, such an operating system does not scale with the processor count and offers very poor performance. It is quite useless for real applications.

The first steps to get rid of the Giant lock are tackled with the introduction of fine grained locking for the scheduler, watchdog handler, timestamps, thread gueues, events, semaphores and message queues. The Giant lock is still used in a couple of places, e.g. all other objects using thread queues, thread life cycle changes (termination, restart) and scheduler changes. It is a straight forward task to eliminate it entirely, but it is also somewhat labour intensive since a lot of code must be changed.

# Implementation

Eliminate all remaining code areas that use

- \_ISR\_Disable()
- ISR\_Enable(), and
  - ISR Flash()

Direct users of these macros are

- \_Chain\_Append()
- \_Chain\_Extract()
- \_Chain\_Get()
- Chain Insert(), and
- \_Chain\_Prepend()

Each spot must be dealt with individually. Once this is done, delete these macros since they are now superfluous. Rename ISR\_Disable\_without\_giant() into \_ISR\_Locale\_disable(). Rename \_ISR\_Enable\_without\_giant() into \_ISR\_Locale\_enable().

Descripti

- Eliminate all remaining code areas that use \_Thread\_Disable\_dispatch() and
  - \_Thread\_Enable\_dispatch().

A prominent user of this functions is \_Objects\_Get(). The following components are affected by these functions

- Classic barrier handler,
- Classic dual-ported memory handler.
- Classic message queue handler,
- Classic partition handler, Classic rate-monotonic handler,
- Classic region handler,
- Classic semaphore handler,
- Classic timer handler,
- extension handler,
- IO manager,
- multi-processing management, objects management,
- POSIX barrier handler
- POSIX condition handler,
- POSIX key handler,
- POSIX message queue handler, POSIX mutex handler,
- POSIX rwlock handler.
- POSIX semaphore handler, POSIX spinlock handler,
- POSIX timer handler,
- thread cancellation.
- thread life-cycle changes, and
- thread scheduler changes.

Once this is done, delete Thread\_Disable\_dispatch() and Thread\_Enable\_dispatch(). As a side-effect the Giant lock will be removed. Sebastian Huber

fixed 4 years ago Implement the O(m) Independence-Preserving Protocol (OMIP)

https://devel.rtems.org/wiki/Release//5/5.1

RTEMS 5.1 Release Notes 21/130

# **Background**

The O(m) Independence-Preserving Protocol (OMIP) is a generalization of the priority inheritance protocol to clustered scheduling which avoids the non-preemptive sections present with priority boosting. The m denotes the number of processors in the system. Its implementation requires an extension of the scheduler helping protocol already used for the MrsP semaphores. However, the current implementation of the scheduler helping protocol has two major issues, see Catellani, Sebastiano, Luca Bonato, Sebastian Huber, and Enrico Mezzetti: Challenges in the Imple- mentation of MrsP. In Reliable Software Technologies - Ada-Europe 2015, pages 179–195, 2015. Firstly, the run-time of some scheduler operations depend on the size of the resource dependency tree. Secondly, the scheduler operations of threads which don't use shared resources must deal with the scheduler helping protocol in case an owner of a shared resource is somehow involved.

To illustrate the second issue, let us look at the following example. We have a system with eight processors and two L2 caches. We assign processor 0 to a partition P for latency sensitive real-time tasks (e.g. sensor and actuator handling), processors 1, 2 and 3 are assigned to a cluster  $C_A$  and the remaining processors are assigned to a cluster  $C_B$  for soft real-time worker tasks. The worker tasks use a shared resource, e.g. a file system for data storage. Let us suppose a task R of partition P sends a message to the workers. This may make a waiting worker ready, which in turn pre-empts the owner of a shared resource. In this case the scheduler helping protocol takes action and is carried out by the task R. This contradicts the intended isolation of scheduler instances.

The reason for this unfortunate coupling is a design issue of the scheduler helping protocol implementation. Some scheduler operations may return a thread in need of help. For example, if a thread is unblocked which pre-empts an owner of a shared resource, then the pre-empted thread is returned. Once a thread in need of help is returned, the ask for help operation of the scheduler is executed. An alternative to this return value based approach is the introduction of a pre-emption intervention during thread dispatching. Threads taking part in the scheduler helping protocol indicate this with a positive resource count value. In case a thread dispatch occurs and pre-empts an owner of a shared resource, the scheduler ask for help operation is invoked. So, the work is carried out on behalf of the thread which takes part in the scheduler helping protocol.

To overcome the first issue, an improved resource dependency tracking is required. One approach is to use a recursive red-black tree based data structure, see #2412.

#### Implementation

There are several steps necessary to implement OMIP.

- Introduce per-scheduler locks.
- Enable context switches with interrupts enabled.
- Add a pre-emption intervention to the thread dispatch.
- Add a table for priority nodes to the thread control block. For each scheduler instance there is one priority node.
- Update the table in case the thread blocks on a resource, a timeout while waiting for a resource occurs, or ownership of a resource is transferred to the thread.
- Use this table in the pre-emption intervention.
- Update the MrsP implementation to the new infrastructure.

Currently, only one scheduler lock for all scheduler instances is used. This simplified the MrsP implementation and due to the presence of a Giant lock, this was not an issue. With the elimination of the Giant lock, however, we need one scheduler lock per scheduler instance to really profit from a decoupled system due to clustered scheduling.

The current implementation of thread dispatching has some implications with respect to the interrupt latency. It is crucial to preserve the system invariant that a thread can execute on at most one processor in the system at a time. This is accomplished with a boolean indicator in the thread context. The processor architecture specific context switch code will mark that a thread context is no longer executing and waits that the heir context stopped execution before it restores the heir context and resumes execution of the heir thread (the boolean indicator is basically a TTAS lock). So, there is one point in time in which a processor is without a thread. This is essential to avoid cyclic dependencies in case multiple threads migrate at once. Otherwise some supervising entity is necessary to prevent deadlocks. Such a global supervisor would lead to scalability problems so this approach is not used. Currently the context switch is performed with interrupts disabled. Thus in case the heir thread is currently executing on another processor, the time of disabled interrupts is prolonged since one processor has to wait for another processor to make progress.

If we add pre-emption intervention to the thread dispatch sequence, then there is an even greater need to avoid this issue with the interrupt latency. Interrupts normally store the context of the interrupted thread on its stack. In case a thread is marked as not executing, we must not use its thread stack to store such an interrupt context. We cannot use the heir stack before it stopped execution on another processor. If we enable interrupts during this transition, then we have to provide an alternative thread independent stack for interrupts in this time frame.

The pre-emption intervention should be added to Thread\_Do\_dispatch() before the heir is read and perform the following pseudo-code actions.

Descripti on

```
pre_emption_intervention(executing):
    if executing.resource_count > 0:
        executing.lock()
    if executing.is_ready():
    for scheduler in executing.schedulers:
        scheduler.lock()
    if !executing.is_scheduled():
    for scheduler in executing.schedulers:
        scheduler in executing.schedulers:
        scheduler in executing.schedulers:
        scheduler in executing.schedulers:
        scheduler in executing.schedulers:
        scheduler in executing.schedulers:
        scheduler.unlock()
    else if executing.active_help_level > 0:
        idle.use(executing.scheduler_node)
        executing.unlock()
```

The scheduler help operation affects multiple scheduler instances. In terms of locking we have only two options,

- use a global scheduler lock, or
- obtain multiple per-scheduler locks at once.

A global scheduler lock is not an option. To avoid deadlocks obtain the per-scheduler locks in a fixed order. However, in this case the per-scheduler locks will observe different worst-case and average-case acquire times (depending on the order).

Use a recursive data structure to determine the highest priority available to a thread for each scheduler instance, e.g.

```
typedef struct Thread_Priority_node {
    Priority_Control current_priority;
    Priority_Control real_priority;
    Priority_Control real_priority;
    struct Thread_Priority_node *owner;
    RBTree_Node Node;
    RBTree_Control Inherited_priorities;
} Thread_Priority_node;

typedef struct {
    ...
    Thread_Priority_node *priority_nodes; /* One per scheduler instances */
    ...
} Thread_Control;
```

Initially a thread has a priority node reflecting its real priority. The <a href="Thread\_Priority\_node::current\_priority">Thread\_Priority\_node::current\_priority</a> is set to the real priority. The <a href="Thread\_Priority\_node::current\_priority">Thread\_Priority\_node::current\_priority</a> is set to the real priority. The <a href="Thread\_Priority\_node::current\_priority">Thread\_Priority\_node::current\_priority</a> is set to the real priority. The <a href="Thread\_Priority\_node::current\_priority">Thread\_Priority\_node::current\_priority</a> is set to the real priority. The <a href="Thread\_Priority\_node::current\_priority">Thread\_Priority\_node::current\_priority</a> is set to the real priority. The <a href="Thread\_Priority\_node::current\_priority">Thread\_Priority\_node::current\_priority</a> is set to the real priority. The <a href="Thread\_Priority\_node::current\_priority">Thread\_Priority\_node::current\_priority</a> is set to the real priority. The <a href="Thread\_Priority\_node::current\_priority">Thread\_Priority\_node::current\_priority</a> is set to the real priority.

In case the thread must wait for ownership of a mutex, then it enqueues its priority node in <a href="mailto:Thread\_Priority\_node::Inherited\_priorities">Thread\_Priority\_node::Inherited\_priorities</a> of the mutex owner.

In case the thread is dequeued from the wait queue of a mutex, then it dequeues its priority node in <a href="https://doc.inherited\_priorities">https://doc.inherited\_priorities</a> of the previous mutex owner (ownership transfer) or the current mutex owner (acquire timeout).

In case the minimum of the Thread\_Priority\_node::real\_priority and the Thread\_Priority\_node::Inherited\_priorities changes, then

Thread\_Priority\_node::current\_priority is updated. In case the Thread\_Priority\_node::owner its not NULL, the priority change propagates to the owner, and so on. In case Thread\_Priority\_node::current\_priority changes, the corresponding scheduler is notified.

Use the thread lock to protect the priority nodes

| <del>#2557</del> | 4 years ago        | fixed           | doc   | Amar Takhar     | Amar Takhar     | 2 years ago |
|------------------|--------------------|-----------------|-------|-----------------|-----------------|-------------|
| Summar<br>y      | Add word splitting | to print output |       |                 |                 |             |
| <del>#2559</del> | 4 years ago        | fixed           | score | Sebastian Huber | Sebastian Huber | 7 days ago  |

22/130 RTEMS 5.1 Release Notes

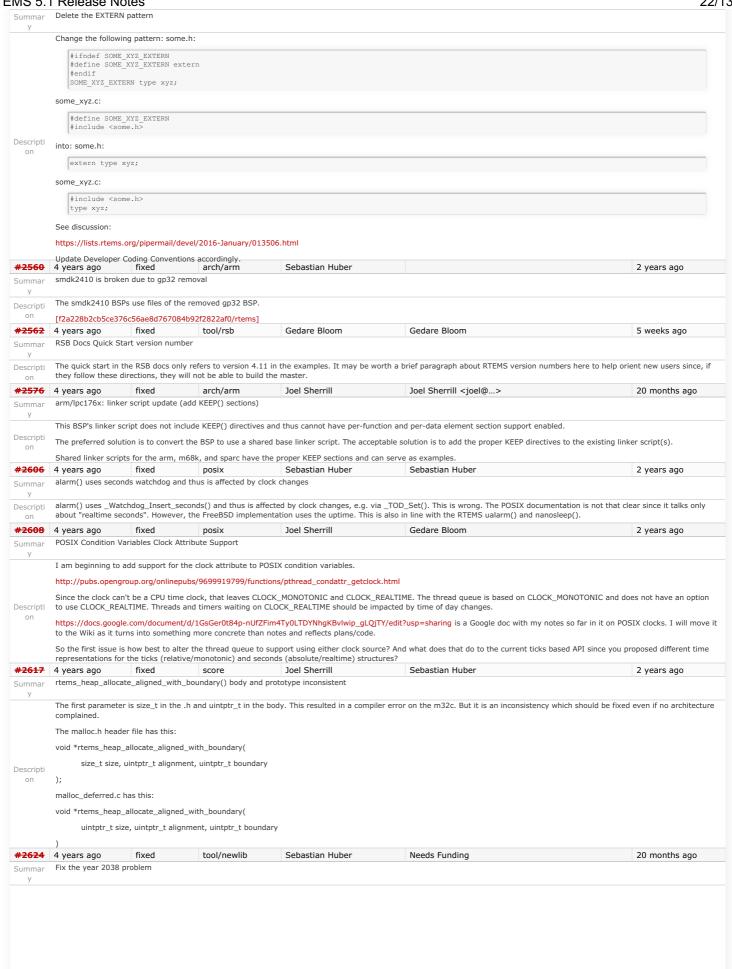

RTEMS 5.1 Release Notes 23/130

```
RTEMS uses currently a signed 32-bit integer for time_t on Newlib. Thus, it is affected by the year 2038 problem. There are only 22 years left and this time span is within the
           realistic time frame of some RTEMS applications that are developed now.
           The time t should be changed to int64 t in Newlib. To make sure that all integer operations are carried out properly I suggest to temporarily do this
           typedef struct {
                  int64 t val;
           } time_t;
           static inline time_t _time_add(time_t a, time_t b) {
                  time tr = \{ a. val + b. val \}; return r;
Descripti
           static inline time_t _time_sub(time_t a, time_t b) {
                  time_t r = { a._val - b._val }; return r;
           }
           static inline time_t _time_mul(time_t a, time_t b) {
                  time\_t \; r = \{ \; a.\_val \; * \; b.\_val \; \}; \; return \; r;
           }
           static inline time_t _time_div(time_t a, time_t b) {
                  time_t r = { a._val / b._val }; return r;
           } }}}
           Make sure that RTEMS and Newlib build with this. Add test cases to highlight the time t integer limits.
#2625 4 years ago
                               fixed
                                                                           Sebastian Huber
                                                                                                              Sebastian Huber
                                                                                                                                                                             2 years ago
                                                   posix
          Use one lookup tree per-thread for the POSIX keys
           Currently a global lookup tree is used for all the POSIX key/value pairs. On SMP configurations this is a bottleneck. Use one lookup tree per thread instead.
Descripti
#2626 4 years ago
                                                                           Sebastian Huber
                                                                                                              Sebastian Huber
                                                                                                                                                                             2 years ago
                                                    score
           Unify thread cancel/join and delete
           The rtems_task_delete() is basically a pthread_cancel() plus pthread_join(). Unify the implementation and introduce a _Thread_Cancel() and _Thread_join() to be used by both
Descripti
           APIs. Get rid of the Giant lock for thread delete
#2627 4 years ago
                                fixed
                                                                                                              Sebastian Huber
                                                                           Sebastian Huber
                                                    score
                                                                                                                                                                             2 years ago
          Fix CPU time used for threads on SMP
          The CPU time used of a thread is currently maintained per-processor mostly during _Thread_Dispatch(). However, on SMP configurations the actual processor of a thread is difficult to figure out since thread dispatching is a highly asynchronous process (e.g. via inter-processor interrupts). Only the intended processor of a thread is known to the scheduler easily.
Descripti
           Do the CPU usage accounting during thread heir updates in the context of the scheduler operations. Provide a function to get the CPU usage of a thread using proper locks to get a
           consistent value.
                                 wontfix
#2628 4 years ago
                                                   score
                                                                           Sebastian Huber
                                                                                                              Sebastian Huber
           Avoid home-grown condition variable implementation in the Classic Regions
Summar
           The Classic Region manager enables users to wait until memory is available to satisfy an allocation request. This is done through special purpose code that basically implements a
Descripti
           condition variable.
#2631 4 years ago
                                 fixed
                                                    score
                                                                           Sebastian Huber
                                                                                                              Sebastian Huber
                                                                                                                                                                             2 years ago
           Use an ISR lock to protect the state of Classic Rate Monotonic objects
Summar
           The state of Classic Rate Monotonic is currently protected by the Giant lock and ISR disable sections. Use a per-object ISR lock to protect state changes instead.
Descripti
#2632 4 years ago
                                  fixed
                                                    tool/rsb
                                                                           Joel Sherrill
                                                                                                              Chris Johns
                                                                                                                                                                             2 years ago
           rtems-tester failure
Summar
           CentOS 7 on master
           $../rtems-tools/tester/rtems-test --rtems-tools=/home/joel/rtems-4.11-work/tools/4.12 --rtems-bsp=sis find . -name "*hello.exe" RTEMS Testing - Tester, 4.12
                  Command Line: ../rtems-tools/tester/rtems-test --rtems-tools=/home/joel/rtems-4.11-work/tools/4.12 --rtems-bsp=sis ./sparc-
                  rtems4.12/c/sis/testsuites/samples/hello/hello.exe Python: 2.7.5 (default, Nov 20 2015, 02:00:19) [GCC 4.8.5 20150623 (Red Hat 4.8.5-4)]
           [1/1] p:0 f:0 t:0 i:0 | sparc/sis: hello.exe Traceback (most recent call last):
                  File "../rtems-tools/tester/rtems-test", line 40, in <module>
Descripti
                  File "/data/home/joel/rtems-4.11-work/rtems-tools/tester/rt/test.py", line 287, in run
                         tst.reraise()
                  File "/data/home/joel/rtems-4.11-work/rtems-tools/tester/rt/test.py", line 123, in reraise
                        raise (self.result[0], self.result[1], self.result[2])
           TypeError?: <u>init()</u> takes exactly 2 arguments (1 given)
                                                                                                              Sebastian Huber
                                                                                                                                                                             2 years ago
#2633 4 years ago
                                fixed
                                                   network/legacy
                                                                           joguin
           waf build failed for rtems-libbsd
Summar
```

RTEMS 5.1 Release Notes 24/130

The rtems-libbsd failed when building with waf. Here is the output: [488/845] Compiling freebsd/sys/kern/subr\_taskqueue.c In file included from /home/josh/development/rtems/bsps/4.12/i386rtems4.12/pc386/lib/include/rtems/score/threadimpl.h:36:0, from ../../freebsd/sys/kern/subr sleepqueue.c:91:  $/home/josh/development/rtems/bsps/4.12/i386-rtems4.12/pc386/lib/include/rtems/score/watchdogimpl.h: In function '\_Watchdog\_Per\_CPU\_insert\_relative': a construction '_Watchdog\_Per_CPU\_insert\_relative': a construction '_Watchdog\_Per_CPU\_insert\_relative': a construction '_Watchdog\_Per_CPU\_insert\_relative': a construction '_Watchdog\_Per\_CPU\_insert\_relative': a construction '_Watchdog\_Per\_CPU\_insert\_relative': a construction '_Watchd$ /home/josh/development/rtems/bsps/4.12/i386-rtems4.12/pc386/lib/include/rtems/score/watchdogimpl.h:356:18: error: 'struct <anonymous>' has no member named bsd ticks'; did you mean 'ticks'? cpu->Watchdog.ticks + ticks  $In file included from .../../freebsd/sys/kern/subr\_sleepqueue.c: 62:0: .../../freebsd/sys/kern/subr\_sleepqueue.c: In function 'sleepq\_set\_timeout': file file file for the file for the f$ ../../freebsd/sys/kern/subr\_sleepqueue.c:424:29: error: 'Thread\_Timer\_information {aka struct <anonymous>}' has no member named 'state' BSD\_ASSERT(executing->Timer.state == WATCHDOG\_INACTIVE); Descripti ../../freebsd/sys/kern/subr\_sleepqueue.c:424:2: note: in expansion of macro 'BSD\_ASSERT' BSD\_ASSERT(executing->Timer.state == WATCHDOG\_INACTIVE);  $^{\sim}$ ../../freebsd/sys/kern/subr\_sleepqueue.c:425:2: error: too many arguments to function '\_Watchdog\_Initialize In file included from /home/josh/development/rtems/bsps/4.12/i386-rtems4.12/pc386/lib/include/rtems/score/threadimpl.h:36:0, from ../../freebsd/sys/kern/subr sleepqueue.c:91: /home/josh/development/rtems/bsps/4.12/i386-rtems4.12/pc386/lib/include/rtems/score/watchdogimpl.h:178:27: note: declared here RTEMS\_INLINE\_ROUTINE void \_Watchdog\_Initialize(  $Waf: Leaving \ directory \ `home/josh/development/rtems/rtems-libbsd/build/i386-rtems4.12-pc386' \ Build \ failed \ build/i386-rtems4.12-pc386' \ Build \ failed \ build/i386-rtems4.12-pc386' \ Build \ build/i386-rtems4.12-pc386' \ Build \ build/i386' \ Build \ build/i386' \ Build \ build/i386' \ Build \ build/i386' \ Build \ build/i386' \ Build \ bu$ #2634 4 years ago arch/i386 Joel Sherrill Pavel Pisa <ppisa@...> New warning in pc386 VESA driver Summar Pavel., can you look into this?  $./../../../rtems/c/src/lib/libbsp/i386/pc386/console/fb\_vesa\_rm.c: In function 'find\_mode\_using\_EDID': \\$ Descripti if (\*(uint16 t\*)&edid.STI[index] == EDID STI DescriptorUnused) ^ #2638 4 years ago fixed unspecified Joel Sherrill < joel@...> Summar pc386: ld -r issue with per function sections The pc386 BSP has an issue with "Id -r" when function-sections is enabled which does not seem to occur on any other BSP. The same lines were added to the custom .cfg file as on other BSPs. It is unknown at this point whether this is an x86 specific "ld -r" issue or a pc386 build configuration issue. Per-function-section linking is disabled until this is addressed. Descripti i386-rtems4.12-gcc --pipe -B../../.../../lib/ -B../../..././pc386/lib/ -specs bsp specs -grtems -mtune=i386 -O2 -g -ffunction-sections -fdata-sections -Wall -Wmissingprototypes -Wimplicit-function-declaration -Wstrict-prototypes -Wnested-externs -qnolinkcmds -nostdlib -r -Wl, --gc-sections -Wl, -Ttext, 0x00100000 - o ne2000.rel ne2000\_relne2000.o /data/home/joel/rtems-4.11-work/tools/4.12/bin/../lib/gcc/i386-rtems4.12/6.0.0/../../../i386-rtems4.12/bin/ld: gc-sections requires either an entry or an undefined symbol collect2: error: Id returned 1 exit status #2641 4 years ago fixed build aurelio Chris Johns 2 years ago configure: enable-rtemsbsp doesn't warn if bsp does not exist Summar When running configure with an incorrect bsp name the script does not cause an error. You can ever run make without getting any warning message. Descripti The script should check the name of the bsp and continue only if it is a valid bsp. On the other hand if the bsp name given by the user is invalid the script should prompt a message. #2644 4 years ago fixed tool/rsb Joel Sherrill 2 years ago sis does not run on gdb 7.11 but does on gdb 7.9 I know we reported this on the gdb list but we should have a ticket. Descripti Neither gdb nor run works for sis on gdb 4.11. Checked against RTEMS 4.11 tools (gdb 4.9) and it will run sis. Not sure about other simulators. #2649 4 years ago fixed tool/rsb Chris Johns Chris Johns 2 years ago RSB remove 4.11, 4.10 and 4.9 from the master branch. Summar Descripti Having 4.11 on master is confusing users as they build 4.11 tool on master and there may be issues in 4.11 configurations fixed on the 4.11 branch. on Leave 4.9 and 4.10 until they are branched off master. We will make these branches once 4.12 is stable again. #2663 4 years ago arch/i386 wontfix Joel Sherrill Sebastian Huber 2 years ago Summar pc386 BSP has complex dependencies In 4.11, the minimum executable did not include open() and close() because the methods rtems\_libio\_post\_driver() and rtems\_libio\_exit() were not included in the executable. On the master, these two methods are showing up in minimum and pulling in these methods. Descripti
The dependency chain used to be if the console driver was installed, we needed to open and close stdin, stdout, and stderr. Now even without the console configured these are FWIW the minimum size looks pretty good on the master for sis. Fixing this would likely drop it at least another 5%. #2664 4 years ago duplicate Joel Sherrill 2 years ago spclock\_err02 Summar

RTEMS 5.1 Release Notes 25/130

New test failure on sis but likely all targets BEGIN OF TEST SPCLOCK\_ERR 2 \* TA1 - rtems\_io\_close - RTEMS\_INVALID\_NUMBER TA1 - rtems\_io\_control - RTEMS\_INVALID\_NUMBER TA1 - rtems\_io\_initialize RTEMS\_INVALID\_NUMBER TA1 - rtems\_io\_open - RTEMS\_INVALID\_NUMBER TA1 - rtems\_io\_read - RTEMS\_INVALID\_NUMBER TA1 - rtems\_io\_write - RTEMS\_INVALID\_NUMBER TA1 - rtems\_io\_write - RTEMS\_INVALID\_NUMBER TA1 - rtems\_clock\_set - 23:59:59 12/31/2000 - RTEMS\_SUCCESSFUL TA1 - rtems\_clock\_get\_tod - 00:00:00 01/01/2001 - RTEMS\_SUCCESSFUL TA1 - rtems\_clock\_set - 23:59:59 12/31/1999 - RTEMS\_SUCCESSFUL TA1 - rtems\_clock\_get\_tod - 00:00:00 01/01/2000 - RTEMS\_SUCCESSFUL assertion "ticks < 0x400000000" failed: file "../../cpukit/../../.sis/lib/include/rtems/score/watchdogimpl.h", line 316, function: Watchdog Ticks from timespec  $\label{lem:breakpoint 1} Breakpoint 1, \_Terminate (the\_source=the\_source@entry=RTEMS\_FATAL\_SOURCE\_ASSERT, and the source of the source of th$  $is\_internal = is\_internal @entry = false, the\_error = the\_error @entry = 33694096) \ at ....../.../rtems/c/src/.../..cpukit/score/src/interr.c:36 \ at ...../.../.../rtems/c/src/.../.../cpukit/score/src/interr.c:36 \ at ...../.../.../rtems/c/src/.../.../cpukit/score/src/interr.c:36 \ at ...../.../.../rtems/c/src/..../.../cpukit/score/src/interr.c:36 \ at ...../.../.../rtems/c/src/.../.../cpukit/score/src/interr.c:36 \ at ...../.../.../rtems/c/src/.../.../cpukit/score/src/interr.c:36 \ at ...../.../.../rtems/c/src/.../.../cpukit/score/src/interr.c:36 \ at ...../.../.../rtems/c/src/.../.../cpukit/score/src/interr.c:36 \ at ..../.../.../.../rtems/c/src/.../.../cpukit/score/src/interr.c:36 \ at ..../.../.../rtems/c/src/.../.../cpukit/score/src/interr.c:36 \ at ..../.../.../rtems/c/src/.../.../cpukit/score/src/interr.c:36 \ at ..../.../.../rtems/c/src/.../.../cpukit/score/src/interr.c:36 \ at ..../.../.../rtems/c/src/.../.../cpukit/score/src/.../../cpukit/score/src/.../.../cpukit/score/src/.../.../cpukit/score/src/.../.../cpukit/score/src/.../.../cpukit/score/src/.../.../cpukit/score/src/.../.../cpukit/score/src/.../.../cpukit/score/src/.../.../cpukit/score/src/.../.../cpukit/score/src/.../cpukit/score/src/.../.../cpukit/score/src/.../.../cpukit/score/src/.../.../cpukit/score/src/.../cpukit/score/src/.../cpukit/score/src/.../.../cpukit/score/src/.../cpukit/score/src/.../.../cpukit/score/src/.../cpukit/score/src/.../cp$ 36 { (qdb) bt #0 Terminate (the source=the source@entry=RTEMS FATAL SOURCE ASSERT,  $is\_internal = is\_internal @entry = false, \ the\_error @entry = 33694096) \ at \ ...../.../.../tems/c/src/.../..cpukit/score/src/interr.c: 3694096) \ at \ ...../.../.../.../tems/c/src/.../.../cpukit/score/src/interr.c: 3694096) \ at \ ...../.../.../.../.../tems/c/src/.../.../cpukit/score/src/interr.c: 3694096) \ at \ ...../.../.../.../tems/c/src/.../.../cpukit/score/src/interr.c: 3694096) \ at \ ...../.../.../.../.../tems/c/src/.../.../cpukit/score/src/interr.c: 3694096) \ at \ ...../.../.../.../.../.../.../cpukit/score/src/interr.c: 3694096) \ at \ ...../.../.../..../.../cpukit/score/src/interr.c: 3694096) \ at \ ...../.../.../.../.../.../cpukit/score/src/interr.c: 3694096) \ at \ ...../.../.../.../.../cpukit/score/src/interr.c: 3694096) \ at \ ...../.../.../.../.../cpukit/score/src/interr.c: 3694096) \ at \ ...../.../.../.../.../cpukit/score/src/interr.c: 3694096) \ at \ ...../.../.../.../.../.../cpukit/score/src/interr.c: 3694096) \ at \ ...../.../.../.../.../.../.../cpukit/score/src/interr.c: 3694096) \ at \ ...../.../.../.../.../.../.../.../cpukit/score/src/interr.c: 3694096) \ at \ ...../.../.../.../.../.../cpukit/score/src/interr.c: 3694096) \ at \ ...../.../.../.../.../cpukit/score/src/interr.c: 3694096) \ at \ ...../.../.../.../.../cpukit/score/src/interr.c: 3694096) \ at \ ...../.../.../.../.../cpukit/score/src/interr.c: 3694096) \ at \ ...../.../.../.../cpukit/score/src/interr.c: 3694096) \ at \ ...../.../.../cpukit/score/src/interr.c: 3694096) \ at \ ...../.../.../cpukit/score/src/interr.c: 3694096) \ at \ ...../.../.../cpukit/score/src/interr.c: 3694096) \ at \ ...../.../.../.../cpukit/score/src/interr.c: 3694096) \ at \ ...../.../.../.../cpukit/score/src/interr.c: 3694096) \ at \ ...../.../.../.../.../.../cpukit/score/src/interr.c: 3694096) \ at \ ...../.../.../.../.../.../cpukit/score/src/interr.c: 3694096) \ at \ ...../.../.../.../.../cpukit/score/src/interr.c: 3694096) \ at \ ...../.../.../.../.../cpukit/score/src/interr.c: 3694096) \ at \ ...../.../.../cpukit/score/src/interr.c: 3694096) \ at$ #1 0x0200aed4 in rtems\_fatal (source=source@entry=RTEMS\_FATAL\_SOURCE\_ASSERT, error=error@entry=33694096) at ../../../rtems/c/src/../../cpukit/sapi/src/fatal2.c:34 #2 0x02004a9c in assert func ( ../../../rtems/c/src/../../cpukit/libcsupport/src/<u>assert.c:52</u> #3 0x0200bbf8 in Watchdog Ticks from timespec (ts=0x2022210) Descripti at ../../cpukit/../../sis/lib/include/rtems/score/watchdogimpl.h:316 #4\_TOD\_Set\_with\_timestamp (tod\_as\_timestamp=tod\_as\_timestamp@entry=0x2022280) at ../../../rtems/c/src/../../cpukit/score/src/coretodset.c:40 #5 0x02009880 in rtems\_clock\_set (tod=tod@entry=0x2022304) at ../../../rtems/c/src/../../cpukit/rtems/src/clockset.c:42 #6 0x02001818 in Init (argument=<optimized out>) at ../../../../rtems/c/src/../../testsuites/sptests/spclock\_err02/init.c:93 #7 0x0200fcbc in Thread Entry adaptor numeric (executing=0x201fb90) at ../../../rtems/c/src/../.cpukit/score/src/threadentryadaptornumeric---Type < return> to continue, or q < return> to quit---.c:25 #8 0x02012e0c in \_Thread\_Handler () at ../../../rtems/c/src/../../cpukit/score/src/threadhandler.c:93 #9 0x02012d60 in Thread Handler () at ../../../rtems/c/src/../../cpukit/score/src/threadhandler.c:29 (gdb) | init.c:93 88 status = rtems\_clock\_get\_tod( &time ); 89 directive\_failed( status, "rtems\_clock\_get\_tod" ); 90 print\_time( "TA1 - rtems\_clock\_get\_tod - ", &time, " -RTEMS\_SUCCESSFUL\n" ); 91 92 build\_time( &time, 12, 31, 2100, 23, 59, 59, 0 ); 93 status = rtems\_clock\_set( &time ); 94 directive\_failed( status, "rtems\_clock\_set" ); 95 print\_time( "TA1 - rtems\_clock\_set - ", &time, " - RTEMS\_SUCCESSFUL\n" ); 96 status = rtems\_task\_wake\_after( rtems\_clock\_get\_ticks\_per\_second() ); 97 status = rtems\_clock\_get\_tod( &time ); (gdb) #2669 4 years ago fixed tool/rsb Stefan Wallentowitz Update OpenRISC toolchain in 4.12 Summar Bump the OpenRISC toolchain to newer versions: Descripti Binutils to 2.26 GDB to 7.11 #2672 4 years ago fixed unspecified Serg Kruglov Sebastian Huber <sebastian.huber@...> 2 years ago After latest patches with Objects\_Get\_by\_name rtems-master not compiling without --enable-posix Summar After latest patches with Objects\_Get\_by\_name rtems-master not compiling if i use --disable-posix. Type "Objects\_Get\_by\_name\_error" not resolved in posixapi.h in sapi folder. If --Descripti enable-posix - all OK. fixed #2674 4 years ago posix Sebastian Huber Sebastian Huber CORE spinlock implementation is next to be useless Summar Lets assume we have two tasks A and B. Task A acquires a CORE spinlock. Now B somehow executes and tries to acquire the same CORE spinlock, then no progress can be made. Alternative implementation: Disable thread dispatching and interrupts while owning the spinlock. Forbid blocking calls while owning the spinlock. Descripti Drawback: The test cases of the Linux Test Project would fail: https://github.com/linux-test-project/ltp/blob/master/testcases/open\_posix\_testsuite/conformance/interfaces/pthread\_spin\_lock/1-2.c Optimization: User provided storage space for pthread\_spin\_t. In line with POSIX: "Only the object referenced by lock may be used for performing synchronization." http://pubs.opengroup.org/onlinepubs/009695399/functions/pthread\_spin\_destroy.html #2676 4 years ago 2 years ago Joel Sherrill < joel@...> fixed unspecified Joel Sherrill Summar Obsolete clock\_get() directive This is deprecated on the 4.11 branch and its use has been isolated in the source tree. Descripti . Should allow deletion of rtems\_clock\_get\_options  $\$ \ grep \ -rl \ "clock\_get(" \ . \ ./doc/user/clock.t \ ./testsuites/tmoverhd/testtask.c \ ./testsuites/tmtests/tmoverhd/dumrtems.h \ ./testsuites/sptests/spclockget/init.c \ ./testsuites/tmtests/tmoverhd/dumrtems.h \ ./testsuites/sptests/spclockget/init.c \ ./testsuites/tmtests/tmoverhd/dumrtems.h \ ./testsuites/sptests/spclockget/init.c \ ./testsuites/tmtests/tmoverhd/dumrtems.h \ ./testsuites/sptests/spclockget/init.c \ ./testsuites/sptests/spclockget/init.c \ ./testsuites/spclockget/init.c \ ./testsuites/spclockget/init.c \ ./testsuites/spclockget/init.$ /testsuites/sptests/spclockget/spclockget.doc ./cpukit/rtems/include/rtems/rtems/clock.h ./cpukit/rtems/src/clockget.c #2680 4 years ago fixed doc Joel Sherrill Chris Johns 2 years ago Summar Add pthread\_setconcurrency() and pthread\_getconcurrency() \* Code merged. Ticket changed to documentation to remind us to add documentation when master documentation reopens in new format. We only require the simple implementation documented here: http://pubs.opengroup.org/onlinepubs/9699919799/functions/pthread\_getconcurrency.html This is required for FACE Conformance. #2683 4 years ago invalid score Chris Johns Sebastian Huber 5 weeks ago Configuration table's smp\_enabled conditional on RTEMS\_SMF

RTEMS 5.1 Release Notes 26/130

```
The rtems_configuration_table has:
                        #ifdef RTEMS SMP
                                                                         smp enabled;
                       #endif
Descripti
              I would like the smp enabled variable to always be defined for 4.12 and always set to false when RTEMS_SMP is not defined. It is impossible to parse the configuration table with
               external auditing tools with out this field always being present unless you examine the DWARF debug info.
              I wonder if User multiprocessing table is the same so this means the members of the configuration table must always be defined.
#2684 4 years ago
                                             fixed
                                                                      arch/sparc
                                                                                                    David Binderman
                                                                                                                                                   Sebastian Huber
                                                                                                                                                                                                                                        2 years ago
              rtems/c/src/lib/libbsp/sparc/leon3/clock/ckinit.c:122: duplicate if
Summar
               rtems/c/src/lib/libbsp/sparc/leon3/clock/ckinit.c:122]: (style) Expression is always false because 'else if' condition matches previous condition at line 116.
              Source code is
                       } else if (state == 1) {
Descripti
                                unsigned int ks = 1U \ll 5;
                                 state = 0:
                                  irqmp_ts->control = ks | s1_s2 | (unsigned int) clkirq;
#2685 4 years ago
                                            fixed
                                                                      arch/arm
                                                                                                    David Binderman
                                                                                                                                                   Sebastian Huber
                                                                                                                                                                                                                                        2 years ago
              c/src/lib/libbsp/arm/atsam/network/if_atsam.c:409: possible bad if statement
Summar
               rtems/c/src/lib/libbsp/arm/atsam/network/if_atsam.c:409]: (style) Redundant condition: If 'phy <= 0', the comparison 'phy <= 31' is always true.
               Source code is
                        if ((phy <= 0) && (phy <= 31)) {

    invalid phy number */

Descripti
               Maybe better code
                         if ((phy <= 0)
                         (phy >= 31)) {
                                /*

    invalid phy number */

#2689 4 years ago
                                            fixed
                                                                                                    Sebastian Huber
                                                                                                                                                   Sebastian Huber
                                                                      posix
                                                                                                                                                                                                                                        2 years ago
               POSIX key destructors must be called during thread restart
Summar
               POSIX key destructors must be called during thread restart. Just like the POSIX cleanup handlers. This ensures that the TLS object destructors are called during thread restart for
Descripti
               example. It is important for the global construction, which uses a thread restart to run the Init task in a clean environment.
#2692
              4 years ago
                                            fixed
                                                                      score
                                                                                                    Sebastian Huber
                                                                                                                                                   Sebastian Huber
                                                                                                                                                                                                                                        2 years ago
               User extensions execution order must be clarified
Summar
               The implemented and documented execution order of some user extensions disagree. Intended behaviour must be tested. Documentation must be updated accordingly.
Descripti
#2693 4 years ago
                                            fixed
                                                                     doc
                                                                                                    Joel Sherrill
                                                                                                                                                   Chris Johns
                                                                                                                                                                                                                                        3 weeks ago
               Update doc to reflect obsoleting rtems_clock_get()
Summar
               Ticket to reflect documentation change needed on the master but not on 4.11. When new documentation format is available for master, this needs to be accounted for.
Descripti
#2694 4 years ago
                                            worksforme
                                                                    network/legacy
                                                                                                    loel Sherrill
                                                                                                                                                   Sebastian Huber
                                                                                                                                                                                                                                        2 years ago
              linking issue for htonl, etc when using -std=c99
Summar
               When -std=c99 is on the compile line, there is a linking error for undefined references to <a href="https://https://ht
               This likely impacts the 4.11 branch of rtems-libbsd as well but I was testing on master.
               Test case =========== #include <arpa/inet.h>
               int main(
                        int argc, char argv
              ) {
                         uint32_t v = (uint32_t) argc; uint32_t rc = htonl(v); return v;
               This script was what I used to find what caused the linking error to go away.
              -B${RTEMS_MAKEFILE_PATH}/lib -specs bsp_specs -qrtems \ -D_XOPEN_SOURCE=600 -D<u>USE_SVID_main.c -lbsd -lm -lbsd</u>
               i386-rtems4.12-gcc -std=c99 \
                        -B\$\{RTEMS\_MAKEFILE\_PATH\}/lib \ -specs \ bsp\_specs \ -qrtems \setminus -D\underline{USE\_SVID \ main.c} \ -lbsd \ -lbsd
               i386-rtems4.12-gcc -std=c99 \
                        -B${RTEMS_MAKEFILE_PATH}/lib -specs bsp_specs -qrtems \ main.c -lbsd -lm -lbsd
              i386-rtems4.12-acc \
                        -B\$\{RTEMS\_MAKEFILE\_PATH\}/lib \ -specs \ bsp\_specs \ -qrtems \setminus main.c \ -lbsd \ -lm \ -lbsd
                                     fixed
#2695 4 years ago
                                                                      tool/gcc
                                                                                                    Sebastian Huber
                                                                                                                                                   Sebastian Huber
                                                                                                                                                                                                                                        2 years ago
Summar Add libatomic for RTEMS
#2696 4 years ago
                                    fixed
                                                                      unspecified
                                                                                                    Sebastian Huber
                                                                                                                                                   Sebastian Huber
                                                                                                                                                                                                                                        2 years ago
```

27/130 RTEMS 5.1 Release Notes

Unpredictable errno value returned by sem\_wait() in case of semaphore deletion Summar \_POSIX\_Semaphore\_Delete() used -1 for the thread queue flush status which in turn resulted in an invalid memory access in Descripti \_POSIX\_Semaphore\_Translate\_core\_semaphore\_return\_code(). #2698 4 years ago fixed tool/gcc Sebastian Huber 2 years ago GCC 6.1 is broken for microblaze Summar The enabled libatomic reveals a bug in the microblaze RTEMS configuration: configure:3566: checking for C compiler default output file name configure:3588: /scratch/git-rtems-source-builder/rtems/build/microblaze-rtems4.12-gcc-6.0.1-RC-20160415newlib-6ee81f44e04848901c7b05c968564d34a7ceed06-x86\_64-linux-gnu-1/build/./gcc/xgcc -8/scratch/git-rtems-source-builder/rtems/build/microblaze-rtems4.0.1-RC-20160415-newlib-6ee81f44e04848901c7b05c968564d34a7ceed06-x86\_64-linux-gnu-1/build/./gcc/-nostdinc -B/scratch/git-rtems-source-builder/rtems/build/microblaze-rtems4.0.1-RC-20160415-newlib-6ee81f44e04848901c7b05c968564d34a7ceed06-x86\_64-linux-gnu-1/build/./gcc/-nostdinc -B/scratch/git-rtems-source-builder/rtems/build/microblaze-rtems4.0.1-RC-20160415-newlib-6ee81f44e04848901c7b05c968564d34a7ceed06-x86\_64-linux-gnu-1/build/./gcc/-nostdinc -B/scratch/git-rtems-source-builder/rtems/build/microblaze-rtems4.0.1-RC-20160415-newlib-6ee81f44e04848901c7b05c968564d34a7ceed06-x86\_64-linux-gnu-1/build/./gcc/-nostdinc -B/scratch/git-rtems-source-builder/rtems/build/microblaze-rtems4.0.1-RC-20160415-newlib-6ee81f44e04848901c7b05c968564d34a7ceed06-x86\_64-linux-gnu-1/build/./gcc/-nostdinc -B/scratch/git-rtems-source-builder/rtems/build/microblaze-rtems4.0.1-RC-20160415-newlib-6ee81f44e04848901c7b05c968564d34a7ceed06-x86\_64-linux-gnu-1/build/./gcc/-nostdinc -B/scratch/git-rtems-source-builder/rtems/build/microblaze-rtems4.0.1-RC-20160415-newlib-6ee81f44e04848901c7b05c968564d34a7ceed06-x86\_64-linux-gnu-1/build/./gcc/-nostdinc -B/scratch/git-rtems-source-builder/rtems/build/microblaze-rtems4.0.1-RC-20160415-newlib-6ee81f44e04848901c7b05c968564d34a7ceed06-x86\_64-linux-gnu-1/build/./gcc/-nostdinc -B/scratch/git-rtems-source-builder/rtems/build/microblaze-rtems4.0.1-RC-20160415-newlib-6ee81f44e04848901c7b05c968564d34a7ceed06-x86\_64-linux-gnu-1/build/./gcc/-nostdinc -B/scratch/git-rtems-source-builder/rtems/build/microblaze-rtems4.0.1-RC-20160415-newlib-6ee81f44e04848901c7b05c968564d34a7ceed06-x86\_64-linux-gnu-1/build/./gcc/-nostdinc -B/scratch/git-rtems-source-builder/rtems-build/microblaze-rtems4.0.1-RC-20160415-newlib-6ee81f44e04848901c7b05c968564d34a7cee0606-x86\_64-linux-gnu-1/build/./gcc/-nostdinc -B/scratch/git-rtems-source-builder/rtems-build/microblaze-rtems4.0.1-RC-2016041 rtems4.12-gcc-6.0.1-RC-20160415-newlib-6ee81f44e04848901c7b05 8564d34a7ceed06-x86\_64-linux-gnu-1/build/microblaze-rtems4.12/newlib/ -isystem /scratch/git-rtemssource-builder/rtems/build/microblaze-rtems4.12-gcc-6.0.1-RC-20160415-newlib-6ee81f44e04848901c7b05c968564d34a7ceed06-x86\_64-linux-gnu-1/build/microblazertems4.12/newlib/targ-include -isystem /scratch/git-rtems-source-builder/rtems/build/microblaze-rtems4.12-gcc-6.0.1-RC-20160415-Descripti B/build/rtems-4.12/microblaze-rtems4.12/lib/ -isystem /build/rtems-4.12/microblaze-rtems4.12/include -isystem /build/rtems-4.12/microblaze-rtems4.12/sys-include -g -O2 conftest.c > 85 /build/rtems-4.12/microblaze-rtems4.12/bin/ld: cannot open linker script file xilinx.ld: No such file or directory collect2: error: ld returned 1 exit status gcc/config/microblaze/microblaze.h: %{!T\*: -dT xilinx.ld%s}" This should be somehow fixed in the RTEMS GCC configuration for microblaze. fixed unspecified David Binderman Sebastian Huber <sebastian.huber@...> 2 years ago #2700 4 years ago cpukit/libfs/src/nfsclient/src/rpcio.c:524]: (style) Suspicious condition Summar cpukit/libfs/src/nfsclient/src/rpcio.c:524]: (style) Suspicious condition (assignment + comparison); Clarify expression with parentheses. Source code is Descripti if ( (len = getgroups(NGROUPS, gids) < 0 ) ) { maybe better code if ( (len = getgroups(NGROUPS, gids)) < 0 ) { fixed build #2701 4 years ago printk Amar Takhar 2 years ago Rename asm file with .S(upper case) ext. name Summar The are some asm file with .s ext. name, .s and .S is different for gnu as, the pre processed produce .s file from .S. In a word, .S can use #define .s can not. KBuild clean .s files Descripti when make clean. I have submit a patch to devel, but blocked. Too big patch. #2702 4 years ago fixed posix Sebastian Huber Sebastian Huber 2 years ago Remove descriptor objects for POSIX message queues Summar The mq\_open() function returns a descriptor to a POSIX message queue object identified by a name. This is similar to sem\_open(). In contrast to the POSIX semaphore the POSIX Descripti message queues use a separate object for the descriptor. This extra object is superfluous, since the object identifier can be used directly for this purpose, just like for the semaphores. #2706 4 years ago fixed unspecified Sebastian Huber Sebastian Huber <sebastian.huber@...> 2 years ago Buffer allocation of capture engine is broken on SMP configurations The capture engine uses function static variables. Descripti #2707 4 years ago fixed unspecified Sebastian Huber Sebastian Huber <sebastian.huber@...> 2 years ago Unsafe use of current processor index in capture engine The current processor index is used outside a thread dispatch disabled section. Descripti #2714 4 years ago fixed Sebastian Huber posix Sebastian Huber 2 years ago A pthread\_detach() does not lead to a resource reclamation According to POSIX a pthread\_detach() should lead to a resource reclamation if the thread is already cancelled. Descripti #2718 4 years ago fixed unspecified Sebastian Huber Sebastian Huber 2 years ago  ${\bf Blocking\ \_CORE\_message\_queue\_Submit()\ may\ lead\ to\ unpredictable\ results}$ The thread wait return code is not properly initialized before the thread queue enqueue. Descripti #2722 4 years ago fixed Sebastian Huber tool/newlib Sebastian Huber 2 years ago SEM\_VALUE\_MAX is unusually small on RTEMS RTEMS defines SEM\_VALUE\_MAX to 32767 in Newlib Descripti newlib/libc/sys/rtems/include/limits.h on Other systems use INT MAX or 2147483647. #2723 4 years ago fixed unspecified Sebastian Huber Sebastian Huber 2 years ago Summar CPUINFO command to report per-processor information

RTEMS 5.1 Release Notes 28/130

Add a CPUINFO command to report per-processor information, e.g. processor index, online state and scheduler assignment. [/] # cpuinfo PER PROCESSOR INFORMATION INDEX | ONLINE | SCHEDULER ID | SCHEDULER NAME 0x0f010001 | MPS 0x0f010001 | MPS 0x0f010001 | MPS 0x0f010001 | MPS 0x0f010001 0x0f010001 | MPS 0×0f010001 Descripti 0x0f010001 | MPS 0×0f010001 11 0x0f010001 0×0f010001 14 | 15 | 16 | 0x0f010001 | MPS 0×0f010001 0x0f010001 0x0f010001 I MPS 0x0f010001 19 0x0f010001 | MPS 20 0x0f010001 | MPS 0x0f010001 | MPS #2725 4 years ago Sebastian Huber fixed Sebastian Huber 2 years ago score Classic binary semaphores without a locking protocol can be released by everyone The Classic binary semaphores without a locking protocol can be released by everyone, e.g. in contrast to the POSIX mutexes (all variants) or the Classic binary semphores with priority inheritance or ceiling, there is no owner check in the release path. This behaviour is a bit unexpected and not documented. The following test case fails in case an owner check is added: \*\*\* BEGIN OF TEST SP 42 \*\*\* Exercising blocking discipline w/extract in FIFO order Exercising blocking discipline w/unblock in FIFO order TA00 - unblocked - OK rtems\_semaphore\_delete FAILED -- expected (RTEMS\_SUCCESSFUL) got (RTEMS\_RESOURCE\_IN\_USE) This is actually a bug in the test, since an available mutex is released again. Sebastian Huber #2726 4 years ago fixed arch/sparc Daniel Hellstrom 2 years ago Summar grascs.c: Questionable use of binary semaphore Use a simple binary semaphore or binary semaphore with inherit priority instead. c/src/lib/libbsp/sparc/shared/ascs/grascs.cc/src/lib/libbsp/sparc/shared/ascs/grascs.cc/src/lib/lib/lib/sp/sparc/shared/ascs/grascs.cc/src/lib/lib/lib/sp/sparc/shared/ascs/grascs.cc/src/lib/lib/sp/sparc/shared/ascs/grascs.cc/src/lib/lib/sp/sparc/shared/ascs/grascs.cc/src/lib/lib/sp/sparc/shared/ascs/grascs.cc/src/lib/lib/sp/sparc/shared/ascs/grascs.cc/src/lib/lib/sp/sparc/shared/ascs/grascs.cc/src/lib/lib/sp/sparc/shared/ascs/grascs.cc/src/lib/lib/sp/sparc/shared/ascs/grascs.cc/src/lib/lib/sp/sparc/shared/ascs/grascs.cc/src/lib/lib/sp/sparc/shared/ascs/grascs.cc/src/lib/lib/sp/sparc/shared/ascs/grascs.cc/src/lib/lib/sp/sparc/shared/ascs/grascs.cc/src/lib/lib/sp/sparc/shared/ascs/grascs.cc/src/lib/lib/sp/sparc/shared/ascs/grascs.cc/src/lib/lib c/src/lib/libbsp/sparc/shared/ascs/grascs.c-&cfg->tcsem1) != RTEMS\_SUCCESSFUL) { Descripti c/src/lib/libbsp/sparc/shared/ascs/grascs.cgoto init\_error2; c/src/lib/libbsp/sparc/shared/ascs/grascs.c-c/src/lib/libbsp/sparc/shared/ascs/grascs.c-c/src/lib/libbsp/sparc/shared/ascs/grascs.c: c/src/lib/libbsp/sparc/shared/ascs/grascs.c-c/src/lib/libbsp/sparc/shared/ascs/grascs.cc/src/lib/libbsp/sparc/shared/ascs/grascs.c-#2727 4 years ago fixed fs/fat Sebastian Huber Sebastian Huber 2 years ago FAT file systems use wrong semaphore for mutual exclusion cpukit/libfs/src/dosfs/msdos\_initsupp.c-cpukit/libfs/src/dosfs/msdos\_initsupp.c-cpukit/libfs/src/dosfs/msdos\_initsupp.ccpukit/libfs/src/dosfs/msdos\_initsupp.c: cpukit/libfs/src/dosfs/msdos\_initsupp.c-cpukit/libfs/src/dosfs/msdos\_initsupp.c-RTEMS BINARY SEMAPHORE | RTEMS FIFO, Descripti &fs\_info=>vol\_sema); cpukit/libfs/src/dosfs/msdos initsupp.c Should use a binary semaphore with inherit priority. #2728 4 years ago fixed score Sebastian Huber Sebastian Huber 2 years ago Pipes use wrong semaphore for mutual exclusion Summar cpukit/libfs/src/pipe/fifo.crtems\_build\_name('P', 'I', 'P', 'E'), cpukit/libfs/src/pipe/fifo.ccpukit/libfs/src/pipe/fifo.c-cpukit/libfs/src/pipe/fifo.c: 1,
RTEMS\_BINARY\_SEMAPHORE | RTEMS\_INHERIT\_PRIORITY | RTEMS\_PRIORITY, Descripti cpukit/libfs/src/pipe/fifo.c-cpukit/libfs/src/pipe/fifo.c-RTEMS\_NO\_PRIORITY, &pipe\_semaphore cpukit/libfs/src/pipe/fifo.c-Should use a binary semaphore with inherit priority instead. #2729 4 years ago fixed Sebastian Huber Sebastian Huber 2 years ago score TFTP client uses wrong semaphore for mutual exclusion Summar

RTEMS 5.1 Release Notes 29/130

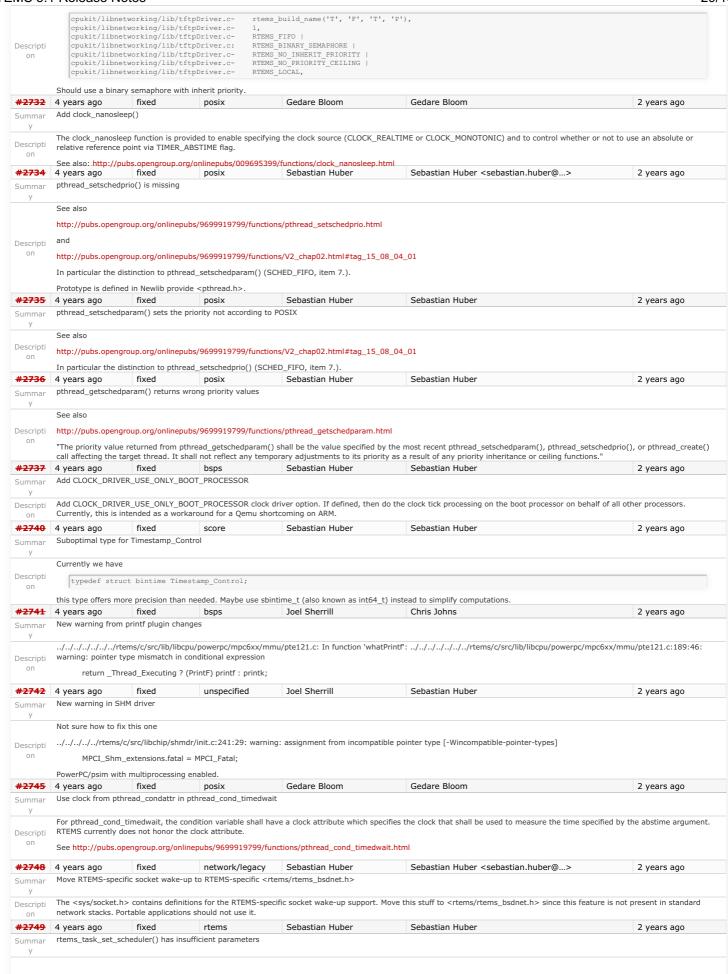

RTEMS 5.1 Release Notes 30/130

Task priorities are only valid within a scheduler instance. The rtems\_task\_set\_scheduler() directive moves a task from one scheduler instance to another using the current priority of the thread. However, the current task priority of the source scheduler instance is undefined in the target scheduler instance. Add a third parameter to specify the priority.

 #2750
 4 years ago
 fixed
 unspecified
 Joel Sherrill
 Sebastian Huber
 2 years ago

 Summar
 Compile Error When Multiprocessing Enabled

This should impact every BSP with multiprocessing enabled but I saw it on the sparc/leon3 and powerpc/psim

 $../../cpukit/../../psim/lib/include/rtems/score/basedefs.h: 229:5: error: static assertion failed: "Message_queue_MP_Packet" assertion failed: "Message_queue_MP_Packet" assertion failed: "Message_$ 

Descripti \_Static\_assert(cond, # msg)
on

Descripti

../../../rtems/c/src/../.cpukit/rtems/src/msgmp.c:28:1: note: in expansion of macro 'RTEMS\_STATIC\_ASSERT'

RTEMS\_STATIC\_ASSERT(

 #2751
 4 years ago
 fixed
 score
 Sebastian Huber
 Sebastian Huber
 23 months ago

 Summar
 Thread dispatch via interrupt is broken at least on ARM and PowerPC

The ARM and PowerPC interrupt epilogues call \_Thread\_Dispatch() with interrupts disabled (counter example: SPARC).

Descripti On SMP configurations, since inter-processor interrupts set the thread dispatch necessary indicator this prevents a thread dispatch notification in post-switch handlers (which all run on with interrupts disabled).

On all configurations, this is a serious issue for the interrupt latency.

#2752 4 years ago fixed score Sebastian Huber Sebastian Huber 2 years ago

Summar Relax execution environment for thread begin extensions

Currently, the thread begin extensions are invoked with thread dispatching disabled. There is an explanation for this in the code

```
/*

* Take care that 'begin' extensions get to complete before

* 'switch' extensions can run. This means must keep dispatch

* disabled until all 'begin' extensions complete.

*/
User_extensions_Thread_begin( executing );
```

Description on Description However, the switch extension is always invoked before the thread begin extension for all threads except the initialization thread. A thread dispatch disabled contexts drastically limits the work which can be carried out in the thread begin extensions. It is for example not possible to call malloc(), create POSIX keys or access C++ thread local storage.

The thread begin extension should execute in a normal thread context. Thread begin extensions that are disturbed by a thread dispatch should deal with this locally.

With the availability of C++ thread local storage in RTEMS being able to pre-initialize such objects in the thread begin extension would be quite handy.

**#2754** 4 years ago fixed lib/dl Patrick Gauvin Chris Johns 2 years ago

Summar no .strtab section

dlopen on the object generated by libfoo.cpp in the attached test case fails and results in the error no .strtab section. readelf shows that the section is present, though:

Steps to Reproduce (you may have to edit  ${\tt BSP\_DIR}$  in the Makefile):

```
make clean all
qemu-system-arm -m 256M -M xilinx-zynq-a9 -serial null -serial mon:stdio \
-nographic -no-reboot -kernel libdl-strtab-test.exe
```

Expected Output:

Descripti

TEST BEGIN dlopen: no .strtab section assertion "handle != NULL" failed: file "libdl-strtab-test.c", line 46, function: POSIX\_Init

Development Environment:

- RTEMS Version: 4.11 (Branch "4.11", commit 3f72dda6ee518d3ea04341ad4df079ecb1895ef7) with the dlerror patches from #2747, and the attached ARM PREL31 support patch (I will be making a separate ticket for this with test code soon).
- System Type: ARM Cortex-A9, xilinx\_zynq\_a9\_qemu BSF
- GCC Version:

arm-rtems4.11-gcc (GCC) 4.9.3 20150626 (RTEMS 4.11, RSB 1675a733536d1aec2020011e5e522497a442561a (HEAD, origin/4.11, 4.11), Newlib 2.2.0.20150423)

• RTEMS Configure Options:

 $-- target = arm-r tems 4.11 -- enable-r tems bsp="xilinx_zynq_a9_qemu \ xilinx_zynq_zedboard \ xilinx_zynq_csp_cots \ xilinx_zynq_csp_hybrid" -- enable-tests = samples -- enable-posix -- prefix=$HOME/development/r tems/4.11 -- disable-networking$ 

#27654 years agofixedScoreSebastian HuberSebastian Huber2 years ago

RTEMS 5.1 Release Notes 31/130

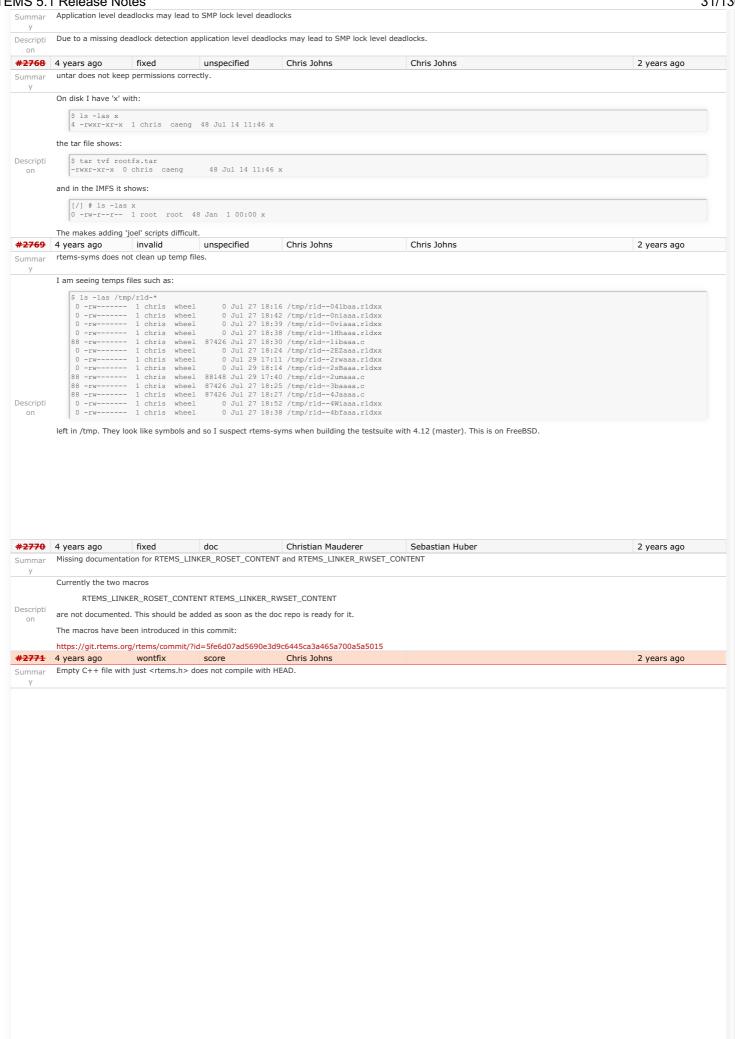

32/130 RTEMS 5.1 Release Notes

```
I have an application that does not build.
              The following C++ file:
                 $ cat t1.cpp
#include <rtems.h>
              does not compile with git head 5fe6d07ad5690e3d9c6445ca3a465a700a5a5015 on Zynq ARM. Build with:
                  $ /opt/work/rtems/4.12/bin/arm-rtems4.12-g++ \
                     /opt/work/rtems/4.12/nn/arm-rtems4.12-g++ \
-B/opt/work/rtems/4.12/arm-rtems4.12/xilinx_zynq_zc706/lib \
-B/opt/work/bsps/rtems/4.12/arm-rtems4.12/xilinx_zynq_zc706/lib \
                      -specs bsp_specs -qrtems \
-march=armv7-a -mthumb -mfpu=neon -mfloat-abi=hard -mtune=cortex-a9 \
                      -g -O2 -DNDEBUG -std=c++11 \
                     -c tl.cpp
             Some (too much to post) of the output is:
                  In file included from /opt/work/bsps/rtems/4.12/arm-rtems4.12/xilinx_zynq_zc706/lib/include/rtems/score/thread.h:36:0,
                                           from /opt/work/bsps/rtems/4.12/arm-rtems4.12/xilinx_zynq_zc706/lib/include/rtems/score/heap.h:22, from /opt/work/bsps/rtems/4.12/arm-rtems4.12/xilinx_zynq_zc706/lib/include/rtems/ttems/types.h:26, from /opt/work/bsps/rtems/4.12/arm-rtems4.12/xilinx_zynq_zc706/lib/include/rtems.h:31,
                   from tl.cpp:1:
from tl.cpp:1:
/opt/work/bsps/rtems/4.12/arm-rtems4.12/xilinx_zynq_zc706/lib/include/rtems/score/timestamp.h: In function 'void
Descripti
                   /Opt/work/bsps/trems/4.12/aim-trems4.12/xilinx_synq_zc706/lib/include/rtems/score/timestamp_h:78:33: error: 'timespec2bintime' was not declared in /opt/work/bsps/rtems/4.12/arm-rtems4.12/xilinx_zynq_zc706/lib/include/rtems/score/timestamp.h:78:33: error: 'timespec2bintime' was not declared in
                      timespec2bintime( &_ts, _time );
                   opt/work/si/rtems/4.12/arm-rtems4.12/xilinx_zynq_zc706/lib/include/rtems/score/timestamp.h: In function 'void'
                   Timestamp_Set_to_zero(Timestamp_Control*)':

opt/work/bsps/rtems/4.12/arm-rtems4.12/xilinx_zynq_zc706/lib/include/rtems/score/timestamp.h:94:8: error: invalid use of incomplete type
'Timestamp_Control {aka struct bintime}'
                       _time->sec = 0;
                   In file included from /opt/work/rtems/4.12/arm-rtems4.12/include/sys/time.h:299:0,
                                           rrom /opt/work/bsps/rtems/4.12/arm-rtems4.12/xilinx_zynq_zc706/lib/include/rtems/score/timestamp.h:43,
from /opt/work/bsps/rtems/4.12/arm-rtems4.12/xilinx_zynq_zc706/lib/include/rtems/score/thread.h:36,
from /opt/work/bsps/rtems/4.12/arm-rtems4.12/xilinx_zynq_zc706/lib/include/rtems/score/thread.h:36,
from /opt/work/bsps/rtems/4.12/arm-rtems4.12/xilinx_zynq_zc706/lib/include/rtems/score/heap.h:22,
                                           from /opt/work/bsps/rtems/4.12/arm-rtems4.12/xilinx_zynq_zc706/lib/include/rtems/rtems/types.h:26,
                                           from /opt/work/bsps/rtems/4.12/arm-rtems4.12/xilinx_zynq_zc706/lib/include/rtems.h:31, from t1.cpp:1:
                   /opt/work/rtems/4.12/arm-rtems4.12/include/machine/_time.h:40:15: note: forward declaration of 'Timestamp_Control {aka struct bintime}' extern struct bintime _Timecounter_Boottimebin;
             If '-std=c++11' is removed or replaced with '-std=qnu++11' the error becomes:
                  arm-rtems4.12-g++: fatal error: /opt/work/bsps/rtems/4.12/arm-rtems4.12/xilinx_zynq_zc706/lib/bsp_specs: attempt to rename spec 'endfile' to already defined spec 'old_endfile'
#2775 4 years ago
                                                              arch/arm
                                                                                         Chris Johns
                                                                                                                                   Chris Johns <chrisj@...>
            ARM CP15 arm_cp15_set_translation_table_entries fails if TTB in read-only memory
Summar
              If the TTB is held in the text section and the section is set to read-only, and cached when booting no section change happen at run time because the table cannot be written too to
             change. The table cannot be changed unless the \ensuremath{\mathsf{MMU}} is disabled.
             I suggest the MMU be disabled, the table updated and then the MMU enabled.
   on
             Note, the issue only shows up on real hardware, \operatorname{\mathsf{qemu}} does not complain.
                                                                                        Alexander Krutwig
#2776 4 years ago
                                      fixed
                                                          score
                                                                                                                                   Sebastian Huber
                                                                                                                                                                                                               2 years ago
Summar
             Development of a SPI framework which shall be used for further SPI bus and device drivers. The framework shall be developed using the i2c framework as a template. It shall export
Descripti
             the Linux Userspace SPI API.
                                     fixed
#2777 4 years ago
                                                              unspecified
                                                                                          Chris Johns
                                                                                                                                   Chris Johns
             Remove librtems++
Summar
             This is old and there are better design patterns for threading and C++. We recommend you use the new C++ standards based support.
Descripti
#2784 4 years ago
                                       fixed
                                                             rtems
                                                                                          Sebastian Huber
                                                                                                                                   Sebastian Huber
                                                                                                                                                                                                               2 years ago
             Add function to get the current priority of a task by scheduler instance
Summar
                    ^{\star} @brief Gets the current priority of the specified task with respect to the
                   * The current priority reflects temporary priority adjustments due to locking * protocols, the rate-monotonic objects on some schedulers and other
                    * mechnisms
                    * @param[in] task_id Identifier of the task. Use @ref RTEMS_SELF to select
                   * the executing task.

* @param[in] scheduler id Identifier of the scheduler instance.

* @param[out] priority Returns the current priority of the specified task with

* respect to the specified scheduler instance.
                     * @retval RTEMS SUCCESSFUL Successful operation
                   * @retval RTEMS_ILLEGAL_ON_REMOTE_OBJECT Directive is illegal on remote tasks.

* @retval RTEMS_INVALID_ADDRESS The priority parameter is @c NULL.

* @retval RTEMS_INVALID_ID Invalid task or scheduler identifier.

* @retval RTEMS_NOT_DEFINED The task has no priority within the specified
                         scheduler instance.
                    * @see rtems_scheduler_ident().
                   rtems_status_code rtems_task_get_priority(
                     rtems_id task_id,
rtems_id scheduler_id,
rtems_task_priority *priority
#2788 4 years ago
                                                                                                                                   Chris Johns
                                       wontfix
                                                             score
                                                                                          Chris Johns
                                                                                                                                                                                                               2 years ago
```

RTEMS I2C API only defines Standard-mode (Sm) speed as a default.

33/130 RTEMS 5.1 Release Notes

The RTEMS I2C API as defined in cpukit/dev/include/dev/i2c/i2c.h only defines the bus speed as Standard-mode (Sm) as defined by the I2C standard. This is set as I2C\_BUS\_CLOCK\_DEFAULT. The default speed is defined by the hardware, ie the devices connected, and not this API. The API should define the speeds as defined in the I2C standard and there should be no default. Drivers like the Cadence driver for the Zyng should be modified to require the bus speed be provided and all future drivers need to provide the speed. Sebastian Huber #2790 4 years ago fixed score Sebastian Huber 2 years ago Linker sets broken with GCC 7 Summar https://gcc.gnu.org/ml/gcc/2016-09/msq00114.html The on  $\# define \ MAKEGCCNOTKNOWTHEADDRESS(ptr) \ asm("":"+r"(ptr))$ is probably the best option. It works probably also with link-time optimization. fixed #2795 4 years ago Kuan Gedare Bloom < gedare@...> 2 years ago Overrun Handling for general real-time models Summar In the current implementation, if a task period is time out, the next call of rtems\_rate\_monotonic\_period() will only release one following job and manipulate the task period with the calling moment + the next length of period. With the assumption that implicit/constraint deadline and hard real-time model, the above mechanism is okay However, it may not be applicable for general task models, e.g., soft real-time task, arbitrary deadline, mixed-criticality system [1-4]. It is usually assumed that multiple task jobs of a task are executed in a first-come-first-serve manner. Thus, it is sufficient to release the second task job at the moment the first task job finishes according to a strictly periodic release pattern. The current design in fact shifts the release pattern of periodic/sporadic tasks. Since there maybe more than one postponed jobs due to the preemption, these postponed jobs that should be released are never released to the system. Although there is no standard requirement in reality for deadline misses, with this enhancement, the postponed jobs will be released with the correct number without periodic  $release \ shifting. \ This \ way \ of \ handling \ is \ already \ widely \ considered \ in \ academia \ from \ 90s \ [2] \ until \ now \ [3] \ or \ even \ on \ multicores \ as \ well \ [4].$ I refine the following four files and handle this requirement individually. The overhead seems to me negligible. cpukit/rtems/include/rtems/rtems/ratemon.h cpukit/rtems/include/rtems/rtems/ratemonimpl.h cpukit/rtems/src/ratemontimeout.c cpukit/rtems/src/ratemonperiod.c I have tested the enhancement on Oemu and Raspberry Pi Model B+ with corresponding BSPs. I believe this patch as a basis is required for further use for more general real-time task models. This enhancement only affect those timeout cases without changing any behaviour in normal cases. This enhancement is accepted in workshop mixed-criticality (WMC 2016) along with RTSS'16 this year [5]. To demonstrate the differences, a heuristic example is prepared in testsuites/spress/sprmsched01 to show the benefit of the enhancement: Given two tasks with implicit deadline that task deadline is equal to its period. Task 1 period is 10000 ticks, whereas task 2 is 2000 ticks. Task 1 has the execution time 6000 ticks, and task 2 has 1000 ticks. Assume Task 1 has a higher priority than task 2. Task 1 only executes 2 times. In the expected result, we can observe that the postponed jobs are continuously released till there is no postponed job left, and the task period will still keep as it is. (Job 3-7 in task 2 are postponed jobs) [1] Buttazzo et al., Soft Real-Time Systems: Predictability vs. Efficiency, Springer 2005, http://www.springer.com/gp/book/9780387237015 [2] Lehoczky et al., Fixed priority scheduling of periodic task sets with arbitrary deadlines, RTSS 1990, http://ieeexplore.ieee.org/xpls/abs\_all.jsp?arnumber=128748 [3] Georg von der Brüggen et al., Systems with Dynamic Real-Time Guarantees in Uncertain and Faulty Execution Environments, RTSS'16, accepted. [4] Huang et al., Response time bounds for sporadic arbitrary-deadline tasks under global fixed-priority scheduling on multiprocessors, RTNS 2015, http://dl.acm.org/citation.cfm?doid=2597457.2597459 [5] Chen et al., Overrun Handling for Mixed-Criticality Support in RTEMS, WMC 2016, accepted. #2797 4 years ago fixed rtems Sebastian Huber Sebastian Huber 2 years ago Add ability to add/remove processors to/from a scheduler instance

RTEMS 5.1 Release Notes 34/130

The scheduler configuration is done at link-time. In order to support run-time re-configuration add functions to dd/remove processors to/from a scheduler instance.

```
* @brief Adds a processor the set of processors owned by the scheduler.
 * Must be called from task context. This operation obtains and releases the
 * @param[in] scheduler_id Identifier of the scheduler.
* @param[in] cpu_index Index of the processor to add.
 * @retval RTEMS_SUCCESSFUL Successful operation.
* @retval RTEMS_INVALID_ID Invalid scheduler identifier.
* @retval RTEMS_NOT_CONFIGURED The processor is not configured to be used by
 * the application.
* @retval RTEMS_INCORRECT_STATE The processor is configured to be used by
       the application, however, it is not available.
rtems_status_code rtems_scheduler_add_processor(
  rtems_id scheduler_id,
uint32_t cpu_index
 ^{\star} @brief Removes a processor from set of processors owned by the scheduler.
 * Must be called from task context. This operation obtains and releases the
 ^{\star} objects allocator lock. Removing a processor from a scheduler is a complex ^{\star} operation that involves all tasks in the system.
 * @param[in] scheduler_id Identifier of the scheduler.
* @param[in] cpu_index Index of the processor to add.
 * @retval RTEMS_SUCCESSFUL Successful operation.
 * Gretval RTEMS SUCCESSFUL Successful operation.

* Gretval RTEMS INVALID ID Invalid scheduler identifier.

* Gretval RTEMS INVALID NUMBER The processor is not owned by the scheduler.

* Gretval RTEMS RESOURCE IN USE The set of processors owned by the scheduler would be empty after the processor removal and there exists a non-idle

* task that uses this scheduler as its home scheduler.
rtems_status_code rtems_scheduler_remove_processor(
    rtems_id scheduler_id,
  uint32_t cpu_index
```

```
#2798 4 years ago
                                    fixed
                                                          posix
                                                                                    Sebastian Huber
                                                                                                                           Sebastian Huber
                                                                                                                                                                                                 2 years ago
Summar Fix POSIX timer interval
             https://lists.rtems.org/pipermail/users/2016-October/030714.html
                Just back to RTEMS after a long time. I've build the last version (Git) with last compiler (4.12) and looks like a simple POSIX timer doen't work anymore... It should display "Signal 14" every second but period is veryyyy short...and display very fast :(
Descripti
                 Any idea? any change in the way to use POSIX with RTEMS?
                  See my program attached (it works fine with Linux).
                 I have tested with Raspberry Pi and QEMU/i386.
                thx by advance
                                  fixed
#2800 4 years ago
                                                                                   Joel Sherrill
                                                                                                                           Sebastian Huber
                                                         arch/powerpc
                                                                                                                                                                                                 2 years ago
Summar qoriq variants failing to build
```

Descripti

on

RTEMS 5.1 Release Notes 35/130

```
The following qoriq variants fail to build:
                  powerpc-qoriq_core_1 powerpc-qoriq_p1020rdb
                 All fail with this error:
                         ../../../../qoriq_core_0/lib/include/bsp/qoriq.h:407:3: error: conflicting types for 'qoriq_gpio'
                          } qoriq gpio;
                            /.../.../.../qoriq\_core\_0/lib/include/bsp/qoriq.h:184:3: note: previous declaration of 'qoriq\_gpio' was here also be a constant of the constant of the const
                          } qoriq_gpio;
commit bb9f09f34c9bdcf4d2631a1fd317bcefd8426efb
                        Author: Sebastian Huber <sebastian.huber@embedded-brains.de>
Date: Mon Oct 31 13:07:34 2016 +0100
                               posix: Fix timer interval
                              Do not overwrite timer interval with initial interval in \_{\tt POSIX\_Timer\_Insert}() .
                              Close #2798.
#2802 4 years ago fixed
                                                                              lib/dl
                                                                                                                    Sebastian Huber
                                                                                                                                                                         Chris Johns
                                                                                                                                                                                                                                                                           2 years ago
                 Test "libdl (RTL) 5" fails on SPARC targets
Summar
                  On GR740 I get:
                       rtl: RELOC 32 0x60ae8 @ 0x86edc in /dl-o5.o
                        rtl: relocation: .rela.eh_frame, syms:.symtab
rtl: rela: sym:__gxx_personality_v0(20)=00001dec type:3 off:00000013 addend:0
                        CPU 0: IU in error mode (tt = 0x07, mem address not aligned)
0x0001fa9c: c4040000 ld [%10], %g2 <rtems_rtl_elf_relocate_rela+204>
                       CPU 1: Power down mode
CPU 2: Power down mode
                       CPU 3: Power down mode
Descripti
                 On GR712RC I get:
                        rtl: WDISP_30 0x7ffe2ccd @ 0x40087108 in /dl-o5.o
                        rtl: relocation: .rela.gcc except table.exception_dl, syms:.symtab
rtl: rela: sym:_ZTISt9exception(32)=40060ae8 type:3 off:00000034 addend:0
rtl: RELOC_32 0x40060ae8 @ 0x40087lb4 in /dl-o5.o
                        rtl: relocation: .rela.eh_frame, syms:.symtab
rtl: rela: sym:__gxx_personality_v0(20)=40001dec type:3 off:00000013 addend:0
                 Target resets now.
#2803 4 years ago
                                                   fixed
                                                                                score
                                                                                                                    Sebastian Huber
                                                                                                                                                                         Sebastian Huber
                                                                                                                                                                                                                                                                           2 years ago
                 Get rid of CPU BIG ENDIAN and CPU LITTLE ENDIAN
Summar
                 The remaining uses of the CPU port defines CPU_BIG_ENDIAN and CPU_LITTLE_ENDIAN should be replaced by the BSD (also available in glibc) BYTE_ORDER.
Descripti
#2805 3 years ago
                                                  fixed
                                                                                                                   Sebastian Huber
                                                                                                                                                                         Sebastian Huber
                                                                               arch/powerpc
                                                                                                                                                                                                                                                                          2 years ago
                 Use SPRG0 on PowerPC for current per-CPU control (SMP only)
Summar
                 Add _CPU_Get_current_per_CPU_control() on SMP configurations as an optimization for PowerPC. Use SPRG0 for the current per-CPU control. This reduces the code size a bit and is
Descripti
                 slightly faster in some benchmarks.
                                          fixed
                                                                                           Joel Sherrill
#2806 3 years ago
                                                                                doc
                                                                                                                                                                         Sebastian Huber
                                                                                                                                                                                                                                                                           5 weeks ago
                 Undocumented confdefs.h Configure Options
Summar
                  The following constants in confdefs.h that are available for users to use are not defined in the Sphinx documentation.

    CONFIGURE_APPLICATION_NEEDS_ATA_DRIVER - internal and CONFIGURE_APPLICATION_NEEDS_IDE_DRIVER turns into this. Should we recognize both?

                           CONFIGURE_ATA_DRIVER_TASK_PRIORITY - Document this. Looks like CONFIGURE_APPLICATION_NEEDS_ATA_DRIVER should replace CONFIGURE_APPLICATION_NEEDS_IDE_DRIVER based on this name. There is no "IDE task priority" configure option.

    CONFIGURE_CBS_MAXIMUM_SERVERS - document this.
    CONFIGURE_EXECUTIVE_RAM_SIZE - do we want users to define this anymore?
    CONFIGURE_EXTRA_MPCI_RECEIVE_SERVER_STACK

Descripti

    CONFIGURE_MAXIMUM_POSIX_KEY_VALUE_PAIRS - document this.
    CONFIGURE_MAXIMUM_PTYS - document this. Used by telnetd. Is this the same on old and new TCP/IP stacks?

    CONFIGURE_MAXIMUM_TASK_VARIABLES - document for 4.11, not master
    CONFIGURE_TIMER_FOR_SHARED_MEMORY_DRIVER - internal only, do not document
#2807 3 years ago
                                                 fixed
                                                                                                                    Sebastian Huber
                                                                                                                                                                         Amar Takhar
                                                                               admin
                                                                                                                                                                                                                                                                           2 years ago
                 rtems-docs repository is not known to trac
<del>#2808</del>
              3 years ago
                                                  fixed
                                                                                score
                                                                                                                    Sebastian Huber
                                                                                                                                                                         Sebastian Huber
                                                                                                                                                                                                                                                                           2 years ago
                 Conditionally provide rtems_interrupt_frame
Summar
               Provide rtems_interrupt_frame only if CPU_ISR_PASSES_FRAME_POINTER is defined to TRUE.
Descripti
#2809 3 years ago
                                                  fixed
                                                                              score
                                                                                                                    Sebastian Huber
                                                                                                                                                                         Sebastian Huber
                                                                                                                                                                                                                                                                           2 years ago
                Reduce interrupt latency on SMP configurations during thread dispatch
Summar
```

36/130 RTEMS 5.1 Release Notes

Currently we have this situation:

https://docs.rtems.org/doc-current/share/rtems/html/c\_user/Symmetric-Multiprocessing-Services-Thread-Dispatch-Details.html#Symmetric-Multiprocessing-Services-Thread-Dispatch-Details.html#Symmetric-Multiprocessing-Services-Thread-Dispatch-Details.html Dispatch-Details

"On SMP systems, scheduling decisions on one processor must be propagated to other processors through inter-processor interrupts. So, a thread dispatch which must be carried out on another processor happens not instantaneous. Thus several thread dispatch requests might be in the air and it is possible that some of them may be out of date before the corresponding processor has time to deal with them. The thread dispatch mechanism uses three per-processor variables,

- the executing thread,
- the heir thread, and
- an boolean flag indicating if a thread dispatch is necessary or not.

Updates of the heir thread and the thread dispatch necessary indicator are synchronized via explicit memory barriers without the use of locks. A thread can be an heir thread on at most one processor in the system. The thread context is protected by a TTAS lock embedded in the context to ensure that it is used on at most one processor at a time. The thread post-switch actions use a per-processor lock. This implementation turned out to be quite efficient and no lock contention was observed in the test suite.

Descripti

The current implementation of thread dispatching has some implications with respect to the interrupt latency. It is crucial to preserve the system invariant that a thread can execute on at most one processor in the system at a time. This is accomplished with a boolean indicator in the thread context. The processor architecture specific context switch code will mark that a thread context is no longer executing and waits that the heir context stopped execution before it restores the heir context and resumes execution of the heir thread (the boolean indicator is basically a TTAS lock). So, there is one point in time in which a processor is without a thread. This is essential to avoid cyclic dependencies in case multiple threads migrate at once. Otherwise some supervising entity is necessary to prevent deadlocks. Such a global supervisor would lead to scalability problems so this approach is not used. Currently the context switch is performed with interrupts disabled. Thus in case the heir thread is currently executing on another processor, the time of disabled interrupts is prolonged since one processor has to wait for another processor to make progress.

It is difficult to avoid this issue with the interrupt latency since interrupts normally store the context of the interrupted thread on its stack. In case a thread is marked as not executing, we must not use its thread stack to store such an interrupt context. We cannot use the heir stack before it stopped execution on another processor. If we enable interrupts during this transition, then we have to provide an alternative thread independent stack for interrupts in this time frame. This issue needs further investigation.

The problematic situation occurs in case we have a thread which executes with thread dispatching disabled and should execute on another processor (e.g. it is an heir thread on another processor). In this case the interrupts on this other processor are disabled until the thread enables thread dispatching and starts the thread dispatch sequence. The scheduler (an exception is the scheduler with thread processor affinity support) tries to avoid such a situation and checks if a new scheduled thread already executes on a processor. In case the assigned processor differs from the processor on which the thread already executes and this processor is a member of the processor set managed by this scheduler instance, it will reassign the processors to keep the already executing thread in place. Therefore normal scheduler requests will not lead to such a situation. Explicit thread migration requests, however, can lead to this situation. Explicit thread migrations may occur due to the scheduler helping protocol or explicit scheduler instance changes. The situation can

also be provoked by interrupts which suspend and resume threads multiple times and produce stale asynchronous thread dispatch requests in the system." Add an interrupt frame to the per-CPU control which can be used during context switches on SMP configurations. #2810 3 years ago Joel Sherrill Joel Sherrill fixed arch/sparc 2 years ago Remove sparc/sis BSP variant As discussed in the following thread, the sparc/sis BSP variant is no longer necessary and can be removed. Descripti https://lists.rtems.org/pipermail/devel/2016-November/016383.html This ticket is to track that removal. #2811 3 years ago fixed Sebastian Huber Sebastian Huber 2 years ago score More robust thread dispatching on SMP and ARM Cortex-M On SMP configurations, it is a fatal error to call blocking operating system with interrupts disabled, since this prevents delivery of inter-processor interrupts. This could lead to

executing threads which are not allowed to execute resulting in undefined behaviour

The ARM Cortex-M port has a similar problem, since the interrupt state is not a part of the thread context.

Add a new CPU port function:

Descripti

```
{\tt @brief\ Returns\ true\ if\ interrupts\ are\ enabled\ in\ the\ specified\ ISR\ level,}
* Gretval true Interrupts are enabled in the ISR level.  
* Gretval false Otherwise.
RTEMS_INLINE_ROUTINE bool _CPU_ISR_Is_enabled( uint32_t level )
 return false;
```

2 years ago

Use this function to ensure that \_Thread\_Do\_dispatch() is called with an interrupt level with enabled interrupts, otherwise call \_Terminate(). Joel Sherrill

fixed Many ARM BSPs have Static Assert Summar

#2817 3 years ago

With the recent commits, many BSPs on the master do not build. They error out with this static assert:

In file included from ../../../cpukit/../../gumstix/lib/include/rtems/score/types.h:23:0,

unspecified

from ../../../cpukit/../../gumstix/lib/include/rtems/score/cpu.h:32, from ../../../cpukit/../../../gumstix/lib/include/rtems/system.h:23, from ../../../cpukit/../../../gumstix/lib/include/rtems/system.h:23, from ../../../cpukit/../../../gumstix/lib/include/rtems/system.h:23, from ../../../cpukit/../../../gumstix/lib/include/rtems/system.h:23, from ../../../cpukit/../../../gumstix/lib/include/rtems/system.h:23, from ../../../cpukit/.../../../gumstix/lib/include/rtems/system.h:23, from ../.../.../cpukit/.../.../.../gumstix/lib/include/rtems/system.h:23, from ../.../.../cpukit/.../.../.../gumstix/lib/include/rtems/system.h:23, from ../.../.../cpukit/.../.../.../gumstix/lib/include/rtems/system.h:23, from ../.../.../cpukit/.../.../.../gumstix/lib/include/rtems/system.h:23, from ..../.../cpukit/.../.../.../gumstix/lib/include/rtems/system.h:23, from ..../.../cpukit/.../.../.../cpukit/.../.../.../cpukit/.../.../.../cpukit/.../.../cpukit/.../.../cpukit/.../.../cpukit/.../.../cpukit/.../.../cpukit/.../.../cpukit/.../.../cpukit/.../cpukit/.../.../cpukit/.../cpukit/.../../../../../rtems/c/src/../../cpukit/score/cpu/arm/cpu.c:29:

../../../cpukit/../../gumstix/lib/include/rtems/score/basedefs.h:241:5: error: static assertion failed: "ARM\_CONTEXT\_CONTROL\_ISR\_DISPATCH\_DISABLE"

Descripti Static assert(cond, # msq)

../../../rtems/c/src/../../cpukit/score/cpu/arm/cpu.c:54:3: note: in expansion of macro 'RTEMS\_STATIC\_ASSERT'

Joel Sherrill

RTEMS\_STATIC\_ASSERT(

fixed

The list of BSPs is:

arm1136jfs arm7tdmi arm920 csb336 csb337 csb637 edb7312 qumstix kit637 v6 lpc2362 lpc23xx tli800 lpc24xx ea lpc24xx ncs ram lpc24xx ncs rom ext lpc24xx\_ncs\_rom\_int lpc24xx\_plx800\_ram lpc24xx\_plx800\_rom\_int lpc32xx\_mzx lpc32xx\_mzx\_stage\_1 lpc32xx\_mzx\_stage\_2 lpc32xx\_phycore raspberrypi rtl22xx rtl22xx\_t smdk2410

Sebastian Huber

All Blackfin BSPs do not Compile on Maste Summar

RTEMS 5.1 Release Notes 37/130

Recent changes to master resulted in this: bfin-rtems4.12-gcc --pipe -DHAVE\_CONFIG\_H -I../.../.. -I../.../.../cpukit/.../.../bf537Stamp/lib/include -O2 -g -ffunction-sections -fdata-sections -Wall -Wmissing-prototypes Wimplicit-function-declaration -Wstrict-prototypes -Wnested-externs -MT libscorecpu\_a-cpu.o -MD -MP -MF .deps/libscorecpu\_a-cpu.Tpo -c -o libscorecpu\_a-cpu.o test -f 'cpu.c' | echo '.../.../../../rtems/c/src/.../../cpukit/score/cpu/bfin/' cpu.c bfin-rtems4.12-gcc --pipe -DHAVE\_CONFIG\_H -I../../.. I../../../cpukit/../.../bf537Stamp/lib/include -DASM -O2 -g -ffunction-sections -fdata-sections -Wall -Wmissing-prototypes -Wimplicit-function-declaration -Wstrict-prototypes -Wnested-externs -O2 -g -ffunction-sections -fdata-sections -Wall -Wmissing-prototypes -Wimplicit-function-declaration -Wstrict-prototypes -Wnested-externs -MT libscorecpu\_a-Descripti cpu\_asm.o -MD -MP -MF .deps/libscorecpu\_a-cpu\_asm.Tpo -c -o libscorecpu\_a-cpu\_asm.o test -f 'cpu asm.S' /rtems/c/src/../../cpukit/score/cpu/bfin/' cpu\_asm.S../../../cpukit/../../bf537Stamp/lib/include/rtems/score/cpu.h: Assembler messages: ../../../cpukit/../../bf537Stamp/lib/include/rtems/score/cpu.h:670: Error: syntax error. Input text was static. .......lpukit/...../bf537Stamp/lib/include/rtems/score/cpu.h:670: Error: syntax error. Input text was static.
......./pf537Stamp/lib/include/rtems/score/cpu.h:670: Error: ....../.../bf537Stamp/lib/include/rtems/score/cpu.h:671: Error: ....../.../bf537Stamp/lib/include/rtems/score/cpu.h:672: Error: syntax error. Input text was return. ....../pf537Stamp/lib/include/rtems/score/cpu.h:672: Error: ...../..../pf537Stamp/lib/include/rtems/score/cpu.h:673: Error: syntax error. Input text was return. ....../pf537Stamp/lib/include/rtems/score/cpu.h:673: Error: ...../..../pf537Stamp/lib/include/rtems/score/cpu.h:673: Error: gmake[7]: \* [libscorecpu\_a-cpu\_asm.o] Error 1 **#2818** 3 years ago unspecified Joel Sherrill Sebastian Huber fixed NIOS2 Does Not Compile on Master Summar ../../../.../rtems/c/src/../../cpukit/score/cpu/nios2/nios2-isr-get-level.c: In function '\_CPU\_ISR\_Is\_enabled': ../../../../rtems/c/src/../.cpukit/score/cpu/nios2/nios2-isr-get-level.c:26:16: error: 'status' undeclared (first use in this function) return ((status & NIOS2 STATUS IL MASK) >> NIOS2 STATUS IL OFFSET) == 0; Descripti ../../.rtems/c/src/../../cpukit/score/cpu/nios2/nios2-isr-get-level.c:26:16: note: each undeclared identifier is reported only once for each function it appears in ../.././rtems/c/src/../../cpukit/score/cpu/nios2/nios2-isr-get-level.c:32:1: warning: control reaches end of non-void function [-Wreturn-type] #2819 3 years ago fixed arch/powerpc Joel Sherrill Sebastian Huber 2 years ago powerpc-ss555 does not compile on master Summar Recent changes broke this configuration: gmake[6]: Entering directory `/data/home/joel/rtems-4.11-work/rtems-testing/rtems/build-powerpc-ss555-rtems/powerpc-rtems4.12/c/ss555/testsuites/samples/hello' powerpc-rtems4.12-gcc -B../../.../..s5555/lib/ -specs bsp\_specs -qrtems -DHAVE\_CONFIG\_H -I. -I../.../.../../rtems/c/src/.../../testsuites/samples/hello -I.. -mcpu=505 -Dmpc555 -O2 -g -fno-keep-inline-functions -Wall -Wmissing-prototypes -Wimplicit-function-declaration -Wstrict-prototypes -Wnested-externs -MT init.o -MD -MP -MF .deps/init.Tpo -c -o init.o ../.../.../../.rtems/c/src/.../../testsuites/samples/hello/init.c In file included from ../../../../.s5555/lib/include/rtems/score/percpu.h:22:0, from ./../../ss555/lib/include/rtems/confdefs.h:32, from ../../../../rtems/c/src/../../testsuites/samples/hello/init.c:51: ../../../ss555/lib/include/rtems/score/cpuimpl.h:196:3: error: conflicting types for 'CPU\_Interrupt\_frame' Descripti } CPU\_Interrupt\_frame; In file included from ../../../ss555/lib/include/bsp/irq.h:28:0, ../../../ss555/lib/include/libcpu/irq.h:193:3: note: previous declaration of 'CPU\_Interrupt\_frame' was here } CPU Interrupt frame; gmake[6]: \* [init.o] Error 1 gmake[6]: Target `all' not remade because of errors. arch/sparc #2820 3 years ago Sebastian Huber fixed Joel Sherrill 2 years ago All SPARC64 BSPs do not Build on master Recent changes broke all builds: sparc64-rtems4.12-gcc --pipe -DHAVE\_CONFIG\_H -I../.../.../cpukit/../../../cpukit/../../../ilib/lib/linclude -mcpu=ultrasparc3 -DUS3 -DSUN4U -g -O2 -ffunction-sections -fdata-sections -Wall -Wmissing-prototypes -Wimplicit-function-declaration -Wstrict-prototypes -Wnested-externs -MT libscorecpu\_a-sparc64-exception-frame-print.o -MD -MP -MF .deps/libscorecpu\_a-sparc64-exception-frame-print.Tpo -c -o libscorecpu\_a-sparc64-exception-frame-print.o test -f 'sparc64-exception-frame-print.c' || echo rtems/c/src/../../pukit/score/cpu/sparc64/ sparc64-exception-frame-print.c sparc64-rtems4.12-gcc --pipe -DHAVE\_CONFIG\_H -I../../.. I../../.cpukit/../../usiii/lib/include -mcpu=ultrasparc3 -DUS3 -DSUN4U -g -O2 -ffunction-sections -fdata-sections -Wall -Wmissing-prototypes -Wimplicit-function-declaration -Wstrict-prototypes -Wnested-externs -MT ../no\_cpu/libscorecpu\_a-cpucounterread.0 -MD -MP -MF ../no\_cpu/.deps/libscorecpu\_a-cpucounterread.Tpo -c -o ../no\_cpu/libscorecpu\_acpucounterread.o test -f '../no\_cpu/cpucounterread.c' || echo Descripti ./../.rtems/c/src/../../cpukit/score/cpu/sparc64/' ../no\_cpu/cpucounterread.c In file included from ./../../../../rtems/c/src/../../cpukit/score/cpu/sparc64/../no\_cpu/cpucounterread.c:15:0: ../../../../cpukit/../../usiii/lib/include/rtems/score/cpu.h: In function '\_CPU\_ISR\_Is\_enabled': ../../../cpukit/../../..usiii/lib/include/rtems/score/cpu.h:759:12: error: 'psr' undeclared (first use in this function) return ( psr & SPARC PSTATE IE MASK ) != 0; ../../cpukit/../../usiii/lib/include/rtems/score/cpu.h:759:12: note: each undeclared identifier is reported only once for each function it appears in gmake[7]: \* no\_cpu/libscorecpu\_a-cpucounterread.o Error 1 mv -f .deps/libscorecpu\_a-context.Tpo .deps/libscorecpu\_a-context.Po In file included from ../../../cpukit/../../usiii/lib/include/rtems/system.h:23:0, #2821 3 years ago Joel Sherrill invalid unspecified Sebastian Huber 2 years ago No BSPs Build on Master

RTEMS 5.1 Release Notes 38/130

```
I have the latest tools
                     All BSPs appear to fail like this:
                      powerpc-rtems4.11-acc --pipe -DHAVE CONFIG H -I., -I.,/../cpukit/../../psim/lib/include -meabi -mcpu=603e -msdata=sysy -fno-common -Dppc603e -O2 -g -fno-keep-inline-
                      functions -ffunction-sections -fdata-sections -Wall -Wmissing-prototypes -Wimplicit-function-declaration -Wstrict-prototypes -Wnested-externs -MT src/libscore_a-smpbarrierwait.o
                     MD -MP -MF src/.deps/libscore_a-smpbarrierwait.Tpo -c -o src/libscore_a-smpbarrierwait.o test -f
                                       ./../../rtems/c/src/../../cpukit/score/' src/smpbarrierwait.c powerpc-rtems4.11-gcc --pipe -DHAVE_CONFIG_H -I.. -I../../cpukit/../../../psim/lib/include -meabi
                      -mcpu=603e -msdata=sysv -fno-common -Dppc603e -O2 -g -fno-keep-inline-functions -ffunction-sections -fdata-sections -Wall -Wmissing-prototypes -Wimplicit-function-declaration
                      -Wstrict-prototypes -Wnested-externs -MT src/libscore_a-kern_tc.o -MD -MP -MF src/.deps/libscore_a-kern_tc.Tpo -c -o src/libscore_a-kern_tc.o test -f 'src/kern_tc.c'
                                         .../.../.../../rtems/c/src/.../../pukit/score/' src/kern_tc.c powerpc-rtems4.11-gcc --pipe -DHAVE_CONFIG_H -I.. -I../../cpukit/../../../psim/lib/include -meabi
                     mcpu=603e -msdata=sysv -fno-common -Dppc603e -O2 -g -fno-keep-inline-functions -ffunction-sections -fdata-sections -Wall -Wmissing-prototypes -Wimplicit-function-declaration
                      -Wstrict-prototypes -Wnested-externs -MT src/libscore_a-libatomic.o -MD -MP -MF src/.deps/libscore_a-libatomic.Tpo -c -o src/libscore_a-libatomic.o test
                      || echo '../../../rtems/c/src/../cpukit/score/' src/libatomic.c mv -f src/.deps/libscore_a-semaphore.Tpo src/.deps/libscore_a-semaphore.Tpo src/.deps/libsco
                      src/.deps/libscore a-once.Tpo src/.deps/libscore a-once.Po ../../.../../rtems/c/src/../../cpukit/score/src/libatomic.c:19:32: fatal error: machine/ libatomic.h: No such file or
Descripti
                                  #include <machine/ libatomic.h>
                     compilation terminated. qmake[6]: * [src/libscore a-libatomic.o] Error 1 In file included from /data/home/joel/rtems-4.11-work/tools/4.11/powerpc-
                     rtems4.11/include/sys/param.h:89:0,
                                  from ../../../rtems/c/src/../../cpukit/score/src/kern tc.c:48:
                      ../../cpukit/../../psim/lib/include/sys/uio.h:41:9: error: unknown type name 'ssize_t'
                     ../../cpukit/../../psim/lib/include/sys/uio.h:46:9: error: unknown type name 'off_t'  
                                  typedef off_t off_t;
                      ../../cpukit/../../psim/lib/include/sys/uio.h:46:17: error: conflicting types for 'off_t'
                                 typedef off_t off_t;
#2822 3 years ago
                                                                                                unspecified
                                                                                                                                          Joel Sherrill
                                                                                                                                                                                                          Sebastian Huber
                                                                                                                                                                                                                                                                                                                               2 years ago
                    m32csim does not build on master
Summar
                     In file included from ../../cpukit/../../m32csim/lib/include/rtems/score/types.h:22:0.
                                  ../../cpukit/../../m32csim/lib/include/rtems/score/basedefs.h:244:17: error: size of array 'rtems_static_assert_PER_CPU_OFFSET_EXECUTING' is negative
                                  typedef int rtems_static_assert_ ## msg [(cond) ? 1 : -1]
                     ../../../rtems/c/src/../../cpukit/score/src/percpuasm.c:98:1: note: in expansion of macro 'RTEMS_STATIC ASSERT'
Descripti
                                  RTEMS_STATIC_ASSERT(
                     ../../cpukit/../../m32csim/lib/include/rtems/score/basedefs.h:244:17: error: size of array 'rtems_static_assert_PER_CPU_OFFSET_HEIR' is negative
                                  typedef int rtems_static_assert_ ## msg [(cond) ? 1 : -1]
                      ../../../rtems/c/src/../../cpukit/score/src/percpuasm.c:103:1: note: in expansion of macro 'RTEMS_STATIC_ASSERT'
                                 RTEMS_STATIC_ASSERT(
#2823 3 years ago
                                                                                                unspecified
                                                              fixed
                                                                                                                                          Joel Sherrill
                                                                                                                                                                                                          Sebastian Huber
                                                                                                                                                                                                                                                                                                                              2 years ago
                    Nearly all m68k BSPs do not Build on Master
Summar
                     av5282 is the first
                     In file included from ../../cpukit/../../av5282/lib/include/rtems/score/types.h:22:0,
                                  from ../../cpukit/../../av5282/lib/include/rtems/score/cpu.h:26, from ../../.../../rtems/c/src/../../cpukit/score/src/percpuasm.c:19: available of the control of the control of the con
                     ../../cpukit/../../av5282/lib/include/rtems/score/basedefs.h:241:5: error: static assertion failed: "PER CPU OFFSET EXECUTING"
                                  Static assert(cond, # msq)
Descripti .../../../rtems/c/src/../../cpukit/score/src/percpuasm.c:98:1: note: in expansion of macro 'RTEMS_STATIC_ASSERT'
                                 RTEMS STATIC ASSERT(
                    ../../cpukit/../../av5282/lib/include/rtems/score/basedefs.h:241:5: error: static assertion failed: "PER_CPU_OFFSET_HEIR"
                                  Static assert(cond, # msg)
                     ../../mtems/c/src/../../cpukit/score/src/percpuasm.c:103:1: note: in expansion of macro 'RTEMS_STATIC_ASSERT'
                                 RTEMS_STATIC_ASSERT(
#2824 3 years ago
                                                                                                                                                                                                          Sebastian Huber
                                                                                                                                          Joel Sherrill
                                                                                                                                                                                                                                                                                                                               2 years ago
                                                            fixed
                                                                                                arch/arm
                    arm/lpc23xx_tli800 no longer links tar01
Summar
                     Normally I would add the test to those skipped but I thought this deserved a second look. Should this BSP be able to run this test? I thought it was a fairly beefy board.
                     arm-rtems4.12-gcc -B../../../lpc23xx_til800/lib/ -specs bsp_specs -qrtems -mcpu=arm7tdmi-s -mthumb -Os -g -ffunction-sections -fdata-sections -Wall -Wmissing-prototypes -Windlicit-function-declaration -Wstrict-prototypes -Wnested-externs -WI,--gc-sections -mcpu=arm7tdmi-s -mthumb -DHAVE_XZ=1 -o tar01.exe init.o test_cat.o
Descripti
                     initial_filesystem_tar.o initial_filesystem_tar_gz.o initial_filesystem_tar_xz.o -Irtemscpu -Iz /data/home/joel/rtems-4.11-work/tools/4.12/bin/../lib/gcc/arm-rtems4.12/6.2.1/../../../arm-rtems4.12/bin/ldt tar01.exe section _.data' will not fit in region ROM_INT' /data/home/joel/rtems-4.11-work/tools/4.12/bin/../lib/gcc/arm-rtems4.12/bin/ldta/home/joel/rtems-4.11-work/tools/4.12/bin/../lib/gcc/arm-rtems4.12/bin/ldta/home/joel/rtems-4.11-work/tools/4.12/bin/../lib/gcc/arm-rtems4.12/bin/ldta/home/joel/rtems-4.11-work/tools/4.12/bin/../lib/gcc/arm-rtems4.12/bin/ldta/home/joel/rtems-4.11-work/tools/4.12/bin/../lib/gcc/arm-rtems4.12/bin/ldta/home/joel/rtems-4.11-work/tools/4.12/bin/../lib/gcc/arm-rtems4.12/bin/ldta/home/joel/rtems-4.11-work/tools/4.12/bin/../lib/gcc/arm-rtems4.12/bin/ldta/home/joel/rtems-4.11-work/tools/4.12/bin/../lib/gcc/arm-rtems4.12/bin/ldta/home/joel/rtems-4.11-work/tools/4.12/bin/../lib/gcc/arm-rtems4.12/bin/ldta/home/joel/rtems-4.11-work/tools/4.12/bin/ldta/home/joel/rtems-4.11-work/tools/4.12/bin/ldta/home/joel/rtems-4.11-work/tools/4.12/bin/../lib/gcc/arm-rtems4.12/bin/ldta/home/joel/rtems-4.11-work/tools/4.12/bin/../lib/gcc/arm-rtems4.12/bin/ldta/home/joel/rtems-4.11-work/tools/4.12/bin/../lib/gcc/arm-rtems4.12/bin/ldta/home/joel/rtems-4.11-work/tools/4.12/bin/../lib/gcc/arm-rtems4.12/bin/ldta/home/joel/rtems-4.11-work/tools/4.12/bin/../lib/gcc/arm-rtems4.12/bin/ldta/home/joel/rtems-4.11-work/tools/4.12/bin/ldta/home/joel/rtems-4.11-work/tools/4.12/bin/ldta/home/joel/rtems-4.11-work/tools/4.12/bin/ldta/home/joel/rtems-4.11-work/tools/4.12/bin/ldta/home/joel/rtems-4.11-work/tools/4.12/bin/ldta/home/joel/rtems-4.11-work/tools/4.12/bin/ldta/home/joel/rtems-4.11-work/tools/4.12/bin/ldta/home/joel/rtems-4.11-work/tools/4.12/bin/ldta/home/joel/rtems-4.11-work/tools/4.12/bin/ldta/home/joel/rtems-4.11-work/tools/4.12/bin/ldta/home/joel/rtems-4.11-work/tools/4.12/bin/ldta/home/joel/rtems-4.11-work/tools/home/joel/rtems-4.11-work/tools/home/joel/rtems-4.11-work/tools/home/joel/rtems-4.11-work/tools/h
                      rtems4.12/6.2.1/../../arm-rtems4.12/bin/ld: region `ROM_INT' overflowed by 36 bytes collect2: error: ld returned 1 exit status gmake[7]: * [tar01.exe] Error 1
#2825 3 years ago
                                                           fixed
                                                                                             doc
                                                                                                                                          Sebastian Huber
                                                                                                                                                                                                                                                                                                                              2 years ago
                    Improve the fatal error handling chapter of the user manual
                    At least replace the "Document me" markers with something useful.
Descripti
#2826 3 years ago
                                                             fixed
                                                                                               arch/arm
                                                                                                                                          Chris Johns
                                                                                                                                                                                                                                                                                                                              2 years ago
                    arm_cp15_get_translation_table_base_control_register warning.
                      arm_cp15_get_translation_table_base_control_register in c/src/lib/libcpu/arm/shared/include/arm-cp15.h returns a pointer however ttb_cr is not a pointer"
                             ../../cpukit/../../xilinx_zynq_zedboard/lib/include/libcpu/arm-cp15.h: In function 'arm_cp15_get_translation_table_base_control_register':
../../cpukit/../../xilinx_zynq_zedboard/lib/include/libcpu/arm-cp15.h:401:10: warning: return makes pointer from integer without a cast [-Wint-
Descripti
     on
                                   return ttb cr;
#2829 3 years ago
                                                             fixed
                                                                                                unspecified
                                                                                                                                          Joel Sherrill
                                                                                                                                                                                                          Chris Johns
                                                                                                                                                                                                                                                                                                                              2 years ago
                     xz git URL in README is broken
```

RTEMS 5.1 Release Notes 39/130

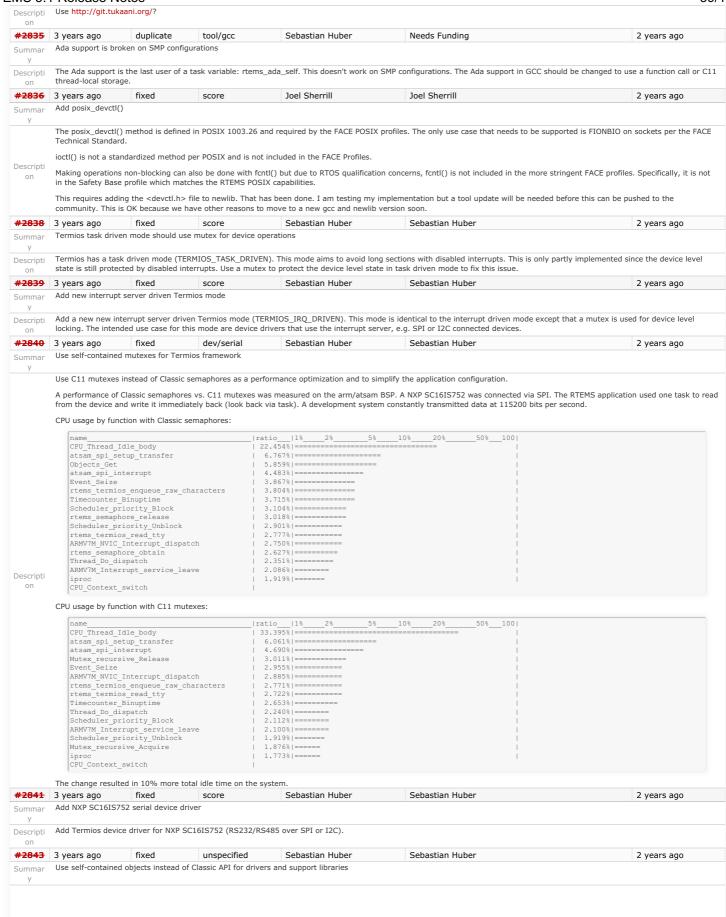

40/130 RTEMS 5.1 Release Notes

The Classic API has some weaknesses:

There are some API options available:

- Dynamic memory (the workspace) is used to allocate object pools. This requires a complex configuration with heavy use of the C pre-processor.
- Objects are created via function calls which return an object identifier. The object operations use this identifier and map it internally to an object representation. The objects reside in a table, e.g. they are suspect to false sharing of cache lines.
- The object operations use a rich set of options and attributes. For each object operation these parameters must be evaluated and validated at run-time to figure out what to do exactly for this operation.

The overhead for Classic API mutexes used for example in Termios and the SPI framework is significant, see discussion:

https://lists.rtems.org/pipermail/devel/2016-December/016543.html

Descripti

- Use C11 mutexes and condition variables.
- 2. Turn the POSIX synchronization objects into self-contained objects and use them.
- 3. Use FreeBSD synchronization objects like MUTEX(9) or CONDVAR(9).
- 4. Add RTEMS-specific self-contained synchronization objects and use them.

Option 1, and 2, lack support for binary semaphores which are used for task/interrupt synchronization, e.g. Termios.

Option 2. needs run-time evaluation to figure out the actual object variant, e.g. non-recursive, recursive, ceiling, error-checking, robust POSIX mutex.

Option 3. uses hash tables, thus it is not suitable for real-time systems.

Option 1. and 2. lack support for user-defined object names that may help for system diagnostic, tracing and debugging.

Option 4. could be used to avoid all shortcomings of options 1-3. It would be trivial to implement, test and document.

In order to enable user-defined object names one option is to add a const char \*name member to Thread\_queue\_Queue.

3 years ago fixed fs Sebastian Huber 2 years ago JFFS2: Add IO controls to get filesystem instance information and force a garbage collection Summar Some applications need to control the garbage collection of the JFFS2 filesystem. For example during bootloader to application transitions with execute in place flashes (XIP) Descripti

<del>#2845</del> 3 years ago fixed doc Sebastian Huber 2 years ago Add I2C framework documentation Summar

The new I2C framework lacks documentation.

#2849 3 years ago fixed Sebastian Huber 2 years ago doc Summar ATA/IDE support in RTEMS is out-dated

2 years ago

2 years ago

The ATA/IDE support in RTEMS is out-dated. New platforms should consider to use the SATA support provided by FreeBSD via libbsd. Descripti Update the documentation accordingly.

#2850 3 years ago fixed Driver manual covers non-existent Analog Driver Summar

Remove this chapter from the documentation. on fixed Sebastian Huber

#2851 3 years ago doc 2 years ago Summar Driver manual covers non-existent Discrete Driver

Remove this chapter from the documentation.

#2853 3 years ago fixed doc Sebastian Huber 2 years ago Driver manual covers non-existent Non-Volatile Memory Driver Summar

Remove this chapter from the documentation. Descripti

#2858 3 years ago Sebastian Huber Sebastian Huber 2 years ago fixed score Summar Add user defined thread names

Add user defined thread names to ease debugging, enhance the system diagnostics and improve compatibility to other systems, e.g. Linux and FreeBSD. Descripti

Implement pthread\_setname\_np() and pthread\_getname\_np(). Add CONFIGURE\_MAXIMUM\_THREAD\_NAME\_SIZE to the application configuration options. Add a application configuration dependent storage area for thread names to the thread control block.

Gedare Bloom #2859 3 years ago fixed posix Gedare Bloom 2 years ago Implement POSIX Shared Memory Objects Summar

POSIX Shared Memory is a widely used API for inter-process communication. The functions in the API include:

shm open

on

Descripti

- mmap
- munmap shm unlink
- close
- fstat
- fchown • fchmod
- #2862 3 years ago fixed

docs.rtems.org Add support to ReST format releases. Summar

Chris Johns

Add support to the releases section of the web site to handle ReST packages. The catalogues have a legacy field for texinfo docs. Descripti

The 4.11.0 and 4.11.1 releases need to have a catalogue added because this did not exist when those releases were created.

duplicate doc Joel Sherrill Joel Sherrill 2 years ago #2863 3 years ago Update POSIX 1003.1 Compliance Guide for ReST Summar

The POSIX 1003.1 Compliance Guide should be auto-generated from a spreadsheet into the ReST format. My vague recollection is that we used shell scripts to do this for texinfo

Chris Johns

doc

This impacts 4.11 and newer. One issue is having correct information for what methods are present on a branch. The FACE Conformance Test Suite can be used for ~800 of the

#2864 3 years ago fixed Chris Johns docs.rtems.org Automatic update of branches content when a rtems-doc.git change is made. RTEMS 5.1 Release Notes 41/130

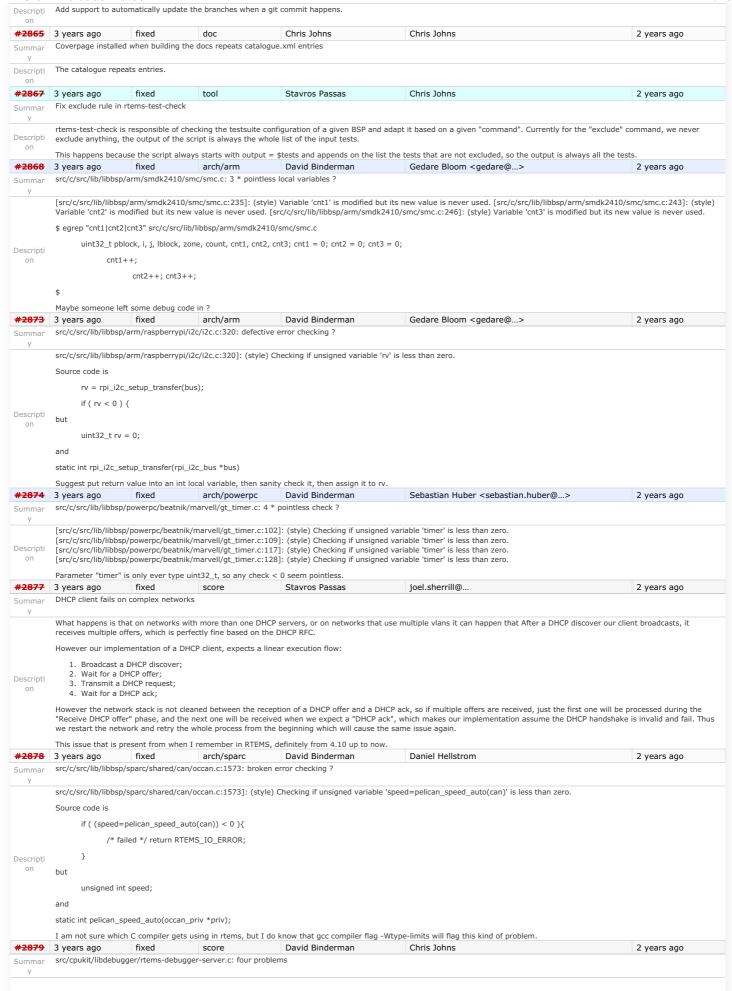

RTEMS 5.1 Release Notes 42/130

```
src/cpukit/libdebugger/rtems-debugger-server.c:1306]: (style) Redundant condition: extended. '!extended || (extended && check pid(pid))' is
             equivalent to '!extended || check_pid(pid)'
          Suggest simplify.
            src/cpukit/libdebugger/rtems-debugger-server.c:1858]: (warning) Possible null pointer dereference: rtems debugger
                if (r < 0) {
                \ensuremath{^{\star}} Reset at the end of the session.
               rtems_debugger->flags = 0;
          Suggest adding return -1 inside the if.
          3.
            src/cpukit/libdebugger/rtems-debugger-server.c:906]: (style) Redundant condition: extended. '!extended || (extended && check_pid(pid))' is
             equivalent to '!extended || check pid(pid)'
         Duplicate.
          4.
            src/cpukit/libdebugger/rtems-debugger-server.c:956]: (warning) Char literal compared with pointer 'p'. Did you intend to dereference it?
               while (p != NULL && p != '\0') {
          Maybe better code
            while (p != NULL && *p != '\0') {
#2880 3 years ago
                            wontfix
                                           unspecified
                                                                David Binderman
                                                                                                                                                    2 years ago
         src/cpukit/libfs/src/jffs2/src/readinode.c:189: faulty logic
Summar
         src/cpukit/libfs/src/iffs2/src/readinode.c:189]: (style) Condition 'tn.fn.ofs>=offset' is always true
         Source code is
               if (tn->fn->ofs < offset)
                     next = tn->rb.rb_right;
                else if (tn->fn->ofs >= offset)
                     next = tn->rb.rb left;
Descripti
                     break:
  on
         Maybe better code
               if (tn->fn->ofs < offset)
                     next = tn->rb.rb_right;
                else if (tn->fn->ofs > offset)
                     next = tn->rb.rb left;
                else
                     break;
                          fixed
                                                                                              Pavel Pisa
#2883 3 years ago
                                            arch/arm
                                                                David Binderman
                                                                                                                                                    2 years ago
         src/c/src/lib/libbsp/arm/tms570/console/tms570-sci.c:248: strange expression ?
          src/c/src/lib/libbsp/arm/tms570/console/tms570-sci.c:248]: (style) Same expression on both sides of '|'.
Descripti Source code is
               uint32_t flr_tx_ready = TMS570_SCI_FLR_TX_EMPTY | TMS570_SCI_FLR_TX_EMPTY;
#2885 3 years ago
                          fixed
                                                                                   Sebastian Huber
                                                                Sebastian Huber
Summar Fix rtems_rate_monotonic_postponed_job_count() prototype
         rtems_rate_monotonic_postponed_job_count() should return an RTEMS status code. It should be renamed to rtems_rate_monotonic_get_postponed_job_count() or
Descripti
          rtems_rate_monotonic_get_postponed_jobs() (similar to rtems_rate_monotonic_get_statistics()).
#2889 3 years ago
                       fixed
                                       score
                                                              Stavros Passas
                                                                                     Stavros Passas <stavros.passas@...>
Summar RTEMS_STACK_CHECKER_EXTENSION has incomplete definition
          The extension for the stack checker defines 8 entries, while the structure for RTEMS extensions gets 9 arguments. This causes warnings to appear on applications compiled with -
Descripti Werror, or similar flags.
         The handler that is missing is for the terminate callback, so a 0 entry would be enough to fix this error.
                          fixed
#2890 3 years ago
                                           score
                                                                Stavros Passas
                                                                                              Sebastian Huber <sebastian.huber@...>
Summar _RBTree_Initialize_node generates warnings
         Currently, when _RBTree_Initialize_node is used, it generates warnings of unused variables. I traced the issue down to the variable being used only if RTEMS_DEBUG is set.
Descripti
         Thus, the argument should be marked as RTEMS_UNUSED, if RTENS_DEBUG is not set.
#2893 3 years ago
                            fixed
                                           config
                                                               Sebastian Huber
                                                                                        Sebastian Huber
                                                                                                                                                    2 years ago
         Remove CONFIGURE_SMP_APPLICATION
Summar
  У
         SMP support must be enabled with the CONFIGURE_SMP_APPLICATION configuration option. Remove this option and enable the SMP support if
Descripti
         CONFIGURE_SMP_MAXIMUM_PROCESSORS > 1.
#2894 3 years ago
                            fixed
                                                                Sebastian Huber
                                                                                              Sebastian Huber
                                                                                                                                                    2 years ago
```

RTEMS 5.1 Release Notes 43/130

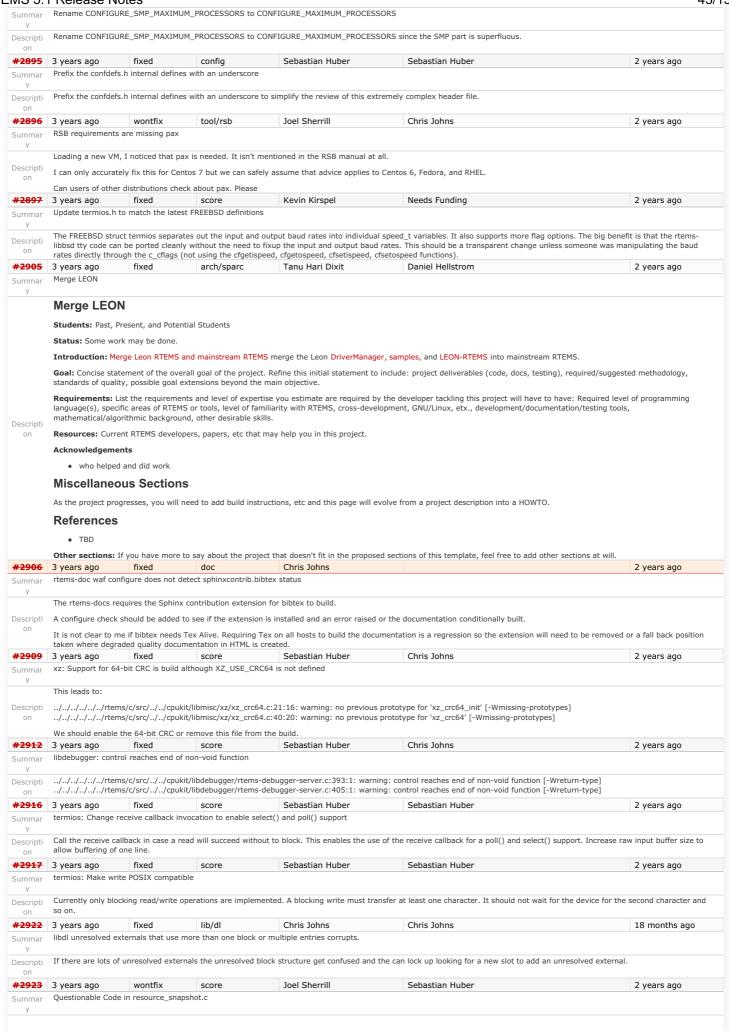

RTEMS 5.1 Release Notes 44/130

Coverity URL

## 

Coverity Scan doesn't like taking the address of a single uint32\_t and then treating it as an array pointer. I think the code is likely doing what is intended but there is an implicit linkable between the order of the fields in the structure here and the class numbers used in the object IDs. Is there a way to improve this code and reduce the linkage:

- 1. address\_of: Taking address with &snapshot->active\_posix\_keys yields a singleton pointer.
- 2. assign: Assigning: active = &snapshot->active\_posix\_keys.

Descripti 142 active = &snapshot->active\_posix\_keys; 143

3. Condition i < 19U /\* sizeof (objects\_info\_table) / sizeof (objects\_info\_table[0]) \*/, taking true branch.

144 for (i = 0; i < RTEMS\_ARRAY\_SIZE(objects\_info\_table); ++i) { 145 const Objects\_Information \*information; 146 147 information = \_Objects\_Get\_information( 148 objects\_info\_table[i].api, 149 objects\_info\_table[i].cls 150 ); 151

4. Condition information != NULL, taking true branch

152 if (information != NULL) { CID 1399703 (#1 of 1): Out-of-bounds access (ARRAY\_VS\_SINGLETON)

5. ptr arith: Using active as an array. This might corrupt or misinterpret adjacent memory locations.

153 active[i] = \_Objects\_Active\_count(information);

#2924 Summar

Descripti

Joel Sherrill Daniel Hellstrom 2 years ago 3 years ago fixed arch/sparc Warnings in SPARC BSPs

As of today, the following warnings exist for SPARC BSPs.

 $log/sparc-leon2.log:../.../.../.../rtems/c/src/lib/libbsp/sparc/leon2/console/debugputs.c: 43:5: warning: this 'while' clause does not guard... [-Wmisleading-indentation] \\ log/sparc-leon2.log:../.../.../.../rtems/c/src/lib/libbsp/sparc/leon2/.../.sparc/shared/amba/ahbstat.c: 156:3: warning: implicit declaration of function 'printk' [-Wimplicit arrows arrows arr$ function-declaration] log/sparc-leon2.log:../../../../rtems/c/src/lib/libbsp/sparc/leon2/../../sparc/shared/amba/ahbstat.c:156:3: warning: nested extern declaration of 'printk' [-Wnested-externs] log/sparc-leon2.log:../../.../../rtems/c/src/lib/libbsp/sparc/leon2/../../sparc/shared/drvmgr/ambapp\_bus.c:647:4: warning: implicit declaration of function 'printk' [-Wimplicit-function-declaration] log/sparc-leon2.log:../.../../.rtems/c/src/lib/libbsp/sparc/leon2/../../sparc/shared/drvmgr/ambapp\_bus.c:647:4: warning: nested extern declaration of 'printk' [-Wnested-externs] log/sparc-

leon2.log:../../.../../tems/c/src/lib/libbsp/sparc/leon2/../../sparc/shared/drvmgr/leon2\_amba\_bus.c:168:3: warning: implicit declaration of function 'printk' [-Wimplicit function-declaration] log/sparc-leon2.log:../../.../../rtems/c/src/lib/libbsp/sparc/leon2/../../sparc/shared/drvmgr/leon2\_amba\_bus.c:168:3: warning: nested extern declaration of 'printk' [-Wnested-externs] log/sparc-leon2.log:../.../../.../../rtems/c/src/lib/libbsp/sparc/leon2/.../../sparc/shared/irq/genirq.c:244:3: warning: implicit declaration of function 'printk' [-Wimplicit-function-declaration] log/sparc-leon2.log:../../../,rtems/c/src/lib/libbsp/sparc/leon2/../../sparc/shared/irq/genirq.c:244:3: warning: nested extern declaration of 'printk' [-Wnested-externs] log/sparc-

leon2.log:../../.../../../rtems/c/src/lib/libbsp/sparc/leon2/../../sparc/shared/spw/grspw\_router.c:213:4: warning: implicit declaration of function 'printk' [-Wimplicit-function-

leon3.log:../../.../../../tems/c/src/lib/libbsp/sparc/leon3/../../sparc/shared/amba/ahbstat.c:156:3: warning: implicit declaration of function 'printk' [-Wimplicit-functiondeclaration] log/sparc-leon3.log:../../../../rtems/c/src/lib/libbsp/sparc/leon3/../../sparc/shared/amba/ahbstat.c:156:3: warning: nested extern declaration of 'printk' [-Wnested-externs] log/sparc-ngmp.log:../.../../rtems/c/src/lib/libbsp/sparc/leon3/../../sparc/shared/amba/ahbstat.c:156:3: warning: implicit declaration of function 'printk' [-Wimplicit-function-declaration] log/sparc-ngmp.log:../../.../../rtems/c/src/lib/libbsp/sparc/leon3/../../sparc/shared/amba/ahbstat.c:156:3: warning: nested extern declaration of 'printk' [-Wnested-externs] log/sparc-leon3.log:../.../../.../../tems/c/src/lib/libbsp/sparc/leon3/.../.sparc/shared/drvmgr/ambapp\_bus.c:647:4: warning: implicit declaration of function 'printk' [-Wimplicit-function-declaration] log/sparc-

leon3.log:../../.../../trems/c/src/lib/libbsp/sparc/leon3/../../sparc/shared/drvmgr/ambapp\_bus.c:647:4: warning: nested extern declaration of 'printk' [-Wnested-externs] log/sparc-ngmp.log:../../../../rtems/c/src/lib/libbsp/sparc/leon3/../..sparc/shared/drvmgr/ambapp\_bus.c:647:4: warning: implicit declaration of function 'printk' [-

ngmp.log:../../.../../rtems/c/src/lib/libbsp/sparc/leon3/../../sparc/shared/irq/genirq.c:244:3: warning: nested extern declaration of 'printk' [-Wnested-externs] log/sparc-leon3.log:../../../../../rtems/c/src/lib/libbsp/sparc/leon3/../.sparc/shared/spw/grspw\_router.c:213:4: warning: implicit declaration of function 'printk' [-Wimplicit-functiondeclaration] log/sparc-leon3.log:../../.../../rtems/c/src/lib/libbsp/sparc/leon3/../../sparc/shared/spw/grspw\_router.c:213:4: warning: nested extern declaration of 'printk' [-Wnested-externs] log/sparc-ngmp.log:../.../.../rtems/c/src/lib/libbsp/sparc/leon3/../../sparc/shared/spw/grspw\_router.c:213:4: warning: implicit declaration of function 

Chris Johns

2 years ago

#2925 3 years ago fixed score Joel Sherrill

Warnings in rtl-obi-cache.c on some targets

#2930 3 years ago

Summar

Descripti

These warnings are on m68k but not sparc, mips powerpc, or arm. Looks like inttypes.h should be used.

../.././rtems/c/src/../.cpukit/libdl/rtl-obj-cache.c:175:47: warning: format '%d' expects argument of type 'int', but argument 3 has type 'long unsigned int' [-Wformat=] ../.../../rtems/c/src/../.cpukit/libdl/rtl-obj-cache.c:175:85: warning: format '%d' expects argument of type 'int', but argument 7 has type 'long unsigned int' [-Wformat=] ../.../../rtems/c/src/../.cpukit/libdl/rtl-obj-cache.c:81:67: warning: format '%d' expects argument of type 'int', but argument 7 has type 'long unsigned int' [-Wformat=] ../.../../rtems/c/src/../.cpukit/libdl/rtl-obj-cache.c:81:81: warning: format '%d' expects argument of type 'int', but argument 9 has type 'long unsigned int' [-Wformat=] ~ Descripti

https://scan5.coverity.com/reports.htm#v29808/p10069/fileInstanceId=109359850&defectInstanceId=30967449&mergedDefectId=1399730

Joel Sherrill

354 printf(" DRIVER ID: 0x%llx\n", drv->drv\_id);

1. Condition drv->name, taking true branch.

Coverity Reports Out of Bounds Read in drvmgr\_print.c

355 printf(" NAME: %s\n", drv->name ? drv->name : "NO\_NAME"); 356 printf(" BUS TYPE: %d\n", drv->bus\_type); 357 printf(" OPERATIONS:\n");

- $2. \ a lias: Assigning: ppfunc = \& drv-> ops-> init[0]. \ ppfunc \ now \ points \ to \ element \ 0 \ of \ drv-> ops-> init \ (which \ consists \ of \ 4 \ 4-byte \ elements).$
- Condition i < 6U /\* sizeof (struct drvmgr\_drv\_ops) / sizeof (void (\*)(void)) \*/, taking true branch.</li>
   Condition i < 6U /\* sizeof (struct drvmgr\_drv\_ops) / sizeof (void (\*)(void)) \*/, taking true branch.</li>
   cond\_at\_most: Checking i < 6U implies that i may be up to 5 on the true branch.</li>

358 for (i = 0, ppfunc = (fun ptr \*)&dry->ops->init[0]: 359 i < DRVMGR OPS NUM(struct drymgr dry ops): i++)

4. Jumping back to the beginning of the loop

CID 1399730 (#1 of 1): Out-of-bounds read (OVERRUN)

7. overrun-local: Overrunning array of 4 4-byte elements at element index 5 (byte offset 20) by dereferencing pointer ppfunc + i.

 $360\;printf("\;NO.\;DEVICES:\;Md\n",\;drv\_ops\_names[i],\;ppfunc[i]);\;361\;printf("\;NO.\;DEVICES:\;Md\n",\;drv\_>dev\_cnt);\;362\;printf("\;NO.\;DEVICES:\;Md\n",\;drv\_>dev\_cnt);\;362\;printf("\;$ 

#2933 3 years ago fixed unspecified 19 months ago Flexibleassignto is broken on new ticket page. Summar

The plugin needs to be fixed for new trac template changes. I usually don't have to modify this often but we made a huge version jump.

Right now all we see is Descripti

> assign to <default> There should be a list of developers.

RTEMS 5.1 Release Notes 45/130

#2935 3 years ago wontfix joel.sherrill@... Martin Aberg score 2 years ago Termios task driven mode not compatible with SMP When the Termios task driven functioning mode is used, rtems\_termios\_open\_tty() calls rtems\_task\_create() with RTEMS\_NO\_PREEMPT in the initial task mode parameter. RTEMS NO PREEMPT is not supported on SMP. Descripti rtems\_task\_create() returns RTEMS\_UNSATISFIED in this SMP scenario and Termios ends up in rtems\_fatal\_error\_occurred(). Termios starts the RX and TX tasks successfully on SMP if RTEMS\_NO\_PREEMPT is removed from the initial task modes of these tasks. However, I suspect there may be assumptions on the NO PREEMPT mode for the RX and TX tasks in other parts of Termios #2941 DHANPAL SINGH 3 years ago invalid tool/rsb 2 years ago building rsb freezes Summar dhanpal@dhanpal-HP-Pavilion-15-Notebook-PC:~\$ cd dhanpal@dhanpal-HP-Pavilion-15-Notebook-PC:~\$ mkdir -p development/rtems/rsb dhanpal@dhanpal-HP-Pavilion-15-

chanpal@dhanpal-HP-Pavilion-15-Notebook-PC:~\$ cd dhanpal@dhanpal-HP-Pavilion-15-Notebook-PC:~\$ mkdir -p development/rtems/rsb dhanpal@dhanpal-HP-Pavilion-15-Notebook-PC:~/development/rtems/rsb git clone git://git.rtems.org/rtems-source-builder.git fatal: destination path 'rtems-source-builder' already exists and is not an empty directory. dhanpal@dhanpal-HP-Pavilion-15-Notebook-PC:~/development/rtems/rsb; cd rtems-source-builder dhanpal@dhanpal-HP-Pavilion-15-Notebook-PC:~/development/rtems/rsb/rtems-source-builder/rtems/rsb/rtems-source-builder/rtems/rsb/rtems-source-builder/rtems/rsb/rtems-source-builder/rtems/rsb/rtems-source-builder/rtems/rsb/rtems-source-builder/rtems/rsb/rtems-source-builder/rtems/rsb/rtems-source-builder/rtems/rsb/rtems-source-builder/rtems/rsb/rtems-source-builder/rtems/rsb/rtems-subtools-base Build Set: 4.12/rtems-autotools-base Build Set: 4.12/rtems-autotools-base Build Set: 4.12/rtems-autoconf-2.69-x86\_64-linux-gnu-1 Creating source directory: sources download: ftp://ftp.gnu.org/gnu/autoconf/autoconf-2.69.tar.gz -> sources/autoconf-2.69-tar.gz downloading: sources/autoconf-2.69.tar.gz -> sources/autoconf-2.69.tar.gz -> sources/autoconf-2.69.tar.gz -> sources/autoconf-2.69.tar.gz -> sources/autoconf-2.69-tar.gz -> sources/autoconf-2.69-tar.gz -> sources/autoconf-2.69-tar.gz -> sources/automake-1.12.6-1.cfg package: automake-1.12.6-1.cfg package: automake-1.12.6-1.cfg package: automake-1.12.6-1.cfg package: automake-1.12.6-1.cfg package: automake-1.12.6-1.cfg package: automake-1.12.6-bugzilla.redhat.com-1239379.diff - 0.0 bytedownloading: patches/automake-1.12.6-bugzilla.redhat.com-1239379.diff - 0.0 bytedownloading: patches/automake-1.12.6-bugzilla.redhat.com-1239379.diff - 0.0 bytedownloading: patches/automake-1.12.6-bugzilla.redhat.com-1239379.diff - 0.0 bytedownloading: patches/automake-1.12.6-bugzilla.redhat.com-1239379.diff - 0.0 bytedownloading: patches/automake-1.12.6-bugzilla.redhat.com-1239379.diff - 0.0 bytedownloading: patches/automake-1.12.6-bugzilla.redhat.com-1239379.dif

redirect: https://nchc.dl.sourceforge.net/project/expat/expat/2.1.0/expat-2.1.0.tar.gz

Descripti

downloading: sources/expat-2.1.0.tar.gz - 549.4kB of 549.4kB (100%) building: expat-2.1.0-x86\_64-linux-gnu-1 reporting: devel/expat-2.1.0-1.cfg -> expat-2.1.0-x86\_64-linux-gnu-1.txt reporting: devel/expat-2.1.0-1.cfg -> expat-2.1.0-x86\_64-linux-gnu-1 download: ftp://ftp.gnu.org/gnu/binutils/binutils-2.27.tar.bz2 - sources/binutils-2.27.tar.bz2 downloading: sources/binutils-2.27.tar.bz2 - 24.9MB of 24.9MB (100%) download: https://git.rtems.org/rtems-tools/plain/tools/4.12/binutils/binutils-2.26-gas-reloc.patch -> patches/binutils-2.26-gas-reloc.patch downloading: patches/binutils-2.26-gas-reloc.patch -> 0.0 bytes of 510.0 bytes (0downloading: patches/binutils-2.26-gas-reloc.patch -> 510.0 bytes of 510.0 bytes of 510.0 bytes (0downloading: patches/binutils-2.26-gas-reloc.patch -> 510.0 bytes of 510.0 bytes of 510.0 bytes

#2942 3 years ago invalid unspecified DHANPAL SINGH 2 years ago

Summar rtems building error

RTEMS 5.1 Release Notes 46/130

dhanpal@dhanpal-HP-Pavilion-15-Notebook-PC:~\$ export PATH=\$HOME/development/rtems/4.12/bin:\$PATH dhanpal@dhanpal-HP-Pavilion-15-Notebook-PC:~\$ cd dhanpal@dhanpal-HP-Pavilion-15-Notebook-PC:~\$ cd development/rtems dhanpal@dhanpal-HP-Pavilion-15-Notebook-PC:~/development/rtems\$ mkdir kernel dhanpal@dhanpal-HP-Pavilion-15-Notebook-PC:~/development/rtems\$ HP-Pavilion-15-Notebook-PC:-/development/rtems/kernel\$ git clone git://git.rtems.org/rtems.git rtems Cloning into 'rtems'... remote: Counting objects: 504955, done. remote: Compressing objects: 100% (90780/90780), done. remote: Total 504955 (delta 407126), reused 499936 (delta 403143) Receiving objects: 100% (504955/504955), 73.12 MiB | 113 KiB/s, done. Resolving deltas: 100% (407126/407126), done. dhanpal@dhanpal-HP-Pavilion-15-Notebook-PC:~/development/rtems/kernel/scd rtems dhanpal@dhanpal-HP-Pavilion-15-Notebook-PC:~/development/rtems/kernel/rtems/scd rtems dhanpal@dhanpal-HP-Pavilion-15-Notebook-PC:~/development/rtems/kernel/rtems/scd rtems dhanpal@dhanpal-HP-Pavilion-15-Notebook-PC:~/development/rtems/kernel/rtems/scd rtems dhanpal@dhanpal-HP-Pavilion-15-Notebook-PC:~/development/rtems/kernel/rtems/scd rtems dhanpal@dhanpal-HP-Pavilion-15-Notebook-PC:~/development/rtems/kernel/rtems/scd rtems dhanpal@dhanpal-HP-Pavilion-15-Notebook-PC:~/development/rtems/kernel/rtems/scd rtems dhanpal@dhanpal-HP-Pavilion-15-Notebook-PC:~/development/rtems/kernel/rtems/scd rtems dhanpal@dhanpal-HP-Pavilion-15-Notebook-PC:~/development/rtems/kernel/rtems/kernel/rtems/scd rtems dhanpal-HP-Pavilion-15-Notebook-PC:~/development/rtems/kernel/rtems/kernel/rtems/scd rtems dhanpal-HP-Pavilion-15-Notebook-PC:~/development/rtems/kernel/rtems/kernel/rtems/ker

\$HOME/development/rtems/rsb/source-builder/sb-bootstrap

removing automake generated Makefile.in files removing configure files removing aclocal.m4 files Generating ./cpukit/libmisc/preinstall.am Generating ./cpukit/preinstall.am Generating ./cpukit/ftpd/preinstall.am Generating ./cpukit/ftpd/preinstall.am Generating ./cpukit/score/preinstall.am Generating ./cpukit/score/cpu/no\_cpu/preinstall.am Generating ./cpukit/score/cpu/nios2/preinstall.am Generating ./cpukit/score/cpu/nios2/preinstall.am Generating ./cpukit/score/c  $\label{lem:condition} \label{lem:condition} \label{lem:condition$ /cpukit/score/cpu/i386/preinstall.am Generating ./cpukit/score/cpu/mips/preinstall.am Generating ./cpukit/score/cpu/v850/preinstall.am Generating ./cpukit/score/cpu/v850/preinstall.am Generating ./cpukit/score/cpu/sh/preinstall.am Generating ./cpukit/score/cpu/sh/preinstall.am Generating ./cpukit/score/cpu /cpukit/score/cpu/m68k/preinstall.am Generating /cpukit/score/cpu/powerpc/preinstall.am Generating /cpukit/score/cpu/moxie/preinstall.am Generating /cpukit/score/cpu/moxie/preinstall.am Generating /cpukit/score/cpu/sparc/preinstall.am Generating /cpukit/libcrypt/preinstall.am Generating /cpukit/dev/preinstall.am Generating /cpukit/score/cpu/moxie/preinstall.am Generating /cpukit/score/cpu/moxie/preinstall.am Generating /cpuki /cpukit/wrapup/preinstall.am Generating ./cpukit/sapi/preinstall.am Generating ./cpukit/libcsupport/preinstall.am Generating ./cpukit/libcsupport/preinstall.am Generating ./cpukit/preinstall.am Generating ./cpukit/preinstall.am Generating ./cpukit/preinstall.am Generating ./cpukit/libfs/preinstall.am Generating ./cpukit/libfs/preinstall.am Generating ./cpukit/libf /cpukit/libfs/src/nfsclient/preinstall.am Generating ./cpukit/zlib/preinstall.am Generating ./cpukit/librs/src/nfsclient/preinstall.am Generating ./cpukit/zlib/preinstall.am Generating ./cpukit/tems/preinstall.am Generating ./cpukit/librpc/preinstall.am Generating ./cpukit/tems/preinstall.am Generating ./cpukit/librpc/preinstall.am Generating ./csrc/lib/librs/preinstall.am Generating ./csrc/lib/librs/prei /c/src/lib/libbsp/arm/csb336/preinstall.am Generating ./c/src/lib/libbsp/arm/smdk2410/preinstall.am Generating ./c/src/lib/libbsp/arm/realview-pbx-a9/preinstall.am Generating ./c/src/lib/libbsp/arm/preinstall.am Generating ./c/src/lib/libbsp/arm/preinstall.am Generating ./c/src/lib/libbsp/arm/preinstall.am Generating ./c/src/lib/libbsp/arm/preinstall.am Generating ./c/src/lib/libbsp/arm/preinstall.am Generating /c/src/lib/libbsp/arm/rtl22xx/preinstall.am Generating ./c/src/lib/libbsp/arm/csb337/preinstall.am Generating ./c/src/lib/libbsp/arm/beagle/preinstall.am Generating ./c/src/lib/libbsp/arm/lpc176x/preinstall.am Generating ./c/src/lib/libbsp/arm/lpc176x/pr /c/src/lib/libbsp/arm/lpc24xx/preinstall.am Generating ./c/src/lib/libbsp/arm/lpc32xxx/preinstall.am Generating ./c/src/lib/libbsp/arm/lpc32xxx/preinstall.am Generating ./c/src/lib/libbsp/arm/lpc32xx/preinstall.am Generating ./c/src/lib/libbsp/arm/lpc32xx/preinstall.am Generating ./c/src/lib/libbsp/sparc64/niagara/preinstall.am Generating ./c/src/lib/libbsp/sparc64/lib/libbsp/arm/lpc32xx/preinstall.am Generating ./c/src/lib/libbsp/arm/lpc32xx/preinstall.am Generating ./c/src/lib/libbsp/arm/lpc32xx/preinstall.am Generating ./c/src/lib/libbsp/arm/lpc32xx/preinstall.am Generating ./c/src/lib/libbsp/arm/lpc32xx/preinstall.am Generating ./c/src/lib/libbsp/arm/lpc32xx/preinstall.am Generating ./c/src/lib/libbsp/arm/lpc32xx/preinstall.am Generating ./c/src/lib/libbsp/arm/lpc32xx/preinstall.am Generating ./c/src/lib/libbsp/arm/lpc32xx/preinstall.am Generating ./c/src/lib/libbsp/arm/lpc32xx/preinstall.am Generating ./c/src/lib/libbsp/arm/lpc32xx/preinstall.am Generating ./c/src/lib/libbsp/arm/lpc32xx/preinstall.am Generating ./c/src/lib/libbsp/arm/lpc32xx/preinstall.am Generating ./c/sr Generating ./c/src/lib/libbsp/m32c/m32cbsp/preinstall.am Generating ./c/src/lib/libbsp/i386/pc386/preinstall.am Generating ./c/src/lib/libbsp/mips/rbtx4938/preinstall.am Generating ./c/src/lib/libbsp/mips/ptx4938/preinstall.am Generating ./c/src/lib/libbsp/mips/ptx4925/preinstall.am Generating ./c/src/lib/libbsp/mips/ptreinstall.am Generating ./c/src/lib/libbsp/mips/ptreinstall.am Generating . Generating ./c/src/lib/libbsp/mips/malta/preinstall.am Generating ./c/src/lib/libbsp/mips/csb350/preinstall.am Generating ./c/src/lib/libbsp/v850/preinstall.am Generating ./c/src/lib/libbsp/v850/preinstall.am Generating ./c/src/lib/libbsp/v850/gdbv850sim/preinstall.am Generating ./c/src/lib/libbsp/or1k/preinstall.am Generating ./c/src/lib/libbsp/or1k/generic\_or1k/preinstall.am Generating ./c/src/lib/libbsp/or1k/generic\_or1k/preinstall.am Generating ./c /c/src/lib/libbsp/bfin/TLL6527M/preinstall.am Generating ./c/src/lib/libbsp/bfin/bf537Stamp/preinstall.am Generating ./c/src/lib/libbsp/bfin/eZKit533/preinstall.am Generating /c/src/lib/libbsp/m68k/preinstall.am Generating /c/src/lib/libbsp/m68k/preinstall.am Generating /c/src/lib/libbsp/m68k/csb360/preinstall.am Generating /c/src/lib/libbsp/m68k/csb360/preinstall.am Generating /c/src/lib/libbsp/m68k/csb360/preinstall.am Generating /c/src/lib/libbsp/m68k/mvme147s/preinstall.am Generating /c/src/lib/libbsp/m68k/mvme147s/preinstall.am Generating /c/src/lib/libbsp/ /c/src/lib/libbsp/m68k/uC5282/preinstall.am Generating ./c/src/lib/libbsp/m68k/mvme147/preinstall.am Generating ./c/src/lib/libbsp/m68k/mc5206elite/preinstall.am Generating ./c/src/lib/libbsp/powerpc/motorola\_powerpc/preinstall.am Generating ./c/src/lib/libbsp/powerpc/preinstall.am Generating ./c/src/lib/libbsp/powerpc/preinstall.am Generating ./c/src/lib/libbsp/powerpc/preinstall.am Generating ./c/src/lib/libbsp/powerpc/gen83xx/preinstall.am Generating ./c/src/lib/libbsp/powerpc/gen83xx/preinstall.am Generating ./c/src/lib/libbsp/powerpc/gen83xx/preinstall.am Generating ./c/src/lib/libbsp/powerpc/gen83xx/preinstall.am Generating ./c/src/lib/libbsp/powerpc/gen83xx/preinstall.am Generating ./c/src/lib/libbsp/powerpc/gen83xx/preinstall.am Generating ./c/src/lib/libbsp/powerpc/gen83xx/preinstall.am Generating ./c/src/lib/libbsp/powerpc/gen83xx/preinstall.am Generating ./c/src/lib/libbsp/powerpc/gen83xx/preinstall.am Generating ./c/src/lib/libbsp/powerpc/gen83xx/preinstall.am Generating ./c/src/lib/libbsp/generating ./c/src/lib/libbsp/generatin Generating ./c/src/lib/libbsp/powerpc/gen5200/preinstall.am Generating ./c/src/lib/libbsp/powerpc/virtex/preinstall.am Generating ./c/src/lib/libbsp/powerpc/mpc55xxevb/preinstall.am Generating ./c/src/lib/libbsp/powerpc/virtex4/preinstall.am Generating ./c/src/lib/libbsp/powerpc/virtex4/preinstall.am Gene Generating ./c/src/lib/libbsp/powerpc/mvme3100/preinstall.am Generating ./c/src/lib/libbsp/powerpc/doriq/preinstall.am Generating ./c/src/lib/libbsp/powerpc/qoriq/preinstall.am Generating ./c/src/lib/libbsp/powerpc/tosp.//c/src/lib/libbsp/powerpc/qoriq/preinstall.am Generating ./c/src/lib/libbsp/powerpc/mvme5500/preinstall.am Generating ./c/src/lib/libbsp/powerpc/mvme5500/preinstall.am Generating ./c/src/lib/libbsp/powerpc/dorig/preinstall.am Generating ./c/src/lib/libbsp/powerpc/mvme5500/preinstall.am Generating ./c/src/lib/libbsp/powerpc/dorig/preinstall.am Generating ./c/src/lib/libbsp/powerpc/dorig/preinstall.am Generating ./c/src/lib/libbsp/

Descripti

Generating ./c/src/lib/libcpu/powerpc/preinstall.am Generating ./c/src/lib/libcpu/powerpc/preinstall.am Generating ./c/src/ada/preinstall.am bash:
//ome/dhanpal/development/rtems/rsb/source-builder/sb-bootstrap: No such file or directory dhanpal@dhanpal-HP-Pavilion-15-Notebook-PC:~/development/rtems/kernel/rtems\$ sudo -s [sudo] password for dhanpal: root@dhanpal-HP-Pavilion-15-Notebook-PC:~/development/rtems/kernel/rtems# ./bootstrap -c && ./bootstrap -p && \

\_/c/src/lib/libbsp/powerpc/mpc8260ads/preinstall.am Generating \_/c/src/lib/libbsp/powerpc/psim/preinstall.am Generating \_/c/src/lib/libbsp/powerpc/psim/preinstall.am Generating \_/c/src/lib/libbsp/sparc/leon3/preinstall.am Generating \_/c/src/lib/libbsp/sparc/leon3/preinstall.am Generating \_/c/src/lib/libbsp/sparc/leon2/preinstall.am Generating \_/c/src/lib/libcpu/arm/preinstall.am Generating \_/c/src/lib/libcpu/m32/preinstall.am Generating \_/c/src/lib/libcpu/arm/preinstall.am Generating \_/c/src/lib/libcpu/m32/preinstall.am Generating \_/c/src/lib/libcpu/mios2/preinstall.am Generating \_/c/src/lib/libcpu/m32/preinstall.am Generating \_/c/src/lib/libcpu/m32/preinstall.am Generating \_/c/src/lib/libcpu/m32/preinstall.am Generating \_/c/src/lib/libcpu/mios2/preinstall.am Generating \_/c/src/lib/libcpu/mios2/preinstall.am Generating \_/c/src/lib/libcpu/mios2/preinstall.am Generating \_/c/src/lib/libcpu/mios2/preinstall.am Generating \_/c/src/lib/libcpu/mios2/preinstall.am Generating \_/c/src/lib/libcpu/mios2/preinstall.am Generating \_/c/src/lib/libcpu/mios2/preinstall.am Generating \_/c/src/lib/libcpu/mios2/preinstall.am Generating \_/c/src/lib/libcpu/m32/preinstall.am Generating \_/c/src/lib/libcpu/mios2/preinstall.am Generating \_/c/src/lib/libcpu/mios2/preinstall.am Generating \_/c/src/lib/libcp ./c/src/lib/libcpu/sparc64/preinstall.am Generating ./c/src/lib/libcpu/i386/preinstall.am Generating ./c/src/lib/libcpu/mips/preinstall.am Generating ./c/src/lib/libcpu/mips/preinstall.am Generating ./c/src/lib/libcpu/or1k/preinstall.am Generating ./c/src/lib/libcpu/bfin/preinstall.am Generating ./c/src/lib/libcpu/m68k/preinstall.am Generating ./c/src/lib/libcpu/m68k/preinstall

\$HOME/development/rtems/rsb/source-builder/sb-bootstrap

removing automake generated Makefile.in files removing configure files removing aclocal.m4 files Generating /,cpukit/libmisc/preinstall.am Generating ,/cpukit/preinstall.am Generating ./cpukit/ftpd/preinstall.am Generating ./cpukit/mghttpd/preinstall.am Generating ./cpukit/score/preinstall.am Generating ./cpukit/score/preinstall.am Generating ./cpukit/score/cpu/arm/preinstall.am Generating ./cpukit/score/cpu/lm32/preinstall.am Generating ./cpukit/score/cpu/mios2/preinstall.am Generating ./cpukit/score/cpu/m32/preinstall.am Generating ./cpukit/score/cpu/m32c/preinstall.am Generating ./cpukit/score/cpu/m32c/pre /cpukit/score/cpu/i386/preinstall.am Generating ./cpukit/score/cpu/mips/preinstall.am Generating ./cpukit/score/cpu/v850/preinstall.am Generating ./cpukit/score/cpu/sh/preinstall.am Generating ./cpukit/score/cpu/sh/preinstall.am Generating ./cpukit/score/cpu/s /cpukit/score/cpu/m68k/preinstall.am Generating /cpukit/score/cpu/powerpc/preinstall.am Generating /cpukit/score/cpu/moxie/preinstall.am Generating /cpukit/score/cpu/sparc/preinstall.am Generating /cpukit/score/cpu/sparc/preinstall.am Generating /cpukit/libcrypt/preinstall.am Generating /cpukit/score/cpu/sparc/preinstall.am Generating /cpukit/score/cpu/sparc/sparc/preinstall.am Generating /cpukit/score/cpu/sparc/sparc/sp \_/cpukit/wrapup/preinstall.am Generating \_/cpukit/sapi/preinstall.am Generating \_/cpukit/libf/preinstall.am Generating \_/cpukit/libf/preinstall.am Generating \_/cpukit/libf/preinstall.am Generating \_/cpukit/libf/preinstall.am Generating \_/cpukit/libfs/preinstall.am Generating \_/cpukit/libfs/preinstall.am Generating \_/cpukit/libfs/preinstall.am Generating \_/cpukit/libfs/src/nfsclient/preinstall.am Generating \_/cpukit/libfs/src/nfsclient/preinstall.am Generating \_/cpukit/libfs/src/nfsclient/preinstall.am Generating \_/cpukit/libfs/src/nfsclient/preinstall.am Generating \_/cpukit/libfs/src/nfsclient/preinstall.am Generating \_/cpukit/libfs/src/nfsclient/preinstall.am Generating \_/cpukit/libfs/src/nfsclient/preinstall.am Generating \_/cpukit/libfs/src/nfsclient/spc/preinstall.am Generating \_/cpukit/libfs/src/nfsclient/spc/preinstall.am Generating \_/cpukit/spc/preinstall.am Generating \_/cpukit/spc/prein ./c/src/lib/libbsp/arm/csb336/preinstall.am Generating ./c/src/lib/libbsp/arm/smdk2410/preinstall.am Generating ./c/src/lib/libbsp/arm/realview-pbx-a9/preinstall.am Generating ./c/src/lib/libbsp/arm/preinstall.am Generating ./c/src/lib/libbsp/arm/preinstall.am Generatin ./c/src/lib/libbsp/arm/rtl22xx/preinstall.am Generating ./c/src/lib/libbsp/arm/csb337/preinstall.am Generating ./c/src/lib/libbsp/arm/beagle/preinstall.am Generating ./c/src/lib/libbsp/arm/edb7312/preinstall.am Generating ./c/src/lib/libbsp/arm/lpc176x/preinstall.am Generating ./c/src/lib/libbsp/arm/lpc24xx/preinstall.am Generating ./c/src/lib/libbsp/arm/lpc24xx/p ./c/src/lib/libbsp/arm/gdbarmsim/preinstall.am Generating ./c/src/lib/libbsp/arm/lpc32xx/preinstall.am Generating ./c/src/lib/libbsp/arm/tms570/preinstall.am Generating ./c/src/lib/libbsp/arm/raspberrypi/preinstall.am Generating ./c/src/lib/libbsp/arm/raspberrypi/preinstall.am Generating ./c/src/lib/libbsp/arm/altera-cyclone-v/preinstall.am Generating ./c/src/lib/libbsp/arm/altera-cyclone-v/preinstall.am Generating ./ Generating ./c/src/lib/libbsp/lm32/lm32\_evr/preinstall.am Generating ./c/src/lib/libbsp/nios2/nios2\_iss/preinstall.am Generating ./c/src/lib/libbsp/epiphany/preinstall.am Generating ./c/src/lib/libbsp/sparc64/niagara/preinstall.am Generating ./c/src/lib/libbsp/sparc64/usiii/preinstall.am Generating ./c/src/lib/libbsp/sparc64/usiii/preinstall.am Generating ./c/src/lib/libbsp/m32c/m32cbsp/preinstall.am Generating ./c/src/lib/libbsp/i386/pc386/preinstall.am Generating ./c/src/lib/libbsp/mips/rbtx4938/preinstall.am Generating ./c/src/lib/libbsp/mips/preinstall.am Generating ./c/src/lib/libbsp/mips/preinstall.am Generating ./c/src/lib/libbsp/mips/jmr3904/preinstall.am Generating ./c/src/lib/libbsp/mips/jmr3904/preinstall.am Generating Generating ./c/src/lib/libbsp/mips/malta/preinstall.am Generating ./c/src/lib/libbsp/mips/csb350/preinstall.am Generating ./c/src/lib/libbsp/v850/preinstall.am /c/src/lib/libbsp/v850/gdbv850sim/preinstall.am Generating ./c/src/lib/libbsp/or1k/preinstall.am Generating ./c/src/lib/libbsp/or1k/generic\_or1k/preinstall.am Generating ./c/src/lib/libbsp/bfin/TLL6527M/preinstall.am Generating ./c/src/lib/libbsp/bfin/preinstall.am Generating ./c/src/lib/libbsp/bfin/TLL6527M/preinstall.am Generating ./c/src/lib/libbsp/bfin/ELG527M/preinstall.am Generating ./c/src/lib/libbsp/bfin/ELG527M/preinstall.am Generating ./c/src/lib/libbsp/bfin/ELG527M/preinstall.am Generating ./c/src/lib/libbsp/bfin/ELG527M/preinstall.am Generating ./c/src/lib/libbsp/bfin/ELG527M/preinstall.am Generating ./c/src/lib/libbsp/bfin/bf537Stamp/preinstall.am Generating ./c/src/lib/libbsp/bfin/ELG527M/preinstall.am Generating ./c/src/lib/libbsp/bfin/ELG527M/preinstall.am Generatin /c/src/lib/libbsp/sh/gensh2/preinstall.am Generating ./c/src/lib/libbsp/sh/gensh1/preinstall.am Generating ./c/src/lib/libbsp/sh/gensh4/preinstall.am Generating ./c/src/lib/libbsp/sh/gensh4/preinstall.am Generating ./c/src/lib/libbsp/sh/gensh4/preinstall.am Generating ./c/src/lib/libbsp/m68k/genmcf548x/preinstall.am Generating ./c/src/lib/libbsp/m68k/genmcf548x/preinstall.am Generating ./c/src/lib/libbsp/m68k/genmcf548x/preinstall.am Generating ./c/src/lib/libbsp/m68k/genmcf548x/preinstall.am Generating ./c/src/lib/libbsp/sh/gensh4/preinstall.am Generating ./c/src/lib/libbsp/sh/gensh4/preinstall.am Generating ./c/src/lib/libbsp/sh/gen ./c/src/lib/libbsp/m68k/preinstall.am Generating ./c/src/lib/libbsp/m68k/preinstall.am Generating ./c/src/lib/libbsp/m68k/csb360/preinstall.am Generating ./c/src/lib/libbsp/m68k/csb360/preinstall.am Generating ./c/src/lib/libbsp/m68k/av5282/preinstall.am Generating ./c/src/lib/libbsp/m68k/mvme147s/preinstall.am Generating ./c/src/lib/libbsp/m68k/mvme147s/preinst \_/c/src/lib/libbsp/m68k/mme162/preinstall.am Generating \_/c/src/lib/libbsp/m68k/gen68360/preinstall.am Generating \_/c/src/lib/libbsp/m68k/mm332/preinstall.am Generating \_/c/src/lib/libbsp/m68k/mm332/preinstall.am Generating \_/c/src/lib/libbsp/m68k/mm332/preinstall.am Generating \_/c/src/lib/libbsp/m68k/mm68c/mm68c/mm6 /c/src/lib/libbsp/powerpc/motorola\_powerpc/preinstall.am Generating ./c/src/lib/libbsp/powerpc/virtex5/preinstall.am Generating ./c/src/lib/libbsp/powerpc/preinstall.am Generating ./c/src/lib/libbsp/powerpc/genstall.am Generating ./c/src/lib/libbsp/powerpc/genstall.am Generating ./c/src/lib/libbsp/genstall.am Generating ./c/src/lib/libbsp/genstall.am Generating ./c/src/lib/libbsp/genstall.am Generating ./c/src/lib/libbsp/genstall.am Generating ./c/src/lib/libbsp/genstall.am Generating ./c/src/lib/libbsp/genstall.am Generating ./c/src/lib/libbsp/genstall.am Generating ./c/src/lib/libbsp/gen Generating ./c/src/lib/libbsp/powerpc/gen5200/preinstall.am Generating ./c/src/lib/libbsp/powerpc/virtex/preinstall.am Generating ./c/src/lib/libbsp/powerpc/mpc55xxevb/preinstall.am Generating ./c/src/lib/libbsp/powerpc/preinstall.am Generating ./c/src/lib/libbsp/powerpc/virtex4/preinstall.am Generating ./c/src/lib/libbsp/powerpc/virtex4/preinstall.am Generating .

Generating ./c/src/lib/libbsp/powerpc/mvme3100/preinstall.am Generating ./c/src/lib/libbsp/powerpc/deatnik/preinstall.am Generating ./c/src/lib/libbsp/powerpc/qoriq/preinstall.am Generating ./c/src/lib/libbsp/powerpc/qoriq/preinstall.am Generating ./c/src/lib/libbsp/powerpc/mvme5500/preinstall.am Generating ./c/src/lib/libbsp/powerpc/mpc8260ads/preinstall.am Generating ./c/src/lib/libbsp/powerpc/mpc8260ads/preinstall.am Generating ./c/src/lib/libbsp/powerpc/mpc8260ad

/c/src/lib/libbsp/sparc/erc32/preinstall.am Generating ./c/src/lib/libbsp/sparc/leon3/preinstall.am Generating ./c/src/lib/libbsp/sparc/leon2/preinstall.am Generating ./c/src/lib/libbsp/sparc/leon2/preinstall.am Generating ./c/src/lib/libcpu/arm/preinstall.am Generating ./c/src/lib/libcpu/m32/preinstall.am Generating ./c/src/lib/libcpu/nios2/preinstall.am Generating ./c/src/lib/libcpu/nios2/pr

2 years ago

DHANPAL SINGH

/c/src/lib/libcpu/sparc64/preinstall.am Generating ./c/src/lib/libcpu/sparc64/preinstall.am Generating ./c/src/lib/libcpu/sparc64/preinstall.am Generating ./c/src/lib/libcpu/or1k/preinstall.am Generating ./c/src/lib/libcpu/or1k/prein Generating ./c/src/lib/libcpu/powerpc/preinstall.am Generating ./c/src/lib/libcpu/sparc/preinstall.am Generating ./c/src/ada/preinstall.am bash:
//ome/dhanpal/development/rtems/rsb/source-builder/sb-bootstrap: No such file or directory root@dhanpal-HP-Pavilion-15-Notebook-PC:~/development/rtems/kernel/rtems#

wontfix

#2943 3 years ago

RTEMS 5.1 Release Notes 47/130

rtems building erro Summar Descripti i am attaching the screenshot of file system #2945 3 years ago worksforme unspecified Joel Sherrill Daniel Hellstrom 2 years ago Many failures on LEON3 with SMP disabled Summar There are approximately ~100 failures, timeouts, etc on the LEON3 BSP. See this thread for some discussion where Jiri notes it is broken on his checkout from December: https://lists.rtems.org/pipermail/devel/2017-March/017277.html Passed: 458 Failed: 20 Timeouts: 73 Invalid: 3 Total: 554 Failures cdtest.exe spintrcritical20.exe dl05.exe spintrcritical01.exe spintrcritical04.exe spintrcritical10.exe spintrcritical22.exe sp69.exe spintrcritical21.exe sp11.exe spintrcritical16.exe spintrcritical23.exe psxfile01.exe spintrcritical05.exe spintrcritical02.exe spintrcritical08.exe psxgetrusage01.exe spcpucounter01.exe spintrcritical03.exe psxtimes01.exe Descripti nsecs.exe sptask\_err02.exe spprivenv01.exe psxkey03.exe psxsignal01.exe psx06.exe psx10.exe sp04.exe mrfs\_fstime.exe ticker.exe psxmsgq03.exe psxkey09.exe psx07.exe sptimerserver01.exe psxusleep.exe psxtack02.exe psxkey07.exe psxkey10.exe stackchk.exe sp01.exe fileio.exe spsimplesched01.exe sp03.exe psxcond01.exe sp65.exe sp62.exe psx11.exe psx12.exe psx02.exe imfs\_fstime.exe crypt01.exe psxstack01.exe spc5sched01.exe termios.exe mimfs\_fstime.exe  $psxsignal02.exe \ psx08.exe \ top.exe \ psxrwlock01.exe \ sp22.exe \ psxsignal04.exe \ psxkey04.exe \ mouse01.exe \ sp24.exe \ psx04.exe \ spedfsched01.exe \ uid01.exe$ mdosfs\_fstime.exe psx16.exe psxaio03.exe sp19.exe psxtime.exe psxv09.exe psxkey06.exe psxclock.exe cpuuse.exe psx05.exe sp66.exe psxsignal03.exe capture.exe sp30.exe psxcleanup.exe psxcancel.exe jffs2\_fstime.exe psxsignal06.exe spstdthreads01.exe psxbarrier01.exe sp31.exe sp73.exe psxualarm.exe spfifo03.exe psxtimer01.exe monitor.exe Invalid:  ${\tt cxx\_iostream.exe\ spinternalerror01.exe\ sptimecounter01.exe}$ #2946 3 years ago unspecified Chris Johns joel.sherrill@.. 2 years ago Add a top level global testsuite configuration file (.tcfg) and a 'user-input' test state. Summar Adding a top level testsuite configuration file lets us specify tests that have a common test state across all BSPs. Descripti Adding the test state 'user-input' clearly tags the test as needing user input and test result tools can correctly determine the test result. The current practice of passing a test on needing user input is actually hiding the real result of the test. tool/rsb **#2949** 3 years ago wontfix Sebastian Huber 2 years ago Questionable patch organization in RTEMS tools and RSB Summar Patches for RTEMS tools are available via the RTEMS tools repository: https://git.rtems.org/rtems-tools/tree/tools They are organized using subdirectories. Descripti The RSB uses these patches. It removes the subdirectories and collects everything in a "patches" directory, e.g. on download: https://git.rtems.org/rtems-tools/plain/tools/4.11/newlib/arm/newlib-ARM-Optimize-IEEE-754-sqrt-implementation.diff -> patches/newlib-ARM-Optimize-IEEE-754-sqrt-implementation.diff -> patches/newlib-ARM-Optimize-IEEE implementation.diff This works only in case the patch file names are unique. So, the use of subdirectories in the RTEMS tools is questionable. #2951 3 years ago fixed build alexgerbor 2 years ago Error path in rtems-gcc-6.3.0-newlib-2.5.0.20170228-1.cfg Summar newlib-ARM-Optimize-IEEE-754-sqrt-implementation.diff in path https://git.rtems.org/rtems-tools/plain/tools/4.12/newlib/arm/ not found  $In \ rtems-gcc-6.3.0-newlib-2.5.0.20170228-1.cfg \ there \ error: \ \% patch \ add \ newlib \ \% \{rtems\_newlib\_patches\}/arm/newlib-ARM-Optimize-IEEE-754-sqrt-implementation.diff$ Log from execute /source-builder/sb-set-builder: Descripti download: (full) https://git.rtems.org/rtems-tools/plain/tools/4.12/newlib/arm/newlib-ARM-Optimize-IEEE-754-sqrt-implementation.diff -> patches/newlib-ARM-Optimize-IEEE-754on sqrt-implementation.diff download: https://git.rtems.org/rtems-tools/plain/tools/4.12/newlib/arm/newlib-ARM-Optimize-IEEE-754-sqrt-implementation.diff -> patches/newlib-ARM-Optimize-IEEE-754-sqrt-implementation.diff download: no ssl context download: https://git.rtems.org/rtems-tools/plain/tools/4.12/newlib/arm/newlib-ARM-Optimize-IEEE-754-sqrt-implementation.diff download: https://git.rtems.org/rtems-tools/plain/tools/4.12/newlib/arm/newlib-ARM-Optimize-IEEE-754-sqrt-implementation.diff download: https://git.rtems.org/rtems-tools/plain/tools/4.12/newlib/arm/newlib-ARM-Optimize-IEEE-754-sqrt-implementation.diff download: https://git.rtems.org/rtems-tools/plain/tools/4.12/newlib/arm/newlib-ARM-Optimize-IEEE-754-sqrt-implementation.diff download: https://git.rtems.org/rtems-tools/plain/tools/4.12/newlib/arm/newlib-ARM-Optimize-IEEE-754-sqrt-implementation.diff download: https://git.rtems.org/rtems-tools/plain/tools/4.12/newlib/arm/newlib-ARM-Optimize-IEEE-754-sqrt-implementation.diff download: https://git.rtems.org/rtems-tools/plain/tools/4.12/newlib/arm/newlib-ARM-Optimize-IEEE-754-sqrt-implementation.diff download: https://git.rtems.org/rtems-tools/plain/tools/4.12/newlib/arm/newlib-ARM-Optimize-IEEE-754-sqrt-implementation.diff download: https://git.rtems.org/rtems-tools/plain/tools/4.12/newlib/arm/newlib-ARM-Optimize-IEEE-754-sqrt-implementation.diff download: https://git.rtems.org/rtems-tools/plain/tools/4.12/newlib/arm/newlib-ARM-Optimize-IEEE-754-sqrt-implementation.diff download: https://git.rtems.org/rtems-tools/plain/tools/4.12/newlib/arm/newlib-ARM-Optimize-IEEE-754-sqrt-implementation.diff download: https://git.rtems.org/rtems-tools/plain/tools/plain/to implementation.diff: error: HTTP Error 404: Not found error: downloading https://git.rtems.org/rtems-tools/plain/tools/4.12/newlib/arm/newlib-ARM-Optimize-IEEE-754-sqrtimplementation.diff: all paths have failed, giving up #2954 3 years ago fixed Sebastian Huber Sebastian Huber ARM: Optimize context switch Summar Set CPU\_ENABLE\_ROBUST\_THREAD\_DISPATCH to TRUE. In this case the interrupts are always enabled during a context switch even after interrupt processing (see #2751). Remove Descripti the CPSR from the context control since it contains only volatile bits. 3 years ago Sebastian Huber Gedare Bloom 2 years ago Summar Shared memory support internal locking is broken The top level lock is an ISR lock (interrupt disable/enable or SMP lock) and the low level lock is potentially a mutex. The problem is exposed by test psxshm02: Descripti ...../.../rtems/c/src/.../cpukit/posix/src/shmneap.ciby
#12 0x0010b6ac in shm ftruncate (iop=0x202cf8 rtems libio\_iops+168>, length=10004) at
...../.../.../ttems/c/src/.../../pukit/posix/src/shmopen.ci83
#13 0x00104cfc in ftruncate (fd=3, length=10004) at ...../.../.../rtems/c/src/.../.cpukit/libcsupport/src/ftruncate.ci37
#14 0x001008e0 in POSIX\_Init (argument=0x0) at ...../...../.../rtems/c/src/.../testsuites/psxtests/psxshm02/init.ci54
#15 0x001201ee in \_Thread\_Entry\_adaptor\_pointer (executing=0x20418) at
...../.../.../.../.../.../rtems/c/src/..../cpukit/soorge/src/threadentryadaptor\_pointer.ci55 ../../../../rtems/c/src/../../cpukit/score/src/threadentryadaptorpointer.c:25 #16 0x00120302 in \_Thread\_Handler () at ../../../../rtems/c/src/../../cpukit/score/src/threadhandler.c:88 #2958 3 years ago fixed unspecified Sebastian Huber Sebastian Huber 2 years ago

RTEMS 5.1 Release Notes 48/130

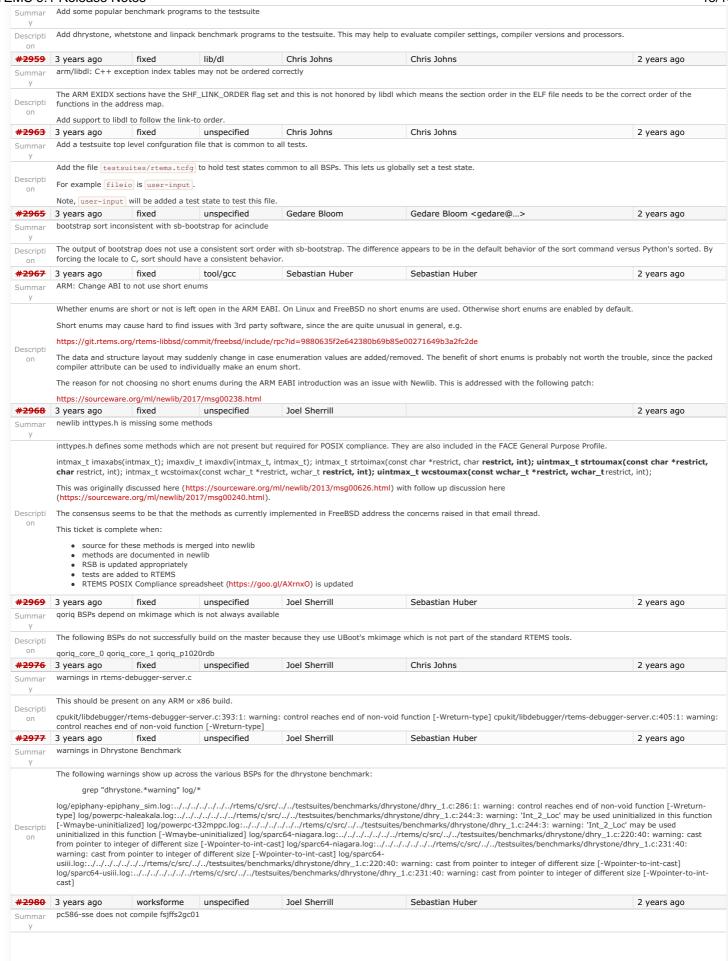

49/130

RTEMS 5.1 Release Notes After the tool upgrade, the pc586-sse BSP does not compile the test fsjffs2gc01:  $i386\text{-rtems4.} 12\text{-gcc} - B../../../../pc586\text{-sse/lib/} - specs \ bsp\_specs - qrtems - DHAVE\_CONFIG\_H - I. - I../../.../.../rtems/c/src/../../testsuites/fstests/fsjffs2gc01 - I... - II.../respectives/fstests/fsjffs2gc01 - I... - II.../respectives/fstests/fsjffs2gc01 - I... - II.../respectives/fstests/fsjffs2gc01 - I... - II.../respectives/fstests/fsjffs2gc01 - I... - II.../respectives/fstests/fsjffs2gc01 - I... - II.../respectives/fstests/fsjffs2gc01 - I... - II.../respectives/fstests/fsjffs2gc01 - II... - II.../respectives/fstests/fsjffs2gc01 - II... - II.../respectives/fstests/fstests$ msse2 - O2 -g -ffunction-sections -fdata-sections -Wall -Wmissing-prototypes -Wimplicit-function-declaration -Wstrict-prototypes -Wnested-externs -MT fstest\_support.o -MD -MP -MF ../../../rtems/c/src/../../testsuites/fstests/fsjffs2gc01/../support/fstest\_support.c:30:0:  $.../.../../rtems/c/src/.../..testsuites/fstests/.../psxtests/include/pmacros.h:99:2: error: \#error "unsupported size of off\_t" and the state of the state of th$ #error "unsupported size of off\_t" gmake[6]: \* [fstest\_support.o] Error 1 gmake[6]: Leaving directory `/data/home/joel/rtems-work/rtems-testing/rtems/build-i386-pc586-sse-rtems/i386rtems4.12/c/pc586-sse/testsuites/fstests/fsjffs2gc01 fixed Joel Sherrill #2981 3 years ago unspecified Chris Johns 2 years ago testdata excludes on included tcfg files does not work Summar It looks like the includes do not always work for .tcfg files. So far these BSPs do not appear to honor the excludes in an included file: Descripti log/m32c-m32csim.log log/mips-hurricane.log log/mips-rbtx4925.log log/mips-rbtx4938.log log/moxie-moxiesim.log mips and moxie are dl tests. #2982 3 years ago tool/gcc invalid Chris Johns Sebastian Huber 2 years ago Summar LibBSD broken with GCC+RTEMS changes The RTEMS Header test is libbsd is broken. I assume including <rtems.h> and no other is still a requirement. Maybe we need a test for this. The example code is: Descripti

RTEMS 5.1 Release Notes 50/130

```
/opt/work/rtems/4.12/bin/arm-rtems4.12-gcc -qrtems -B/opt/work/si/rtems/4.12/arm-rtems4.12/lib -B/opt/work/si/rtems/4.12/arm-rtems4.12/xilinx_zynq_zc706/lib/ --specs bsp_specs -march=armv7-a -mthumb -mfpu=neon -mfloat-abi=hard -mtune=cortex-a9 -ffunction-sections -fdata-sections -DHAVE_RTEMS_SCORE_CPUOPTS_H=1 t.c -c -o t.o
                                                            #include <rtems.h>
                                                            int main(int argc, char **argv) {
                                                                                                (void)argc; (void)argv;
                                                                                              return 0:
                                                            $ /opt/work/rtems/4.12/bin/arm-rtems4.12-gcc -qrtems -B/opt/work/si/rtems/4.12/arm-rtems4.12/lib -B/opt/work/si/rtems/4.12/arm-rtems4.12/lib -B/opt/work/si/rtems/4.12/arm-rtems/4.12/arm-rtems/4.12/arm-rtems/4.12/arm-rtems/4.12/arm-rtems/4.12/arm-rtems/4.12/arm-rtems/4.12/arm-rtems/4.12/arm-rtems/4.12/arm-rtems/4.12/arm-rtems/4.1
                                                           rtems4.12/xilinx_zynq_zc706/lib/ --specs bsp_specs -march=armv7-a -mthumb -mfpu=neon -mfloat-abi=hard -mtune=cortex-a9 -ffunction-sections -fdata-sections -DHAVE_REMS_SCORE_CPUOPTS_H=1 t.c -c -o t.o
In file included from /opt/work/rtems/4.12/arm-rtems4.12/include/signal.h:6:0,
                                                                                                                                        from /opt/work/rtems/4.12/arm-rtems4.12/include/time.h:178,
                                                                                                                                         from /opt/work/rtems/4.12/arm-rtems4.12/include/sys/time.h:268,
                                                                                                                                       from /opt/work/si/rtems/4.12/arm-rtems4.12/xilinx_zyng_zc706/lib/include/rtems/score/timestamp.h:43, from /opt/work/si/rtems/4.12/arm-rtems4.12/xilinx_zyng_zc706/lib/include/rtems/score/thread.h:36, from /opt/work/si/rtems/4.12/arm-rtems4.12/xilinx_zyng_zc706/lib/include/rtems/score/heap.h:22, from /opt/work/si/rtems/4.12/arm-rtems4.12/xilinx_zyng_zc706/lib/include/rtems/score/heap.h:22, from /opt/work/si/rtems/score/heap.h:22, from /opt/work/si/rtems/score/heap.h:22, from /opt/work/si/rtems/score/heap.h:22, from /opt/work/si/rtems/score/heap.h:22, from /opt/work/si/rtems/score/heap.h:22, from /opt/
                                                                                                                                        from /opt/work/si/rtems/4.12/arm-rtems4.12/xilinx_zynq_zc706/lib/include/rtems/types.h:26,
from /opt/work/si/rtems/4.12/arm-rtems4.12/xilinx_zynq_zc706/lib/include/rtems.h:31,
from t.c:7:
                                                            /opt/work/rtems/4.12/arm-rtems4.12/include/sys/signal.h:53:3: error: unknown type name 'pthread_attr_t' pthread_attr_ *sigev_notify_attributes; /* Notification Attributes */
                                                             In file included from /opt/work/rtems/4.12/arm-rtems4.12/include/string.h:10:0.
                                                                                                                                       from /opt/work/st/tems/4.12/arm-rtems4.12/include/string.h:10:0,
from /opt/work/si/tems/4.12/arm-rtems4.12/xilinx_zynq_zc706/lib/include/rtems/score/basedefs.h:49,
from /opt/work/si/rtems/4.12/arm-rtems4.12/xilinx_zynq_zc706/lib/include/rtems/score/types.h:23,
from /opt/work/si/rtems/4.12/arm-rtems4.12/xilinx_zynq_zc706/lib/include/rtems/score/cpu.h:32,
from /opt/work/si/rtems/4.12/arm-rtems4.12/xilinx_zynq_zc706/lib/include/rtems/system.h:23,
from /opt/work/si/rtems/4.12/arm-rtems4.12/xilinx_zynq_zc706/lib/include/rtems.h:29,
                                                              from t.c:7:
/opt/work/rtems/4.12/arm-rtems4.12/include/sys/signal.h:202:5: error: unknown type name 'pthread_t'
int _EXFUN(pthread_kill, (pthread_t thread, int sig));
                                                              In file included from /opt/work/si/rtems/4.12/arm-rtems4.12/xilinx_zynq_zc706/lib/include/rtems/rtems/config.h:25:0,
                                                                                                                                        from /opt/work/si/rtems/4.12/arm-rtems4.12/xilinx_zynq_zc706/lib/include/rtems/config.h:57,
from /opt/work/si/rtems/4.12/arm-rtems4.12/xilinx_zynq_zc706/lib/include/rtems.h:33,
from t.c:7:
                                                             /opt/work/si/rtems/4.12/arm-rtems4.12/xilinx_zyng_zc706/lib/include/rtems/rtems/tasks.h:425:3: error: unknown type name 'cpu_set_t'
                                                              opt/work/si/rtems/4.12/arm-rtems4.12/xilinx_zynq_zc706/lib/include/rtems/rtems/tasks.h:458:9: error: unknown type name 'cpu_set_t'
                                                                        const cpu_set_t *cpuset
                                                              opt/work/si/rtems/4.12/arm-rtems4.12/xilinx_zynq_zc706/lib/include/rtems/rtems/tasks.h:581:3: error: unknown type name 'cpu_set_t'
                                                                        cpu_set_t
                                                            $ cat t.cpp
                                                             /opt/work/rtems/4.12/bin/arm-rtems4.12-g++ -qrtems -B/opt/work/si/rtems/4.12/arm-rtems4.12/lib -B/opt/work/si/rtems/4.12/arm-rtems4.12/xilinx_zynq_zc706/lib/ --specs bsp_specs -march=armv7-a -mthumb -mfpu=neon -mfloat-abi=hard -mtune=cortex-a9 -ffunction-sections -fdata-
                                                             sections -DHAVE RTEMS SCORE CPUOPTS_H=1 t.cpp -c -o t.o
 #2983 3 years ago
                                                                                                                            fixed
                                                                                                                                                                                                   unspecified
                                                                                                                                                                                                                                                                                        Joel Sherrill
                                                                                                                                                                                                                                                                                                                                                                                                                          Joel Sherrill < joel@...>
                                                                                                                                                                                                                                                                                                                                                                                                                                                                                                                                                                                                                                                                        2 years ago
                                            Creatien<items/inttypes/h> to consolidate extensions to <inttypes.h>
 Summar
                                             int main (int argc, char **argv) {
Per discussion, at https://dista_tremps,org/pipermail/devel/2017-April/017483.html, create <rtems/inttypes.h> to consolidate extensions to the C99 <inttypes.h> file. A quick search
                                            shows that there are the following set of defines which could be consolidated as a starting point. Then these are available to address other printf() format warnings.
                                            $ giep _r_"#define_PRI"_s, | grep_sy_PRIORITY__grep_sy_PRIORITY__g
                                            PRIo32 s/cpukis/libfs/src/nfscileps/src/dirutils.cs#define_PRIo64.../cpukis/libfs/src/nfscileps/src/dirutils.cs#define PRIo61.../cpukis/libfs/src/nfscileps/src/dirutils.cs#define PRIo62 ./cpukit/libfs/src/rfs/rtems-rfs-dir.cs#define PRIo64.../cpukis/libfs/src/rfs/rtems-rfs-dirscs#defineses#defineses#defin
                                            /cpukit/libfs/src/rfs/rtems-fis-/tems-fite/cz-#define PRIdoff_t-PRIdoff_t-PR
                                          rtems.c:#define PRIomode:# PRIo32*/testsuites/psxtests/include/princros.h:#define*PRI.doff_t*PRIo64*/testsuites/psxtests/include/princros.h:#define*PRI.doff_t*PRIo32*/testsuites/psxtests/include/princros.h:#define*PRI.doff_t*PRIO32*/testsuites/psxtests/include/princros.h:#define*PRI.doff_t*PRIO32*/testsuites/psxtests/include/princros.h:#define*PRI.doff_t*PRIO32*/testsuites/psxtests/include/princros.h:#define*PRI.doff_t*PRIO32*/testsuites/psxtests/include/princros.h:#define*PRI.doff_t*PRIO32*/testsuites/psxtests/include/princros.h:#define*PRI.doff_t*PRIO32*/testsuites/support/include/princros.h:#define*PRI.doff_t*PRIO32*/testsuites/support/include/princros.h:#define*PRI.doff_t*PRIO32*/testsuites/support/include/princros.h:#define*PRI.doff_t*PRIO32*/testsuites/support/include/princros.h:#define*PRIO32*/testsuites/support/include/princros.h:#define*PRIO32*/testsuites/support/include/macros.h:#define*PRIO32*/testsuites/support/include/macros.h:#define*PRIO32*/testsuites/support/include/macros.h:#define*PRIO4*/testsuites/support/include/macros.h:#define*PRIO4*/tests
                                             /testsuites/support/include/tmagros/b:#define-PRIdWatchdog_Interval PRIdWatchdog_Interval PRIdWatchdog_Interval
                                            /testsuites/support/include/tmacros/b:#define:PRIdThread_Eintry_numeric_type.PRIuRTR:/testsuites/support/include/tmacros.h:#define PRIdthread_Entry_numeric_type://testsuites/support/include/tmacros.h:#define PRIx32
                                             PRILITEMS_device_majof_number PRILI32°;/testsuites/spites/spites/
                                                                                                                                                                                                                                                                                                                                                                                                                                                                                                                                                                                                                                                                        2 years ago
                                         Changing Trac milestone page fails.

/opt/work/rtems/4.12/arm-rtems4.12/include/sys/signal.h:202:5: error: expected primary-expression before 'int'
 Summar
                                             changing the default milestone is timing out. It has worked before. The error is:
                                          Galework/rtems/4.12/arm-rtems4.12/include/sys/signal.h:202:5: error: expression list treated as compound expression in initializer [-fpermissive] in initializer [-fpermissive] in Extrum(pthread_kill, (pthread_t thread, int sig));
                                           The gateway did not receive a timely response from the upstream server or application.

In file included from /opt/work/si/rtems/4.12/arm-rtems4.12/xilinx_zyng_zc706/lib/include/rtems/rtems/config.h:25:0,

3 years ago | fixed_m /opt/work/su/rtems/4.12/arm-Worth Burrussinx_zyng_zc706/lib/include/rtems/config.h:57,
 #2990 3 years ago
                                                                                                                                                                                                                                                                                                                                                                                                                                                                                                                                                                                                                                                              19 months ago
                                           RTEMS Source Builder Fails on/Windows Bailds tems/4.12/arm-rtems4.12/xilinx_zynq_zc706/lib/include/rtems.h:33,
 Summar
                                            from t.cpp:7:
/opt/work/si/rtems/4.12/arm-rtems4.12/xilinx_zyng_zc706/lib/include/rtems/rtems/tasks.h:425:3:—error: 'cpu_set_t' has not_been_declared
The soute Builder Falls to build _bl_beols under MSYS2 and windows. Newer versions of MSYS use a version of gcc greater than 6.0 which can no longer be used to build older
                                            version of gcc. ~~
Descripti
                                         /opt/work/si/rtems/4.12/arm-rtems4.12/xilinx zynq zc706/lib/include/rtems/ttems/tasks.h:458:9: error: 'cpu set_t' does not name a type The attached patch is from the gcc mailing list and originally was for gcc version 5.3. It has been adjusted so that it applies to 4.9.3.
                                           This problem should also apply to linux and other systems that use newer gcc 6.0 and above to pot work? All the systems that use newer gcc 6.0 and above two pot work? All the systems that use newer gcc 6.0 and above two pot works are the systems that use newer gcc 6.0 and above two pot works are the systems that use the systems that use the sy
                                                                                                                                                                                                                                                                                                                                                                                                                                                             h:581:3: error: 'cpu_set_t' has not been declared 19 months ago
 #2992 3 years_ago_set_t *c_fixed
                                                                                                                                                                                                                                                                                                                                                                                                                          Chris Johns
                                          Long path crashes the RSB when listing a directory.
 Summar
                                            Note: The header test in libbsd is currently using C++ and I am not sure why.
```

RTEMS 5.1 Release Notes 51/130

Building LM32 on Windows crashes the RSB with a long path. The os.listdir call in Python on Windows is limited to 254 characters even if the path is Uncode.

building: lm32-rtems4.11-gcc-4.9.3-newlib-2.2.0.20150423-x86\_64-w64-mingw32-1 Build Set: Time 0:29:19.809228 Build Set: Time 3:47:43.385503 Traceback (most recent call last):
File "../source-builder/sb-set-builder", line 29, in <module> setbuilder.run() File "../source-builder/sb/setbuilder.py", line 502, in run b.build(deps) File "../source-builder/sb/setbuilder.py", line 340, in build bs.build(deps, nesting\_count)
ile "../source-builder/sb/setbuilder.py", line 354, in build self.build\_package(configs[s], b)
File "../source-builder/sb/setbuilder.py", line 194, in build\_package
\_build.config.expand('%{\_tmproot}')) File "../source-builder/sb/setbuilder.py", line 155, in root\_copy self.copy(src, dst)
File "../source-builder/sb/setbuilder.py", line 95, in copy path.copy\_tree(src, dst)
File "../source-builder/sb/path.py", line 232, in copy\_tree copy\_tree(srcname, dstname)
File "../source-builder/sb/path.py", line 232, in copy\_tree copy\_tree(sroname, dstname)
File "../source-builder/sb/path.py", line 232, in copy\_tree copy\_tree(srcname, dstname)
File "../source-builder/sb/path.py", line 232, in copy\_tree copy\_tree(srcname, dstname)
File "../source-builder/sb/path.py", line 232, in copy\_tree copy\_tree(srcname, dstname)
File "../source-builder/sb/path.py", line 232, in copy\_tree copy\_tree(srcname, dstname)
File "../source-builder/sb/path.py", line 232, in copy\_tree copy\_tree(srcname, dstname)
ile "../source-builder/sb/path.py", line 232, in copy\_tree copy\_tree(srcname, dstname)
File "../source-builder/sb/path.py", line 232, in copy\_tree copy\_tree(srcname, dstname)
File "../source-builder/sb/path.py", line 232, in copy tree copy\_tree(srcname, dstname)
File "../source-builder/sb/path.py", line 232, in copy\_tree copy\_tree(srcname, dstname)
File "../source-builder/sb/path.py", line 232, in copy\_tree
copy\_tree(srcname, dstname)
File "../source-builder/sb/path.py", line 232, in copy\_tree copy\_tree(srcname, dstname)
File "../source-builder/sb/path.py", line 232, in copy\_tree copy\_tree(srcname, dstname)
File "../source-builder/sb/path.py", line 232, in copy\_tree copy\_tree(srcname, dstname)
File "../source-builder/sb/path.py", line 191, in copy\_tree
names = os.listdir(hsrc)

#2993 3 years ago fixed score Chris Johns joel.sherrill@... 2 years ago

Summar SMP assert in \_Thread\_Executing in libdebugger

TypeError: encoded string too long (269, maximum length 259)

Descripti

52/130

RTEMS 5.1 Release Notes The target code in libdebugger has support to recover from exceptions related to invalid memory accesses. GDB may request the server access memory on the target that results in an exception. The exception occurs on the server's remote connection thread and the server needs to recover and return and error to GDB. Running the debugger01 test with an SMP build of RTEMS and libbsd for xilinx\_zedboard and issuing bt in GDB results in: \*\* LIBBSD DEBUGGER 1 TEST \*\*\* shell:cannot set terminal attributes(/dev/console) RTEMS Shell on /devn/ecxounss0o:l e<.R TUEsMeS 'Nheexlups' dteov ilcies>t adence CGEM Gigabit Ethernet Interface> on nexus0 miibus0: <MII bus> on cgem0 [/] # e1000phy0: <Marvell 88E1512 Gigabit PHY> PHY 0 on miibus0 e1000phy0: none, 10baseT, 10baseT-FDX, 10cgem0: Ethernet address: fa:69:35:9e:04:2f 100baseTX, 100baseTX-FDX, 1000baseT-FDX, 1000baseT-FDX-master, auto zy7 slcr0: <Zynq-7000 slcr block> on nexus0 [zone: udpcb] kern.ipc.maxsockets limit reached notice: cgem0: link state changed to DOWN add host 10.10.5.1: gateway cgem0 add net default: gateway 10.10.5.1 rtems-db: remote running rtems-db: tcp remote: listing on port: 1122 notice: cgem0: link state changed to UF rtems-db: tcp remote: connect host: 10.10.5.2 rtems-db: arm debug: (v3.0) ARMv7 [v7, all CP14 registers] breakpoints:5 watchpoints:3 assertion "cpu\_self->thread\_dispatch\_disable\_level != 0 || \_ISR\_Get\_level() != 0" failed: file "../../cpukit/../../xilinx\_zynq\_zedboard/lib/include/rtems/score/percpu.h", line 630, function: \_Per\_CPU\_Get rtems-db: tcp remote: connect host: 10.10.5.2 rtems-db: top remote: connect host: 10.10.5.2
rtems-db: arm debug: (v3.0) ARMv7 [v7, all CP14 registers] breakpoints:5 watchpoints:3
[} frame = 005664EC sig=1 vector=4 ifsr=00000000 pra=0024173A
[} R0 = 00000158 R1 = 00000004 R2 = 00000001 R3 = 0041AB64
[] R4 = 00000158 R5 = 00000004 R6 = 00000000 R7 = 005606A4
[] R8 = 00000016 R9 = 00000001 R10 = 00141B64
[] R12 = 00560658 SP = 00566540 LR = 00000FFD PC = 00241736
[] CPSR = 08010173 ----Q--A-FT GE:0 IT:01 M:13 SVC Descripti [] target exception: 0 0 0 assertion "cpu\_self->thread\_dispatch\_disable\_level != 0 || \_ISR\_Get\_level() != 0" failed: file "../../cpukit/../../xilinx\_zynq\_zedboard/lib/include/rtems/score/percpu.h", line 630, function: \_Per\_CPU\_Get and set to {{{0}}}: rtems-db: tcp remote: connect host: 10.10.5.2 rtems-db: arm debug: (v3.0) ARMv7 [v7, all CP14 registers] breakpoints:5 watchpoints:3 Leums-up: arm debug: (v3.0) ARMV/[v7, all CP14 registers] breat [] frame = 005664EC sig=1 vector=4 ifsr=00000000 pra=0024173A [] R0 = 00000158 R1 = 00000004 R2 = 00000001 R3 = 0041AB64 [] R4 = 00000158 R5 = 00000004 R6 = 00000000 R7 = 005606A4 [] R8 = 00000016 R9 = 00000001 R10 = 00000000 R11 = 0041AB64 [] R12 = 00560658 SP = 00566540 LR = 00000FFD PC = 00241736 [] CPSR = 08010173 ---Q-A-FT GE:0 IT:01 M:13 SVC [] target exception: 0 0 0 tid:0A01000A: thread:0041F5B0 frame:005664EC server access fault frame = 005664EC sig=1 vector=4 ifsr=00000000 pra=0024173A target exception: 0 0 0 tid:0A01000A: thread:0041F5B0 frame:005664EC server access fault The following lines first two values are cpu self->thread dispatch disable level and ISR Get level() which are both 0 so I cannot see a reason the assert is happening: [} target exception: 0 0 0 #2994 3 years ago unspecified Joel Sherrill Chris Johns fixed 2 years ago tar01 XZ error Summar This shows up on erc32 and psim. /dest3/home/test\_script: mode: 0755 want: 0755 Descripti ======= /dest3/symlink ========= (0)This is a test of loading an RTEMS filesystem from an initial tar image.  $\label{linear_control_control_control} \mbox{Untaring chunks from txz - XZ file is corrupt (data) .../.../.../rems/c/src/.../.testsuites/libtests/tar01/init.c: 272 status == \mbox{UNTAR\_SUCCESSFUL} \mbox{UNTAR\_SUCCESSFUL} \mbox{UNTAR\_SUCCESSFUL$ #2995 3 years ago Hassan Karim fixed tool/rsb joel.sherrill@... 2 years ago Missina bsets Summar When I went to rebuild based on 4.12, I cloned from github. I am no longer getting all of the b-sets that I was expecting. Specifically, 4.12/rtems-sparc Chris Johns said to submit it as a bug. It must have happened within the last couple of weeks. As my scripts that automated these tasks were working as of around 3/1/2017  ${\tt Descripti} \quad {\tt git\ clone\ git://git.rtems.org/rtems-source-builder.git\ \$SETBLDRSCRIPTDIR/sb-set-builder\ --list-bsets}$ RTEMS Source Builder - Set Builder, 4.12 (2074bd1168ee) Examining: config Examining: ../rtems/src/rtems-source-builder/source-builder/config Examining: ../rtems/src/rtemssource-builder/bare/config devel/autotools-base.bset devel/autotools-internal.bset devel/autotools.bset devel/libusb.bset devel/libusb.bset devel/or1ksim.bset devel/qemu.bset gnu-tools-4.6.bset gnu-tools-4.8.2.bset lang/gcc491.bset **#2997** 3 years ago fixed score Chris Johns Chris Johns 2 years ago Monitor config command does not handle unlimited objects. Summar Running the console's config command with unlimited objects gives: INITIAL (startup) Configuration Info Descripti start: 0x800f0173; size: 0x374c8 usec/tick: 10000; tick/timeslice: 50; tick/sec: 100 tasks: -2147483614; timers: -2147483616; sems: -2147483609; que's: -2147483616; ext's: 1 partitions: -2147483616; regions: -2147483616; ports: -2147483616; periods: -2147483616 WORKSPACE MAXIMUMS #2998 3 years ago fixed doc Chris Johns chrisj@.. 8 weeks ago RTEMS User Manual Quick Start does not cover releases. Summar The quick start documents using git and does not cover a release. This is confusing because the releases tools and the git master may not work. Descripti

wontfix

tool/rsb

Joel Sherrill

Chris Johns

2 years ago

**#2999** 3 years ago

RTEMS 5.1 Release Notes 53/130

sb-check on Cygwin Summar It looks like there are two issues in windows.py • Probes for programs like bison and flex as required. Descripti • tar - bsdtar must be on mingw. It doesn't appear to exist on cygwin. I think the fix is pretty simple code-wise but I wanted to get some feedback on why there were a lot more required programs in this file than on other OS.py files. #3000 3 years ago Joel Sherrill fixed score Chris Johns 16 months ago Setting interrupt level in the mode arg on SMP returns RTEMS UNSATISFIED Summar If for any reason a user sets the interrupt level in the mode on an SMP build the error RTEMS\_UNSATISFIED is returned. The documentation indicates this is a lack of stack and this Descripti
The reason this happens is the SMP check for an interrupt level being set is in the score's \_\_Thread\_Initialize\_. I propose that and \_is\_preemptible\_ check be converted to an assert and checks be added to the Classic API to catch these errors and report suitable error codes. There is no meaningful error code available without abusing an existing one so I propose adding RTEMS\_INVALID\_MODE. #3001 3 years ago fixed score Chris Johns Sebastian Huber 2 years ago SMP build of RTEMS Testsuite does not set CONFIGURE\_MAXIMUM\_PROCESSORS Summar The default setting for CONFIGURE\_MAXIMUM\_PROCESSORS is 1 and this means rtems\_configuration\_is\_smp\_enabled() returns [false]. Only the smptests set the maximum processor count to CPU\_COUNT and therefore run in SMP mode. Descripti If SMP is not running in an SMP build when running the tests are the tests really reporting a true indication of the of the system? I would expect we have the API tests, libtests and fstests running with SMP enabled in an SMP build. #3003 3 years ago fixed fs/fat munster Sebastian Huber 2 years ago Summar FAT does not support clusters bigger than 32K When used with 64KiB clusters, the FAT driver will loop forever in cpukit/libfs/src/dosfs/fat.c, line 580. This happens because struct fat\_vol\_s declares bytes per cluster variable as Descripti **uint16\_t bpc**, whereas it can be as big as 256KiB. on Here is a link for Linux FAT driver which doesn't make any assumption about cluster size: http://lxr.free-electrons.com/source/fs/fat/inode.c?v=2.6.24#L1262 #3006 3 years ago fixed Daniel Hellstrom arch/sparc Chris Johns 2 years ago Summar SPARC LEON3 BSP SMP build is broken. The rtems-bsp-builder failure output is: 2 smp-debug sparc/leon3 build: configure: /opt/work/chris/rtems/kernel/rtems.git/configure =sparc-rtems4.12 --enable-rtemsbsp=leon3 --prefix=/opt/rtems/4.12 --enable-debug --enable-smp --enable-tests error: c/src/lib/libbsp/sparc/shared/spw/grspw\_pkt.c:61:2 error #error SMP mode not compatible with these interrupt lock primitives Descripti on The BSP builder command line is: RTEMS Tools Project - RTEMS Kernel BSP Builder, 4.12.not\_released rtems=/opt/work/chris/rtems/kernel/rtems.git --build=smp-debug\ --log=x fixed #3007 3 years ago arch/arm munster joel.sherrill@... 3 weeks ago Summar ARM caching issues There are two problems with the caching on ARM: • In cases where the buffer is not aligned to line boundary at the beginning or the end, the invalidate operation would lose modifications done on the adjacent data. This applies Descripti to both L1 and L2 caches. • The L2C-310 cache management operations use excessive locking. According to manual, the used operations (Clean Line by PA, Clean and Invalidate Line by PA, Cache Sync) are atomic and do not require locking. I have attached the proposed patch. #3008 3 years ago fixed Hassan Karim chrisj@... missing pax causes install failures Summar I have tried to install sparc bsp=erc32 on 4 different builds, 3 failed, and 1 flawlessly installed. The others all seem to fail somewhere during make install of test suites. Each reports one missing config problem or another. I believe the problem resulted in a missing package, pax & libbsd-dev on Ubuntu 12.04.5 LTS (GNU/Linux 3.2.0-126-virtual x86 64) Descripti I hadn't seen this exact problem because I normally update & upgrade as soon as I get a new image. Pressed for time, I skipped it. So, I am not sure if we need to update the documentation to directly include pax, since it is directly called in configure and breaks if not present. https://docs.rtems.org/rsb/# host setups Under this section, 11.1.5. Ubuntu Add pax to this line \$ sudo apt-get build-dep binutils gcc g++ gdb unzip git python2.7-dev pax #3009 wontfix tool/website Chris Johns ioel.sherrill@... 2 years ago 3 years ago Provide invalid link handler for docs.rtems.org so old docs can be removed. Summar The docs.rtems.org website has lots of old docs which need to be removed. Descripti See #3008 for a reference to old documentation. **#3010** 3 years ago fixed unspecified David Binderman Gedare Bloom < gedare@...> 2 years ago src/cpukit/posix/src/mmap.c:189]: (style) Suspicious condition Summar src/cpukit/posix/src/mmap.c:189]: (style) Suspicious condition (bitwise operator + comparison); Clarify expression with parentheses. Source code is Descripti } else if ( (flags & MAP PRIVATE != MAP PRIVATE) ) { Maybe better code } else if ( (flags & MAP PRIVATE) != MAP PRIVATE ) { worksforme #3011 3 years ago arch/arm Arturo Pérez Gedare Bloom 2 years ago Error compiling xilinx zvng zedboard. Summar I encountered an error compiling the xilinx zyng zedboard BSP. I am using a built of the RSB that I compiled in December. With that built of the RSB I could built this BSP several times until I did a git pull of the RTEMS repo two weeks ago. Today I updated my repos of the RTEMS and RSB sources, I rebuilt the RSB and I tried to built again the Descripti xilinx\_zynq\_zedboard BSP, encountering the same error: gmake[6]: \* No rule to make target posix/include/sys/mman.h', needed by ../cpukit/../../xilinx\_zynq\_zedboard/lib/include/sys/mman.h'. Stop.

RTEMS 5.1 Release Notes 54/130

#3012 3 years ago fixed tool/newlib Chris Johns Sebastian Huber 2 years ago Global C++ IO streams are broken (cout, cin, cerr) The global C++ IO stream objects are initialized here  $https://gcc.gnu.org/viewcvs/gcc/trunk/libstdc\%2B\%2B-v3/src/c\%2B\%2B98/ios\_init.cc?view=markup\#l85$ via a placement new. The "stdout" etc. is thread-local in Newlib #define stdout (\_REENT->\_stdout) Using this for a global object like std::cout is quite broken. Which FILE object should be used instead? Potential fix: diff --git a/libstdc++-v3/src/c++98/ios\_init.cc b/libstdc++-v3/src/c++98/ios\_init.cc
index c5bcc83..7470c44 100644
--- a/libstdc++-v3/src/c++98/ios\_init.cc +++ b/libstdc++-v3/src/c++98/ios\_init.cc @@ -33,6 +33,15 @@ #include <ext/stdio\_filebuf.h> #include <ext/stdio\_sync\_filebuf.h> +#ifdef \_\_rtems\_ +#undef stdout +#undef stdin +#undef stderr +#define stdout (\_GLOBAL\_REENT->\_stdout)
+#define stdin (\_GLOBAL\_REENT->\_stdout)
+#define stderr (\_GLOBAL\_REENT->\_stdout) Descripti +#endif namespace \_\_gnu\_internal \_GLIBCXX\_VISIBILITY(hidden) using namespace gnu cxx; diff --git a/newlib/libc/stdio/findfp.c b/newlib/libc/stdio/findfp.c
index 83d3dc5..7d50951 100644
--- a/newlib/libc/stdio/findfp.c +++ b/newlib/libc/stdio/findfp.c @@ -259,6 +259,12 @@ \_DEFUN(\_\_sinit, (s), \_\_sinit\_lock\_release (); } +static void \_\_attribute\_\_((\_\_constructor\_\_(0)))
+\_global\_reent\_init(void)
+{ + \_\_sinit (\_GLOBAL\_REENT);
+} #ifndef SINGLE THREAD \_\_LOCK\_INIT\_RECURSIVE(static, \_\_sfp\_recursive\_mutex); tool/website #3013 3 years ago Nikolay Komashinskiy Amar Takhar 19 months ago ProgrammingError?: (1064, "You have an error in your SQL syntax; check the manual that corresponds to your MySQL server version for the right syntax to use near Summar  $\verb|'sid='nikolaykomashinskiy| AND authenticated=1 AND name='force\_change\_passwd \textit{ at line } 1")| AND name='force\_change\_passwd \textit{ at line } 1")| AND name='force\_change\_passwd \textit{ at line } 1")| AND name='force\_change\_passwd \textit{ at line } 1")| AND name='force\_change\_passwd \textit{ at line } 1")| AND name='force\_change\_passwd \textit{ at line } 1")| AND name='force\_change\_passwd \textit{ at line } 1")| AND name='force\_change\_passwd \textit{ at line } 1")| AND name='force\_change\_passwd \textit{ at line } 1")| AND name='force\_change\_passwd \textit{ at line } 1")| AND name='force\_change\_passwd \textit{ at line } 1")| AND name='force\_change\_passwd \textit{ at line } 1")| AND name='force\_change\_passwd \textit{ at line } 1")| AND name='force\_change\_passwd \textit{ at line } 1")| AND name='force\_change\_passwd \textit{ at line } 1")| AND name='force\_change\_passwd \textit{ at line } 1")| AND name='force\_change\_passwd \textit{ at line } 1")| AND name='force\_change\_passwd \textit{ at line } 1")| AND name='force\_change\_passwd \textit{ at line } 1")| AND name='force\_change\_passwd \textit{ at line } 1")| AND name='force\_change\_passwd \textit{ at line } 1")| AND name='force\_change\_passwd \textit{ at line } 1"| AND name='force\_change\_passwd \textit{ at line } 1"| AND name='force\_change\_passwd \textit{ at line } 1"| AND name='force\_change\_passwd \textit{ at line } 1"| AND name='force\_change\_passwd \textit{ at line } 1"| AND name='force\_change\_passwd \textit{ at line } 1"| AND name='force\_change\_passwd \textit{ at line } 1"| AND name='force\_change\_passwd \textit{ at line } 1"| AND name='force\_change\_passwd \textit{ at line } 1"| AND name='force\_change\_passwd \textit{ at line } 1"| AND name='force\_change\_passwd \textit{ at line } 1"| AND name='force\_change\_passwd \textit{ at line } 1"| AND name='force\_change\_passwd \textit{ at line } 1"| AND name='force\_change\_passwd \textit{ at line } 1"| AND name='force\_change\_passwd \textit{ at line } 1"| AND name='force\_change\_passwd \textit{ at line } 1"| AND name='force\_change\_passwd \textit{ at line } 1"| AND name='force\_change\_passwd \textit{ at line } 1"| AND name='force\_change\_passwd \textit{ at line } 1"| AND name='force\_change\_passwd \textit{ at line } 1"| AND name='force\_change\_passwd \textit{ at line } 1"|$ 

RTEMS 5.1 Release Notes 55/130

Hello, during reset password I had an internal error. This card was automatically generated.

### How to Reproduce

While doing a POST operation on /reset\_password, Trac issued an internal error.

(please provide additional details here)

Request parameters:

```
{u'__FORM_TOKEN': u'56888d70c5e5799302935f97',
u'email': u'nikolay.komashinskiy@yandex.ru',
u'register_phone': u'',
u'ttems_user_phone': u'',
u'username': u'nikolaykomashinskiy'}
```

User agent: Mozilla/5.0 (X11; Linux x86\_64) AppleWebKit/537.36 (KRTML, like Gecko) Chrome/57.0.2987.98 Safari/537.36

#### System Information

System information not available

# **Enabled Plugins**

Plugin information not available

### Interface Customization

Interface customization information not available

## Python Traceback

Descripti

```
Traceback (most recent call last):

File "/data/src/trac/web/main.py", line 620, in _dispatch_request
    dispatcher.dispatch(req)

File "/data/src/trac/web/main.py", line 253, in dispatch
    resp = chosen_handler.process_request(req)

File "/data/trac/plugins/TracAccountManager-0.5.dev0-py2.7.egg/acct_mgr/web_ui.py", line 168, in process_request
    self._do_reset_password(req)

File "/data/trac/plugins/TracAccountManager-0.5.dev0-py2.7.egg/acct_mgr/web_ui.py", line 256, in _do_reset_password
    self._reset_password(req)

File "/data/trac/plugins/TracAccountManager-0.5.dev0-py2.7.egg/acct_mgr/web_ui.py", line 301, in _reset_password
    set_user_attribute(self.env, username, email)

File "/data/trac/plugins/TracAccountManager-0.5.dev0-py2.7.egg/acct_mgr/web_ui.py", line 301, in _reset_password
    set_user_attribute(self.env, username, 'force_change_passwd', 1)

File "/data/trac/plugins/TracAccountManager-0.5.dev0-py2.7.egg/acct_mgr/model.py", line 509, in set_user_attribute
    (value, username, attribute)

File "/data/src/trac/trac/db/util.py", line 128, in execute
    cursor.execute(query, params if params is not None else [])

File "/data/src/trac/trac/db/util.py", line 72, in execute
    return self.cursor.execute(sql_escape_percent(sql), args)

File "/usr/local/lib/python2.7/site-packages/MySQLdb/cursors.py", line 205, in execute
    self.errorhandler(self, exc, value)

File "/usr/local/lib/python2.7/site-packages/MySQLdb/connections.py", line 36, in defaulterrorhandler
    raise errorclass, errorvalue

ProgrammingError: (1064, "You have an error in your SQL syntax; check the manual that corresponds to your MySQL server version for the right
syntax to use near 'sid='nikolaykomashinskiy' AND authenticated=l AND name='force_change_passwd'' at line l")
```

|                                                                                                    | 3 years ago                                                                                                    | fixed                                                                                                    | bsps                                                                                                    | phongvanpham                                                                                                    | joel.sherrill@                                                                                                    | 2 years ago                                                                                                    |  |  |  |  |
|----------------------------------------------------------------------------------------------------|----------------------------------------------------------------------------------------------------|----------------------------------------------------------------------------------------------------|----------------------------------------------------------------------------------------------------|----------------------------------------------------------------------------------------------------|----------------------------------------------------------------------------------------------------|----------------------------------------------------------------------------------------------------|--|--|--|--|
| Summar<br>y                                                                                                    | interrupt vector indexing is assuming BSP_INTERRUPT_VECTOR_MIN = 0 for this code.                                                                                                    |                                                                                                    |                                                                                                    |                                                                                                    |                                                                                                    |                                                                                                    |  |  |  |  |
| escripti<br>on                                                                                                    | Someone implement bsp_interrupt_handler_index() forgot to update this delta in rtems\c\src\lib\libbsp\shared\src\irq-generic.c:bsp_interrupt_allocate_handler_index(). See attachment.                                                                                                    |                                                                                                    |                                                                                                    |                                                                                                    |                                                                                                    |                                                                                                    |  |  |  |  |
| # <del>3015</del>                                                                                                    | 3 years ago                                                                                                    | fixed                                                                                                    | arch/powerpc                                                                                                    | phongvanpham                                                                                                    | joel.sherrill@                                                                                                    | 2 years ago                                                                                                    |  |  |  |  |
| ummar<br>y                                                                                                    | Add support for IBM PPC 750 chip                                                                                                    |                                                                                                    |                                                                                                    |                                                                                                    |                                                                                                    |                                                                                                    |  |  |  |  |
| escripti<br>on                                                                                                    | Currently MPC750 chip is supported. However, PPC750 (from IBM) is very close to MPC750 except minor differences. Enclosed is the delta to support PPC750.                                                                                                    |                                                                                                    |                                                                                                    |                                                                                                    |                                                                                                    |                                                                                                    |  |  |  |  |
| <del>#3016</del>                                                                                                    | 3 years ago                                                                                                    | fixed                                                                                                    | bsps                                                                                                    | phongvanpham                                                                                                    | joel.sherrill@                                                                                                    | 2 years ago                                                                                                    |  |  |  |  |
| Summar<br>y                                                                                                    | missing a couple register names + a #ifndef <u>ASM</u> around serial.h inclusion                                                                                                    |                                                                                                    |                                                                                                    |                                                                                                    |                                                                                                    |                                                                                                    |  |  |  |  |
| Descripti<br>on                                                                                                    | In rtems\c\src\libchip\serial\ns16550_p.h, need to add a couple register and #ifndef around serial.h                                                                                                    |                                                                                                    |                                                                                                    |                                                                                                    |                                                                                                    |                                                                                                    |  |  |  |  |
| # <del>3017</del>                                                                                                    | 3 years ago                                                                                                    | worksforme                                                                                                    | score                                                                                                    | phongvanpham                                                                                                    | joel.sherrill@                                                                                                    | 2 years ago                                                                                                    |  |  |  |  |
| Summar                                                                                                    | improvement in pci.h                                                                                                    |                                                                                                    |                                                                                                    |                                                                                                    |                                                                                                    |                                                                                                    |  |  |  |  |
|                                                                                                    | In pci.h, there are references to BSP_pci_configuration data structure which is in pci.c. However, in this file, there are also references to detect_host_bridge () in detect_raven_bridge.c. For folks that are just interested in pci_read_config_dword() + its brothers, all they need is to include pci.h and content for where BSP_pci_configuration is defined. The rest of the stuff in pci.c should be separate. Or in another word, data structures and #defines involving with BSP_pci_configuration needs to be in separate files rather all stuffed in pci.c |                                                                                                    |                                                                                                    |                                                                                                    |                                                                                                    |                                                                                                    |  |  |  |  |
| Descripti<br>on                                                                                                    |                                                                                                    |                                                                                                    | snould be separate. O                                                                                                    | i ili allottiei word, data structt                                                                                                | res and #defines involving with bot _ptr_comigure                                                                                                    | ation needs to be in separate mes rather                                                                                                    |  |  |  |  |
|                                                                                                    | all stuffed in pci.c  I currently do not                                                                                                    | need this function                                                                                                    |                                                                                                    | o I able to test it), so I cannot                                                                                                 | modify code and submit. It is best someone who                                                                                                    | ·                                                                                                    |  |  |  |  |
| on                                                                                                    | all stuffed in pci.c  I currently do not                                                                                                    | need this function                                                                                                    | ality for my BSP (nor d                                                                                                    | o I able to test it), so I cannot                                                                                                 | 5 5                                                                                                    | ·                                                                                                    |  |  |  |  |
| on #3018                                                                                                    | all stuffed in pci.c I currently do not change. Or else, j 3 years ago                                                                                                    | need this functiona<br>ust shelf it under th                                                                                                    | ality for my BSP (nor d<br>ne table and/or close the<br>tool/rsb                                                                                                    | o I able to test it), so I cannot<br>nis ticket.                                                                                  | modify code and submit. It is best someone who o                                                                                                    | can test the code to make the code                                                                                                    |  |  |  |  |
| on #3018                                                                                                    | all stuffed in pci.c I currently do not change. Or else, j 3 years ago RSB cannot compi In CentOS 6.8, ev autoconf. Enclosed                                                                                                    | need this functiona<br>ust shelf it under the<br>fixed<br>le tool chain in Cer<br>erything works fine<br>d is the email Chris                                                | ality for my BSP (nor d<br>ne table and/or close the<br>tool/rsb<br>atOS 7.                                                                                                    | o I able to test it), so I cannot nis ticket.  phongvanpham  oes not. Initial investigation (I in't follow through since I swit   | modify code and submit. It is best someone who o                                                                                                    | can test the code to make the code  2 years ago                                                                                                    |  |  |  |  |
| on #3018 summar y                                                                                                    | all stuffed in pci.c I currently do not change. Or else, j 3 years ago RSB cannot compi In CentOS 6.8, ev autoconf. Enclosed "Looks to me like                                                                                                    | need this functiona<br>ust shelf it under the<br>fixed<br>le tool chain in Cer<br>erything works fine<br>d is the email Chris<br>the RSB is trying to                        | ality for my BSP (nor d<br>ne table and/or close to<br>tool/rsb<br>atOS 7.  2. But in CentOS 7, it d<br>Johns replied but I dio<br>o download autoconf 2                                                                                                    | o I able to test it), so I cannot nis ticket.  phongvanpham  loes not. Initial investigation (I dn't follow through since I swit- | modify code and submit. It is best someone who decided to Chris Johns  did a while back around New Year time) looks like the do CentOS 6.8 for my work. | 2 years ago                                                                                                    |  |  |  |  |
| on on white on the one of the one of the one | all stuffed in pci.c I currently do not change. Or else, j 3 years ago RSB cannot compi In CentOS 6.8, ev autoconf. Enclosed "Looks to me like Looks like this aut                                                                                                    | need this functiona<br>ust shelf it under the<br>fixed<br>le tool chain in Cer<br>erything works fine<br>d is the email Chris<br>the RSB is trying to<br>oconf version has a | ality for my BSP (nor d<br>ne table and/or close to<br>tool/rsb<br>atOS 7.  2. But in CentOS 7, it d<br>Johns replied but I dio<br>o download autoconf 2                                                                                                    | o I able to test it), so I cannot nis ticket.  phongvanpham  loes not. Initial investigation (I dn't follow through since I swit- | Chris Johns  did a while back around New Year time) looks like thed to CentOS 6.8 for my work.                                                          | 2 years ago                                                                                                    |  |  |  |  |
| on on was a second of the second of the seco | all stuffed in pci.c I currently do not change. Or else, j 3 years ago RSB cannot compi In CentOS 6.8, ev autoconf. Enclosed "Looks to me like Looks like this aut user has." Chris John replies "I guess a recent                                                                                                    | need this functiona<br>ust shelf it under the<br>fixed<br>le tool chain in Cer<br>erything works fine<br>d is the email Chris<br>the RSB is trying to<br>oconf version has a | ality for my BSP (nor die table and/or close the tool/rsb of tool/rsb of tool/ | o I able to test it), so I cannot his ticket.    phongvanpham                                                                     | Chris Johns  did a while back around New Year time) looks like thed to CentOS 6.8 for my work.                                                          | 2 years ago  alter version of texinfo has an issue with the code to make the code to make the code the code to make the code the code to make the code the code to make the code the code to make the code the code the c |  |  |  |  |

RTEMS 5.1 Release Notes 56/130

```
Summar Parameter of CPU_COPY() are in wrong order
                                         According to the FreeBSD man page we have:
                                         https://www.freebsd.org/cgi/man.cgi?query=cpuset\&sektion=9\&apropos=0\&manpath=FreeBSD+11.0-RELEASE+and+Portsection (Application of the Control of the Control of the Contr
                                                   CPU COPY(cpuset t *from, cpuset t *to);
                                       However, in Newlib we have:
Descripti
                                                       static __inline void CPU_COPY( cpu_set_t *dest, const cpu_set_t *src )
#3025 3 years ago
                                                                                                               fixed
                                                                                                                                                                                unspecified
                                                                                                                                                                                                                                                                   Chris Johns
                                                                                                                                                                                                                                                                                                                                                                                          joel.sherrill@...
                                                                                                                                                                                                                                                                                                                                                                                                                                                                                                                                                                                                                    2 years ago
                                       m32c/m32csim does not build linpack-pc.c
Summar
                                                                1 tests m32c/m32csim build:
                                                                                        configure: /opt/work/chris/rtems/kernel/rtems.git/configure --target \\ = m32c-rtems4.12 --enable-rtemsbsp= m32csim --prefix=/opt/rtems/4.12 \\ \\ --rems/4.12 --enable-rtemsbsp= m32csim --prefix=/opt/rtems/4.12 \\ \\ --rems/4.12 --enable-rtemsbsp= m32csim --prefix=/opt/rtems/4.12 \\ \\ --rems/4.12 --enable-rtemsbsp= m32csim --prefix=/opt/rtems/4.12 \\ \\ --rems/4.12 --enable-rtemsbsp= m32csim --prefix=/opt/rtems/4.12 \\ \\ --rems/4.12 --enable-rtemsbsp= m32csim --prefix=/opt/rtems/4.12 \\ \\ --rems/4.12 --enable-rtemsbsp= m32csim --prefix=/opt/rtems/4.12 \\ \\ --rems/4.12 --enable-rtemsbsp= m32csim --prefix=/opt/rtems/4.12 \\ \\ --rems/4.12 --enable-rtemsbsp= m32csim --prefix=/opt/rtems/4.12 \\ \\ --rems/4.12 --enable-rtemsbsp= m32csim --prefix=/opt/rtems/4.12 \\ \\ --rems/4.12 --enable-rtemsbsp= m32csim --prefix=/opt/rtems/4.12 \\ \\ --rems/4.12 --enable-rtemsbsp= m32csim --prefix=/opt/rtems/4.12 \\ \\ --rems/4.12 --enable-rtems/4.12 --enable-rtems/4.12 \\ \\ --rems/4.12 --enable-rtems/4.12 --enable-rtems/4.12 \\ \\ --rems/4.12 --enable-rtems/4.12 --enable-rtems/4.12 \\ \\ --rems/4.12 --enable-rtems/4.12 --enable-rtems/4.12 \\ \\ --rems/4.12 --enable-rtems/4.12 --enable-rtems/4.12 \\ \\ --rems/4.12 --enable-rtems/4.12 --enable-rtems/4.12 \\ \\ --rems/4.12 --enable-rtems/4.12 --enable-rtems/4.12 \\ \\ --rems/4.12 --enable-rtems/4.12 --enable-rtems/4.12 \\ \\ --rems/4.12 --enable-rtems/4.12 --enable-rte
Descripti
                                                                error: testsuites/benchmarks/linpack/linpack-pc.c:253:33: error:
         on
                                                                                                              storage size of 'a' isn't constant
                                                                error: testsuites/benchmarks/linpack/linpack-pc.c:253:21: error:
                                                                                                              storage size of 'aa' isn't constant
                                                                                                                                                 tool/rsb
                                                                                                                                                                                                                                                                                                                                                                 Chris Johns
#3027 3 years ago
                                                                                                                fixed
                                                                                                                                                                                                                                                                Worth Burruss
                                                                                                                                                                                                                                                                                                                                                                                                                                                                                                                                                                                                                  2 years ago
                                       RTEMS source builder fails when building gcc documentation with newer versions of gcc
Summar
                                       Originally discovered with MSYS2 on windows. Building the gcc compiler fails for older versions of gcc (ie 4.8.3) when building bfin and m32c architectures. The gcc maintainers
Descripti
                                        recommend the use of MISSING=texinfo switch during configuration. A possible solution is attached.
                                                                                                                                                            tool/newlib
                                                                                                  fixed
#3032 3 years ago
                                                                                                                                                                                                                                                         Sebastian Huber
                                                                                                                                                                                                                                                                                                                                                                                      Sebastian Huber
                                       CPU_NAND_S() implementation is not in line with FreeBSD
Summar
                                        According to the FreeBSD man page we have:
                                        https://www.freebsd.org/cgi/man.cgi?query=cpuset\&sektion=9\&apropos=0\&manpath=FreeBSD+11.0-RELEASE+and+Portsection for the properties of the properties of 
                                       The CPU_NAND() macro removes CPUs in src from dst. (It is the cpuset(9) equivalent of the scalar: dst \&=\sim src.)
                                        However, in Newlib we had:
                                                             tatic __inline void CPU_NAND_S(size_t setsize, cpu_set_t *destset,
const cpu_set_t *srcset1, const cpu_set_t *srcset2)
Descripti
                                                             cpu_set_word_t *wdest = &destset->_bits[0];
const cpu_set_word_t *wsrc1 = &srcset1->_bits[0];
const cpu_set_word_t *wsrc2 = &srcset2->_bits[0];
size_t n = setsize / sizeof(*wdest);
circt_its_
          on
                                                               size t i;
                                                            for (i = 0; i < n; ++i)
  wdest[i] = ~(wsrc1[i] & wsrc2[i]);</pre>
#3036 3 years ago
                                                                                               fixed
                                                                                                                                                                               tool/newlib
                                                                                                                                                                                                                                                                   Sebastian Huber
                                                                                                                                                                                                                                                                                                                                                                                         joel.sherrill@...
                                                                                                                                                                                                                                                                                                                                                                                                                                                                                                                                                                                                                    2 years ago
                                      CPU_CMP() implementation is not in line with FreeBSD
                                        According to the FreeBSD man page we have:
                                        https://www.freebsd.org/cgi/man.cgi?query=cpuset \& sektion=9 \& apropos=0 \& manpath=FreeBSD+11.0-RELEASE+ and + Ports and the proposed with the proposed with the proposed wi
                                       The CPU_CMP() macro returns true if cpuset1 is NOT equal to cpuset2.
Descripti However, in Newlib we had:
                                                      /* return 1 if the sets set1 and set2 are equal, otherwise return 0 */
static __inline int CPU_CMP( const cpu_set_t *set1, const cpu_set_t *set2 )
                                                              return CPU_EQUAL(set1, set2);
#3040 3 years ago invalid tool/website
                                                                                                                                                                                                                                                                  Sebastian Huber
                                                                                                                                                                                                                                                                                                                                                                                         Amar Takhar
                                                                                                                                                                                                                                                                                                                                                                                                                                                                                                                                                                                                                    19 months ago
Summar Cannot use RTEMS mailing list archive for patches
                                        The RTEMS mailing list archive has no option to get the raw e-mail via the web interface, e.g.
Descripti https://lists.rtems.org/pipermail/devel/2017-June/018101.html
                                       For example the Newlib mailing list archive:
                                        https://sourceware.org/cgi-bin/get-raw-msg? listname=newlib\&date=2017\&msgid=20170612064218.11969-1-sebastian.huber\%40embedded-brains.defined from the control of the control of the cont
#3043 3 years ago
                                                                                                                fixed
                                                                                                                                                                               unspecified
                                                                                                                                                                                                                                                        Chris Johns
                                                                                                                                                                                                                                                                                                                                                                                                                                                                                                                                                                                                                    2 years ago
                                       4.11/rtems-nios2 does not build on Windows
Summar
                                        The attached RSB report details the failure.
Descripti
                                     The path to ranlib is the cwd (see make [5] path) plus the relative path (see the report) which is 308 characters in length and this exceeds the max path length for the Win32
      on
                                        API and binutils reports this as a No such file
                                                                                                               fixed
                                                                                                                                                                                                                                                                                                                                                                                         Chris Johns
#3046 3 years ago
                                                                                                                                                                               tool/rsb
                                                                                                                                                                                                                                                                  Chris Johns
                                                                                                                                                                                                                                                                                                                                                                                                                                                                                                                                                                                                                    2 years ago
                                       4.12/rtems-moxie missing release number.
Summar
```

57/130 RTEMS 5.1 Release Notes

```
4.12/rtems-moxie is reporting
                   cleaning: dtc-1.4.1-x86_64-freebsd11.0-1
cleaning: expat-2.1.0-x86_64-freebsd11.0-1
cleaning: moxie-rtems4.12-binutils-2.28-x86_64-freebsd11.0-
cleaning: moxie-rtems4.12-gcc-7.1.0-newlib-2.5.0.20170519-x86_64-freebsd11.0-
Descripti
                  cleaning: moxie-rtems4.12-qdb-7.12-x86_64-freebsd11.0-cleaning: rtems-tools-HEAD-
             There is no \boxed{-1} or whatever at the end of the lines.
                                                           tool/rsb
#3047 3 years ago
                                     fixed
                                                                                          Chris Johns
                                                                                                                                   Chris Johns
                                                                                                                                                                                                               2 years ago
             Remove docs directory from the RSB
Summar
             The documentation has been moved to rtems-docs.git repo. Remove the docs directory and asciidocs from RTEMS.
Descripti
#3049 3 years ago
                                     fixed unspecified
                                                                                     Joel Sherrill
                                                                                                                                   Chris Johns
                                                                                                                                                                                                               19 months ago
             Warnings in libdebugger
Summar
              I started fixing the warnings in libdebugger with the latest tools but apparently some of the variables can't be changed to const char *const. So filing as a ticket so Chris can fix them
             more accurately
             67 ../../../rtems/c/src/../..cpukit/libdebugger/rtems-debugger-server.c:957:25: warning: comparison between pointer and zero character constant [-Wpointer-compare]
                      67 ../../../rtems/c/src/.../../tpukit/libdebugger/rtems-debugger-server.c:61:19: warning: duplicate 'const' declaration specifier [-Wduplicate-decl-specifier] 67
                      ....../.../rtems/c/src/.../cpukit/libdebugger/rtems-debugger-server.cs0:19: warning: duplicate 'const' declaration specifier [-Wduplicate-decl-specifier] 67
....../../rtems/c/src/.../cpukit/libdebugger/rtems-debugger-server.cs3:14: warning: duplicate 'const' declaration specifier [-Wduplicate-decl-specifier] 67
Descripti
                      ../../../rtems/c/src/../../cpukit/libdebugger/rtems-debugger-server.c:1490:14: warning: duplicate 'const' declaration specifier [-Wduplicate-decl-specifier] 67
                      .../.../../tems/c/src/.../../pukit/libdebugger/rtems-debugger-server.c:1486:14: warning: duplicate 'const' declaration specifier [-Wduplicate-decl-specifier] 67 .../.../../rtems/c/src/.../../cpukit/libdebugger/rtems-debugger-server.c:1302:14: warning: duplicate 'const' declaration specifier [-Wduplicate-decl-specifier] 67
                      ../../../rtems/c/src/../../cpukit/libdebugger/rtems-debugger-server.c:1260:14: warning: duplicate 'const' declaration specifier [-Wduplicate-decl-specifier] 67
../../../rtems/c/src/../../cpukit/libdebugger/rtems-debugger-server.c:1064:14: warning: duplicate 'const' declaration specifier [-Wduplicate-decl-specifier] 67
                      ....../.../rtems/c/src/.../../cpukit/libdebugger/rtems-debugger-server.c::1025:14: warning: duplicate 'const' declaration specifier [-Wduplicate-decl-specifier] 60 ....../.../rtems/c/src/.../.cpukit/libdebugger/rtems-debugger-arm.c:302:14: warning: duplicate 'const' declaration specifier [-Wduplicate-decl-specifier] 60
                      ../../../rtems/c/src/.../.cpukit/libdebugger/rtems-debugger-arm.c:301:14: warning: duplicate 'const' declaration specifier [-Wduplicate-decl-specifier]
#3052 3 years ago
                                       fixed
                                                              tool/rsb
                                                                                          Sebastian Huber
                                                                                                                                   Chris Johns
                                                                                                                                                                                                               2 years ago
Summar RSB: powerpc GDB build broken on Apple Darwin
                   RTEMS Tools Project - Source Builder Error Report
                    Build: error: building powerpc-rtems4.12-gdb-7.12-x86_64-apple-darwin14.5.0-1
Command Line: ../source-builder/sb-set-builder --prefix=~/rtems/4.12 4.12/rtems-powerpc
Python: 2.7.10 (default, Jul 14 2015, 19:46:27) [GCC 4.2.1 Compatible Apple LLVM 6.0 (clang-600.0.39)]
                    git://git.rtems.org/rtems-source-builder.git/origin/cb3faclea71f50blbf7dcfe032c639392915d32a-modified
Darwin yrael.lan 14.5.0 Darwin Kernel Version 14.5.0: Sun Sep 25 22:07:15 PDT 2016; root:xnu-2782.50.9~1/RELEASE_X86_64 x86_64
                   Tail of the build log:
                    ./../gdb-7.12/gdb/common/vec.h:711:18: note: expanded from macro \ensuremath{^{\mbox{\scriptsize $1$}}}\xspace
                  DEF_VEC_FUNC_P'
static inline T *VEC_OP (T,address)
                   ../../gdb-7.12/gdb/common/vec.h:399:22: note: expanded from macro 'VEC_OP' #define VEC_OP(T,OP) VEC_##T##_##OP
                   <scratch space>:151:1: note: expanded from here
                   VEC_tp_t_address
                   ../../gdb-7.12/gdb/record-btrace.c:2445:1: warning: unused function 'VEC_tp_t_lower_bound' [-Wunused-function] ../../gdb-7.12/gdb/common/vec.h:428:20: note: expanded from macro 'DEF_VEC_P'
                   VEC T(T);
                      /../gdb-7.12/gdb/common/vec.h:717:24: note: expanded from macro '\
                   DEF_VEC_FUNC_P'
static inline unsigned VEC_OP (T,lower_bound)
                       ../gdb-7.12/gdb/common/vec.h:399:22: note: expanded from macro 'VEC_OP'
                   #define VEC_OP(T,OP) VEC_##T##_##OP
                   <scratch space>:155:1: note: expanded from here
                   VEC_tp_t_lower_bound
                  ../../gdb-7.12/gdb/record-btrace.c:2445:1: warning: unused function 'VEC_tp_t_alloc' [-Wunused-function] ../../gdb-7.12/gdb/common/vec.h:429:27: note: expanded from macro 'DEF_VEC_P' \
DEF_VEC_FUNC_P(T)
                   ../../gdb-7.12/gdb/common/vec.h:744:23: note: expanded from macro '\DEF_VEC_ALLOC_FUNC_P' static inline VEC(T) *VEC_OP (T,alloc)
                     ./../gdb-7.12/gdb/common/vec.h:399:22: note: expanded from macro 'VEC OP'
                   #define VEC_OP(T,OP) VEC_##T##_##OP
                   <scratch space>:166:1: note: expanded from here
                   VEC_tp_t_alloc
                   ../../gdb-7.12/gdb/record-btrace.c:2445:1: warning: unused function 'VEC_tp_t_free' [-Wunused-function]
                  ../../gdb-7.12/gdb/common/vec.h:429:27: note: expanded from macro 'DEF_VE
DEF_VEC_FUNC_P(T)
                   ../../gdb-7.12/gdb/common/vec.h:751:20: note: expanded from macro '\DEF_VEC_ALLOC_FUNC_P'
                   static inline void VEC OP (T, free)
                     /../gdb-7.12/gdb/common/vec.h:399:22: note: expanded from macro 'VEC OP'
                   #define VEC OP(T,OP) VEC ##T## ##OP
                   <scratch space>:170:1: note: expanded from here
                   ../../gdb-7.12/gdb/record-btrace.c:2445:1: warning: unused function 'VEC tp t merge' [-Wunused-function]
                  ./../gdb-7.12/gdb/common/vec.h:429:27: note: expanded from macro 'DEF_VEC_P
DEF_VEC_FUNC_P(T)
                    ./../gdb-7.12/gdb/common/vec.h:784:23: note: expanded from macro \ensuremath{^{\mbox{\scriptsize $1$}}}
                   DEF_VEC_ALLOC_FUNC_P'
static inline VEC(T) *VEC_OP (T,merge) (VEC(T) *vec1_, VEC(T) *vec2_)
```

#define VEC\_OP(T,OP) VEC\_##T##\_##OP

<scratch space>:187:1: note: expanded from here

/../gdb-7.12/gdb/common/vec.h:399:22: note: expanded from macro 'VEC\_OP'

./../gdb-7.12/gdb/record-btrace.c:2445:1: warning: unused function 'VEC tp t safe grow' [-Wunused-function]

RTEMS 5.1 Release Notes 58/130

```
../../gdb-7.12/gdb/common/vec.h:429:27: note: expanded from macro 'DEF_VEC_P'
                                                                                      7.12/gdb/common/vec.h:817:20: note: expanded from macro '\
   DEF_VEC_ALLOC_FUNC_P'
static inline void VEC_OP (T,safe_grow)
                                  ../gdb-7.12/gdb/common/vec.h:399:22: note: expanded from macro 'VEC OP'
     #define VEC_OP(T,OP) VEC_##T##_##OP
         <scratch space>:205:1: note: expanded from here
       VEC_tp_t_safe_grow
         ../../gdb-7.12/gdb/record-btrace.c:2445:1: warning: unused function 'VEC_tp_t_safe_insert' [-Wunused-function] ../../gdb-7.12/gdb/common/vec.h:429:27: note: expanded from macro 'DEF_VEC_P'
   ../../gdb-7.12/gd
DEF VEC FUNC P(T)
   ../../gdb-7.12/gdb/common/vec.h:835:18: note: expanded from macro '\
DEF_VEC_ALLOC_FUNC_P'
static inline T *VEC_OP (T,safe_insert)
                          /../gdb-7.12/gdb/common/vec.h:399:22: note: expanded from macro 'VEC OP'
     #define VEC_OP(T,OP) VEC_##T##_##OP
         <scratch space>:225:1: note: expanded from here
     VEC_tp_t_safe_insert
     2 warnings generated.
 Zwarnings generated.
//usr/bin/crt+ -02 -pipe -fbracket-depth=1024 -I/rtems-source-builder/rtems/build/tmp/sb-peer/4.12/rtems-powerpc/rtems-source-builder/rtems/-/rtems/4.12/include -g -02 -I. -I../../gdb-7.12/gdb -I../../gdb-7.12/gdb/common -I../../gdb-7.12/gdb/config -
DLOCALEDIR="\"\rtems-source-builder/rtems/-/rtems/4.12/share/locale\"" -DHAVE_CONFIG H -I../../gdb-7.12/gdb/../include/opcode -I../../gdb-7.12/gdb/../picheds-1../../gdb-7.12/gdb/../filb -I../../gdb-7.12/gdb/../filb -I../../gdb-7.12/gdb/../filb -I../../gdb-7.12/gdb/../filb -I../../gdb-7.12/gdb/../filb -I../../gdb-7.12/gdb/../gdb-7.12/gdb/../gdb-7.12
 7.12/gdb/../include -I../libdecnumber -I../../gdb-7.12/gdb/../libdecnumber -I../../gdb-7.12/gdb/gnulib/import -Ibuild-gnulib/import -DTUI=1
I/ttems-source-builder/ttems/build/tmp/sb-peer/4.12/ttems-powerpc/rtems-source-builder/rtems/4.12/include -
I/system/Library/Frameworks/Python.framework/Versions/2.7/include/python2.7 -
I/System/Library/Frameworks/Python.framework/Versions/2.7/include/python2.7 -Wall -Wpointer-arith -Wno-unused -Wunused-value -Wunused-function -Wno-switch -Wno-char-subscripts -Wempty-body -Wunused-but-set-parameter -Wunused-but-set-variable -Wno-sign-compare -Wno-write-strings -Wno-narrowing -Wformat-nonliteral -c -o debug.o -MT debug.o -MT debug.o -MT deps/debug.Tpo ../../gdb-7.12/gdb/debug.c
/usr/bin/o++ -O2 -pipe -fbracket-depth=1024 -I/ttems-source-builder/rtems/build/tmp/sb-peer/4.12/ttems-powerpc/rtems-source-builder/rtems//rtems/4.12/include -g -O2 -I. -I..../gdb-7.12/gdb -I.../gdb-7.12/gdb/comfig -
DLOCALEDIR="\"\rtems-source-builder/rtems/-/rtems/4.12/share/locale\"" -DHAVE_CONFIG_H -I.../.gdb-7.12/gdb/../include/opcode -I.././gdb-7.12/gdb/../jcald-1.././gdb-7.12/gdb/../fdd-1.././gdb-7.12/gdb/../fdd-7.12/gdb/../fdd-7.1
     In/Items/source-Dullider//Items/bir/Items/python.framework/Versions/2.7/include/python2.7 -

I/System/Library/Frameworks/Python.framework/Versions/2.7/include/python2.7 - Wall -Wpointer-arith -Wno-unused -Wunused-value -Wunused-function -Wno-switch -Wno-char-subscripts -Wempty-body -Wunused-but-set-parameter -Wunused-but-set-variable -Wno-sign-compare -Wno-write-strings -Wno-narrowing -Wformat-nonliteral -c -o common-exceptions.o -MT common-exceptions.o -MMD -MP -MF .deps/common-exceptions.Tpo ../../gdb-7.12/gdb/common/common-exceptions.c

/usr/bin/c++ -02 -pipe -fbracket-depth=1024 -I/rtems-source-builder/rtems/build/tmp/sb-peer/4.12/rtems-powerpc/rtems-source-
 /usr/bin/c++ -02 -pipe -fbracket-depth=1024 -I/ttems-source-builder/ttems/build/tmp/sb-peer/4.12/ttems-powerpc/rtems-source-builder/rtems/-12/gdb-7.12/gdb-7.12/gdb-7.12/gdb-7.12/gdb/config - DLOCALEDIR="\"/rtems-source-builder/rtems/~/rtems/4.12/share/locale\"" -DHAVE_CONFIG H -I../../gdb-7.12/gdb/../include/opcode -I../../gdb-7.12/gdb/../pdb-7.12/gdb/../pdb-7.12/gdb/.../pdb-7.12/gdb/.../pdb-7.12/gdb/.../pdb-7.12/gdb/.../pdb-7.12/gdb/.../pdb-7.12/gdb/.../pdb-7.12/gdb/.../pdb-7.12/gdb/.../pdb-7.12/gdb/.../pdb-7.12/gdb/.../pdb-7.12/gdb/.../pdb-7.12/gdb/.../pdb-7.12/gdb/.../pdb-7.12/gdb/.../pdb-7.12/gdb/.../pdb-7.12/g
narrowing -Wiormat-nonliteral -c -o btrace-common.o -MT btrace-common.c -mm -MP -MF .deps/btrace-common.Tpo ..../gdb-7.12/gdb/common/btrace-common.c /usr/bin/c++ -O2 -pipe -fbracket-depth=1024 -I/rtems-source-builder/rtems/build/tmp/sb-peer/4.12/rtems-powerpc/rtems-source-builder/rtems/-/rtems/4.12/include -g -O2 -I. -I..../gdb-7.12/gdb -I.../.gdb-7.12/gdb/common -I..../gdb-7.12/gdb/config - DLOCALEDIRE"\"\rtems/-tems/-\rtems/-tems/-\rtems/-tems/-\rtems/-tems/-\rtems/-tems/-\rtems/-tems/-\rtems/-tems/-\rtems/-tems/-t
 warnings generated.
warnings unknown warning option '-Wunused-but-set-parameter'; did you mean '-Wunused-parameter'? [-Wunknown-warning-option]
warning: unknown warning option '-Wunused-but-set-parameter'; did you mean '-Wunused-parameter'? [-Wunknown-warning-option]
warning: unknown warning option '-Wunused-but-set-variable'; did you mean '-Wunused-const-variable'? [-Wunknown-warning-option]
warning: unknown warning option '-Wunused-but-set-variable'; did you mean '-Wunused-const-variable'? [-Wunknown-warning-option]
warning: unknown warning option '-Wunused-but-set-variable'; did you mean '-Wunused-const-variable'? [-Wunknown-warning-option]
warning: unknown warning option '-Wunused-but-set-variable'; did you mean '-Wunused-const-variable'? [-Wunknown-warning-option]
warning: unknown warning option '-Wunused-but-set-variable'; did you mean '-Wunused-const-variable'? [-Wunknown-warning-option]
warning: unknown warning option '-Wunused-but-set-variable'? [-Wunknown-warning-option]
warning: unknown warning option '-Wunused-but-set-variable'? [-Wunknown-warning-option]
warning: unknown warning option '-Wunused-but-set-parameter'? [-Wunknown-warning-option]
warning: unknown warning option '-Wunused-but-set-parameter'? [-Wunknown-warning-option]
warning: unknown warning option '-Wunused-but-set-variable'? [-Wunknown-warning-option]
warning: unknown warning option '-Wunused-but-set-parameter'? [-Wunknown-warning-option]
warning: unknown warning option '-Wunused-but-set-parameter'? [-Wunknown-warning-option]
warning: unknown warning option '-Wunused-but-set-parameter'? [-Wunknown-warning-option]
warning: unknown warning option '-Wunused-but-set-variable '-Wunused-but-set-parameter'? [-Wunknown-warning-option]
warning: unknown warning option '-Wunused-but-set-parameter '-Wunused-but-set-variable '-Wun-sign-compare '-Wun-write-strings '-Wun-variable'? [-Wunknown-warning-option]
warning: unknown warning option '-Wunused-but-set-parameter '-Wunused-but-set-variable'? [-Wunknown-warning-option]
warning: unknown warni
     2 warnings generated.
     narrowing -wisormat-nonliteral -c -o common-regcache.o -MT common-regcache.o -MMD -MP -MF .deps/common-regcache.Tpo ../../gdb-7.12/gdb/common/common-regcache.c clang: warning: treating 'c' input as 'c++' when in C++ mode, this behavior is deprecated warning: unknown warning option '-Wunused-but-set-parameter'; did you mean '-Wunused-parameter'? [-Wunknown-warning-option] warning: unknown warning option '-Wunused-but-set-variable'; did you mean '-Wunused-const-variable'? [-Wunknown-warning-option]
   2 warnings generated.
2 warnings generated.
2 warnings generated.
2 warnings generated.
// warnings generated.
// warnings generated.
// warnings generated.
// warnings generated.
// warnings generated.
// warnings generated.
// warnings generated.
// warnings generated.
// warnings generated.
// warnings generated.
// warnings generated.
// warnings generated.
// warnings generated.
// warnings generated.
// warnings generated.
// warnings generated.
// warnings generated.
// warnings generated.
// warnings generated.
// warnings generated.
// warnings generated.
// warnings generated.
// warnings generated.
// warnings generated.
// warnings generated.
// warnings generated.
// warnings generated.
// warnings generated.
// warnings generated.
// warnings generated.
// warnings generated.
// warnings generated.
// warnings generated.
// warnings generated.
// warnings generated.
// warnings generated.
// warnings generated.
// warnings generated.
// warnings generated.
// warnings generated.
// warnings generated.
// warnings generated.
// warnings generated.
// warnings generated.
// warnings generated.
// warnings generated.
// warnings generated.
// warnings generated.
// warnings generated.
// warnings generated.
// warnings generated.
// warnings generated.
// warnings generated.
// warnings generated.
// warnings generated.
// warnings generated.
// warnings generated.
// warnings generated.
// warnings generated.
// warnings generated.
// warnings generated.
// warnings generated.
// warnings generated.
// warnings generated.
// warnings generated.
// warnings generated.
// warnings generated.
// warnings generated.
// warnings generated.
// warnings generated.
// warnings generated.
// warnings generated.
// warnings generated.
// warnings generated.
// warnings generated.
// warnings generated.
// warnings generated.
// warnings generated.
// warnings generated.
// warnings generated.
// warnings generated.
// warnings generated.
// warnings generated.
// warnings generated.
// warnings generated.
// 
/ war/bin/c++ -02 -pipe -fbracket-depth=1024 -I/rtems-source-builder/rtems/build/tmp/sb-peer/4.12/rtems-powerpc/rtems-source-builder/rtems/-/ttems/4.12/include -g -02 -I. -I.../.gdb-7.12/gdb -I.../.gdb-7.12/gdb/common -I.../.gdb-7.12/gdb/config -DLOCALEDIR="\"'rtems-source-builder/rtems/-/rtems/4.12/share/locale\"" -DHAVE_CONFIG_H -I.../.gdb-7.12/gdb/../include/opcode -I../../gdb-7.12/gdb/../pad-7.12/gdb/../pad
```

https://devel.rtems.org/wiki/Release//5/5.1

Descripti

```
narrowing -Wformat-nonliteral -c -o compile-c-symbols.o -MT compile-c-symbols.o -MMD -MP -MF .deps/compile-c-symbols.Tpo ../../gdb-
narrowing -Wformat-nonliteral -c -o compile-c-symbols.o -MT compile-c-symbols.o -MMD -MP -MF .deps/compile-c-symbols.Tpo .//./gdb-7.12/gdb/compile/compile-c-symbols.c //./gdb-7.12/gdb/compile/compile-c-symbols.o -MT compile-c-symbols.o -MMD -MP -MF .deps/compile-c-symbols.Tpo .//./gdb-7.12/gdb-7.12/gdb/compile-c-symbols.o -MT compile-c-symbols.o -MMD -MP -MF .deps/compile-c-symbols.Tpo .//./gdb-7.12/gdb-7.12/gdb-7.12/gdb/compile-c-symbols.o -MT compile-c-symbols.o -MMD -MP -MF .deps/compile-c-symbols.Tpo .//./gdb-7.12/gdb-7.12/gdb/compile-c-symbols.o -MMD -MP -MF .deps/compile-c-symbols.Tpo .//./gdb-7.12/gdb-7.12/gdb/compile-c-symbols.o -MMD -MP -MF .deps/compile-c-symbols.Tpo .//./gdb-7.12/gdb-7.12/gdb/compile-c-symbols.o -MMD -MP -MF .deps/compile-c-symbols.Tpo .//./gdb-7.12/gdb-7.12/gdb/compile-c-symbols.Tpo .//./gdb-7.12/gdb/compile-c-symbols.Tpo .//./gdb-7.12/gdb/compi
       7.12/gdb/compile/compile-c-types.c
   2 warnings generated.
2 warnings generated.
 2 warnings generated.

clang: warning: treating 'c' input as 'c++' when in C++ mode, this behavior is deprecated

clang: warning: treating 'c' input as 'c++' when in C++ mode, this behavior is deprecated

clang: warning: treating 'c' input as 'c++' when in C++ mode, this behavior is deprecated

clang: warning: treating 'c' input as 'c++' when in C++ mode, this behavior is deprecated

warning: unknown warning option '-Wunused-but-set-parameter'; did you mean '-Wunused-parameter'? [-Wunknown-warning-option]

warning: unknown warning option '-Wunused-but-set-parameter'; did you mean '-Wunused-parameter'? [-Wunknown-warning-option]

warning: unknown warning option '-Wunused-but-set-variable'; did you mean '-Wunused-const-variable'? [-Wunknown-warning-option]

warning: unknown warning option '-Wunused-but-set-variable'; did you mean '-Wunused-const-variable'? [-Wunknown-warning-option]

warning: unknown warning option '-Wunused-but-set-variable'; did you mean '-Wunused-const-variable'? [-Wunknown-warning-option]

warning: unknown warning option '-Wunused-but-set-variable'; did you mean '-Wunused-const-variable'? [-Wunknown-warning-option]

warning: unknown warning option '-Wunused-but-set-variable'; did you mean '-Wunused-const-variable'? [-Wunknown-warning-option]

warning: unknown warning option '-Wunused-but-set-variable'; did you mean '-Wunused-const-variable'? [-Wunknown-warning-option]

warning: unknown warning option '-Wunused-but-set-variable'; did you mean '-Wunused-const-variable'? [-Wunknown-warning-option]

warning: unknown warning option '-Wunused-but-set-variable'; did you mean '-Wunused-const-variable'? [-Wunknown-warning-option]

warning: unknown warning option '-Wunused-but-set-variable'; did you mean '-Wunused-const-variable'? [-Wunknown-warning-option]

warning: unknown warning option '-Wunused-but-set-variable'; did you mean '-Wunused-const-variable'? [-Wunknown-warning-option]

warning: unknown warning option '-Wunused-but-set-variable'; did you mean '-Wunused-const-variable'? [-Wunknown-warning
   1/Tetems-source-Dullder/Ttems/Dulld/Tmp/Sb-peer/4.12/Ttems-powerpc/Ttems/Source-Dullder/Ttems/4.12/Include -
1/System/Library/Framework/Python.framework/Versions/2.7/include/python2.7 -
1/System/Library/Framework/Python.framework/Versions/2.7/include/python2.7 - Wall -Wpointer-arith -Wno-unused -Wunused-value -Wunused-function -
Wno-switch -Wno-char-subscripts -Wempty-body -Wunused-but-set-parameter -Wunused-but-set-variable -Wno-sign-compare -Wno-write-strings -Wno-
narrowing -Wformat-nonliteral -c -o compile-object-load.o -MT compile-object-load.o -MMD -MP -MF .deps/compile-object-load.Tpo ../../gdb-
7.12/gdb/compile/compile-object-load.c
   //iz/gdp/compile/compile/compi
   I/System/Library/Frameworks/Python.framework/Versions/2.7/include/python2.7 -
I/System/Library/Frameworks/Python.framework/Versions/2.7/include/python2.7 -
I/System/Library/Frameworks/Python.framework/Versions/2.7/include/python2.7 -
Wall -Wpointer-arith -Wno-unised -Wunused-value -Wunused-function
Wno-switch -Wno-char-subscripts -Wempty-body -Wunused-but-set-parameter -Wunused-but-set-variable -Wno-sign-compare -Wno-write-strings -Wno-
narrowing -Wformat-nonliteral -c -o compile-object-run.o -MT compile-object-run.o -MT deps/compile-object-run.Tpo ../../gdb-
    narrowing -Wformat-nonliteral -c -o 7.12/gdb/compile/compile-object-run.c
   7.12/gdb/compile/compile-object-run.c
clang: warning: treating 'c' input as 'c++' when in C++ mode, this behavior is deprecated
clang: warning: treating 'c' input as 'c++' when in C++ mode, this behavior is deprecated
warning: unknown warning option '-Wunused-but-set-parameter'; did you mean '-Wunused-parameter'? [-Wunknown-warning-option]
warning: unknown warning option '-Wunused-but-set-variable'; did you mean '-Wunused-parameter'? [-Wunknown-warning-option]
warning: unknown warning option '-Wunused-but-set-parameter'; did you mean '-Wunused-parameter'? [-Wunknown-warning-option]
warning: unknown warning option '-Wunused-but-set-variable'; did you mean '-Wunused-const-variable'? [-Wunknown-warning-option]
 warning: unknown warning option '-Wunused-but-set-variable'; did you mean '-Wunused-const-variable'? [-Wunknown-warning-option]
2 warnings generated.
// usr/bin/c++ -02 -pipe -fbracket-depth=1024 -I/rtems-source-builder/rtems/build/tmp/sb-peer/4.12/rtems-powerpc/rtems-source-builder/rtems/-/rtems/4.12/include -g -02 -I. -I././gdb-7.12/gdb -I././gdb-7.12/gdb/common -I././gdb-7.12/gdb/config -
DLOCALEDIR="\"/rtems-source-builder/rtems/-/rtems/-
    clang: warning: treating 'c' input as 'c++' when in C++ mode, this behavior is deprecated warning: unknown warning option '-Wunused-but-set-parameter'; did you mean '-Wunused-parameter'? [-Wunknown-warning-option] warning: unknown warning option '-Wunused-but-set-variable'; did you mean '-Wunused-const-variable'? [-Wunknown-warning-option]
    / usar/bin/c++ -02 -pipe -fbracket-depth=1024 -I/rtems-source-builder/rtems/build/tmp/sb-peer/4.12/rtems-powerpc/rtems-source
 /usr/bin/c++ -02 -pipe -fbracket-depth=1024 -I/ttems-source-builder/ttems/build/tmp/sb-peer/4.12/ttems-powerpc/rtems-source-builder/rtems/-12/gdb-7.12/gdb-7.12/gdb-7.12/gdb-7.12/gdb/comfig - DLOCALEDIR="\"\rtems-source-builder/rtems/-/ttems/-/ttems/-/ttems/-/ttems/-/ttems/-/ttems/-/ttems/-/ttems/-/ttems/-/ttems/-/ttems/-/ttems/-/ttems/-/ttems/-/ttems/-/ttems/-/ttems/-/ttems/-/ttems/-/ttems/-/ttems/-/ttems/-/ttems/-/ttems/-/ttems/-/ttems/-/ttems/-/ttems/-/ttems/-/ttems/-/ttems/-/ttems/-/ttems/-/ttems/-/ttems-source-builder/ttems/-/ttems-source-builder/rtems/-/ttems-source-builder/rtems/-/ttems-source-builder/rtems/-/ttems-source-builder/rtems/-/ttems/-/tms/-/tms/-/tm
       7.12/gdb/compile/compile-c
       clang: warning: treating 'c' input as 'c++' when in C++ mode, this behavior is deprecated
 2 warnings generated.
warning: unknown warning option '-Wunused-but-set-parameter'; did you mean '-Wunused-parameter'? [-Wunknown-warning-option]
warning: unknown warning option '-Wunused-but-set-variable'; did you mean '-Wunused-const-variable'? [-Wunknown-warning-option]
// warning: unknown warning option '-Wunused-but-set-variable'; did you mean '-Wunused-const-variable'? [-Wunknown-warning-option]
// warning: unknown warning option '-Wunused-but-set-variable'; did you mean '-Wunused-const-variable'? [-Wunknown-warning-option]
// warning: variable'? [-Wunknown-warning-option]
// warning: variable'? [-Wunknown-warning-option]
// warning: variable'? [-Wunknown-warning-option]
// warning: variable'? [-Wunknown-warning-option]
// warning: variable'? [-Wunknown-warning-option]
// warning: variable'? [-Wunknown-warning-option]
// warning: variable'? [-Wunknown-warning-option]
// warning: variable'? [-Wunknown-warning-option]
// warning: variable'? [-Wunknown-warning-option]
// warning: variable'? [-Wunknown-warning-option]
// warning: variable'? [-Wunknown-warning-option]
// warning: variable'? [-Wunknown-warning-option]
// warning: variable'? [-Wunknown-warning-option]
// warning: variable'? [-Wunknown-warning-option]
// warning: variable'? [-Wunknown-warning-option]
// warning: variable'? [-Wunknown-warning-option]
// warning: variable'? [-Wunknown-warning-option]
// warning: variable'? [-Wunknown-warning-option]
// warning: variable'? [-Wunknown-warning-option]
// warning: variable'? [-Wunknown-warning-option]
// warning: variable'? [-Wunknown-warning-option]
// warning: variable'? [-Wunknown-warning-option]
// warning: variable'? [-Wunknown-warning-option]
// warning: variable'? [-Wunknown-warning-option]
// warning: variable'? [-Wunknown-warning-option]
// warning: variable'? [-Wunknown-warning-option]
// warning: variable'? [-Wunknown-warning-option]
// warning: variable'? [-Wunknown-warning-option]
// warning: variable'? [-Wunknown-warning-option]
// warning: variable'? [-Wunknown-warning-option]
// warning
    2 warnings generated.
    2 warnings generated.
       ../../gdb-7.12/gdb/compile/compile-loc2c.c:733:6: warning: variable 'uoffset' is uninitialized when used here [-Wuninitialized] uoffset += dwarf2_per_cu_text_offset (per_cu);
       ../../gdb-7.12/gdb/compile/compile-loc2c.c:671:23: note: initialize the variable 'uoffset' to silence this warning
                                            uint64_t uoffset, reg;
 = 0
warning: unknown warning option '-Wunused-but-set-parameter'; did you mean '-Wunused-parameter'? [-Wunknown-warning-option]
warning: unknown warning option '-Wunused-but-set-variable'; did you mean '-Wunused-const-variable'? [-Wunknown-warning-option]
2 warnings generated.
2 warnings generated.
    17 warnings generated.
2 warnings generated.
      3 warnings generated.
    2 warnings generated.
99 warnings generated
    Making init.c
    Making init.c
//usr/bin/c++-02 -pipe -fbracket-depth=1024 -I/rtems-source-builder/rtems/build/tmp/sb-peer/4.12/rtems-powerpc/rtems-source-builder/rtems/-/rtems/4.12/include -g -02 -I.-I.././gdb-7.12/gdb -I../../gdb-7.12/gdb/common -I../../gdb-7.12/gdb/comfig -
DLOCALEDIR="\"/rtems-source-builder/rtems/-/rtems/4.12/share/locale\"" -DHAVE_CONFIG H -I../../gdb-7.12/gdb/../include/opcode -I../../gdb-7.12/gdb/../pcodes/..-II../../gdb-7.12/gdb/../fib -II../../gdb-7.12/gdb/../lib-II../../gdb-7.12/gdb/../lib-
            /rtems-source-builder/rtems/build/tmp/sb-peer/4.12/rtems-powerpc/rtems-source-builder/rtems/~/rtems/4.12/include /system/Library/Framework/Python framework/Yersions/2.7/include/nython2.7 -
```

RTEMS 5.1 Release Notes 60/130

```
| Institute | Note | Note | Note | Note | Note | Note | Note | Note | Note | Note | Note | Note | Note | Note | Note | Note | Note | Note | Note | Note | Note | Note | Note | Note | Note | Note | Note | Note | Note | Note | Note | Note | Note | Note | Note | Note | Note | Note | Note | Note | Note | Note | Note | Note | Note | Note | Note | Note | Note | Note | Note | Note | Note | Note | Note | Note | Note | Note | Note | Note | Note | Note | Note | Note | Note | Note | Note | Note | Note | Note | Note | Note | Note | Note | Note | Note | Note | Note | Note | Note | Note | Note | Note | Note | Note | Note | Note | Note | Note | Note | Note | Note | Note | Note | Note | Note | Note | Note | Note | Note | Note | Note | Note | Note | Note | Note | Note | Note | Note | Note | Note | Note | Note | Note | Note | Note | Note | Note | Note | Note | Note | Note | Note | Note | Note | Note | Note | Note | Note | Note | Note | Note | Note | Note | Note | Note | Note | Note | Note | Note | Note | Note | Note | Note | Note | Note | Note | Note | Note | Note | Note | Note | Note | Note | Note | Note | Note | Note | Note | Note | Note | Note | Note | Note | Note | Note | Note | Note | Note | Note | Note | Note | Note | Note | Note | Note | Note | Note | Note | Note | Note | Note | Note | Note | Note | Note | Note | Note | Note | Note | Note | Note | Note | Note | Note | Note | Note | Note | Note | Note | Note | Note | Note | Note | Note | Note | Note | Note | Note | Note | Note | Note | Note | Note | Note | Note | Note | Note | Note | Note | Note | Note | Note | Note | Note | Note | Note | Note | Note | Note | Note | Note | Note | Note | Note | Note | Note | Note | Note | Note | Note | Note | Note | Note | Note | Note | Note | Note | Note | Note | Note | Note | Note | Note | Note | Note | Note | Note | Note | Note | Note | Note | Note | Note | Note | Note | Note | Note | Note | Note | Note | Note | Note | Note | Note | Note | Note | Note | Note | Note | Note | Note | Note | Note | Note | Note | Note | Note | Note | Note | No
                                           2 warnings generated.
                                           //usr/bin/c++ -02 -pipe -fbracket-depth=1024 -I/rtems-source-builder/rtems/build/tmp/sb-peer/4.12/rtems-powerpc/rtems-source-builder/rtems/~/rtems/4.12/include -g -02 -W1,-no_pie -L/rtems-source-builder/rtems/build/tmp/sb-peer/4.12/rtems-powerpc/rtems-source-builder/rtems/build/tmp/sb-peer/4.12/rtems-powerpc/rtems-source-builder/rtems/build/tmp/sb-peer/4.12/rtems-powerpc/rtems-source-builder/rtems/build/tmp/sb-peer/4.12/rtems-powerpc/rtems-source-builder/rtems/build/tmp/sb-peer/4.12/rtems-powerpc/rtems-source-builder/rtems/build/tmp/sb-peer/4.12/rtems-powerpc/rtems-source-builder/rtems/build/tmp/sb-peer/4.12/rtems-powerpc/rtems-source-builder/rtems/build/tmp/sb-peer/4.12/rtems-powerpc/rtems-source-builder/rtems/build/tmp/sb-peer/4.12/rtems-powerpc/rtems-source-builder/rtems/build/tmp/sb-peer/4.12/rtems-powerpc/rtems-source-builder/rtems/build/tmp/sb-peer/4.12/rtems-powerpc/rtems-source-builder/rtems/build/tmp/sb-peer/4.12/rtems-powerpc/rtems-source-builder/rtems/build/tmp/sb-peer/4.12/rtems-powerpc/rtems-source-builder/rtems/build/tmp/sb-peer/4.12/rtems-powerpc/rtems-source-builder/rtems-build/tmp/sb-peer/4.12/rtems-powerpc/rtems-source-builder/rtems-build/tmp/sb-peer/4.12/rtems-powerpc/rtems-source-builder/rtems-build/tmp/sb-peer/4.12/rtems-powerpc/rtems-source-builder/rtems-build/tmp/sb-peer/4.12/rtems-powerpc/rtems-source-builder/rtems-build/tmp/sb-peer/4.12/rtems-powerpc/rtems-source-builder/rtems-build/tmp/sb-peer/4.12/rtems-powerpc/rtems-source-builder/rtems-build/tmp/sb-peer/4.12/rtems-powerpc/rtems-source-builder/rtems-build/tmp/sb-peer/4.12/rtems-powerpc/rtems-source-builder/rtems-build/tmp/sb-peer/4.12/rtems-build/tmp/sb-peer/4.12/
                                           builder/rtems/~/rtems/4.12/lib
                                                  -o qdb qdb.o rs6000-tdep.o ppc-sysv-tdep.o solib-syr4.o ravenscar-thread.o ppc-ravenscar-thread.o ser-base.o ser-unix.o ser-pipe.o ser-tcp.o
                                         ogdb gdb.o rs6000-tdep.o ppc-sysv-tdep.o solib-svr4.o ravenscar-thread.o ppc-ravenscar-thread.o ser-base.o ser-unix.o ser-pipe.o ser-tcp.o remote-o dcache.o tracepoint.o ax-general.o ax-gdb.o remote-fileio.o remote-notif.o ctf.o tracefile.o tracefile-tfile.o remote-sim.o cli-dump.o cli-decode.o cli-script.o cli-cmds.o cli-setshow.o cli-logging.o cli-interp.o cli-utils.o mi-out.o mi-console.o mi-cmds.o mi-cmd-catch.o mi-cmd-env.o mi-cmd-break.o mi-cmd-tack.o mi-cmd-file.o mi-cmd-disas.o mi-symbol-cmds.o mi-cmd-target.o mi-cmd-info.o mi-interp.o mi-main.o mi-parse.o mi-getopto.o tui-command.o tui-data.o tui-disasm.o ui-file.o tui-loncos.o tui-interp.o tui-lo-tui-layout.o tui-cuto tui-regs.o tui-source.o tui-stack.o tui-win.o tui-windata.o tui-wingeneral.o tui-winsource.o tui.o python.o py-arch.o py-auto-load.o py-block.o py-bpevent.o py-breakpoint.o py-cmd.o py-continueevent.o py-methods.o py-event.o py-event-o py-evtregistry.o py-evts.o py-exitedevent.o py-finishbreakpoint.o py-frame.o py-loperadline.o py-inferents.o py-infthread.o py-lazy-string.o py-linteable.o py-newobjfileevent.o py-objfile.o py-param.o py-prettyprint.o py-progspace.o py-signalevent.o py-stopevent.o py-symbol.o py-symtab.o py-threadevent.o py-type.o py-unwind.o py-utils.o py-value.o py-varobj.o guile.o elfread.o stap-probe.o dtrace-probe.o posix-hdep.o posix-streror.o c-exp.o cp-name-parser.o ada-exp.o; o d-exp.o; o f-exp.o; o g-exp.o; o resp.o; o resp.o; o versp.o d-exp.o; o resp.o; o resp.o
                                           ada-exp.o jv-exp.o d-exp.o f-exp.o go-exp.o m2-exp.o p-exp.o rust-exp.o version.o annotate.o addrmap.o auto-load.o auxv.o agent.o bfd-target.
blockframe.o breakpoint.o break-catch-sig.o break-catch-throw.o break-catch-syscall.o findvar.o regcache.o cleanups.o charset.o continuations
                                           corelow.o disasm.o dummy-frame.o dfp.o source.o value.o eval.o valops.o valarith.o valprint.o printcmd.o block.o symtab.o psymtab.o symfile.o symfile-debug.o symmisc.o linespec.o dictionary.o namespace.o location.o infcall.o infcmd.o infrun.o expprint.o environ.o stack.o tid-parse.o thread.o thread-fsm.o exceptions.o extension.o filesystem.o filestuff.o inf-child.o interps.o minidebug.o main.o macrotab.o macrocmd.o macroexp.o
                                           macroscope.o mi-common.o event-loop.o event-top.o inf-loop.o completer.o gdbarch.o arch-utils.o gdbtypes.o gdb_bfd.o gdb_obstack.o osabi.o copying.o memattr.o mem-break.o target.o target-dcache.o parse.o language.o build-id.o buildsym.o findcmd.o std-regs.o signals-state-save-restore.o signals.o exec.o reverse.o bcache.o objfiles.o observer.o minsyms.o maint.o demangle.o dbxread.o coffread.o coff-pe-read.o dwarf2read.o
                                         restore.o signals.o exec.o reverse.o bcache.o objfiles.o observer.o minsyms.o maint.o demangle.o dbxread.o coffread.o coff-pe-read.o dwarf2/read.o mipsread.o stabsread.o corefile.o dwarf2/expr.o dwarf2/expr.o dwarf2-frame-tailcall.o ada-lang.o c-lang.o d-lang.o f-lang.o objc-lang.o ada-tasks.o ada-varobj.o c-varobj.o ui-out.o cli-out.o varobj.o vec.o go-lang.o go-valprint.o go-vypeprint.o jv-lang.o jv-valprint.o jv-typeprint.o jv-varobj.o m2-lang.o opencl-lang.o p-typeprint.o p-valprint.o selftest.o sentinel-frame.o complaints.o typeprint.o ada-typeprint.o c-typeprint.o m2-typeprint.o m2-typeprint.o c-valprint.o c-valprint.o cy-valprint.o f-valprint.o ser-event.o serial.o mdebugread.o top.o utils.o ui-file.o user-regs.o frame.o frame-unwind.o doublest.o frame-base.o inline-frame.o gnu-v2-abi.o gnu-v3-abi.o cp-abi.o cp-supprt.o cp-namespace.o d-namespace.o reggroups.o rus-lang.o trad-frame.o tramp-frame.o solib.o solib-target.o prologue-value.o memory-map.o memrange.o xml-support.o xml-syscall.o xml-utils.o target-descriptions.o target-memory.o xml-tdesc.o xml-builtin.o inferior.o osdata.o gdb usleep.o record.o record-full.o gcore.o gdb vecs.o jt.o prospace.o skip.o probe.o common-utils.o buffer.o ptid.o gdb-dlfcn.o
                                            common-agent.o format.o registry.o btrace.o record-btrace.o waitstatus.o print-utils.o rsp-low.o errors.o common-debug.o debug.o common
exceptions.o btrace-common.o fileio.o common-regcache.o compile.o compile-c-symbols.o compile-c-types.o compile-object-load.o compile-
compile-loc2c.o compile-c-support.o inflow.o init.o \
                                          ../sim/ppc/libsim.a ../readline/libreadline.a ../opcodes/libopcodes.a ../bfd/libbfd.a -L./../zlib -lz ../libiberty/libiberty.a ../libdecnumber/libdecnumber.a -lncurses -lm -L/System/Library/Frameworks/Python.framework/Versions/2.7/lib/python2.7/config -ldl -framework CoreFoundation -lpython2.7 -u _PyMac_Error /System/Library/Frameworks/Python.framework/Versions/2.7/Python -lexpat ../libiberty/libiberty.a build-gnulib/import/libgnu.a -liconv
                                            Undefined symbols for architecture x86_64:
    "_error", referenced from:
                                                            sim_io_printf_filtered in libsim.a(sim_calls.o)
_sim_load in libsim.a(sim_calls.o)
_sim_create_inferior in libsim.a(sim_calls.o)
_sim_io_read_stdin in libsim.a(sim_calls.o)
_sim_io_write_stdout in libsim.a(sim_calls.o)
_sim_io_write_stdour in libsim.a(sim_calls.o)
                                                               _sim_io_flush_stdoutput in libsim.a(sim_calls.o)
                                         (maybe you meant: device error,
                                            shell cmd failed: /bin/sh -ex /rtems-source-builder/rtems/build/powerpc-rtems4.12-qdb-7.12-x86 64-apple-darwin14.5.0-1/doit
                                            error: building powerpc-rtems4.12-gdb-7.12-x86_64-apple-darwin14.5.0-1
                                                                                                                                                                                                                                                                                                                                                                                                                                                                                                                                •
                                           4
#3054 3 years ago
                                                                                                                                              unspecified
                                                                                           fixed
                                                                                                                                                                                                              AndiK
                                                                                                                                                                                                                                                                                                            Andreas Kölbl <andreas.koelbl@...>
                                                                                                                                                                                                                                                                                                                                                                                                                                                                                        2 years ago
                              gdb 7.12.1 on RSB 4.12 branch fail to build on Archlinux
                                7.12.1 does not compile with latest guile As already stated here: https://sourceware.org/bugzilla/show_bug.cgi?id=21104 GDB in version 7.12.1 fails when trying to compile on
                              Archlinux. GDB uses deprecated functions of libguile which were gone in version 2.2 of libguile. As GDB states in its configure script to support version 2.2 of libguile it fails compiling.
                               Tested with the latest rtems source builder on master.
                         3 years ago
                                                                                        fixed
                                                                                                                                                                                                             Sebastian Huber
                                                                                                                                                                                                                                                                                                            Sebastian Huber
                                                                                                                                                                                                                                                                                                                                                                                                                                                                                        2 years ago
                                                                                                                                          score
                               Add EDF SMP scheduler
                              The current SMP schedulers are all fixed-priority schedulers. Add a job-level fixed priority scheduler (EDF).
#3057 3 years ago
                                                                                          fixed
                                                                                                                                           tool/gcc
                                                                                                                                                                                                             Sebastian Huber
                                                                                                                                                                                                                                                                                                            Daniel Hellstrom
                                                                                                                                                                                                                                                                                                                                                                                                                                                                                        2 years ago
                              Add a workaround for the LEON3FT store-store errata
                               GCC needs support to provide a workaround for the LEON3FT store-store errata, e.g.
                               https://gcc.gnu.org/ml/gcc-patches/2017-06/msg01577.html
                               and follow up versions.
#3059 3 years ago
                                                                                       fixed
                                                                                                                                                                                                                                                                                                            Sebastian Huber
                                                                                                                                              score
                                                                                                                                                                                                             Sebastian Huber
                                                                                                                                                                                                                                                                                                                                                                                                                                                                                        2 years ago
                               Add a simple processor affinity support to the EDF SMP scheduler
                               Add support to the EDF SMP scheduler to honour one-to-one and one-to-all thread processor affinities. Use one ready queue for threads with a one-to-all affinity. Use one ready
                               queue for each of the one-to-one threads for each processor. Since a red-black tree is used for the ready queues, the space overhead of one pointer per ready queue is small.
                                                                                           invalid
                                                                                                                                              tool
                                                                                                                                                                                                             Chris Johns
#3061 3 years ago
                                                                                                                                                                                                                                                                                                            chrisi@...
                                                                                                                                                                                                                                                                                                                                                                                                                                                                                        2 years ago
                              including 'unistd.h' in C++ does not build.
```

Summar

Descripti

#3056

Descripti

Summar

Descripti

on

Summar

Descripti

Summar

RTEMS 5.1 Release Notes 61/130

Including unistd.h in a C++ program does not compile with the RSB for today:

```
$ /opt/work/rtems/4.12/bin/arm-rtems4.12-g++ -B/opt/work/rtems/4.12/arm-rtems4.12/xilinx_zynq_zc706/lib -B/opt/work/si/rtems/4.12/arm-rtems4.12/xilinx_zynq_zc706/lib -B/opt/work/si/rtems/4.12/arm-rtems4.12/xilinx_zynq_zc706/lib -B/opt/work/si/rtems/4.12/arm-rtems4.12/xilinx_zynq_zc706/lib -B/opt/work/si/rtems/4.12/arm-rtems4.12/include/sys/_mthreadtypes.h:24:0,
In file included from /opt/work/rtems/4.12/arm-rtems4.12/include/sys/_pthreadtypes.h:24:0,
                                              from /opt/work/rtems/4.12/arm-rtems4.12/include/sys/types.h:239, from /opt/work/rtems/4.12/arm-rtems4.12/include/sys/unistd.h:12,
                                               from /opt/work/rtems/4.12/arm-rtems4.12/include/unistd.h:4,
                     from u.cpp:6:
/opt/work/rtems/4.12/arm-rtems4.12/include/sys/cpuset.h: In function 'void CPU_AND_S(size_t, cpu_set_t*, const cpu_set_t*, const cpu_set_t*)':
/opt/work/rtems/4.12/arm-rtems4.12/include/sys/cpuset.h:147:3: error: 'BIT_AND2' was not declared in this scope
                         BIT_AND2(_cpu_set_bits(setsize), destset, srcset1, srcset2);
                     /opt/work/rtems/4.12/arm-rtems4.12/include/sys/cpuset.h:147:3: note: suggested alternative: 'BIT_AND' BIT_AND2(_cpu_set_bits(setsize), destset, srcset1, srcset2);
                     /opt/work/rtems/4.12/arm-rtems4.12/include/sys/cpuset.h: In function 'void CPU_OR_S(size_t, cpu_set_t*, const cpu_set_t*, const cpu_set_t*)':
/opt/work/rtems/4.12/arm-rtems4.12/include/sys/cpuset.h:159:3: error: 'BIT_OR2' was not declared in this scope
                         BIT OR2 (cpu set bits(setsize), destset, srcset1, srcset2);
                     opt/work/rtems/4.12/arm-rtems4.12/include/sys/cpuset.h:159:3: note: suggested alternative: 'BIT_OR'
                         BIT_OR2(_cpu_set_bits(setsize), destset, srcset1, srcset2);
                         BIT OF
                     Opt/work/rtems/4.12/arm-rtems4.12/include/sys/cpuset.h: In function 'void CPU_XOR_S(size_t, cpu_set_t*, const cpu_set_t*, const cpu_set_t*)':
/opt/work/rtems/4.12/arm-rtems4.12/include/sys/cpuset.h:171:3: error: 'BIT_XOR2' was not declared in this scope
BIT_XOR2(_cpu_set_bits(setsize), destset, srcset1, srcset2);
                     opt/work/rtems/4.12/arm-rtems4.12/include/sys/cpuset.h:171:3: note: suggested alternative: 'BIT OR'
                         BIT_XOR2(_cpu_set_bits(setsize), destset, srcset1, srcset2);
                     /opt/work/rtems/4.12/arm-rtems4.12/include/sys/cpuset.h: In function 'void CPU_NAND_S(size_t, cpu_set_t*, const cpu_set_t*, const cpu_set_t*)':
/opt/work/rtems/4.12/arm-rtems4.12/include/sys/cpuset.h:183:3: error: 'BIT_NAND2' was not declared in this scope
                         BIT NAND2 (cpu set bits(setsize), destset, srcset1, srcset2);
                     opt/work/rtems/4.12/arm-rtems4.12/include/sys/cpuset.h:183:3: note: suggested alternative: 'BIT_NAND'
                         BIT_NAND2(_cpu_set_bits(setsize), destset, srcset1, srcset2);
Descripti
                    In file included from /opt/work/rtems/4.12/arm-rtems4.12/include/sys/cpuset.h:46:0.
                                               from /opt/work/rtems/4.12/arm-rtems4.12/include/sys/_pthreadtypes.h:24, from /opt/work/rtems/4.12/arm-rtems4.12/include/sys/types.h:239,
                                               from /opt/work/rtems/4.12/arm-rtems4.12/include/sys/unistd.h:12
                                                from /opt/work/rtems/4.12/arm-rtems4.12/include/unistd.h:4,
                                               from u.cpp:6:
                     /opt/work/rtems/4.12/arm-rtems4.12/include/sys/cpuset.h: In function 'int CPU_COUNT_S(size_t, const cpu_set_t*)':
/opt/work/rtems/4.12/arm-rtems4.12/include/sys/cpuset.h:194:10: error: '__bitcount1' was not declared in this scope
return BIT_COUNT(_cpu_set_bits(setsize), set);
                     /opt/work/rtems/4.12/arm-rtems4.12/include/sys/cpuset.h:194:10: note: suggested alternative: '
```

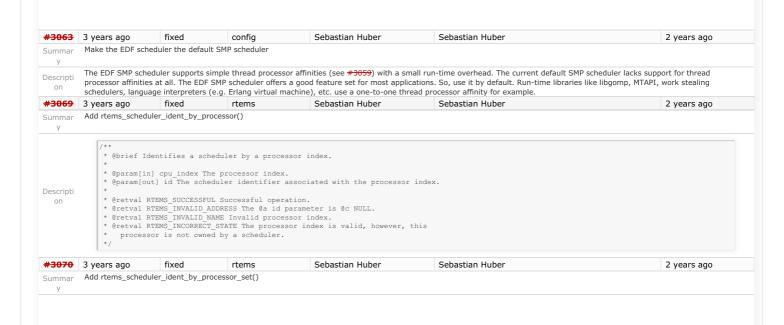

RTEMS 5.1 Release Notes 62/130

```
* @brief Identifies a scheduler by a processor set.
                            scheduler is selected according to the highest numbered online processor
                     * in the specified processor set.
                    * @param[in] cpusetsize Size of the specified processor set buffer in
* bytes. This value must be positive.
* @param[out] cpuset The processor set to identify the scheduler.
* @param[out] id The scheduler identifier associated with the processor set.
                    * @retval RTEMS_SUCCESSFUL Successful operation.

* @retval RTEMS_INVALID_ADDRESS The @a id parameter is @c NULL.

* @retval RTEMS_INVALID_SIZE Invalid processor set size.

* @retval RTEMS_INVALID NAME The processor set contains no online processor.

* @retval RTEMS_INCORRECT_STATE The processor set is valid, however, the
Descripti
                         highest numbered online processor in the specified processor set is not
                         owned by a scheduler.
                   rtems_id *id
#3071 3 years ago
                                     fixed
                                                                                          Sebastian Huber
                                                                                                                                   Sebastian Huber
                                                                                                                                                                                                               2 years ago
             Create an interrupt server for every processor in the system
Summar
             Create an interrupt server for every processor in the system with a one-to-one thread processor affinity. This allows load balancing for interrupt processing. Add support routines to
Descripti
   on
                                     fixed
#3072 3 years ago
                                                             arch/sparc
                                                                                          Sebastian Huber
                                                                                                                                   Daniel Hellstrom
                                                                                                                                                                                                               2 years ago
Summar Declaration of global functions in driver source files
              There are declarations of global functions in various driver source files, e.g.
Descripti
             The declaration should move to a header file or a static function should be used.
#3076 3 years ago
                                                             unspecified
                                       fixed
                                                                                         Sebastian Huber
                                                                                                                                   Sebastian Huber
                                                                                                                                                                                                               2 years ago
              Test suite failures due to floating point usage
              Several tests fail due to an unaccounted use of the floating point unit:
             BLOCK 6 BLOCK 14 CONSTRUCTOR/DESTRUCTOR CRYPT 1 DUMPBUF 1 FLASHDISK 1 FSDDSFSFORMAT 1 FSDOSFSNAME 1 FSERROR DOSFS FSERROR JFFS2 FSERROR
Descripti
              MOUNTED IMFS FSERROR RFS FSERROR ROOT IMFS FSPERMISSION JFFS2 FSPERMISSION MOUNTED IMFS FSPERMISSION RFS FSPERMISSION ROOT IMFS FSRENAME MOUNTED
              IMFS FTP 1 libdl (RTL) 1 libdl (RTL) 4 libdl (RTL) 5 MGHTTPD 1 MONITOR 2 MOUSE 1 NETWORKING 1 PSXFILE 1 PSXIMFS 1 PSXIMFS 2 PSXPASSWD 2 PSXPIPE 1 PSXSTAT SMP 1
              SMP 2 SMP 3 SMP 8 SMP 9 SMPAFFINITY 1 SMPSCHEDULER 1 SPERROR 1 SPERROR 2 SPERROR 3 SYSCALL 1 TAR 1 TERMIOS 3 TERMIOS 4 TERMIOS 5 TERMIOS 6 TERMIOS 7
#3077 3 years ago
                                       fixed
                                                             arch/sparc
                                                                                        Sebastian Huber
                                                                                                                                   Sebastian Huber
             SPARC: Add lazy floating point context switching
Summar
             The uniprocessor floating point context switching is unsafe, e.g., it is possible to silently corrupt the floating point context. The SMP floating point switching is safe, however, it doesn't
Descripti
              use a deferred switch. Implement lazy floating point switching in uniprocessor configurations. This fixes test case spcontext01.
   on
#3079 3 years ago
                                                                                          Sebastian Huber
                                                                                                                                   Sebastian Huber <sebastian.huber@...>
             Ada tests do not build
Summar
              A "make" in the top level build directory does not build the Ada tests (used to work some weeks ago). A "make" in ./sparc-rtems4.12/c/erc32/ada-tests for example works.
              The configuration step seems to work:
                  configure: configuring in ada-tests
configure: running /bin/sh '../../../rtems/c/src/ada-tests/configure' '--prefix=/home/joel/rtems-4.11-work/bsp-install' '--host=sparc-
rtems4.12' '--build=x86_64-pc-linux-gnu' '--target=sparc-rtems4.12' '--enable-smp' '--disable-profiling' '--disable-multiprocessing' '--enable-
rtems-debug' '--enable-cxx' '--disable-rdbg' '--enable-maintainer-mode' '--enable-tests' '--enable-networking' '--enable-posix' '--disable-itron'
'--disable-deprecated' '--enable-ada' '--enable-expada' 'SIMSPARC_FAST_IDLE=1' '--with-target-subdir=sparc-rtems4.12' '--exec-
prefix=/home/joel/rtems-4.11-work/bsp-install/sparc-rtems4.12' '--includedir=/home/joel/rtems-4.11-work/bsp-install/sparc-rtems4.12/include'
'build_alias=x86_64-pc-linux-gnu' 'host_alias=sparc-rtems4.12' '--with-project-root=../../' '--with-project-top=../../' 'RTEMS_BSP=erc32' 'RTEMS_GSP_FAMILY=erc32' 'CFLAGS=-mcpu=cypress -02 -g -ffunction-sections -fdata-sections -
Wall -Wmissing-prototypes -Wimplicit-function-declaration -Wstrict-prototypes -Wnested-externs' '--enable-rtems-root=../' '--enable-project-
root=./../.erc32' '--with-project-top=../../.' '--enable-rtemsbsp=erc32' --cache-file=/dev/null --
srcdir=../../../.././.rtems/c/src/ada-tests
configure: loading site script /usr/share/site/x86_64-unknown-linux-gnu
checking for gmake... gmake
                   configure: configuring in ada-tests
Descripti
                   checking for gmake... gmake
              However:
                  gmake[4]: Entering directory '/scratch/git-rtems-testing/rtems/build-sparc-erc32-rtems/sparc-rtems4.12/c/erc32/ada-tests'
                  gmake[4]: Nothing to be done for 'all-am'
#3080 3 years ago
                                        fixed
                                                              arch/sparc
                                                                                          Sebastian Huber
                                                                                                                                   Sebastian Huber
                                                                                                                                                                                                               2 years ago
             Infinite loop in SPARC rtems invalidate multiple instruction lines()
Descripti
             #define CPU_INSTRUCTION_CACHE_ALIGNMENT 0
              is not a good idea in case the default range functions are used.
#3082 3 years ago fixed
                                                             arch/powerpc
                                                                                          Sebastian Huber
                                                                                                                                   Sebastian Huber
                                                                                                                                                                                                               16 months ago
Summar Add 64-bit support for PowerPC
            The QorIQ chips have more than 4GiB of memory available.
Descripti
#3083 3 years ago
                                        fixed
                                                               build
                                                                                          Joel Sherrill
                                                                                                                                    Chris Johns
                                                                                                                                                                                                               2 years ago
Summar parallel make not working
Descripti As reported on the mailing list, parallel make on the master is broken.
                                                           build
#3084 3 years ago
                                     fixed
                                                                                          Joel Sherrill
                                                                                                                                   Chris Johns
                                                                                                                                                                                                               2 years ago
Summar Makefile recipe override warning has returned
```

RTEMS 5.1 Release Notes 63/130

The makefile overrides recipe warnings had disappeared with Chris' rework to improve parallelism. Unfortunately, one Makefile has had the warning return. To reproduce, complete a build with all tests enabled, then just type make >/dev/null at the top of the build tree Descripti [joel@rtbf64c rtems-work]\$ ./build\_bsp sparc erc32 Using rtems for RTEMS source real 5m4.247s user 5m58.188s sys 1m34.959s 0 [joel@rtbf64c rtems-work]\$ cd b-erc32/ [joel@rtbf64c b-erc32]\$ make >/dev/null Makefile:653: warning: overriding recipe for  $target `spprofiling 01' \ Make file: 653: \ warning: \ ignoring \ old \ recipe \ for \ target \ `spprofiling 01' \ Make file: 653: \ warning: \ ignoring \ old \ recipe \ for \ target \ `spprofiling 01' \ Make file: 653: \ warning: \ ignoring \ old \ recipe \ for \ target \ `spprofiling 01' \ Make file: 653: \ warning: \ ignoring \ old \ recipe \ for \ target \ `spprofiling 01' \ Make file: 653: \ warning: \ ignoring \ old \ recipe \ for \ target \ `spprofiling 01' \ Make file: 653: \ warning: \ ignoring \ old \ recipe \ for \ target \ `spprofiling 01' \ Make file: 653: \ warning: \ ignoring \ old \ recipe \ for \ target \ `spprofiling 01' \ Make file: 653: \ warning: \ ignoring \ old \ recipe \ for \ target \ `spprofiling 01' \ Make file: 653: \ warning: \ ignoring \ old \ recipe \ for \ target \ `spprofiling 01' \ Make file: 653: \ warning: \ ignoring \ old \ recipe \ for \ target \ `spprofiling 01' \ Make file: 653: \ warning: \ ignoring: \ ignorin$ #3085 3 years ago fixed arch/powerpc Sebastian Huber Sebastian Huber 2 years ago Add hypervisor support for QorIQ BSPs Summar NXP provides a hypervisor (Topaz) for the QorIQ platform. Descripti on https://www.xes-inc.com/wp-content/uploads/2016/03/NXP-Embedded-Hypervisor-for-QorIQ-Overview.pdf 3 years ago #3087 fixed tool/rsb likangbei Chris Johns 2 years ago RSB rtems-gdb-7.12-1.cfg MD5 value is ERROR Summar rtems-source-builder\rtems\config\tools\rtems-gdb-7.12-1.cfg line 16:%hash md5 gdb-7.12-sis-leon2-leon3.diff "fe29e7daaab3bf70c99cda6925d8c0c5" is error "40670e05b7fc3868a405fb43138f3262" is right Descripti TEST on WIN7+MSYS2 My English is bad! Sorry #3088 3 years ago shell likangbei fixed chrisi@... 2 years ago shell test in testsuites\samples\fileio many COMMANDs is Lost testsuites\samples\fileio test on atsam BSP□ init.c□ #define CONFIGURE\_SHELL\_COMMANDS\_INIT #define CONFIGURE\_SHELL\_COMMANDS\_ALL Descripti on Sorry□ My English is bad□#3089 3 years ago fixed fs Fan Deng Fan Deng 2 years ago Inconsistent blocking addressing in RFS Summar Background There are two ways to address a block in RFS: 1. Via a single 32bit block number (bno) 2. Via a group number(gno) and a bit offset (bit) They should be fully convertible (1-1 mapping). In other words, the equation to convert 1 to 2 should be unique within the RFS implementation. The bug The RFS implementation contains two different conversions between 1 and 2. Details 1. In rtems rfs group bitmap alloc (rtems-rfs-group.c, line 172) bno = gno \* group blocks + bit 2. In rtems\_rfs\_group\_bitmap\_alloc (rtems-rfs-group.c, line 228) bno = gno \* group blocks + bit + 1 (via rtems rfs group block() function) 3. In rtems rfs group bitmap free (rtems-rfs-group.c, line 283) bno = gno \* group\_blocks + bit + 1 (RTEMS\_RFS\_SUPERBLOCK\_SIZE) 4. In rtems\_rfs\_group\_bitmap\_test (rtems-rfs-group.c, line 332) bno = gno \* group blocks + bit To summarize, the implementation contains two ways of converting a bno to a (qno, bit) pair: Either: Descripti bno = gno \* group\_blocks + bit Or: bno = gno \* group blocks + bit + 1 The Fix The RFS implementation should consistently convert a bno to a (gno, bit) pair with: bno = gno \* group blocks + bit + RTEMS RFS SUPERBLOCK SIZE This is because the superblock is not accounted for in the block bitmaps. So places to change: 1. rtems-rfs-group.c: all references to the conversion must be updated to use RTEMS\_RFS\_SUPERBLOCK\_SIZE explicitly. 2. rtems\_rfs\_group\_block converts the pair to bno via: #define rtems\_rfs\_group\_block(\_g, \_b) (((\_g)->base) + (\_b)) #define rtems\_rfs\_fs\_block(\_fs, \_grp, \_blk) \
 ((((\_fs)->group\_blocks) \* (\_grp)) + (\_blk) + 1) The "+ 1" part should really be "+ RTEMS\_RFS\_SUPERBLOCK\_SIZE" to be logically correct. As RTEMS\_RFS\_SUPERBLOCK\_SIZE itself has a comment saying: \* Number of blocks in the superblock. Yes I know it is a superblock and not \* superblocks but if for any reason this needs to change it is handled. #define RTEMS\_RFS\_SUPERBLOCK\_SIZE (1) #3090 3 years ago fixed Sebastian Huber Sebastian Huber bsps 2 years ago Add BSP for i.MX 7 Summar #3091 3 years ago fixed Joel Sherrill Sebastian Huber tool 2 years ago Core Dump in powerpc-rtems4.12-ld This appears to have been introduced by the new binutils. Impacts gemuprep and gemuprep-altivec BSPs. Descripti  $gmake [8]: Entering\ directory\ `\data/home/joel/rtems-work/rtems-testing/rtems/build-powerpc-qemuprep-rtems/powerpc-qemuprep-rtems/pow$ rtems4.12/c/qemuprep/lib/libbsp/powerpc/motorola\_powerpc/qemu\_fakerom' powerpc-rtems4.12-ld -o qemu\_fakerom.bin qemu\_fakerom.o qemu\_fakeros.o --oformat binary nostdlib -Ttext 0xfff00000 --section-start=.romentry=0xffffffc gmake[8]: \* [qemu\_fakerom.bin] Segmentation fault #3096 3 years ago fixed shell Chris Johns Chris Johns 2 years ago Shell internal commands should be public.

RTEMS 5.1 Release Notes 64/130

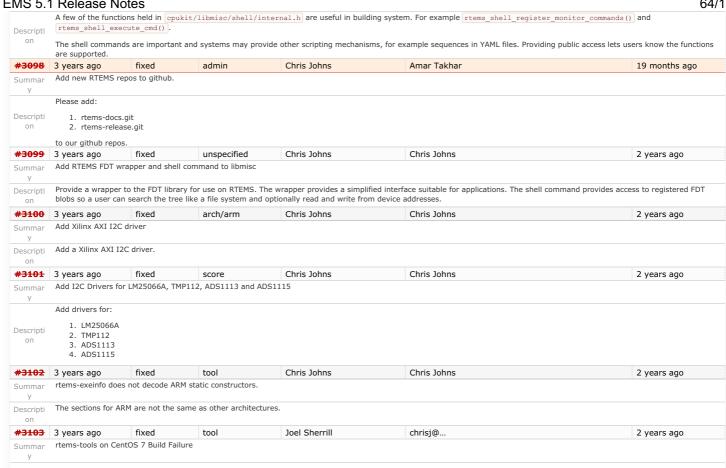

RTEMS 5.1 Release Notes 65/130

A build failure for rtems-tools on the master has been reported on CentOS 7. This is my notes as I try to reproduce it.

[joel@localhost rtems-tools]\$ ./waf configure Setting top to : /home/joel/rtems-work/rtems-tools Setting out to : /home/joel/rtems-work/rtems-tools/build Version : 4.12.78bbe4c1a31d (4.12) Checking for program 'python' : /usr/bin/python Checking for python version >= 2.6.6 : 2.7.5 Checking for 'gcc' (C compiler) : /usr/bin/gcc Checking for rython' : /usr/bin/python Checking for python version >= 2.6.6 : 2.7.5 Checking for 'gcc' (C compiler) : /usr/bin/gcc Checking for header string.h : yes Checking for header string.h : yes Checking for header string.h : yes Checking for header sys/stat.h : yes Checking for header sys/stat.h : yes Checking for function stat.h : yes Checking for function stat.h : yes

from ../rtemstoolkit/rld-process.cpp:64:

../rtemstoolkit/libiberty/ansidecl.h:169:64: error: new declaration 'char\* basename(const char\*)'

 $\ \ \, \text{\# define ATTRIBUTE\_NONNULL(m)} \,\, \underline{\text{attribute}} \,\, ((\underline{\text{nonnull}} \,\, (m))) \\$ 

../rtemstoolkit/libiberty/libiberty.h:112:64: note: in expansion of macro `ATTRIBUTE\_NONNULL'

extern char \*basename (const char \*) ATTRIBUTE\_RETURNS\_NONNULL ATTRIBUTE\_NONNULL(1);

In file included from ../rtemstoolkit/rld-process.cpp:24:0: /usr/include/string.h:599:26: error: ambiguates old declaration `const char\* basename(const char\*)'

extern "C++" const char \*basename (const char \*filename)

In file included from ../rtemstoolkit/libiberty/libiberty.h:42:0,

from ../rtemstoolkit/rld-process.cpp:64:

../rtemstoolkit/libiberty/ansidecl.h:169:64: error: declaration of 'int vasprintf(char, const char\*, va list tag\*)' has a different exception specifier

# define ATTRIBUTE\_NONNULL(m) attribute ((nonnull (m)))

../rtemstoolkit/libiberty/ansidecl.h:198:80: note: in expansion of macro `ATTRIBUTE NONNULL'

 $\# define \ ATTRIBUTE\_PRINTF(m, n) \ \underline{attribute} \ ((\underline{format} \ (\underline{printf}, \ m, \ n))) \ ATTRIBUTE\_NONNULL(m)$ 

../rtemstoolkit/libiberty/libiberty.h:651:55: note: in expansion of macro 'ATTRIBUTE\_PRINTF'

extern int vasprintf (char , const char \*, va\_list) ATTRIBUTE\_PRINTF(2,0);

In file included from ../rtemstoolkit/rld-process.cpp:23:0: /usr/include/stdio.h:399:12: error: from previous declaration 'int vasprintf(char, const char\*, va list tag\*) throw ()'

extern int vasprintf (char restrict ptr, const char \*restrict f,

Descripti on

Waf: Leaving directory `/home/joel/rtems-work/rtems-tools/build' Build failed

-> task in 'rld' failed with exit status 1:

{task 23048432: cxx rld-process.cpp -> rld-process.cpp.7.o}

/\* HAVE\_DECL\_\* is a three-state macro: undefined, 0 or 1. If it is

undefined, we haven't run the autoconf check so provide the declaration without arguments. If it is 0, we checked and failed to find the declaration so provide a fully prototyped one. If it is 1, we found it so don't provide any declaration at all. \*/

#if !HAVE DECL BASENAME

#if defined (GNU\_LIBRARY )

defined (<u>linux</u>) \

| defined (FreeBSD)   | defined (OpenBSD)    | defined (NetBSD) \  |
|---------------------|----------------------|---------------------|
| defined (CYGWIN)    | defined (CYGWIN32)   | defined (MINGW32) \ |
| defined (DragonFly) | defined              |                     |
|                     | (HAVE_DECL_BASENAME) |                     |

extern char \*basename (const char \*) ATTRIBUTE\_RETURNS\_NONNULL ATTRIBUTE\_NONNULL(1); #else /\* Do not allow basename to be used if there is no prototype seen. We

either need to use the above prototype or have one from autoconf which would result in HAVE\_DECL\_BASENAME being set. \*/

#define basename basename\_cannot\_be\_used\_without\_a\_prototype #endif #endif =================================== The native CentOS 7 has this definition of basename:

 $\ensuremath{\text{\#}}$  ifndef basename /\* Return the file name within directory of FILENAME. We don't

declare the function if the `basename' macro is available (defined in libgen.h>) which makes the XPG version of this function available. \*/

# ifdef CORRECT\_ISO\_CPP\_STRING\_H\_PROTO extern "C++" char \*basename (char \*filename)

THROW asm ("basename") nonnull ((1));

extern "C++" const char \*basename (const char \*filename)

THROW asm ("basename") nonnull ((1));

# else extern char \*basename (const char \*filename) THROW nonnull ((1)); # endif # endif #endif

| <del>#3109</del> | 3 years ago                                                                                                    | fixed | arch/riscv  | Sebastian Huber | Hesham Almatary | 21 months ago |  |  |  |  |
|------------------|----------------------------------------------------------------------------------------------------|-------|-------------|-----------------|-----------------|---------------|--|--|--|--|
| Summar<br>y      | Add RISC-V supp                                                                                                    | ort   |             |                 |                 |               |  |  |  |  |
| Descripti<br>on  | Add RISC-V 32-bit tool chain to RSB consisting of Binutils, GCC, Newlib and GDB. Add CPU port and a basic simulator BSP. |       |             |                 |                 |               |  |  |  |  |
| <del>#3111</del> | 3 years ago                                                                                                    | fixed | tool/newlib | Sebastian Huber | Sebastian Huber | 2 years ago   |  |  |  |  |
| Summar<br>y      | Newlib: Change time_t and clock_t integer types to 64-bit                                                                |       |             |                 |                 |               |  |  |  |  |
| <del>#3112</del> | 3 years ago                                                                                                    | fixed | posix       | Sebastian Huber | Sebastian Huber | 2 years ago   |  |  |  |  |
| Summar<br>y      | POSIX: Make pthread_mutex_t self-contained                                                                               |       |             |                 |                 |               |  |  |  |  |

RTEMS 5.1 Release Notes 66/130

```
Change the POSIX mutex into a self-contained object using <sys/lock.h>, e.g.
             typedef struct {
               struct _Mutex_recursive_Control _mutex;
unsigned int __flags;
            _priority_ceiling;
Descripti
                                                                               Sebastian Huber
#3113 3 years ago
                                                              Sebastian Huber
                           fixed
                                          posix
                                                                                                                                              2 years ago
         POSIX: Make pthread_cond_t self-contained
         Change the POSIX condition variable into a self-contained object using <sys/lock.h>, e.g.
            typedef struct {
              Descripti
                                        _clock;
            } pthread_cond_t;
#3114 3 years ago fixed posix
                                                              Sebastian Huber
                                                                                          Sebastian Huber
                                                                                                                                              2 years ago
Summar POSIX: Make pthread_barrier_t self-contained
         Change the POSIX barrier into a self-contained object using <sys/lock.h>, e.g.
            typedef struct {
              struct _Thread_queue_Queue _ queue;
unsigned int __flags;
Descripti
                                         _flags;
_count;
              unsigned int
            } pthread_barrier_t;
#3115 3 years ago
                          fixed
                                                                                          Sebastian Huber
                                                              Sebastian Huber
                                                                                                                                              2 years ago
                                          posix
Summar
        POSIX: Make pthread_rwlock_t self-contained
         Change the POSIX read-write lock into a self-contained object using <sys/lock.h>, e.g.
             typedef struct {
Descripti
              struct _Thread_queue_Queue _queue;
unsigned int __flags;
 on
                                         _readers;
              unsigned int
            } pthread_rwlock_t;
#3116 3 years ago fixed posix
                                                              Sebastian Huber
                                                                                          Sebastian Huber
                                                                                                                                              2 years ago
Summar POSIX: Make sem_t self-contained
         Change the POSIX semaphore into a self-contained object using <sys/lock.h>, e.g.
            typedef struct {
Descripti
            struct _Semaphore_Control _sem;
} sem_t;
                      fixed score
#3117 3 years ago
                                                             Sebastian Huber
                                                                                          Sebastian Huber
Summar score: Optimize _Thread_queue_Enqueue() timeout handling
         Use the Thread gueue Context::engueue callout to do the timeout handling. This avoids the switch statement in Thread gueue Timeout(). It removes the thread gueue
Descripti
         dependency to _Thread_Timeout().
  on
#3121 3 years ago fixed
                                        tool/newlib
                                                              Sebastian Huber
                                                                                          Sebastian Huber
Summar clock() implementation in Newlib is broken
         Newlib uses times r() in clock(). The problem is that the times r() clock frequency is defined by sysconf( SC CLK TCK). The clock frequency of clock() is the constant
Descripti CLOCKS_PER_SEC.
         FreeBSD uses getrusage() for clock().

3 years ago fixed
#3122 3 years ago fixed
                                           bsps
                                                              Sebastian Huber
                                                                                          Sebastian Huber
                                                                                                                                              13 months ago
Summar Simplify and unify BSP_output_char
         The BSP_output_char should output a char and not mingle with high level processing, e.g. '\n' to '\r\n' translation. Move this translation to rtems_putc(). Remove it from all the
Descripti
         BSP output char implementations.
#3123 3 years ago wontfix
                                                                                          Sebastian Huber
                                           tool/adb
                                                              Sebastian Huber
                                                                                                                                              2 years ago
Summar GDB 8.0.1 is broken on FreeBSD 11
         I tried to add the patches for 7.11, but this results in:
             Descripti
             |+++ gdb/gnulib/import/stddef.in.h
             Patching file gdb/gnulib/import/stddef.in.h using Plan A...
             Hunk #1 failed at 82.
            1 out of 1 hunks failed--saving rejects to gdb/gnulib/import/stddef.in.h.rej
#3124 3 years ago
                         fixed
                                         score
                                                             Sebastian Huber
                                                                                       Sebastian Huber
                                                                                                                                              2 years ago
        Ignore pshared attribute for POSIX semaphores
         Since we have only one process, sharing between processes is trivial.
Descripti
#3125 3 years ago
                          fixed
                                         posix
                                                             Sebastian Huber
                                                                                          Sebastian Huber
                                                                                                                                              2 years ago
        Accept PTHREAD PROCESS SHARED for POSIX mutexes
         Since we have only one process, sharing between processes is trivial.
Descripti
#3126 3 years ago
                           fixed
                                                                                          Sebastian Huber
                                                              Sebastian Huber
                                                                                                                                              2 years ago
                                          posix
Summar Accept PTHREAD_PROCESS_SHARED for POSIX barriers
Descripti Since we have only one process, sharing between processes is trivial.
```

RTEMS 5.1 Release Notes 67/130

```
#3127 3 years ago fixed
                                                                                          tool/qcc
                                                                                                                                     Chris Johns
                                                                                                                                                                                                  Chris Johns
                                                                                                                                                                                                                                                                                                                  19 months ago
                    MIPS tool build on Darwin (MacOS) fails.
                    This is the same bug that effects FreeBSD. For details see:
Descripti
                     https://gcc.gnu.org/bugzilla/show\_bug.cgi?id=66032\ https://gcc.gnu.org/bugzilla/show\_bug.cgi?id=62097\ https://gcc.gnu.org/bugzilla/show\_bug.cgi?id=62097\ https://gcc.gnu.org/bugzilla/show_bug.cgi?id=62097\ https://gcc.gnu.org/bugzilla/show_bug.cgi?id=62097\ https://gcc.gnu.org/bug.cgi?id=62097\ https://gcc.gnu.org/bug.cgi?id=62097\ https://gcc.gnu.org/bug.cgi?id=62097\ https://gcc.gnu.org/bug.cgi?id=62097\ https://gcc.gnu.org/
#3128 3 years ago fixed
                                                                                   tool
                                                                                                                                                                                                                                                                                                                  2 years ago
Summar RTEMS Tools corvar does not build on Windows.
                     The following error has appeared on Windows:
                           In file included from ../rtemstoolkit/elftoolchain/libelf/gelf.h:34:0,
                                                                from ../rtemstoolkit/rld-elf-types.h:29,
from ../rtemstoolkit/rld.h:72,
from ../rtemstoolkit/rld-process.h:31,
                                                                from ../tester/covoar/ObjdumpProcessor.h:16,
                                                                from ../tester/covoar/DesiredSymbols.h:18,
from ../tester/covoar/app_common.h:6,
from ../tester/covoar/app_common.cc:40:
Descripti
                               ./rtemstoolkit/elftoolchain/libelf/libelf.h:33:23; fatal error: sys/queue.h: No such file or directory
                             #include <sys/queue.h>
                           compilation terminated.
                          Waf: Leaving directory `D:/opt/rtems/rsb.git/rtems/build/rtH/rtems-tools.git/build'
                                                                                 tool
#3129 3 years ago
                                                        fixed
                                                                                                                                    Chris Johns
                                                                                                                                                                                                                                                                                                                  2 years ago
                   RTEMS Tools covoar build fails on Windows
Summar
                     The following warnings and errors are present so the RSB tools do not finish and install:
                             [ 97/150] Compiling linkers/rtems-syms.cpp
                              98/150] Compiling linkers/rtems-rapper.cpp
99/150] Compiling linkers/rtems-exeinfo.cpp
                           In file included from ../rtemstoolkit/rld-files.cpp:30:0:
../rtemstoolkit/rld-files.cpp: In destructor 'virtual rld::files::image::~image()':
../rtemstoolkit/rld.h:111:75: warning: throw will always call terminate() [-Wterminate]
rld::error (_what, std::string (__FILE__) + ":" + to_string (__LINE__))
                            ../rtemstoolkit/rld-files.cpp:256:15: note: in expansion of macro 'rld error at
                                               throw rld_error_at ("references when destructing image");
                            ../rtemstoolkit/rid.h:111:75: note: in C++11 destructors default to noexcept rld::error (_what, std::string (__FILE__) + ":" + to_string (__LINE__))
                            ../rtemstoolkit/rld-files.cpp:256:15: note: in expansion of macro 'rld_error_at' throw rld_error_at ("references when destructing image");
                             [100/150] Compiling tester/covoar/app_common.co
                            [101/150] Compiling tester/covoar/CoverageFactory.cc [102/150] Compiling tester/covoar/CoverageMap.cc
                            [102/150] Compiling tester/covoar/CoverageMap.cc [103/150] Compiling tester/covoar/CoverageMapBase.cc [104/150] Compiling tester/covoar/CoverageRanges.cc [105/150] Compiling tester/covoar/CoverageReaderBase.cc [106/150] Compiling tester/covoar/CoverageReaderDEMU.cc [107/150] Compiling tester/covoar/CoverageReaderRTEMS.cc
Descripti
                            [108/150] Compiling tester/covoar/CoverageReaderSkyeye.cc
[109/150] Compiling tester/covoar/CoverageReaderTSIM.cc
[110/150] Compiling tester/covoar/CoverageWriterBase.cc
                             [111/150] Compiling tester/covoar/CoverageWriterRTEMS.cc
[112/150] Compiling tester/covoar/CoverageWriterSkyeye.cc
                             [113/150] Compiling tester/covoar/CoverageWriterTSIM.cc
                             [114/150] Compiling tester/covoar/DesiredSymbols.cc
[115/150] Compiling tester/covoar/ExecutableInfo.cc
                             [116/150] Compiling tester/covoar/Explanations.co
                             [117/150] Compiling tester/covoar/GcovData.cc
[118/150] Compiling tester/covoar/GcovFunctionData.cc
                            [119/150] Compiling tester/covoar/ObjdumpProcessor.cc
../tester/covoar/DesiredSymbols.cc: In member function 'void Coverage::DesiredSymbols::determineSourceLines(Coverage::CoverageRanges*,
Coverage::ExecutableInfo*)':
                             ../tester/covoar/DesiredSymbols.cc:517:36: error: 'realpath' was not declared in this scope
                                          realpath( inputBuffer, rpath );
                            Waf: Leaving directory `D:/opt/rtems/rtems-tools.git/build'
                           Build failed
                             -> task in 'ccovoar' failed with exit status 1 (run with -v to display more information)
#3130 3 years ago
                                                         fixed
                                                                                          doc
                                                                                                                Chris Johns
                                                                                                                                                                                                  chrisi@...
                                                                                                                                                                                                                                                                                                                  2 years ago
Summar RTEMS Doxygen.in latex output does not build
                    Doxygen latex output on sync.rtems.org does not build.
Descripti Does latex output build on any host? If so which hosts and what tool combination.
                    If it does not build we should consider defaulting the setting for latex output to "no".
#3132 3 years ago
                                                       fixed
                                                                                        fs
                                                                                                                                                                                                  Sebastian Huber
                                                                                                                                     Sebastian Huber
                                                                                                                                                                                                                                                                                                                  2 years ago
                    Add reference counting to file descriptors
Summar
```

RTEMS 5.1 Release Notes 68/130

The use of a file descriptor after or during a close() operation may result in a use after free. Finding such errors in applications is difficult. Especially in SMP systems using the highly dynamic libbsd network stack.

The file descriptor objects reside in a table with a application configuration defined size. So, the storage of a file descriptor object is always present, only the referenced file system node may change over time. The file system nodes may use an internal reference counting, which is independent of the file descriptors.

```
To implement reference counting for the file descriptors add a bit field for the reference count to the rtems libio t::flags and use atomic operations to maintain the flags.
             Each operation using a file descriptor should perform a sequence like this:
                 int op ( int fd, ... )
                   rtems_libio_t *iop;
unsigned int flags;
                   if ( (uint32_t) fd >= rtems_libio_number_iops ) {
Descripti
                      rtems_set_errno_and_return_minus_one( EBADF );
   on
                    iop = rtems libio iop( fd );
                    flags = rtems_libio_iop_hold( iop );
                   if ( ( flags & LIBIO_FLAGS_OPEN ) == 0 ) {
   rtems_libio_iop_drop(_iop_);
   rtems_set_errno_and_return_minus_one(_EBADF_);
                   do_op( iop, ... );
rtems_libio_iop_drop( iop );
             A close() should return -1 with EBUSY in case the file descriptor is referenced. In this case, no close operation will be performed.
#3133 3 years ago
                                   fixed
                                                  fs
                                                                                 Sebastian Huber
                                                                                                                        Sebastian Huber
                                                                                                                                                                                              2 years ago
Summar
Descripti Remove unused rtems_libio_t::driver member.
#3134 3 years ago
                                     fixed
                                                         fs
                                                                                   Sebastian Huber
                                                                                                                         Sebastian Huber
                                                                                                                                                                                              2 years ago
            Remove LIBIO_FLAGS_CREATE
Summar
Descripti Remove unused LIBIO_FLAGS_CREATE flag.
#3135 3 years ago
                                    fixed
                                                        admin
                                                                                  Sebastian Huber
                                                                                                                         amar@...
                                                                                                                                                                                              2 years ago
Summar Devel mailing list doesn't work and Git push impossible due to disk full
                 Counting objects: 18, done.
                 Counting objects: 18, done. Delta compression using up to 12 threads. Compressing objects: 100% (17/17), done. Writing objects: 100% (18/18), 1.68 KiB | 0 bytes/s, done. Total 18 (delta 16), reused 0 (delta 0) remote: error: file write error (No space left on device) remote: fatal: unable to write shal file
Descripti
                 error: remote unpack failed: unpack-objects abnormal exit
To ssh://dispatch.rtems.org/data/git/rtems.git
! [remote rejected] upstream -> master (unpacker ex
                                                    upstream -> master (unpacker error)
                 error: failed to push some refs to 'ssh://sebh@dispatch.rtems.org/data/git/rtems.git'
             We have on dispatch.rtems.org:
                                                Used Avail Capacity Mounted on 82G -600M 101% /
                Filesystem
                /dev/gpt/root0 88G
                             fixed fs
#3136 3 years ago
                                                                                  Sebastian Huber
                                                                                                                         Sebastian Huber
                                                                                                                                                                                              2 years ago
            Use FIFO for file descriptor free list
            Currently, the free list of file descriptors is organized as a LIFO. In erroneous systems which use a file descriptor after a call to close(), this increases the likelihood that this error is undetected due to the prompt re-use of the file descriptor. The use of a FIFO has the benefit that free file descriptors remain on the free list as long as possible. This increases the
  on
             time frame in which an invalid use of a closed file descriptor returns an error status.
                              fixed
#3137 3 years ago
                                                     posix
                                                                                Sebastian Huber
                                                                                                                         Sebastian Huber
                                                                                                                                                                                              2 years ago
Summar Accept PTHREAD_PROCESS_SHARED for POSIX condition variables
Descripti Since we have only one process, sharing between processes is trivial.
   on
#3139 3 years ago
                                 fixed
                                                   bsps
                                                                                  Sebastian Huber
                                                                                                                         Sebastian Huber
                                                                                                                                                                                              2 years ago
            Remove old ISR parameter from Clock_driver_support_install_isr() and make it optional
Descripti The old ISR is not used by the clock driver shell.
#3140 3 years ago
                                  fixed
                                                                                   Chris Johns
                                                                                                                         joel.sherrill@..
                                                                                                                                                                                              2 years ago
Summar CPU Kit broken with --enable-rtems-debug
```

RTEMS 5.1 Release Notes 69/130

```
Building with:
                     \dots / \text{rtems.git/configure } -\text{target=arm-rtems4.12 } -\text{prefix=/opt/work/chris/rtems/kernel/4.12 } --\text{disable-networking } --\text{enable-rtemsbsp=beagleboneblack} --\text{enable-maintainer-mode } --\text{enable-rtems-debug}
                   gmake[5]: Entering directory '/opt/work/chris/rtems/kernel/bsps/beagleboneblack/arm-rtems4.12/c/beagleboneblack/cpukit/score'
arm-rtems4.12-gcc --pipe -DHAVE_CONFIG_H -I.. -I../../cpukit/../../beagleboneblack/lib/include -mcpu=cortex-a8 -02 -g -ffunction-sections -
fdata-sections -Wall -Wmissing-prototypes -Wimplicit-function-declaration -Wstrict-prototypes -Wnested-externs -MT src/libscore_a-semaphore.o -MD
-MF src/.deps/libscore_a-semaphore.fpo -c -o src/libscore_a-semaphore.o' || eco
'/opt/work/chris/rtems/kernel/rtems.git/c/src/.././cpukit/score/'`src/semaphore.c

In file included from /opt/work/chris/rtems/kernel/rtems.git/c/src/.././cpukit/score/src/semaphore.c:110:
/opt/work/chris/rtems/kernel/rtems.git/c/src/.././cpukit/score/src/semaphore.c: In function '_Semaphore Post':
/opt/work/chris/rtems/kernel/rtems.git/c/src/../../cpukit/score/src/semaphore.c:134:27: error: 'UINT_MAX' undeclared (first use in this function);
did you mean 'UINTB_MAX'?

Assert(sem-prount < UINTM_MAY')

Assert(sem-prount < UINTM_MAY')
                             Assert ( sem->count < UINT MAX );
                     ../../cpukit/../../beagleboneblack/lib/include/rtems/score/assert.h:67:12: note: in definition of macro '_Assert' ( (_e ) ? \
Descripti
                     /opt/work/chris/rtems/kernel/rtems.git/c/src/../.cpukit/score/src/semaphore.c:134:27: note: each undeclared identifier is reported only once for
                    each function it appears in
   _Assert( sem->count < UINT_MAX );</pre>
                     ../../cpukit/../../beagleboneblack/lib/include/rtems/score/assert.h:67:12: note: in definition of macro '_Assert' ( ( _e ) ? \
                    gmake[5]: *** [Makefile:4571: src/libscore_a-semaphore.o] Error 1
               We need the rtems-bsp-builder to be run on a regular basis to catch these errors.
                   $ /opt/work/rtems/4.12/bin/arm-rtems4.12-gcc --version arm-rtems4.12-gcc (GCC) 7.2.0 20170814 (RTEMS 4.12, RSB e6d0a8bae6d16eba605370ca11a5928b797820bb-modified, Newlib 2.5.0.20170818)
#3141 3 years ago
                                                                                                   Chris Johns
                                                                                                                                                 Chris Johns
                                                                                                                                                                                                                                    2 years ago
Summar Change the BSP Howto's name to something smaller.
               The BSP Howto's current name is:
                        RTEMS BSP and Device Driver Development Guide
Descripti
              This is long and causes problems in the PDF output. Change the name to:  \\
                      RTEMS BSP and Driver Guide
#3142 3 years ago
                                           fixed
                                                                  posix
                                                                                                  Sebastian Huber
                                                                                                                                                Sebastian Huber
                                                                                                                                                                                                                                    2 years ago
              POSIX: Reduce size of pthread_once_t and make it zero-initialized
Descripti A zero-initialized pthread_once_t reduces the ROM usage of RTEMS applications, since the global pthread_once_t objects may reside in the BSS section.
   on
#3148 3 years ago
                                          fixed
                                                                                                   Chris Johns
                                                                                                                                                joel.sherrill@...
                                                                                                                                                                                                                                    2 years ago
                                                                    posix
Summar PSXRDWRV Test failure on Beaglebone Black
               Running rtems-test with a recent u-boot and a current master this failure is reported:
                       RTEMS Beagleboard: am335x-based
Descripti
                      *** BEGIN OF TEST PSXRDWRV ***
                   ] writev bad file descriptor -- EBADF
] writev error 1: 22=Invalid argument
                   ] writev error 1: 22=Invalid
] Error during error test!!!!
#3152 3 years ago
                                                                                                   Chris Johns
                                                                                                                                                 Chris Johns
                                                                                                                                                                                                                                     19 months ago
Summar Beaglebone Black crashes on u-boot master build.
```

RTEMS 5.1 Release Notes 70/130

The crash with a Linux type image and no FDT is: ## Booting kernel from Legacy Image at 82000000 ... Image Name: RTEMS
Image Type: ARM Linux Kernel Image (gzip compressed)
Data Size: 60886 Bytes = 59.5 KiB Data Size: 6086 Bytes = 59.5 M Load Address: 80000000 Entry Point: 80000000 Verifying Checksum ... OK Uncompressing Kernel Image ... OK Starting kernel ... data abort MAYBE you should read doc/README.arm-unaligned-accesses pc: [<8000010c>] lr: [<800000ac>]
sp: 80101000 ip: 0000000c fp: 9f35ac28
r10: 9f3ad0f4 r9: 00000000 r8: 9f238f40
r7: 00000000 r6: 80000100 r5: 00000e05 r4: 60000193
r3: 9f238fe0 r2: 80000100 r1: 00000e05 r0: 60000193
Flags: nzcv IRQs off FIQs on Mode SVC\_32 Descripti Resetting CPU ... BSP\_START\_TEXT\_SECTION void bsp\_start\_hook\_0(void) 80000104: e12fff1e bx lr 80000108 <bsp\_start\_hook\_1>: BSP START TEXT SECTION static inline arm a8core start set vector base (void) \* Do not use bsp\_vector\_table\_begin == 0, since this will get optimized away. if (bsp\_vector\_table\_end != bsp\_vector\_table\_size) { : 0x8000 80000110: e3482000 movt r2. #32768 80000114 e3403000 cmp #3153 3 years ago fixed posix Sebastian Huber Sebastian Huber 2 years ago Accept PTHREAD\_PROCESS\_SHARED for POSIX rwlocks Summar Descripti Since we have only one process, sharing between processes is trivial. on #3157 3 years ago fixed unspecified Jeff Mayes Joel Sherrill 2 years ago PowerPC tools don't build on 32-bit hosts Summar Using RSB and trying to build PowerPC. Updated RSB just a few days ago. i386 and arm build successfully, but PowerPC fails. configure: 3662; checking for suffix of object files configure: 3684; /opt/rtems-tools/rsb/rtems/build/powerpc-rtems4.12-acc-7.2.0-newlib-2.5.0.20170818-i686-pc-cyawin-1/build/./gcc/xgcc -B/opt/rtems-tools/rsb/rtems/build/powerpc-rtems4.12-gcc-7.2.0-newlib-2.5.0.20170818-i686-pc-cygwin-1/build/./gcc/ -nostdinc -B/opt/rtemstools/rsb/rtems/build/powerpc-rtems4.12-gcc-7.2.0-newlib-2.5.0.20170818-i686-pc-cygwin-1/build/powerpc-rtems4.12/me6500/m64/newlib/-isystem/opt/rtems-tools/rsb/rtems/build/powerpc-rtems4.12-gcc-7.2.0-newlib-2.5.0.20170818-i686-pc-cygwin-1/build/powerpc-rtems4.12/me6500/m64/newlib/targ-include-isystem/opt/rtems-tools/rsb/rtems/build/powerpc-rtems4.12/me6500/m64/newlib/targ-include-isystem/opt/rtems-tools/rsb/rtems/build/powerpc-rtems4.12/me6500/m64/newlib/targ-include-isystem/opt/rtems-tools/rsb/rtems/build/powerpc-rtems4.12/me6500/m64/newlib/targ-include-isystem/opt/rtems-tools/rsb/rtems/build/powerpc-rtems4.12/me6500/m64/newlib/targ-include-isystem/opt/rtems-tools/rsb/rtems-tools/rsb/rtemstools/rsb/rtems/powerpc-rtems4.12-gcc-7.2.0-newlib-2.5.0.20170818-1686-pc-cygwin-1/gcc-7.2.0/newlib/libc/include -B/desk/rtems/powerpc-rtems4.12/lib/ -isystem /desk/rtems/powerpc-rtems4.12/lib/ -isystem /desk/rtems/powerpc-rtems4.12/lib/ -isy conftest.c > &5 Assembler messages: Fatal error: -a64 unsupported configure: 3688: \$7 = 1 configure: failed program was: |/\* confdefs.h \*/| #define PACKAGE\_NAME "GNU C Runtime Library" | #define PACKAGE\_TARNAME "libgcc" | #define PACKAGE\_VERSION "1.0" | #define PACKAGE\_STRING "GNU C Runtime Library 1.0" | #define PACKAGE\_BUGREPORT "" | #define PACKAGE\_URL "http://www.gnu.org/software/libgcc/" | /\* end confdefs.h. \*/ | int | main () | { | | ; | return 0; | } configure: 3702: error: in `/opt/rtems-tools/rsb/rtems/build/powerpc-rtems4.12-gcc-7.2.0-newlib-2.5.0.20170818-i686-pc-cygwin-1/build/powerpc-rtems4.12/me6500/m64/libgcc': configure:3705: error: cannot compute suffix of object files: cannot compile #3158 3 years ago fixed unspecified Chris Johns Chris Johns 2 years ago Examples v2 does not build Summar Descripti Updating waf breaks the rootfs. Add rootfs support to rtems-waf.git. #3159 3 years ago Chris Johns Chris Johns fixed unspecified 2 years ago Summar Examples v2 trace linker ini files reference non-existing dump-on-error Descripti Remove the dump-on-error option. #3160 3 years ago Chris Johns Chris Johns fixed unspecified 2 years ago Trace linker score support is broken Summar

RTEMS 5.1 Release Notes 71/130

The trace linker needs to be updated to build. I am not sure which bit is broken. Building the tools gives:

```
7/15] Compiling build/arm-rtems4.12-beagleboneblack/hello/both hello/test.c.2.c
                /Users/chris/development/rtems/4.12/bin/arm-rtems4.12-gcc:
/Users/chris/development/rtems/4.12/bin/arm-rtems4.12-gcc:
                                                                                                           Thread queue Flush filter
                 /Users/chris/development/rtems/4.12/bin/arm-rtems4.12-gcc: hello-deep.c:140:13: error: 'CORE mutex Status' undeclared here (not in a function);
                did you mean 'CORE_mutex_Control'?
/Users/chris/development/rtems/4.12/bin/arm-rtems4.12-gcc:
                                                                                              { sizeof (CORE mutex Status), "CORE mutex Status" },
                 /Users/chris/development/rtems/4.12/bin/arm-rtems4.12-gcc:
                 /Users/chris/development/rtems/4.12/bin/arm-rtems4.12-gcc:
/Users/chris/development/rtems/4.12/bin/arm-rtems4.12-gcc:
                                                                                           hello-deep.c:143:19: error: unknown type name 'CORE mutex Attributes'
                 /Users/chris/development/rtems/4.12/bin/arm-rtems4.12-gcc:
/Users/chris/development/rtems/4.12/bin/arm-rtems4.12-gcc:
                                                                                              { sizeof (const CORE_mutex_Attributes*), "const CORE_mutex_Attributes*" },
                                                                                           hello-deep.c:160:13: error: 'CORE mutex API mp support callout' undeclared here (not
                 /Users/chris/development/rtems/4.12/bin/arm-rtems4.12-gcc:
                 Users/chris/development/rtems/4.12/bin/arm-rtems4.12-gcc:
                                                                                              { sizeof (CORE_mutex_API_mp_support_callout), "CORE_mutex_API_mp_support_callout" },
                 /Users/chris/development/rtems/4.12/bin/arm-rtems4.12-gcc
                /Users/chris/development/rtems/4.12/bin/arm-rtems4.12-gcc:
did you mean 'Objects_Information'?
                                                                                           hello-deep.c:321:13: error: 'Objects_Locations' undeclared here (not in a function);
                 /Users/chris/development/rtems/4.12/bin/arm-rtems4.12-gcc:
                                                                                              { sizeof (Objects Locations*), "Objects Locations*" },
                 /Users/chris/development/rtems/4.12/bin/arm-rtems4.12-gcc:
/Users/chris/development/rtems/4.12/bin/arm-rtems4.12-gcc:
                                                                                                          Objects Information
                 /Users/chris/development/rtems/4.12/bin/arm-rtems4.12-gcc:
/Users/chris/development/rtems/4.12/bin/arm-rtems4.12-gcc:
/Users/chris/development/rtems/4.12/bin/arm-rtems4.12-gcc:
                                                                                           hello-deep.c:321:31 error: expected expression before ')' token { sizeof (Objects_Locations*), "Objects_Locations*" },
                 /Users/chris/development/rtems/4.12/bin/arm-rtems4.12-gcc:
                                                                                           hello-deep.c:342:31: error: expected expression before ')' token
                 /Users/chris/development/rtems/4.12/bin/arm-rtems4.12-gcc:
/Users/chris/development/rtems/4.12/bin/arm-rtems4.12-gcc:
                                                                                              { sizeof (Objects_Locations*), "Objects_Locations*
                                                                                           hello-deep.c:359:31: error: expected expression before ')' token { sizeof (Objects_Locations*), "Objects_Locations*" },
                 /Users/chris/development/rtems/4.12/bin/arm-rtems4.12-gcc:
                 /Users/chris/development/rtems/4.12/bin/arm-rtems4.12-gcc:
/Users/chris/development/rtems/4.12/bin/arm-rtems4.12-gcc:
                 /Users/chris/development/rtems/4.12/bin/arm-rtems4.12-gcc:
/Users/chris/development/rtems/4.12/bin/arm-rtems4.12-gcc:
/Users/chris/development/rtems/4.12/bin/arm-rtems4.12-gcc:
                                                                                           hello-deep.c:368:31: error: expected expression before ')' token
                                                                                              { sizeof (Objects_Locations*), "Objects_Locations*
                 /Users/chris/development/rtems/4.12/bin/arm-rtems4.12-gcc:
/Users/chris/development/rtems/4.12/bin/arm-rtems4.12-gcc:
                                                                                           hello-deep.c:443:31: error: expected expression before ')' token { sizeof (Objects_Locations*), "Objects_Locations*" },
                 /Users/chris/development/rtems/4.12/bin/arm-rtems4.12-gcc:
                 /Users/chris/development/rtems/4.12/bin/arm-rtems4.12-gcc:
did you mean '_Thread_Start'?
Descripti
                                                                                                   deep.c:548:13: error: 'Thread Start types' undeclared here (not in a function);
                 /Users/chris/development/rtems/4.12/bin/arm-rtems4.12-gcc:
                                                                                              { sizeof (Thread_Start_types), "Thread_Start_types" },
                 /Users/chris/development/rtems/4.12/bin/arm-rtems4.12-gcc:
/Users/chris/development/rtems/4.12/bin/arm-rtems4.12-gcc:
                                                                                                            Thread_Start
                /Users/chris/development/rtems/4.12/bin/arm-rtems4.12-gcc:
a function); did you mean 'Thread_queue_Operations'?
/Users/chris/development/rtems/4.12/bin/arm-rtems4.12-gcc:
                                                                                           hello-deep.c:570:13: error: 'Thread blocking operation States' undeclared here (not in
                                                                                              { sizeof (Thread blocking operation States), "Thread blocking operation States" },
                 /Users/chris/development/rtems/4.12/bin/arm-rtems4.12-gcc:
/Users/chris/development/rtems/4.12/bin/arm-rtems4.12-gcc:
                                                                                           Thread_queue_Operations
hello-deep.c: In function 'rtld_pg_printk_entry':
hello-deep.c:678:3: warning: implicit declaration of function 'printk'; did you mean
                 /Users/chris/development/rtems/4.12/bin/arm-rtems4.12-gcc:
                 /Users/chris/development/rtems/4.12/bin/arm-rtems4.12-gcc:
'printf'? [-Wimplicit-function-declaration]
                 /Users/chris/development/rtems/4.12/bin/arm-rtems4.12-gcc:
                                                                                              printk (">>> %s (0x\%08x)\n", func name, func addr);
                 /Users/chris/development/rtems/4.12/bin/arm-rtems4.12-gcc:
/Users/chris/development/rtems/4.12/bin/arm-rtems4.12-gcc:
                 /Users/chris/development/rtems/4.12/bin/arm-rtems4.12-gcc:
                 /Users/chris/development/rtems/4.12/bin/arm-rtems4.12-gcc:
'Thread_queue_Flush_callout'
                                                                                           hello-deep.c:742:48: error: expected declaration specifiers or '...' before
                 /Users/chris/development/rtems/4.12/bin/arm-rtems4.12-gcc:
                                                                                           void _CORE_mutex_Flush(CORE_mutex_Control* a1, Thread_queue_Flush_callout a2, uint32_t
                 /Users/chris/development/rtems/4.12/bin/arm-rtems4.12-gcc
                 /Users/chris/development/rtems/4.12/bin/arm-rtems4.12-gcc:
'Thread_queue_Flush_callout'
                                                                                           hello-deep.c:743:55: error: expected declaration specifiers or '...' before
                 /Users/chris/development/rtems/4.12/bin/arm-rtems4.12-gcc:
                                                                                           void real CORE mutex Flush(CORE mutex Control* al, Thread queue Flush callout a2,
                 /Users/chris/development/rtems/4.12/bin/arm-rtems4.12-gcc
                 /Users/chris/development/rtems/4.12/bin/arm-rtems4.12-gcc: hello-deep.c:744:55: error: expected declaration specifiers or '...' before
'Thread_queue_Flush_callout'
/Users/chris/development/rtems/4.12/bin/arm-rtems4.12-gcc: void _wrap__CORE_mutex_Flush(CORE_mutex_Control* a1, Thread_queue_Flush_callout a2,
                uint32_t a3)
/Users/chris/development/rtems/4.12/bin/arm-rtems4.12-gcc
                 /Users/chris/development/rtems/4.12/bin/arm-rtems4.12-gcc: hello-deep.c:757:1: error: unknown type name 'CORE_mutex_Status'; did you mean
                 'CORE mutex Control'?
                CORE_mutex_Status _CORE_mutex_Initialize(CORE_mutex_Control* a1, Thread_Control* a2,
                                                                                                                                                                                                     ▶
            This is a snip of the errors.
#3163
           3 years ago
                                  fixed
                                                      score
                                                                               Sebastian Huber
                                                                                                                   Sebastian Huber
                                                                                                                                                                                     2 years ago
           Add I2C device driver for temperature sensor LM75A
Summar
                                                                                                                   Sebastian Huber
#3166 3 years ago
                                  fixed
                                                      unspecified
                                                                              Sebastian Huber
                                                                                                                                                                                     2 years ago
            New default ticket assignee: NeedsReview?
Summar
            We have to many tickets with an unclear state if someone is working on them. One problem is that the tickets are assigned to a real person by default. Assign the tickets to a virtual
Descripti
           person NeedsReview? to make it clear that this ticket has nobody assigned which can resolve it.
#3167
           3 years ago
                                   fixed
                                                      score
                                                                              Sebastian Huber
                                                                                                                   Sebastian Huber
                                                                                                                                                                                     2 years ago
           Internal status codes must not depend on RTEMS_POSIX_API
Summar
            The internal status codes encode a Classic rtems_status_code and error codes used by the POSIX and C11/C++11 APIs. In case the POSIX API is disabled, the C11/C++11 support
Descripti
           must still work.
                                                      posix
#3168
           3 years ago
                                   fixed
                                                                              Sebastian Huber
                                                                                                                   Sebastian Huber
                                                                                                                                                                                     2 years ago
            Simplify POSIX_API_Control
Summar
           There is no need to have a copy of the thread attributes used for the pthread_create() in POSIX_API_Control::Attributes. This is at least in line with Linux.
Descripti
#3170
           3 years ago
                                   fixed
                                                      unspecified
                                                                              Chris Johns
                                                                                                                   Chris Johns
                                                                                                                                                                                     2 years ago
           Use BSP_output_char via RTEMS printer or simple console driver for test output by default
Summar
```

RTEMS 5.1 Release Notes 72/130 Test runs with a interrupt driven console driver result in unreliable test outcomes. Problem was noticed with test runs on Microzed, for example libtest/block08:

Descripti The test prints: \*\* END OF TEST BLOCK 8 \*\*\* The rtems-test command marks the result as a failure. There is a single in missing from the start of the line. I attach the full test trace. #3171 3 years ago fixed tool/gcc Chris Johns 19 months ago RSB GCC does not build on High Sierra and APFS The issue has been reported upstream as https://gcc.gnu.org/bugzilla/show\_bug.cgi?id=81797 Descripti Chris Johns #3172 3 years ago fixed arch/i386 Chris Johns 2 years ago Summar i386 PC BSP does not reset when bsp\_reset is called. Descripti Removal of the Edison support removed the standard PC reset using the keyboard controller rather then the specific Edison support. fixed arch/arm #3173 3 years ago Chris Johns Chris Johns 2 years ago Summar XIIinx AXI I2C driver IP race condition causes clock glitch. Descripti The Xilinx AXI I2C IP has a race condition when the PIRQ read FIFO level is reached and the clock is throttling. fixed posix #3174 3 years ago Sebastian Huber Sebastian Huber 2 years ago Summar Remove rtems\_pthread\_attribute\_compare() Descripti The rtems\_pthread\_attribute\_compare() function is undocumented and used only in one test. Move it to the test. #3175 3 years ago fixed score Sebastian Huber Sebastian Huber 19 months ago Merge FreeBSD timecounter changes from 2015-01-20 to now Summar #3176 3 years ago fixed tool/newlib Joel Sherrill Joel Sherrill 20 months ago Summar getreent in libc.a and generated by confdefs.h Some applications are getting duplicate symbol definitions for getreent(). One of the examples-v2 programs is doing this. It is because there are two bodies for this method -- one Descripti Descripti https://sourceware.org/ml/newlib/2017/msg01020.html addresses the issues and needs to be incorporated by the RSB. https://sourceware.org/ml/newlib/2017/msg01019.html is a cleanup that was spotted at the same time. It can be picked up by a newlib snapshot. #3177 3 years ago fixed doc Joel Sherrill 2 years ago Summar Replace/update POSIX Compliance Guide The POSIX Compliance Guide was never converted from texinfo. Beyond that, it is out of date and follows the outline of the printed version of the POSIX standard which no one sees anymore. This ticket proposes: Descripti new Sphinx document 2. contents generated from POSIX API tracking spreadsheet (CSV) 3. outline per .h file, not functional area 4. use bullets, not tables so easier to format #3178 3 years ago fixed tool/gcc Joel Sherrill Joel Sherrill <joel@...> 2 years ago Summar Update sh-rtems4.12 bset to use rtems-default (using old gcc) Descripti I built a toolset and all BSPs on Centos 7 after switching this to rtems-default.bset again. There was no comment indicating why it was using an older gcc so I assume something has #3179 3 years ago Joel Sherrill Sebastian Huber 2 years ago Summar New warnings from Time Changes

RTEMS 5.1 Release Notes 73/130

New warnings after picking up your recent commits. How are you checking for warnings?

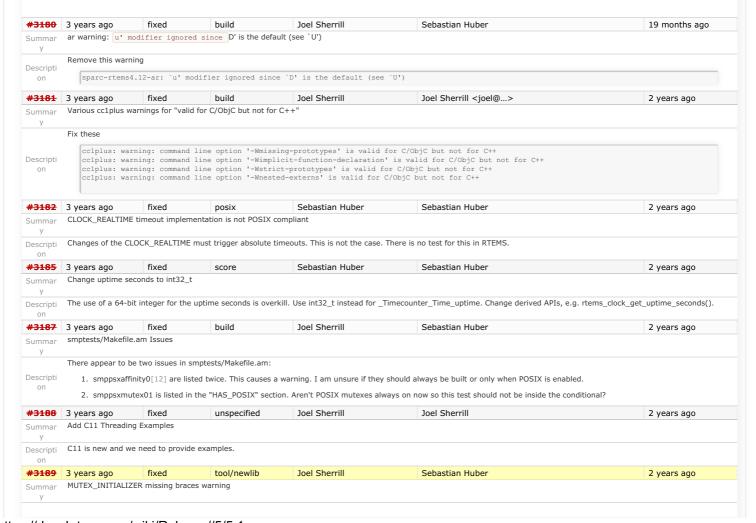

RTEMS 5.1 Release Notes 74/130

Multiple tests have this warning. Appears to be something not quite right in the newlib .h files. 21 ../../../../testsuites/psxtests/psxhdrs/pthread/pthread\_mutex\_unlock.c:27:27: warning: missing braces around initializer [-Wmissing-braces] 21 ../../../../rtems/c/src/../../testsuites/psxtests/psxhdrs/pthread/pthread\_mutex\_trylock.c:27:27: warning: missing braces around initializer [-Wmissing-braces] 21 ../../../.rtems/c/src/../../testsuites/psxtests/psxhdrs/pthread/pthread\_mutex\_timedlock.c:30:27: warning: missing braces around initializer [-Wmissing-braces] 21 ./../../../rtems/c/src/../.testsuites/psxtests/psxhdrs/pthread/pthread\_mutex\_lock.c:27:27: warning: missing braces around initializer [-Wmissing-braces] ../../../../rtems/c/src/../../testsuites/psxtests/psxhdrs/pthread/pthread mutex init.c:27:31: warning: missing braces around initializer [-Wmissing-braces] Descripti ../../../../rtems/c/src/../../testsuites/psxtests/psxhdrs/pthread/pthread mutex destroy.c:27:28: warning: missing braces around initializer [-Wmissing-braces] 21 ....../..../rtems/c/src/.../testsuites/psxtests/psxhdrs/pthread/pthread\_cond\_wait.c:28:27: warning: missing braces around initializer [-Wmissing-braces] 21 ../../../../rtems/c/src/../.testsuites/psxtests/psxhdrs/pthread/pthread\_cond\_timedwait.c:28:27: warning: missing braces around initializer [-Wmissing-braces] 21 ../../../../rtems/c/src/../../testsuites/psxtests/psxautoinit02/init.c:33:25: warning: missing braces around initializer [-../.../../../rtems/c/src/../.testsuites/psxtests/psxautoinit01/init.c:29:28: warning: missing braces around initializer [-21 ../../../rtems/c/src/../../testsuites/psxtests/psxautoinit01/init.c:28:28: warning: missing braces around initializer [-Wmissing-braces] Wmissing-braces1 21 ../../../../rtems/c/src/../../testsuites/psxtests/psx0 tool fixed #3190 3 years ago Chris Johns Chris Johns 2 years ago RTEMS Tester covoar does not link on MacOS Summar Descripti The executables do not link on MacOS. #3191 fixed tool Chris Johns Joel Sherrill 3 years ago 2 years ago RTEMS Tester covoar dies with no arguments. Running covoar terminate with an unhandled exception with no arguments on the command line: \$ ./build/tester/covoar/covoar v ...datad state() obtain: target -T
Usage: ./build/tester/covoar/covoar [-v] -T TARGET -f FORMAT [-E EXPLANATIONS] -1 EXECUTABLE coveragel ... coverageN Usage: ./build/tester/covoar/covoar [-v] -T TARGET -f FORMAT [-E EXPLANATIONS] -e EXE\_EXTENSION -c COVERAGEFILE\_EXTENSION EXECUTABLE1 ... - verbose at initialization - target name -T TARGET - carget name of coverage file format (RTEMS, QEMU, TSIM or Skyeye) - name of file with explanations - name of file with symbols of interest - name of executable to get symbols from - extension of the executables to analyze Descripti -f FORMAT -E EXPLANATIONS -s SYMBOLS\_FILE -1 EXECUTABLE -c COVERAGEFILE EXTENSION - extension of the coverage files to analyze -g GCNOS\_LIST - name of file with list of \*.gcno files -p PROJECT\_NAME - name of the project -C ConfigurationFileName - name of configuration file
-O Output\_Directory - name of output directory (default=.

| ConfigurationFileName - name of output directory (default=.)
| ConfigurationFileName - name of output directory (default=.)
| ConfigurationFileName - name of output directory (default=.)
| ConfigurationFileName - name of output directory (default=.)
| ConfigurationFileName - name of output directory (default=.)
| ConfigurationFileName - name of output directory (default=.)
| ConfigurationFileName - name of output directory (default=.)
| ConfigurationFileName - name of output directory (default=.)
| ConfigurationFileName - name of output directory (default=.)
| ConfigurationFileName - name of output directory (default=.)
| ConfigurationFileName - name of output directory (default=.)
| ConfigurationFileName - name of output directory (default=.)
| ConfigurationFileName - name of output directory (default=.)
| ConfigurationFileName - name of output directory (default=.)
| ConfigurationFileName - name of output directory (default=.)
| ConfigurationFileName - name of output directory (default=.)
| ConfigurationFileName - name of output directory (default=.)
| ConfigurationFileName - name of output directory (default=.)
| ConfigurationFileName - name of output directory (default=.)
| ConfigurationFileName - name of output directory (default=.)
| ConfigurationFileName - name of output directory (default=.)
| ConfigurationFileName - name of output directory (default=.)
| ConfigurationFileName - name of output directory (default=.)
| ConfigurationFileName - name of output directory (default=.)
| ConfigurationFileName - name of output directory (default=.)
| ConfigurationFileName - name of output directory (default=.)
| ConfigurationFileName - name of output directory (default=.)
| ConfigurationFileName - name of output directory (default=.)
| ConfigurationFileName - name of output directory (default=.)
| ConfigurationFileName - name of output directory (default=.)
| ConfigurationFileName - name of output di Abort trap: 6 #3198 3 years ago fixed dev/serial Sebastian Huber Sebastian Huber 2 years ago Add lazy update of line control and baud divisor to NS16550 serial driver Updates of the line control and baud divisor while transfers are in progress may lead to unpredictable behaviour on some chips. Perform the updates only if necessary. Descripti on #3200 3 years ago fixed unspecified Joel Sherrill Sebastian Huber m32c tests don't build -- test\_context too large Summar ../../../rtems/c/src/../../testsuites/tmtests/tmfine01/init.c:58:21: error: size of variable 'test instance' is too large Descripti static test context test instance; FWIW I marked this as unspecified because this is just a generic small target issue. #3201 3 years ago arch/epiphany Joel Sherrill Joel Sherrill < joel@...> 2 years ago Summar epiphany tools checksum error I assume this is a side-effect of the recent checksum changes. If that's the case, it just needs to be updated. Otherwise, it is a more serious error.  $sources/f7051762470c42ce7f01baa7edeb113d51c7dd72.zip\ download:\ https://github.com/adapteva/epiphany-gcc/archive/f7051762470c42ce7f01baa7edeb113d51c7dd72.zip\ download:\ https://github.com/adapteva/epiphany-gcc/archive/f7051762470c42ce7f01baa7edeb113d51c7dd72.zip\ download:\ https://github.com/adapteva/epiphany-gcc/archive/f7051762470c42ce7f01baa7edeb113d51c7dd72.zip\ download:\ https://github.com/adapteva/epiphany-gcc/archive/f7051762470c42ce7f01baa7edeb113d51c7dd72.zip\ download:\ https://github.com/adapteva/epiphany-gcc/archive/f7051762470c42ce7f01baa7edeb113d51c7dd72.zip\ download:\ https://github.com/adapteva/epiphany-gcc/archive/f7051762470c42ce7f01baa7edeb113d51c7dd72.zip\ download:\ https://github.com/adapteva/epiphany-gcc/archive/f7051762470c42ce7f01baa7edeb113d51c7dd72.zip\ download:\ https://github.com/adapteva/epiphany-gcc/archive/f7051762470c42ce7f01baa7edeb113d51c7dd72.zip\ download:\ https://github.com/adapteva/epiphany-gcc/archive/f7051762470c42ce7f01baa7edeb113d51c7dd72.zip\ download:\ https://github.com/adapteva/epiphany-gcc/archive/f7051762470c42ce7f01baa7edeb113d51c7dd72.zip\ download:\ https://github.com/adapteva/epiphany-gcc/archive/f7051762470c42ce7f01baa7edeb113d51c7dd72.zip\ download:\ https://github.com/adapteva/epiphany-gcc/archive/f7051762470c42ce7f01baa7edeb113d51c7dd72.zip\ download:\ https://github.com/adapteva/epiphany-gcc/archive/f7051762470c42ce7f01baa7edeb113d51c7dd72.zip\ download:\ https://github.com/adapteva/epiphany-gcc/archive/f7051762470c42ce7f01baa7edeb113d51c7dd72.zip\ download:\ https://github.com/adapteva/epiphany-gcc/archive/f7051762470c42ce7f01baa7edeb113d51c7dd72.zip\ download:\ https://github.com/adapteva/epiphany-gcc/archive/f7051762470c42ce7f01baa7edeb113d51c7dd72.zip\ download:\ https://github.com/adapteva/epiphany-gcc/archive/f7051762470c42ce7f01baa7edeb113d51c7dd72.zip\ download:\ https://github.com/adapteva/epiphany-gcc/archive/f7051762470c42ce7f01baa7edeb113d51c7dd72.zip\ download:\ https://github.com/adapteva/epiphany-gcc/archive/f7051762470c42ce7f01ba$ sources/f7051762470c42ce7f01baa7edeb113d51c7dd72.zip Descripti  $redirect: \ https://codeload.github.com/adapteva/epiphany-gcc/zip/f7051762470c42ce7f01baa7edeb113d51c7dd72\ redirect: \ https://codeload.github.com/adapteva/epiphany-gcc/zip/f7051762470c42ce7f01baa7edeb113d51c7dd72\ redirect: \ https://codeload.github.com/adapteva/epiphany-gcc/zip/f7051762470c42ce7f01baa7edeb113d51c7dd72\ redirect: \ https://codeload.github.com/adapteva/epiphany-gcc/zip/f7051762470c42ce7f01baa7edeb113d51c7dd72\ redirect: \ https://codeload.github.com/adapteva/epiphany-gcc/zip/f7051762470c42ce7f01baa7edeb113d51c7dd72\ redirect: \ https://codeload.github.com/adapteva/epiphany-gcc/zip/f7051762470c42ce7f01baa7edeb113d51c7dd72\ redirect: \ https://codeload.github.com/adapteva/epiphany-gcc/zip/f7051762470c42ce7f01baa7edeb113d51c7dd72\ redirect: \ https://codeload.github.com/adapteva/epiphany-gcc/zip/f7051762470c42ce7f01baa7edeb113d51c7dd72\ redirect: \ https://codeload.github.com/adapteva/epiphany-gcc/zip/f7051762470c42ce7f01baa7edeb113d51c7dd72\ redirect: \ https://codeload.github.com/adapteva/epiphany-gcc/zip/f7051762470c42ce7f01baa7edeb113d51c7dd72\ redirect: \ https://codeload.github.com/adapteva/epiphany-gcc/zip/f7051762470c42ce7f01baa7edeb113d51c7dd72\ redirect: \ https://codeload.github.com/adapteva/epiphany-gcc/zip/f7051762470c42ce7f01baa7edeb113d51c7dd72\ redirect: \ https://codeload.github.com/adapteva/epiphany-gcc/zip/f7051762470c42ce7f01baa7edeb113d51c7dd72\ redirect: \ https://codeload.github.com/adapteva/epiphany-gcc/zip/f7051762470c42ce7f01baa7edeb113d51c7dd72\ redirect: \ https://codeload.github.com/adapteva/epiphany-gcc/zip/f7051762470c42ce7f01baa7edeb113d51c7dd72\ redirect: \ https://codeload.github.com/adapteva/epiphany-gcc/zip/f7051762470c42ce7f01baa7edeb113d51c7dd72\ redirect: \ https://codeload.github.com/adapteva/epiphany-gcc/zip/f7051762470c42ce7f01baa7edeb113d51c7dd72\ redirect: \ https://codeload.github.com/adapteva/epiphany-gcc/zip/f7051762470c42ce7f01baa7edeb113d51c7dd72\ redirect: \ https://codeload.github.com/adapteva/epiphany-gcc/zip/f7051762470c42\ redirect: \ https:$ https://codeload.github.com/adapteva/epiphany-gcc/zip/f7051762470c42ce7f01baa7edeb113d51c7dd72 checksums: f7051762470c42ce7f01baa7edeb113d51c7dd72.zip: 4d911e7bff4f1827dd7712669d20e4a1bf02806df0fae113ff0e7d13466bef2e =>  $2b2034fd12f2fd5108205ade66400c175ede8cef8141a38ae03fc78bf2d65325\ warning:\ checksum\ error:\ f7051762470c42ce7f01baa7edeb113d51c7dd72.zip\ error:\ checksum\ failure$ file: sources/f7051762470c42ce7f01baa7edeb113d51c7dd72.zip fixed arch/or1k #3202 3 years ago Joel Sherrill Joel Sherrill <ioel@...> 2 years ago or1k tools build error Summar I assume this is a side-effect of recent checksum changes. Otherwise, there is a serious problem. ownload: (full) https://git.rtems.org/rtems-tools/plain/tools/4.12/gdb/gdb-7.11-sis-leon2-leon3.diff -> patches/gdb-7.11-sis-leon2-leon3.diff download: https://git.rtems.org/rtems-Descripti  $\frac{\text{tools/plain/tools/4.12/gdb/gdb-7.11-sis-leon2-leon3.diff}}{\text{0b8b2a23c7d1592315fe0130188f457c80f8b1e26645535bed091a5e0671682dc44a1987d00e6939a1b1c562c7579404db43183e666c29c2b479446aa61ca4f6}}$  $4c44afec9c00a45b9322d787da3796f3294f207ddae9fe9faab3327b6991ac75\ warning:\ checksum\ error:\ gdb-7.11-sis-leon2-leon3.diff\ error:\ checksum\ failure\ file:\ patches/gdb-7.11-sis-leon2-leon3.diff\ error:\ checksum\ failure\ file:\ patches/gdb-7.11-sis-leon3.diff\ error:\ checksum\ failure\ file:\ patches/gdb-7.11-sis-leon3.diff\ error:\ patches/gdb-7.11-sis-leon3.diff\ error:\ patches/gdb-7.11-sis-leon3.diff\ error:\ patches/gdb-7.11-sis-leon3.diff\ error:\ patches/gdb-7.11-sis-leon3.diff\ error:\ patches/gdb-7.11-sis-leon3.diff\ error:\ patches/gdb-7.11-sis-leon$ sis-leon2-leon3.diff #3203 3 years ago fixed admin Amar Takhar Amar Takhar 19 months ago Upgrade trac to fix numerous problems. Summar

75/130 RTEMS 5.1 Release Notes

There are a ton of issues going on with trac that need to be resolved. The two major ones are:

The ticket commenter emails people who aren't a trac user. This may require a custom modification.

The always\_email setting is taking things too literally and always sending emails even if it shouldn't. The Git plug-in consistently spins, floods the jail with processes then the site dies.

Descripti Frequent, strange and random crashes.

· This one is not a huge deal since it's just that request process users won't even notice when this happens.

Upgrading trac is a weeklong project usually I will start preparing for it and update here.

If anyone has any feature requests now is the time to do it!

Joel Sherrill Chris Johns 5 months ago 3 years ago worksforme tool Exception in rtems-test

Note: No category for rtems-tools.

My first attempt to send run logs didn't go so well. This was a weird failure mode. It didn't exit but had to be killed by hand. I dropped off the options related to mailing the log and it still failed. This is on an up to date CentOS 7 (rtbf64c 7.4) as well as my 7.3 VM.

me/joel/rtems-work/rtems-tools//tester/rtems-test --rtems-tools=/home/joel/rtems-work/tools/4.12 --rtems-bsp=erc32 --log=run.log --mail -with tems work flems work flems tools/lested flems test = flems tools/included flems work flems work flems work flems tools/included flems flems tools/included flems flems tools/included flems flems tools/included flems flems fl RTEMS Testing - Tester, 4.12 (52513610668b) [ 5/11] p:0 f:0 u:0 e:0 I:0 B:0 t:0 i:0 [ 6/11] p:0 f:0 u:0 e:0 I:0 B:0 t:0 i:0 | sparc/erc32: cxx iostream.exe f:0 u:0 e:0 I:0 B:0 t:0 i:0 3/11] p:0 | sparc/erc32: cdtest.exe f:0 u:0 e:0 I:0 B:0 t:0 i:0 f:0 u:0 e:0 I:0 B:0 t:0 i:0 | sparc/erc32: paranoia.exe | sparc/erc32: minimum.exe 9/11] 7/11] f:0 u:0 e:0 I:0 B:0 t:0 i:0 f:0 u:0 e:0 I:0 B:0 t:0 i:0 f:0 u:0 e:0 I:0 B:0 t:0 i:0 | sparc/erc32: base sp.exe 4/11] | sparc/erc32: fileio.exe p:0 p:0 f:0 u:0 e:0 I:0 B:0 t:0 i:0 p:0 f:0 u:0 e:0 I:0 B:0 t:0 i:0 | sparc/erc32: ticker.exe f:0 f:0 u:0 e:0 I:0 B:0 u:0 e:0 I:0 B:0 8/111 p:0 t:0 i:0 | sparc/erc32: nsecs.exe ack (most recent call last):
"/home/joel/rtems-work/rtems-tools//tester/rtems-test", line 40, in <module> rt.test.run() File "/data/home/joel/rtems-work/rtems-tools/tester/rt/test.py", line 336, in run job\_trace)
File "/data/home/joel/rtems-work/rtems-tools/tester/rt/test.py", line 189, in report\_finished reports.log(tst.executable, report\_mode)
File "/data/home/joel/rtems-work/rtems-tools/tester/rt/report.py", line 193, in log exe = path.basename(self.results[name]['exe'])
File "/home/joel/rtems-work/rtems-tools/rtemstoolkit/path.py", line 77, in basename return shell(os.path.basename(path)) File "/usr/lib64/python2.7/posixpath.py", line 121, in basename i = p.rfind('/') + 1
AttributeError: 'NoneType' object has no attribute 'rfind'

#3205 3 years ago fixed Sebastian Huber Sebastian Huber posix 2 years ago Relative timespec timeouts are subject to integer overflows Summar As a best-effort approach, a very large relative timeout should result in the maximum monotonic watchdog value and not in an undefined integer overflow #3207 fixed 3 years ago doc Joel Sherrill 2 years ago Supported Architectures Page is out of date https://devel.rtems.org/wiki/TBR/UserManual/SupportedCPUs is out of date. I have the information to update it if that's what we want to do. Descripti I don't know the best way to provide this broad view from 4.6 up on what architectures are supported. The wiki seems OK #3209 3 years ago tool/rsb Joel Sherrill 2 years ago RSB should fail on this error I was updating the md5's to sha512's on gemu and made a typo which resulted in this message: reporting: devel/qemu-git-1.cfg -> qemu-42d58e7c6760cb9c55627c28ae538e27dcf2f144-x86\_64-linux-gnu-1.xml error: qemu-git-1.cfg:57: invalid number of hash args get: requires () The error message did not result in the build aborting. Perhaps this should be a fatal error. The broken RSB fragment was in gemu-git-1.cfg: %patch add gemu %{rtems\_http\_git}/rtems-tools/plain/tools/gemu/0001-openrisc-terminate-gemu-process-upon-receiving-a-hal.patch
%hash md5 0001-openrisc-terminate-gemu-process-upon-receiving-a-hal.patch 6aa9dfc4522466ab4a463129b3b9cb1d +%hash md5 376ea9e07c4c8077b345af02856549843dff2ad73b5da5886c7le859c4a0849522c59dcd05724270756763438aecdb7021lea2ae8cac28056cb17da53c3981e1 #3210 3 years ago fixed tool/rsb Chris Johns Chris Johns 2 years ago Improve the RSB build email message Summar The message needs more detail to provide a suitable archive. Descripti **#3211** 3 years ago Sebastian Huber fixed posix Sebastian Huber 2 years ago Fix pthread\_create() with user provided stack Summar

RTEMS 5.1 Release Notes 76/130

In case the user provides a stack with address and size, then do not alter the stack size. Descripti #3212 worksforme tool/rsb Joel Sherrill Chris Johns 5 months ago 3 years ago Qemu Fails to Build, RSB Gives Odd Traceback Summar After applying the attached patch to update the md5's to sha512's, something goes wrong in the RSB build of Qemu. There is nothing obvious from the qemu build directory. But it appears that the cd into the qemu git directory didn't work and it is acting on my RSB git clone. The RSB trace is: script: 79: echo "=> qemu-42d58e7c6760cb9c55627c28ae538e27dcf2f144-x86\_64-linux-gnu-1:'
script: 80: echo "==> %prep:"
script: 81: build\_top=\$(pwd) script: 82: source\_dir\_qemu="qemu-42d58e7c6760cb9c55627c28ae538e27dcf2f144"
source\_setup: qemu-42d58e7c6760cb9c55627c28ae538e27dcf2f144-x86\_64-linux-gnu-1: source\_qemu -q -n qemu-42d58e7c6760cb9c55627c28ae538e27dcf2f144
making\_dir: /data/home/joel/rtems-work/rtems-source-builder/bare/sources/git url: git://git.qemu-project.org/qemu.git?pull?checkout=42d58e7c6760cb9c55627c28ae538e27dcf2f144?submodule=dtc -> /data/home/joel/rtems-work/rtems-source-builder/bare/sources/git/qemu.git
cmd: (/data/home/joel/rtems-work/rtems-source-builder/bare/sources/git/qemu.git) /usr/bin/git status exe: ['/usr/bin/git', 'status'] # On branch am # Untracked files: (use "git add <file>..." to include in what will be committed) ../../../am/ ../../j\_qemu ../../nohup.out # ../../../acc7/ Descripti # ../../../rtems/4.10-targets # ../../../rtems/all # ../../../rtems/chris # ../../../rtems/do\_a ../../../rtems/do\_all ../../../rtems/nohup.out ../../../rtems/sh-gdb.diff # ......rtems/sn-gab.diff
nothing added to commit but untracked files present (use "git add" to track)
cmd: (/data/home/joel/rtems-work/rtems-source-builder/bare/sources/git/qemu.git) /usr/bin/git clean -f -d
exe: ['/usr/bin/git', 'clean', '-f', '-d']
cmd: (/data/home/joel/rtems-work/rtems-source-builder/bare/sources/git/qemu.git) /usr/bin/git reset --hard
exe: ['/usr/bin/git', 'reset', '--hard']
HEAD is now at 96485e3 Add SHA512 checksums for qemu sources cmd: (/data/home/joel/rtems-work/rtems-source-builder/bare/sources/git/qemu.git) /usr/bin/git checkout master exe: ['/usr/bin/git', 'checkout', 'master']
Switched to branch 'master' git: pull: git://git.qemu-project.org/qemu.git
cmd: (/data/home/joel/rtems-work/rtems-source-builder/bare/sources/git/qemu.git) /usr/bin/git pull
exe: ['/usr/bin/git', 'pull']
Build Set: Time 0:05:24.810871 abort: user terminated #3213 3 years ago Joel Sherrill Chris Johns 5 months ago fixed Move erc32, leon2, leon3, psim and jmr3904 to Tier 2 Summar Based on these results on gdb simulators, please bump these to Tier 2. erc32 - https://lists.rtems.org/pipermail/build/2017-October/000018.html leon2 - https://lists.rtems.org/pipermail/build/2017-October/000021.html Descripti • leon3 - https://lists.rtems.org/pipermail/build/2017-October/000022.html psim - https://lists.rtems.org/pipermail/build/2017-October/000020.html • jmr3904 - https://lists.rtems.org/pipermail/build/2017-October/000019.html As an aside, how will we distinguish the SPARC BSPs on sis, tsim or real hardware in the results? #3215 3 years ago fixed Joel Sherrill doc Joel Sherrill 2 years ago Configuring a System Still Includes Notepads and Has Wrong Heading This section has the wrong heading and needs to be deleted anyway Descripti 24.8.2. Specify Maximum Classic API Timers CONSTANT CONFIGURE\_ENABLE\_CLASSIC\_API\_NOTEPADS #3216 3 years ago fixed Sebastian Huber Sebastian Huber 2 years ago score Replace vprintk() implementation Summar The current vprintk() implementation has a questionable licence header, lacks support for the 'z' and 'j' format specifiers, is not robust against invalid format specifiers, uses a Descripti global variable for output. Replace it with a stripped down version of the FreeBSD kernel kvprintf() function. on #3217 3 years ago fixed lih Chris Johns Chris Johns 2 years ago Add RTEMS version, build and tools details to tests Summar Published test results need the RTEMS version, how it is built and the tools used to build the kernel and tests. Descripti #3218 3 years ago dev/serial Sebastian Huber 2 years ago Termios canonical mode (ICANON) does not return input line by line Summar Descripti In canonical mode, input is made available line by line. We must stop the canonical buffer filling upon reception of an end-of-line character. on #3219 3 years ago Chris Johns 20 months ago Zyng BSP missing linker option --gc-sections Summar Descripti This Zyng BSP is missing this option. on #3220 2 years ago fixed unspecified Sebastian Huber 2 years ago Change RTEMS release number scheme from 4.12 to 5 Summar

RTEMS 5.1 Release Notes 77/130

As discussed here https://lists.rtems.org/pipermail/devel/2017-October/019169.html it was agreed to use version 5.1 with the new number scheme for the next RTEMS release. Most important items of this release: SMP support • 64-bit time\_t (year 2038 problem) the network stack header consolidation and the move to Newlib self-contained POSIX synchronization objects (impacting the configuration) • improved Ada support (however, not all Ada tests pass currently) The following steps are necessary to carry out the number change: Change version of RTEMS t Change version of RSB Change version of RTEMS 4. Documentation repo. Easy. 6. Release procedure repo. Easy. 7. Trac tickets. Not sure. 8. Trac wiki. Medium(?). A wiki search of 4.12 gives 21 hits.
9. rtems.org website. That needs Joel. 10. Make announcement on the devel and user mailing list doc #3221 2 years ago fixed Sebastian Huber Chris Johns 5 weeks ago Summar RSB wiki page duplicates documentation The wiki page Descripti https://devel.rtems.org/wiki/Developer/Tools/RSB duplicates content with https://docs.rtems.org/branches/master/rsb/index.html #3224 2 years ago fixed tool/binutils Sebastian Huber Sebastian Huber 2 years ago Summar Upgrade or1k and m32c to Binutils 2.29 #3225 2 years ago tool/gdb Sebastian Huber Sebastian Huber 2 years ago Summar Upgrade m32c to GDB 8.0.1 #3226 2 years ago Sebastian Huber Sebastian Huber tool/gdb 2 years ago Summar gdb: pr 16827, fix sim on Mavrick #3227 2 years ago worksforme admin Joel Sherrill Chris Johns 2 years ago sb-check fails on Msys2 64-bit Summar There must be a recent change to msys2 which is breaking things. I installed the 64-bit version from https://msys2.github.io/ per the instructions at https://docs.rtems.org/branches/master/user/hosts/index.html#microsoft-windows \$ ./source-builder/sb-check error: no hosts defaults found; please add After adding some prints, I learned this: \$ ./source-builder/sb-check MSYS NT-10.0 error: no hosts defaults found; please add I filled in options.py and windows.py to recognize this as MSYS2. I was then able to run sb-check. But it wasn't happy. Apparently the pacman command in the User's Guide is missing some packages based on newer versions: MSYS NT-10.0 MSYS NT-10.0

RTEMS Source Builder - Check, 5 (8b30eb3f440a modified) error: exe: not found: (\_ar) ar error: exe: not found: (\_as) as error: exe: not found: (\_cc) x86 64-w64-mingw32-gcc (\_cxx) x86\_64-w64-mingw32-g++ (\_ld) ld error: exe: not found: error: exe: not found: (\_cxx) x86\_64\_w04=1
error: exe: not found: (\_nm) nm
error: exe: not found: (\_objcopy) objcopy
error: exe: not found: (\_objdump) objdump
error: exe: not found: (\_ranlib) ranlib Descripti Environment is not correctly set up I installed binutils explcitly with pacman and then sb-check is complaining about gcc. I did a find to locate the gcc's installed: / Thome/jrs007/.ssh/id\_rsa\_gcc.pub /mingw64/bin/gcc.exe /mingw64/bin/x86\_64-w64-mingw32-gcc.exe /mingw64/lib/gcc/x86\_64-w64-mingw32/6.2.0/include/stdint-gcc.h /mingw64/lib/gcc/x86\_64-w64-mingw32/6.2.0/libgcc.a /mingw64/share/info/gcc.info.gz /mingw64/share/man/man1/gcc.1.gz /usr/share/vim/vim80/compiler/gcc.vim find: failed to read file names from file system at or below '/': No such file or directory jrs007@JRS-OAR-Laptop MINGW64 /c/opt/rtems/rsb/source-builder \$ /mingw64/bin/x86\_64-w64-mingw32-gcc.exe --version x86\_64-w64-mingw32-gcc.exe (Rev2, Built by MSYS2 project) 6.2.0 Copyright (C) 2016 Free Software Foundation, Inc. This is free software; see the source for copying conditions. warranty; not even for MERCHANTABILITY or FITNESS FOR A PARTICULAR PURPOSE. #3228 2 years ago Chris Johns 2 years ago fixed aarch64 missing from 5/rtems-all build set Summar This arch needs to be added to the all build set. Descripti #3229 2 years ago Chris Johns Chris Johns 19 months ago RTEMS 5.1 Release Notes 78/130

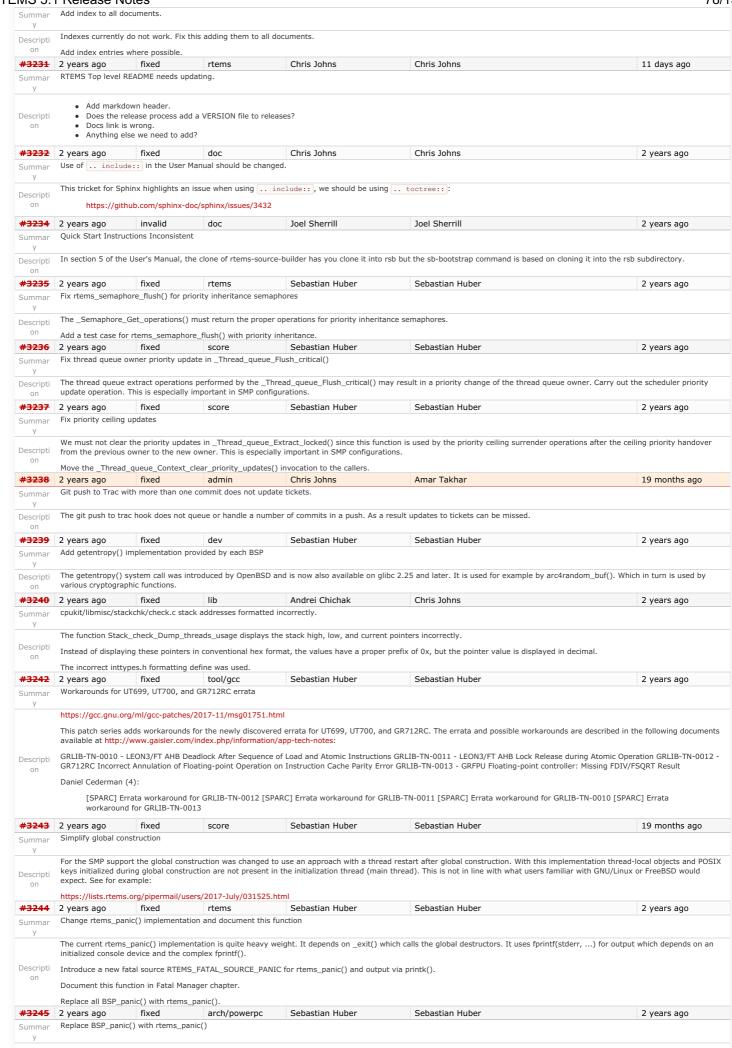

RTEMS 5.1 Release Notes 79/130

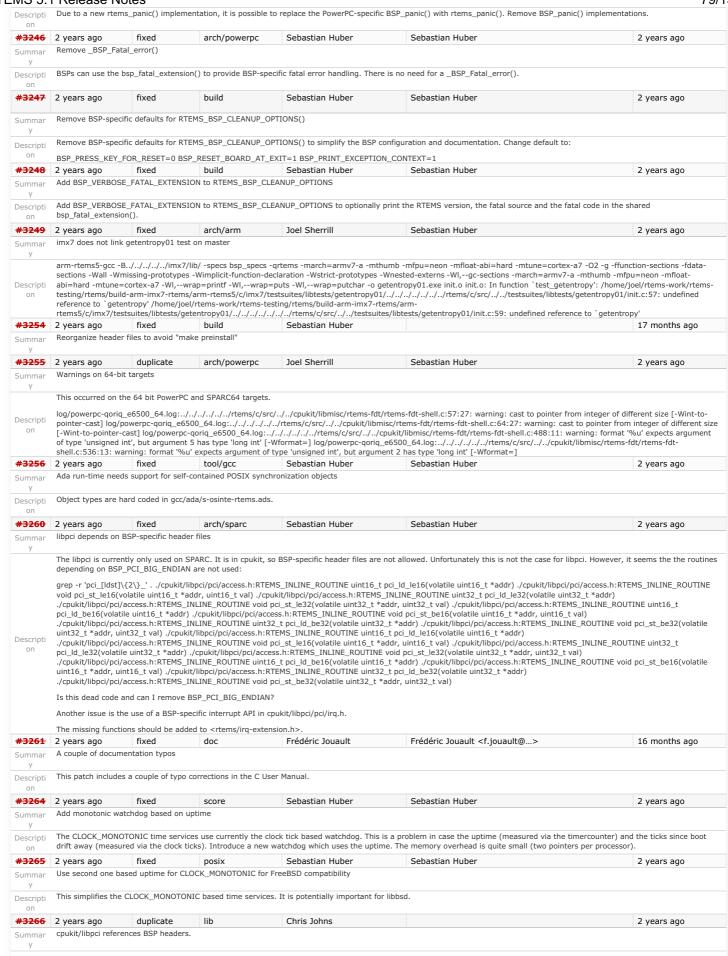

RTEMS 5.1 Release Notes 80/130

```
On the no-preinstall branch of https://git.rtems.org/chrisj/rtems.git/ the build fails with:
                     sparc-rtems5-gcc --pipe -DHAVE_CONFIG_H -I.. -I/opt/work/chris/rtems/kernel/bsps/beagleboneblack/sparc-rtems5/c/erc32/include -I/opt/work/chris/rtems/kernel/rtems.git/cpukit/include -I/opt/work/chris/rtems/kernel/rtems.git/cpukit/score/cpu/sparc/include -g -ffunction-sections -fddata-sections -MT pci_access.o -MD -MP -MF %depbase.Tpo -c -o pci_access.o /opt/work/chris/rtems/kernel/rtems.git/c/src/../.cpukit/libpci/pci_access.c &&
                               $depbase.Tpo $depbase.Po
                     In file included from /opt/work/chris/rtems/kernel/rtems.git/cpukit/include/pci.h:23:0,
                     from /opt/work/chris/rtems/kernel/rtems.git/c/src/../.cpukit/libpci/pci_access.c:10:
/opt/work/chris/rtems/kernel/rtems.git/cpukit/include/pci/access.h:16:10: fatal error: libcpu/byteorder.h: No such file or directory
Descripti
                       #include <libcpu/byteorder.h>
               This header is found under:
                    $ find . -name byteorder.h
                      ./bsps/powerpc/include/libcpu/byteorder.h
./bsps/sparc/include/libcpu/byteorder.h
                     ./bsps/i386/include/libcpu/byteorder.h
#3267 2 years ago
                                                                     lib
                                            fixed
                                                                                                     Chris Johns
                                                                                                                                                                                                                                           2 years ago
              rtems/status-checks.h calls printk without including the needed header.
                     /opt/work/chris/rtems/kernel/rtems.git/cpukit/include/rtems/status-checks.h:74:7: warning: implicit declaration of function 'printk'; did you mean 'printf'? [-Wimplicit-function-declaration] printk( fmt, ##__VA_ARGS__)
                      /opt/work/chris/rtems/kernel/rtems.git/cpukit/include/rtems/status-checks.h:86:3: note: in expansion of macro 'RTEMS_SYSLOG_PRINT' RTEMS_SYSLOG_PRINT( "%s: " fmt, _func_, ##_VA_ARGS_)
                          ot/work/chris/rtems/kernel/rtems.git/cpukit/include/rtems/status-checks.h:107:3: note: in expansion of macro 'RTEMS_SYSLOG' RTEMS_SYSLOG( "Error: " fmt, ##__VA_ARGS__)
Descripti
                      opt/work/chris/rtems/kernel/rtems.git/cpukit/include/rtems/status-checks.h:113:3: note: in expansion of macro 'RTEMS_SYSLOG_ERROR'
                          RTEMS SYSLOG ERROR( "SC = %i: %s\n", (int) sc, msg);
                      opt/work/chris/rtems/kernel/rtems.git/cpukit/include/rtems/status-checks.h:152:5: note: in expansion of macro 'RTEMS_SYSLOG_ERROR_WITH_SC'
                             RTEMS SYSLOG ERROR WITH SC( sc, msg); \
                      opt/work/chris/rtems/kernel/rtems.git/c/src/lib/libbsp/lm32/milkymist/../../lm32/shared/milkymist_gpio/gpio.c:57:5: note: in expansion of macro
                             RTEMS CHECK SC(sc, "create GPIO device");
#3268 2 years ago
                                             fixed
                                                                       arch/powerpc
                                                                                                      Chris Johns
                                                                                                                                                                                                                                           2 years ago
               PowerPC BSP include naming mess.
Summar
               The PowerPC BSP family headers need some refactoring for the RTEMS 5 release. The BSP family relies on the preinstall process to get suitable headers installed to work and
               removing [preinstall] exposes this. The specific issue appears with [irq.h] when building the [no-preinstall] branch. There is a PowerPC BSP family header and a number of
Descripti
               BSPs also have an irq.h which overrides families header. The code has #include <bsp/irq.h> and the header used depends on the include order on the GCC command line. This
               is fragile for any user. These headers needs to be moved to BSP specific paths, for example | #include <mvme3100/irq.h>
                                          fixed
                                                                                                    Sebastian Huber
#3270 2 years ago
                                                                       arch/powerpc
                                                                                                                                                     Sebastian Huber
               Remove unused support for MPC505
Summar
   У
Descripti There is some support for MPC505 in libcpu, however, I cannot find a BSP for this code. Remove this apparently dead code.
#3277 2 years ago
                                            fixed
                                                                     network/libbsd
                                                                                                      Sebastian Huber
                                                                                                                                                     Sebastian Huber
                                                                                                                                                                                                                                           2 years ago
               QorIQ: Add MAC-less DPAA driver to libbsd
Summar
   У
               The SDK Linux DPAA driver supports a so called MAC-less interface driver. This driver allows Ethernet communication between quest systems of a hypervisor.
Descripti
   on
#3278 2 years ago
                                          fixed
                                                                                                     Joel Sherrill
                                                                                                                                                     Chris Johns
                                                                                                                                                                                                                                           2 years ago
               bsp-builder has incorrect print (%s in output)
Summar
               I don't think the tools have branches so only impacts master.
               Notice the "run: %s:"
Descripti
               [1114/1565]\ powerpc/mpc5674 fevb\ (profiling)\ Configuring\ run:\ \%s:\ powerpc/mpc5674 fevb.profiling \ (profiling)\ Configuring\ run:\ \%s:\ powerpc/mpc5674 fevb.profiling \ (profiling)\ Configuring\ run:\ \%s:\ powerpc/mpc5674 fevb.profiling \ (profiling)\ Configuring\ run:\ \%s:\ powerpc/mpc5674 fevb.profiling \ (profiling)\ Configuring\ run:\ \%s:\ powerpc/mpc5674 fevb.profiling \ (profiling)\ Configuring\ run:\ \%s:\ powerpc/mpc5674 fevb.profiling \ (profiling)\ Configuring\ run:\ \%s:\ powerpc/mpc5674 fevb.profiling \ (profiling)\ Configuring\ run:\ Configuring\ run:\ run:\ run:\
                        /home/joel/rtems-work/rtems/configure --target=powerpc-rtems5\ --enable-rtemsbsp=mpc5674fevb --prefix=/home/joel/rtems-work/bsps\ --enable-profiling
                                            wontfix
#3281 2 years ago
                                                                       tool/qdb
                                                                                                      Sebastian Huber
                                                                                                                                                     Sebastian Huber
                                                                                                                                                                                                                                           2 years ago
               Add epiphany support to GDB 8.0.0
#3283
            2 years ago
                                             fixed
                                                                       doc
                                                                                                     Joel Sherrill
                                                                                                                                                     Chris Johns
                                                                                                                                                                                                                                           2 years ago
               Bad URL in OpenOCD/Xilinx Zyng Wiki Page
Summar
               https://devel.rtems.org/wiki/Debugging/OpenOCD/Xilinx_Zynq has a link to the Zedboard Processor Debug Adapter. I think the URL has changed to this but would like someone
Descripti
               more knowledgeable to confirm that before it is changed.
   on
               http://zedboard.org/accessories/zedboard-processor-debug-adapter\\
#3284 2 years ago
                                                                                                                                                                                                                                           2 years ago
                                           fixed
                                                                    tool/rsb
                                                                                                     Sebastian Huber
                                                                                                                                                     Sebastian Huber <sebastian.huber@...>
               RSB uses hard coded GCC binary paths
Summar
               In order to build a tool chain with Ada support you need a native GCC with Ada support of the same version as the cross compiler. The RSB uses hard coded paths for the gcc and
               g++ programs:
Descripti
                                                                                                                  required, '/usr/bin/gcc' required, '/usr/bin/g++'
                     source-builder/defaults.mc:__cc
                    source-builder/defaults.mc:__cxx:
                                                                                                   exe,
               So, the RSB user must change the main GCC installation of the machine to build a particular RTEMS tool chain. This is undesired/infeasible in most situations.
                                           fixed
#3285 2 years ago
                                                                      build
                                                                                                     Sebastian Huber
                                                                                                                                                     Sebastian Huber
                                                                                                                                                                                                                                           21 months ago
               Reorganize BSP source directory
Summar
```

RTEMS 5.1 Release Notes 81/130

bsps/include • bsps/@RTEMS\_CPU@/include bsps/@RTEMS\_CPU@/@RTEMS\_BSP\_FAMILY@/include we should also move the BSP sources to this new directory tree. How do we want to organize the BSP sources in bsps/@RTEMS\_CPU@/@RTEMS\_BSP\_FAMILY@? • include (this is already there, see #3254) config somebsp.cfg • start (everything required to run a minimal application without devices) start.S bspstart.c bspsmp.c Descripti linkcmds on cache (everything for the cache controller support) • irq (everything for the interrupt controller support) console (everything for the console driver) clock (everything for the clock driver i2c (everything for the I2C driver)spi (everything for the SPI driver) net (legacy network stack drivers)mpci (RTEMS\_MULTIPROCESSING support) rtc (everything for the RTC driver) ata (everything for the ATA driver) contrib (import of external sources) • The layout of external sources should be used as is if possible. fixed arch/arm #3290 2 years ago Sebastian Huber Sebastian Huber 2 years ago Summar Add device tree support to Altera/Intel? Cyclone V BSP fixed tool/rsb #3294 2 years ago Chris Johns Chris Johns 2 years ago Summar gcc version report for released tools is wrong. Descripti The release gcc version string has the RTEMS release and not the actual release. fixed #3298 2 years ago lib/dl Chris Johns Chris Johns 15 months ago Summar dlerror non-conformance Descripti This is a port of the 4.11 patches from #2747 to master. Please refer to that ticket for details. #3305 2 years ago fixed arch/arm Joel Sherrill Joel Sherrill 2 years ago Summar Add paravirtualization support to ARM Descripti The Arm port does not currently have paravirtualization support. #3306 2 years ago fixed arch/powerpc Joel Sherrill Joel Sherrill <joel@...> 2 years ago Summar Add paravirtualization support to PowerPC Descripti The PowerPC port does not currently have paravirtualization support. #3307 2 years ago fixed arch/powerpc Joel Sherrill Joel Sherrill 20 months ago PowerPC linkcmds.base missing wildcards on some sections Summar Descripti Some sections were missing sections. Wildcards needed to be added. doc #3309 2 years ago fixed Chris Johns 19 months ago rtems\_task\_create's initial\_mode SMP update Summar Descripti The initial\_mode cannot have the non-preempt flag or an interrupt level set or an RTEMS\_UNSATISFIED error is returned. This is not documented in the directive. #3312 2 years ago fixed tool/rsb Chris Johns Chris Johns 2 years ago RSB macro calls such as define fail on unicode keys. Summar The define call in macros.py checks for a str while the setitem call can convert a unicode string to str. Remove the check. Remove the other places in  $\boxed{\texttt{macros.py}}$  a  $\boxed{\texttt{key}}$  str check is made and see if they can be improved. The following has been reported to me: ../source-builder/sb-set-builder --prefix=/home/user/rtems/4.11 --log=arm.txt --without-rtems 4.11/rtems-arm Traceback (most recent call last): ../source-builder/sb-set-builder", line 29, in <module> setbuilder.run()
File "../source-builder/sb/setbuilder.py", line 526, in run
 opts = options.load(sys.argv, optargs)
File "../source-builder/sb/options.py", line 668, in load
 version.load\_release\_settings(o.defaults)
File "../source-builder/sb/version.py", line 123, in load\_release\_settings
 sources.hash((hs[0], hash[0], hs[1]), macros, setting\_error)
File "../source-builder/sb/sources.py", line 105, in hash
 macros.define(\_file, '%s %s' % (args[0], args[2]))
File "../source-builder/sb/macros.py", line 439, in define
 raise TypeError('bad key type: %s' % (type(key)))
TypeError: bad key type: <type 'unicode'> setbuilder.run() Descripti on fixed Chris Johns Chris Johns 2 years ago Summar Move expat's home site to github from SF. Move expat's home site from SF to github: Descripti https://libexpat.github.io/ fixed #3318 2 years ago bsps mfletcher Sebastian Huber 2 years ago Improve INTERNAL\_ERROR\_THREAD\_EXITTED to show the id and thread name Summar

Now, that all BSP header files are in

RTEMS 5.1 Release Notes 82/130

It might be more helpful i the case of a thread exit to output some information about that thread to make tracking it down simpler. This example works ok. static void thread\_exitted\_print\_info(rtems\_tcb \*tcb) { Descripti printf("Thread exited: %s (id %d)\n", tcb->Object.name, tcb->Object.id) /\* In your configuration: \*/ #define CONFIGURE\_INITIAL\_EXTENSIONS  $\$ { .thread\_exitted = thread\_exitted\_print\_info } #3320 2 years ago fixed dev/serial Sebastian Huber Sebastian Huber <sebastian.huber@...> 23 months ago Add a simple task console driver Summar The default console driver for tests is the simple console driver. It uses a polled output via rtems\_putc() done directly in the context of the executing thread. This is a problem for timing sensitive tests. Add a simple task console driver. .. index:: CONFIGURE APPLICATION NEEDS SIMPLE TASK CONSOLE DRIVER .. CONFIGURE APPLICATION NEEDS SIMPLE TASK CONSOLE DRIVER: CONFIGURE APPLICATION NEEDS SIMPLE TASK CONSOLE DRIVER CONSTANT: `CONFIGURE\_APPLICATION\_NEEDS\_SIMPLE\_TASK\_CONSOLE\_DRIVER` DATA TYPE: Boolean feature macro. RANGE: Defined or undefined. DEFAULT VALUE: CONFIGURE\_APPLICATION\_NEEDS\_SIMPLE\_TASK\_CONSOLE\_DRIVER`` is defined if the application wishes to include the Simple Task Console Device Driver. This device driver is responsible for providing the :file:`/dev/console` device file. This device is used to initialize the standard input, output, and error file descriptors. Descripti This device driver reads via ``getchark()``. This device driver writes into a write buffer. The count of characters written into the write buffer is returned. It might be less than the requested count, in case the write buffer is full. The write is non-blocking and may be called from interrupt context. A dedicated task reads from the write buffer and outputs the characters via ``rtems\_putc()``. This task runs with the least important priority. The ``rtems\_putc()``. This task runs with the least important priority. The write buffer size is 2047 characters and it is not configurable. ``fsync(STDOUT FILENO)`` or ``fdatasync(STDOUT FILENO)`` to drain the The Termios framework is not used. There is no support to change device settings, e.g. baud, stop bits, parity, etc. \* ``CONFIGURE APPLICATION NEEDS CONSOLE DRIVER``, \* ``CONFIGURE\_APPLICATION\_NEEDS\_SIMPLE\_CONSOLE\_DRIVER``, and \* ``CONFIGURE\_APPLICATION\_NEEDS\_SIMPLE\_TASK\_CONSOLE\_DRIVER`` configuration options are mutually exclusive. fixed Chris Johns #3323 2 years ago Chris Johns 2 years ago mhttpd's http etag can result in invalid caching in a browser. The mhttp's http etag uses the mtime and file length and this can cause subtle issues if a target has no RTC or it is incorrect and files are being copied without preserving the mtime or changes happen that do not change the length. Descripti The cp and untar code do not update a file's time. on Add support for an etag callback so a user can manage the tag, ie MD5 or something similar. #3325 2 years ago fixed config Sebastian Huber Simplify clustered scheduler configuration Summar Improve the scheduler configuration documentation according to user review. Descripti Do not use names derived from scheduler implementation details. Instead use names derived from the scheduler configuration or documentation. Provide defines for backward on compatibility. Joel Sherrill #3327 2 years ago score fixed 2 years ago Eliminate score/cpu/\*/.../types.h Summar Each port contains a types.h file. It universally defines one type (CPU\_Uint32ptr) that is required. Some of the types.h files define a CPU specific simple vectored ISR handler Descripti • Move the CPU\_Uint32ptr typedef to cpu.h • If unused, delete the ISR handler prototype. If used, move to cpu.h build fixed Amaan Cheval #3328 2 years ago 2 years ago Summar bootstrap uses non-POSIX compliant echo -e

RTEMS 5.1 Release Notes 83/130

On certain shells, the "-e" option is not supported, and causes echo to output the flag along with the quoted text.

```
-> % sh
$ echo -e "foo bar"
-e foo bar
$
```

This varies by shell, and is not even consistent between sh or bash.

Descript

It was introduced while removing the make preinstall stage here, and may still work on most shells, though it didn't for me on sh on Ubuntu 16.04 LTS (4.4.0-78-generic x86\_64 GNU/Linux) - as far as I can tell, this bug hasn't made it to any releases yet, so just fixing it on master should be enough.

A patch is attached.

Reference to the POSIX standard which confirms that -n is the only argument supported.

tool/website

http://pubs.opengroup.org/onlinepubs/9699919799/utilities/echo.html

Link to POSIX for printf(1):

http://pubs.opengroup.org/onlinepubs/9699919799/utilities/printf.html

#3329 2 years ago
Summar Trac Login Fa

Trac Login Failure (bad password) Causes Internal Error

Summa

ac Logiii i aliule (bau passworu) Causes Internal Life

fixed

Behavior is as expected with a bad user name.

Try to login to Trac with a bad password:

Oops... Trac detected an internal error: ProgrammingError?: (1064, "You have an error in your SQL syntax; check the manual that corresponds to your MySQL server version for the right syntax to use near 'sid='joel.sherrill' AND authenticated=1 AND name='failed\_logins\_count at line 1") There was an internal error in Trac. It is recommended that you notify your local Trac administrator with the information needed to reproduce the issue. To that end, you could anonymous ProgrammingError?: (1064, "You have an error in your SQL syntax; check the manual that corresponds to your MySQL server version for the right syntax to use near 'sid='joel.sherrill' AND authenticated=1 AND name='failed\_logins\_count at line 1") ==== How to Reproduce ====

Amar Takhar

19 months ago

While doing a POST operation on  $\lceil \log \operatorname{in} \rceil$ , Trac issued an internal error.

(please provide additional details here)

Request parameters:

```
{u'__FORM_TOKEN': u'0dc25ae350c181046ceae015',
    u'password': u'XXX',
    u'referer': u'https://devel.rtems.org/ticket/3328',
    'user_locked': False,
    u'username': u'joel.sherrill'}
```

User agent: Mozilla/5.0 (X11; Linux x86\_64) KHTML/4.14.8 (like Gecko) Konqueror/4.14 Fedora/4.14.8-6.el7\_3

### System Information

System information not available

## **Enabled Plugins**

Plugin information not available

# Interface Customization

Interface customization information not available

# Python Traceback

Descripti on

```
Traceback (most recent call last):
   File "/data/src/trac/trac/web/main.py", line 620, in _dispatch_request dispatcher.dispatch(req)
File "/data/src/trac/trac/web/main.py", line 220, in dispatch
   chosen handler = self.pre_process_request(req, chosen_handler)

File "/data/src/trac/trac/web/main.py", line 429, in _pre_process_request
    chosen_handler = filter_.pre_process_request(req, chosen_handler)

File "/data/trac/plugins/TracAccountManager-0.5.dev0-py2.7.egg/acct_mgr/api.py", line 478, in pre_process_request
    if not req.session.authenticated or \
   File "/data/src/trac/trac/web/api.py", line 491, in __getattr__ value = self.callbacks[name] (self)
File "/data/src/trac/trac/web/main.py", line 354, in _get_session
   return Session(self.env, req)
File "/data/src/trac/trac/web/session.py", line 243, in __init__
if req.authname == 'anonymous':
   File "/data/src/trac/trac/web/api.py", line 491, in __getattr_
value = self.callbacks[name](self)
  set_user_attribute(self.env, user, key, count)
File "/data/trac/plugins/TracAccountManager-0.5.dev0-py2.7.egg/acct_mgr/model.py", line 509, in set_user_attribute
   (value, username, attribute))
File "/data/src/trac/trac/db/util.py", line 128, in execute
   cursor.execute(query, params if params is not None else [])
File "/data/src/trac/trac/db/util.py", line 72, in execute
return self.cursor.execute(sql escape percent(sql), args)
File "/usr/local/lib/python2.7/site-packages/MySQLdb/cursors.py", line 205, in execute
   self.errorhandler(self, exc, value)
File "/usr/local/lib/python2.7/site-packages/MySQLdb/connections.py", line 36, in defaulterrorhandler
       raise errorclass, errorvalue
ProgrammingError: (1064, "You have an error in your SQL syntax; check the manual that corresponds to your MySQL server version for the right syntax to use near 'sid='joel.sherrill' AND authenticated=1 AND name='failed_logins_count'' at line 1")
 }}} Create a ticket.
The action that triggered the error was:
POST: /login
TracGuide - The Trac User and Administration Guide
```

#3334 2 years ago fixed posix Stavros Passas Sebastian Huber 15 months ago
Summar deadlock in \_once()

RTEMS 5.1 Release Notes 84/130

RTEMS threads getting locked up when using certain c++ functionality. Issue happens for example when std::future is combined with std::async. Investigating deeper, seems like this happens if std::async executes before std::future gets scheduled to run. Both of these create a pthread\_once instance. Descripti once() uses a common semaphore for all calls, thus the first function (async.get usually) gets the lock, calls its "init" function (which blocks until the second function has completed. After this, std::future also uses pthread\_once to execute, but because the lock is already taken, it also blocks, casing a deadlock. Attached you can find a test application that reproduces the deadlock #3339 fixed Joel Sherrill Sebastian Huber <sebastian.huber@...> 2 years ago arch/powerpc 5 months ago Several PowerPC linker commands do not support constructors/destructors with priority Summar This BSP shouldn't have trouble linking any of the tests so I was surprised at this failure.  $gmake \cite{bis}. Entering directory `data/home/joel/rtems-work/rtems-testing/rtems/build-powerpc-qemuppc-rtems/powerpc-rtems/c/qemuppc/testsuites/sptests/spglobalcon02' and the powerpc-qemuppc-rtems \cite{bis}. The powerpc-qemuppc-qemuppc-qemuppc-rtems \cite{bis} and the powerpc-qemuppc-qemup-qemup-qemup-qemup-qemup-qemup-qemup-qemup-qemup-qemup-qemup-qemup-qemup-qemup$ powerpc-rtems5-gcc -mcpu=603e -Dppc603e -O2 -g -fno-keep-inline-functions -mcpu=603e -Dppc603e -B/home/joel/rtems-work/rtems-testing/rtems/build-powerpc-qemuppc-rtems/powerpc-rtems5/c/qemuppc/lib/libbsp/powerpc/qemuppc -B/home/joel/rtems-work/rtems-testing/rtems/c/src/lib/libbsp/powerpc/qemuppc/startup/ -specs bsp\_specs -Descripti qrtems - L../../.../qemuppc/lib - L/home/joel/rtems-work/rtems-testing/rtems/c/src/lib/libbsp/powerpc/shared/startup - WI, --wrap=printf - WI, --wrap=puts - WI, --wrap=printf - WI, --wrap=puts - WI, --wrap=puts - WI, --wrap=puwrap=putchar -o spalobalcon02.exe init.o /data/home/joel/rtems-work/tools/5/bin/../lib/gcc/powerpc-rtems5/7.3.0/../../../powerpc-rtems5/bin/ld: section .ctors.64535 LMA [000000000ffc19780,00000000ffc19783] overlaps section .sdata LMA [00000000ffc19780,00000000ffc19807] collect2: error: ld returned 1 exit status gmake[6]: [spglobalcon02.exe] Error 1 gmake[6]: Leaving directory `/data/home/joel/rtems-work/rtems-testing/rtems/build-powerpc-qemuppc-rtems/powerpc-rtems5/c/qemuppc/testsuites/sptests/spglobalcon02' gmake[5]: \* [spglobalcon02] Error 2 #3340 2 years ago fixed Joel Sherrill Sebastian Huber arch/powerpc 2 years ago gen83xx warning for macros redefined  $log/powerpc-hsc\_cm01.log:/home/joel/rtems-work/rtems-testing/rtems/rtems/bsps/powerpc/gen83xx/include/bsp/hwreg\_vals.h:244:0: warning: "FPGA\_START" redefined for the properties of the properties of the proper$  $log/powerpc-hsc\_cm01.log:/home/joel/rtems-work/rtems-testing/rtems/bsps/powerpc/gen83xx/include/bsp/hwreg\_vals.h:246:0: warning: "FPGA\_SIZE" redefined for the property of the property of t$ Looking at the code, it is pretty clear that the macros are redefined. Unfortunately one of the three has a different value the second time: (FPGA START+FPGA SIZE-1) Descripti /\* working values for various registers, used in start/start.S \*/ \* fpga config 16 MB size \*/ #define FPGA\_CONFIG\_START 0xF8000000 #define FPGA\_CONFIG\_SIZE 0x01000000 /\* fpga register 8 MB size \*/ #define FPGA\_REGISTER\_START 0xF9000000 #define FPGA\_REGISTER\_SIZE 0x00800000 /\* fpga fifo 8 MB size \*/ #define FPGA\_FIFO\_START 0xF9800000 #define FPGA\_FIFO\_SIZE 0x00800000 #define FPGA\_START (FPGA\_CONFIG\_START) fpga window size 32 MByte #define FPGA\_SIZE (0x02000000) #define FPGA\_END (FPGA\_START+FPGA\_SIZE-1) fixed #3341 2 years ago arch/sparc64 Gedare Bloom Joel Sherrill 2 years ago sparc64: Macro Redefined Summar  $log/sparc64-usiii.log:/home/joel/rtems-work/rtems-testing/rtems/rtems/bsps/sparc64/include/arch/stack.h:56:0: warning: "STACK\_BIAS" redefined for the state of the state of$ Descripti This is defined in two header files with the same value. Not sure what the proper fix is. #3342 2 years ago fixed posix Joel Sherrill Joel Sherrill 22 months ago pthread\_setschedparam() has incorrect prototype Summar We are missing the const on the third parameter. This requires a change to newlib and RTEMS. The correct prototype is: int pthread\_setschedparam( Descripti pthread t thread, int policy, const struct sched param \*param 22 months ago #3343 2 years ago fixed posix Joel Sherrill Joel Sherrill pthread\_mutex\_getprioceiling() has incorrect prototype Summar We are missing the const and restrict on the first parameter. This requires a change to newlib and RTEMS. The correct prototype is: int pthread\_mutex\_getprioceiling( Descripti const pthread\_mutex\_t \*restrict mutex, int \*prioceiling #3344 2 years ago Joel Sherrill Joel Sherrill fixed arch/m68k 2 years ago mcf5272/mcf5272.h Timer3 Duplicate Definition This .h file uses the same macro names for two blocks of INT macros. My assumption given that the second looks to be a different INT, is that it should not be INT3 again but INT3.  $--- a/bsps/m68k/include/mcf5272/mcf5272.h \ +++ \ b/bsps/m68k/include/mcf5272/mcf5272.h \ @@ \ -88,9 \ +88,9 \ @@ \ -88,9 \ +88,9 \ @@ \ -88,9 \ -88,9 \ @@ \ -88,9 \ -88,9 \ @@ \ -88,9 \ -88,9 \ @@ \ -88,9 \ -88,9 \ @@ \ -88,9 \ -88,9 \ @@ \ -88,9 \ -88,9 \ @@ \ -88,9 \ -88,9 \ @@ \ -88,9 \ -88,9 \ @@ \ -88,9 \ -88,9 \ @@ \ -88,9 \ -88,9 \ @@ \ -88,9 \ -88,9 \ @@ \ -88,9 \ -88,9 \ @@ \ -88,9 \ -88,9 \ @@ \ -88,9 \ @@ \ -88,9 \ -88,9 \ @@ \ -88,9 \ -88,9 \ @@ \ -88,9 \ -88,9 \ @@ \ -88,9 \ -88,9 \ -88,9 \ @@ \ -88,9 \ -88,9$ Descripti #define MCF5272 ICR1 INT3 PI (bit(23)) #define MCF5272 ICR1 INT3 IPL(x) ((x) << 20) #define MCF5272 ICR1 INT3 MASK ((7) << 20) -#define MCF5272\_ICR1\_INT3\_PI (bit(19)) -#define MCF5272\_ICR1\_INT3\_IPL(x) ((x) << 16) -#define MCF5272\_ICR1\_INT3\_MASK ((7) << 16) +#define MCF5272\_ICR1\_INT4\_PI  $(bit(19)) + \#define\ MCF5272\_ICR1\_INT4\_IPL(x)\ ((x) << 16) + \#define\ MCF5272\_ICR1\_INT4\_MASK\ ((7) << 16)$ #3345 2 years ago fixed arch/powerpc Joel Sherrill Joel Sherrill 2 years ago mvme3100 spaces needed around quote in macro definitions in bsp.h Summar Various BSP\_I2c\_XXX\_DEV\_NAME macros have a stray " at the end of the first parameter. Descripti #3346 2 years ago fixed arch/bfin Joel Sherrill Joel Sherrill 2 years ago hf533 h Summar TIMER\_STATUS, TIMER< DISABLE, and TIMER\_ENABLE are defined in bf52x.h and in bf533.h. Disable second definition in full bf533 register set list and add a sanity check to ensure  $In file included from {\it /home/joel/rtems-work/rtems-testing/rtems/rtems/bsps/bfin/TLL6527M/include/bsp.h: 28:0, and the control of the control of the con$ Descripti from ../../../rtems/c/src/libchip/display/disp\_hcms29xx.c:26: /home/joel/rtems-work/rtems-testing/rtems/rtems/bsps/bfin/include/bf52x.h:43:0: warning: "TIMER\_STATUS" redefined #define TIMER\_STATUS\_0xffc00648 fixed #3348 2 years ago arch/powerpc Joel Sherrill Joel Sherrill 2 years ago beatnick:spaces needed around quote in macro definitions in bsp.h Summar Descripti Macros need spaces around "," arch/i386 Joel Sherrill #3349 2 years ago fixed Joel Sherrill 2 years ago pc386 edid.h invalid macro names Summar

RTEMS 5.1 Release Notes 85/130

Descripti Minus sign not underbar in macro name #define DVS\_HDMI-a 0x2 -#define DVS\_HDMI-b 0x3 +#define DVS\_HDMI\_a 0x2 +#define DVS\_HDMI\_b 0x3 #3350 2 years ago fixed Joel Sherrill Sebastian Huber 2 years ago rtems sptimecounter02 warning due to defining \_KERNEL and disabling part of <sys/time.h> The bottom of <sys/time.h> is protected by ifndef \_KERNEL where gettimeofday() is prototyped. sptimecounter02 is the only test which trips this. In file included from /home/joel/rtems-work/rtems-testing/rtems/cpukit/include/rtems/confdefs.h:323:0, from ../../../rtems/c/src/../../testsuites/sptests/sptimecounter02/init.c:268: Descripti /home/ioel/rtems-work/rtems-testing/rtems/cpukit/include/rtems/imfs.h: In function 'IMFS' update atime': /home/ioel/rtems-work/rtemstesting/rtems/rtems/cpukit/include/rtems/imfs.h:345:3: warning: implicit declaration of function 'gettimeofday' [-Wimplicit-function-declaration] gettimeofday( &now, 0 ); ~ #3352 2 years ago fixed arch/arm Joel Sherrill Sebastian Huber 2 years ago Warning in all lpc176x variants Summar bsps/arm/lpc176x/include/bsp.h defines OPERATION\_COUNT in an attempt to override the autoconf generated constant. This conflicts and results in this warning: /home/joel/rtems-work/rtems-testing/rtems/rtems/bsps/arm/lpc176x/include/bsp.h:42:0: warning: "OPERATION COUNT" redefined I understand why this is lowered by the BSP but the mechanism used is not good. And if the include file order is different between tests, you could get the BSP value or the autoconf generated value based on the order. Descripti This warning needs to be fixed and a safer mechanism for a BSP to override OPERATION COUNT defined. My first suggestion is to use BSP\_OPERATION\_COUNT and add logic to one of the common test .h files to undef OPERATION\_COUNT and redefine it to BSP\_OPERATION\_COUNT if it is defined. A safer option might be to change the name of the autoconf generated variable to OPERATION\_COUNT\_DEFAULT and rely on logic in a common test support .h to define OPERATION\_COUNT to OPERATION\_COUNT\_DEFAULT or BSP\_OPERATION\_DEFAULT. #3354 2 years ago fixed arch/powerpc Joel Sherrill Joel Sherrill 2 years ago PowerPC BSPs duplicate PAGE MASK, etc redefinition The following BSPs: powerpc-beatnik powerpc-mcp750 powerpc-mtx603e powerpc-mvme2100 powerpc-mvme2307 powerpc-mvme5500 powerpc-qemuprep-altivec powerpc-qemuprep use bsps/powerpc/include/libcpu/page.h which defines \_ALIGN, PAGE\_MASK, and PAGE\_SIZE. These are defined by <machine/param.h>. I think the solution is to delete the versions in libcpu/page.h. Comments appreciated ======== In file included from ../../../../rtems/c/src/lib/libbsp/powerpc/mvme5500/../../powerpc/shared/startup/pgtbl\_setup.c:3:0:  $/home/joel/rtems-work/rtems-testing/rtems/rtems/bsps/powerpc/include/libcpu/page.h: 22:0: warning: "PAGE\_MASK" redefined for the properties of the properties of the propert$ #define PAGE\_MASK (~(PAGE\_SIZE-1)) Descripti In file included from /data/home/joel/rtems-work/tools/5/powerpc-rtems5/include/sys/\_cpuset.h:36:0, from /data/home/joel/rtems-work/tools/5/powerpc-rtems5/include/sys/cpuset.h:45, from /data/home/joel/rtems-work/tools/5/powerpc-rtems5/include/sys/cpuset.h:45, from /data/home/joel/rtems-work/tools/5/powerpc-rtems-work/tools/5/powerpc-rtems-work/tools/  $rtems 5/include/sys/\_pthreadtypes.h: 24, from /data/home/joel/rtems-work/tools/5/powerpc-rtems 5/include/sys/types.h: 239, from /data/home/joel/rtems-work/tools/5/powerpc-rtems 5/include/sys/types.h: 24, from /data/home/joel/rtems-work/tools/5/powerpc-rtems 5/include/sys/types.h: 24, from /data/home/joel/rtems-work/tools/5/powerpc-rtems 5/include/sys/types.h: 24, from /data/home/joel/rtems-work/tools/5/powerpc-rtems 5/include/sys/types.h: 24, from /data/home/joel/rtems-work/tools/5/powerpc-rtems 5/include/sys/types.h: 24, from /data/home/joel/rtems-work/tools/5/powerpc-rtems 5/include/sys/types.h: 24, from /data/home/joel/rtems-work/tools/5/powerpc-rtems 5/include/sys/types.h: 24, from /data/home/joel/rtems-work/tools/5/powerpc-rtems 5/include/sys/types.h: 24, from /data/home/joel/rtems-work/tools/5/powerpc-rtems 5/include/sys/types.h: 24, from /data/home/joel/rtems-work/tools/5/powerpc-rtems 5/include/sys/types.h: 24, from /data/home/joel/rtems-work/tools/5/powerpc-rtems-5/include/sys/types.h: 24, from /data/home/joel/rtems-work/tools/5/powerpc-rtems-5/include/sys/types.h: 24, from /data/home/joel/rtems-work/tools/5/powerpc-rtems-5/include/sys/types.h: 24, from /data/home/joel/rtems-work/tools/5/powerpc-rtems-5/include/sys/types.h: 24, from /data/home/joel/rtems-work/tools/5/powerpc-rtems-5/include/sys/types.h: 24, from /data/home/joel/rtems-work/tools/5/powerpc-rtems-5/include/sys/types.h: 24, from /data/home/joel/rtems-work/tools/5/powerpc-rtems-5/include/sys/types.h: 24, from /data/home/joel/rtems-work/tools/5/powerpc-rtems-5/include/sys/types.h: 24, from /data/home/joel/rtems-work/tools/5/powerpc-rtems-5/include/sys/types-rtems-5/include/sys/types$ work/tools/5/powerpc-rtems5/include/sys/time.h:43, from /home/joel/rtems-work/rtems-testing/rtems/rtems/cpukit/include/rtems/score/timestamp.h:43, from /home/joel/rtems-work/rtems-testing/rtems/rtems/cpukit/include/rtems/score/thread.h: 36, from /home/joel/rtems-work/rtems-work/rtetesting/rtems/rtems/cpukit/include/rtems/score/heap.h: 22, from /home/joel/rtems-work/rtems-testing/rtems/cpukit/include/rtems/types.h: 26, from /home/joel/rtems-work/rtems-testing/rtems/cpukit/include/rtems/types.h: 27, from /home/joel/rtems-work/rtems-testing/rtems/rtems/cpukit/include/rtems.h: 31, from /home/joel/rtems-work/rtems-testing/rtems/rtems/cpukit/include/rtems/cpukit/include/rtems/cpukit/in $../../../../powerpc/shared/startup/pgtbl\_setup.c: 1: a constraint of the constraint of the constrain$ /data/home/joel/rtems-work/tools/5/powerpc-rtems5/include/machine/param.h:70:0: note: this is the location of the previous definition #define PAGE MASK (PAGE SIZE - 1) #3358 2 years ago fixed lib/block Sebastian Huber Sebastian Huber 18 months ago Deprecate rtems\_disk\_create\_phys(), etc. Summar There are currently two implementations of a block device (disk). Deprecate the legacy rtems\_disk\_create\_phys(), etc. implementation. Remove all RTEMS internal uses except in Descripti the block01 test. Add RTEMS\_DEPRECATED attribute to API. fixed tool #3374 2 years ago Joel Sherrill Chris Johns 19 months ago rtems-test does not honor --mail-from argument Summar This is on the master but may apply to other branches. \$ /home/joel/rtems-work/rtems-toolstester/rtems-test --rtems-tools=/home/joel/rtems-work/tools/5 --rtems-bsp=erc32 --loa=run.joa --mail --mail-from=joel@... --mail-Descripti to=build@..../sparc-rtems5/c/erc32/testsuites/samples/base\_sp/base\_sp.exe error: no valid from address for mail The rtems-test command will work if you have a ~/.mailrc with something like this: set from="loel Sherrill <ioel@...> #3375 2 years ago fixed build Sebastian Huber Sebastian Huber 19 months ago Remove command line pre-processor defines Summar Command line defines defined by the build system make it difficult get a consistent view of the sources from other entities, e.g. static code analysis, code editors and reviews. Command line defines are currently used here: c/src/lib/libbsp/mips/hurricane/Makefile.am:libbsp\_a\_CPPFLAGS = \$(AM\_CPPFLAGS) -DRM52XX
c/src/lib/libbsp/mips/rbtx4938/Makefile.am:libbsp\_a\_CPPFLAGS = \$(AM\_CPPFLAGS) -DTX49
c/src/lib/libbsp/mips/jmr3904/Makefile.am:libbsp\_a\_CPPFLAGS = \$(AM\_CPPFLAGS) -DTX39
cpukit/pppd/Makefile.am:libpjffa2 a\_CPPFLAGS = \$(AM\_CPPFLAGS) -D\_BSD\_VISIBLE -I\$(srcdir)/../libmd
cpukit/libfs/Makefile.am:libjffs2\_a\_CPPFLAGS += -D\_ECOS
cpukit/libfs/Makefile.am:libjffs2\_a\_CPPFLAGS += -DESCOS
cpukit/mghttpd/Makefile.am:libmghttpd\_a\_CPPFLAGS += -DHOND\_MDS\_CPPFLAGS += -DHOND\_COST\_CPUKIT/MSCHILD\_COST\_CPPFLAGS += -DROST\_CPPFLAGS += -DROST\_CPPFLAGS Descripti cpukit/libnetworking/Makefile.am:libc\_CPPFLAGS = -DNOPOLL -DNOSELECT -D\_ BSD\_VISIBLE -D\_THREAD\_SAFE
cpukit/libnetworking/Makefile.am:lib\_CPPFLAGS = -DNOPOLL -DNOSELECT
cpukit/libnetworking/Makefile.am:lib\_a\_CPPFLAGS = \$(AM\_CPPFLAGS) \$(lib\_CPPFLAGS) -D\_ BSD\_VISIBLE
cpukit/libnetworking/Makefile.am:libd\_a\_CPPFLAGS = \$(AM\_CPPFLAGS) -DRTEMS\_RTL\_RAP\_LOADER=1 -DRTEMS\_RTL\_ELF\_LOADER=1 #3376 2 years ago fixed Sebastian Huber Sebastian Huber 23 months ago tool Remove cklength program The cklength program (tools/build/cklength.c) has no license information and is unused in the RTEMS build. General usability is questionable, for example a Descripti awk 'length(\$0) > 80' < file performs a similar task. Remove it. #3377 2 years ago Sebastian Huber Sebastian Huber tool 23 months ago fixed

RTEMS 5.1 Release Notes 86/130

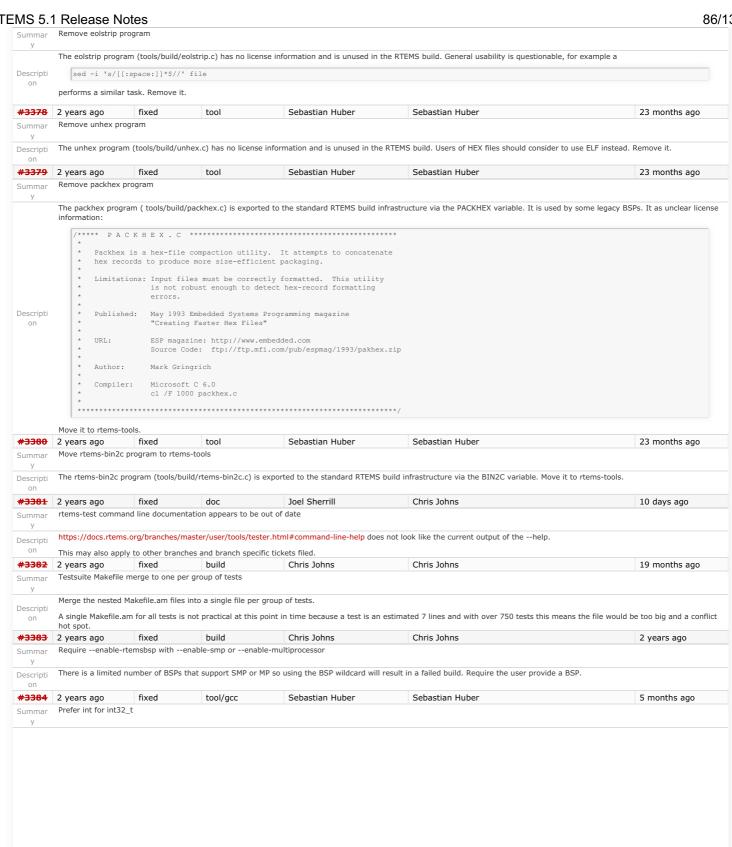

RTEMS 5.1 Release Notes 87/130

Common systems like Linux and FreeBSD define int32\_t to int. This means a lot of third party code works well in these cases:

```
#include <stdint.h>
void f(int32_t);
void f(int);
void g(int32_t *);
void h(void)
{
    int i;
    g(&i);
}
```

## On RTEMS you get however in C

```
test.c:5:6: error: conflicting types for 'f'
void f(int);

test.c:3:6: note: previous declaration of 'f' was here
void f(int32_t);

test.c: In function 'h':
test.c:12:4: warning: passing argument 1 of 'g' from incompatible pointer type [-Wincompatible-pointer-types]
g(&i);

f(x);
test.c:7:6: note: expected 'int32_t * {aka long int *}' but argument is of type 'int *'
void g(int32_t *);
```

#### and C++

Descripti on

```
test.c: In function 'void h()':
test.c:12:4: error: invalid conversion from 'int*' to 'int32_t* {aka long int*}' [-fpermissive]
   g(&i);
   ^-
test.c:7:6: note: initializing argument 1 of 'void g(int32_t*)'
void g(int32_t *);
```

This is due to a Newlib speciality which uses long for int32\_t if long is a 32-bit type. To ease the use of third party software in RTEMS we should override this option and use int for int32\_t just like the standard host operating systems (e.g. Linux and FreeBSD). Only a small GCC patch is required to do this:

```
diff --git a/gcc/config/rtems.h b/gcc/config/rtems.h
index 439199d4cbb..9b1408efe6f 100644
--- a/gcc/config/rtems.h
+++ b/gcc/config/rtems.h
00 -48,3 +48,7 00
-latomic -lc -lgcc --end-group %{!qnolinkcmds: -T linkcmds%s}}}"
#define TARGET_POSIX_IO
+
/* Use int for int32 t (see stdint-newlib.h). */
+#undef STDINT_LONG32
+#define STDINT_LONG32 0
```

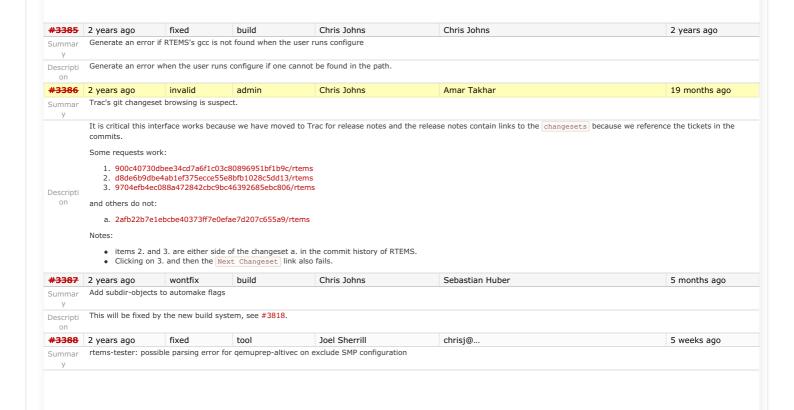

RTEMS 5.1 Release Notes 88/130

These failures have persisted across all the autoconf changes: Failures: powerpc/gemuprep-altivec:  $configure -- target = powerpc-r tems 5 -- enable-r tems b speeque nu prep-altivec \\ -- prefix = /home/joel/r tems-work/bsps -- enable-networking -- enable-smp -- tems b speeque nu prep-altivec \\ -- prefix = /home/joel/r tems-work/bsps -- enable-networking -- enable-networking --$ Id/collect2:0 error: no error message found! powerpc/gemuprep-altivec:  $configure -- target = powerpc-r tems 5 -- enable-r tems b sp = qemuprep-altivec \\ -- prefix = /home/joel/r tems-work/bsps -- enable-debug -- enable-smp -- enable-debug -- enable-debug -- e$ Id/collect2:0 error: no error message found! Descripti powerpc/gemuprep-altivec: on configure --target=powerpc-rtems5 --enable-rtemsbsp=qemuprep-altivec\ --prefix=/home/joel/rtems-work/bsps --enable-debug --enable-\ networking --enable-smp ld/collect2:0 error: no error message found!  $configure -- target = powerpc-r tems 5 -- enable-r tems b sp = qemupre p-altivec \\ \cdot -prefix = /home/joel/r tems-work/bsps -- enable-smp Id/collect 2:0 error: no perfix = /home/joel/r tems-work/bsps -- enable-smp Id/collect 2:0 error: no perfix = /home/joel/r tems-work/bsps -- enable-smp Id/coll$ error message found! I checked and it looks like qemuprep-altivec is listed in the smp excludes section. It is the only BSP with a - in the name that is in smp-excludes. Could it be that the matching fails in this case? The other is pc586-sse which is SMP excluded also but using a different mechanism.. 2 years ago fixed config Joel Sherrill 19 months ago Warning flags have disappeared with recent autoconf changes Summar Descripti As of March 30, the compiler invocations had warnings flags. As of today (4/11), there are no warnings flag on most of the compiler invocations. Something has been lost in the updates. #3390 2 years ago fixed network/legacy Sebastian Huber Sebastian Huber 2 years ago NFS: Remove support for cexp There is some support for cexp and tests in the NFS client directory:  $cpukit/libfs/src/nfsclient/src/cexphelp.c\ cpukit/libfs/src/nfsclient/src/nfsclient/$ cpukit/libfs/src/nfsclient/src/rpcio.modini.c Descripti There are also some \*.rel files installed. This stuff is probably unused. If it is still in use it should move elsewhere, e.g. some general cexp support outside of the main RTEMS sources. Dead/untested code should not be present in the RTEMS code base. https://lists.rtems.org/pipermail/users/2018-April/032182.html #3392 2 years ago Chris Johns fixed tool/rsb Chris Johns 2 years ago infinite loop in RSB's path when a prefix path is not writable Summar The code gets the [dirname()] of the path stepping up until there is no path however [dirname('')'] is [] so the path never has a length of [0]. Descripti #3395 2 years ago fixed tool Chris Johns Chris Johns 2 years ago Summar rtems-ld does not remove executable when there is an output error Descripti An error when outputting an executable does not clean up the file and leaves an incorrect format file. This is happening with the beagle bone black BSP and test  $\mbox{dl06}.$ #3396 2 years ago fixed tool Chris Johns Chris Johns 2 years ago Summar rtems-ld does not handle R\_ARM\_V4BX relocation records The R ARM V4BX does not have a symbol and this raised an error with dl06 with a ARMy7 instruction set when merging sections when creating a RAP image. Descripti Ignore this relocation record. #3397 2 years ago fixed unspecified Sebastian Huber Sebastian Huber 2 years ago Summar The register keyword is deprecated in C++11 The following code gives a warning with GCC and -std=c++17: register int i; Descripti on test.cc: In function 'void f()': test.cc:3:15: warning: ISO C++1z does not allow 'register' storage class specifier [-Wregister] register int i; Remove the use of the register keyword at least in the public header files for C++ compatibility. #3401 2 years ago fixed tool Joel Sherrill chrisj@... 19 months ago dl06: tms570\* Mixed LSB/MSB Error Summar ld-arm-tms570ls3137\_hdk-rtems/arm-rtems5/c/tms570ls3137\_hdk/testsuites/libtests' rtems-ld -r /home/joel/rtems-work/rtems-testing/rtems/build-arm-tms570ls3137\_hdk $rtems/arm-rtems5/c/tms570ls3137\_hdk \ - O \ rap \ - b \ dl06.pre \ - e \ rtems\_main \ - s \ \backslash rtems/arm-rtems5/c/tms570ls3137\_hdk \ - O \ rap \ - b \ dl06.pre \ - e \ rtems\_main \ - s \ \backslash rtems/arm-rtems5/c/tms570ls3137\_hdk \ - O \ rap \ - b \ dl06.pre \ - e \ rtems\_main \ - s \ \backslash rtems/arm-rtems5/c/tms570ls3137\_hdk \ - O \ rap \ - b \ dl06.pre \ - e \ rtems\_main \ - s \ \backslash rtems/arm-rtems5/c/tms570ls3137\_hdk \ - O \ rap \ - b \ dl06.pre \ - e \ rtems\_main \ - s \ \backslash rtems/arm-rtems5/c/tms570ls3137\_hdk \ - O \ rap \ - b \ dl06.pre \ - e \ rtems\_main \ - s \ \backslash rtems/arm-rtems5/c/tms570ls3137\_hdk \ - O \ rap \ - b \ dl06.pre \ - e \ rtems\_main \ - s \ \backslash rtems/arm-rtems5/c/tms570ls3137\_hdk \ - O \ rap \ - b \ dl06.pre \ - e \ rtems\_main \ - s \ \backslash rtems/arm-rtems5/c/tms570ls3137\_hdk \ - O \ rap \ - b \ dl06.pre \ - e \ rtems\_main \ - s \ \backslash rtems/arm-rtems5/c/tms570ls3137\_hdk \ - O \ rap \ - b \ dl06.pre \ - e \ rtems\_main \ - s \ \backslash rtems/arm-rtems5/c/tms570ls3137\_hdk \ - O \ rap \ - b \ dl06.pre \ - e \ rtems\_main \ - s \ \backslash rtems/arm-rtems5/c/tms570ls3137\_hdk \ - O \ rap \ - b \ dl06.pre \ - e \ rtems\_main \ - s \ \backslash rtems/arm-rtems5/c/tms570ls3137\_hdk \ - O \ rap \ - b \ dl06.pre \ - e \ rtems\_main \ - s \ \backslash rtems/arm-rtems5/c/tms570ls3137\_hdk \ - O \ rap \ - b \ dl06.pre \ - e \ rtems\_main \ - e \ rtems\_main \ - e \ rtems\_ma$ Descripti -o dl06.rap dl06-o1.o dl06-o2.o -lm  $error: elf: check\_file: /data/home/joel/rtems-work/tools/5/bin/../lib/gcc/arm-rtems5/7.3.0/../../../arm-rtems5/lib/libc.a:lib\_a-\_Exit.o@23760: Mixed data types not allowed data types and allowed data types not allowed data types not allowed data type$ (LSB/MSB). #3402 2 years ago fixed tool chrisj@... Joel Sherrill 19 months ago Summar dl06: mips hurricane Mixed Endian Error Also occurs on rbtx4925 and rbtx4938 rtems-ld -r /home/joel/rtems-work/rtems-testing/rtems/build-mips-hurricane-rtems/mips-rtems5/c/hurricane -O rap -b dl06.pre -e rtems\_main -s \ -o dl06.rap dl06-o1.o dl06-o2.o -lm  $error: elf: check \ file: /data/home/joel/rtems-work/tools/5/bin/../lib/gcc/mips-rtems5/7.3.0/../../.mips-rtems5/lib/libc.a: lib_a-_Exit.o@23298: Mixed data types not allowed data types not allowed data t$ #3403 2 years ago fixed tool/rsb Sebastian Huber Sebastian Huber 2 years ago RSB RTEMS tool set build is irreproducible The RTEMS 5 tool set contains the RTEMS tools (rtems-tools). The version of the RTEMS tools is determined by the tool set build time since the current Git master branch is fetched. Instead use an explicit RTEMS tools version (similar to all other tools, e.g. Binutils, Newlib, GCC, GDB) to make the RTEMS tool set independent of the arbitrary build time. #3407 2 years ago fixed tool Joel Sherrill 19 months ago

RTEMS 5.1 Release Notes 89/130

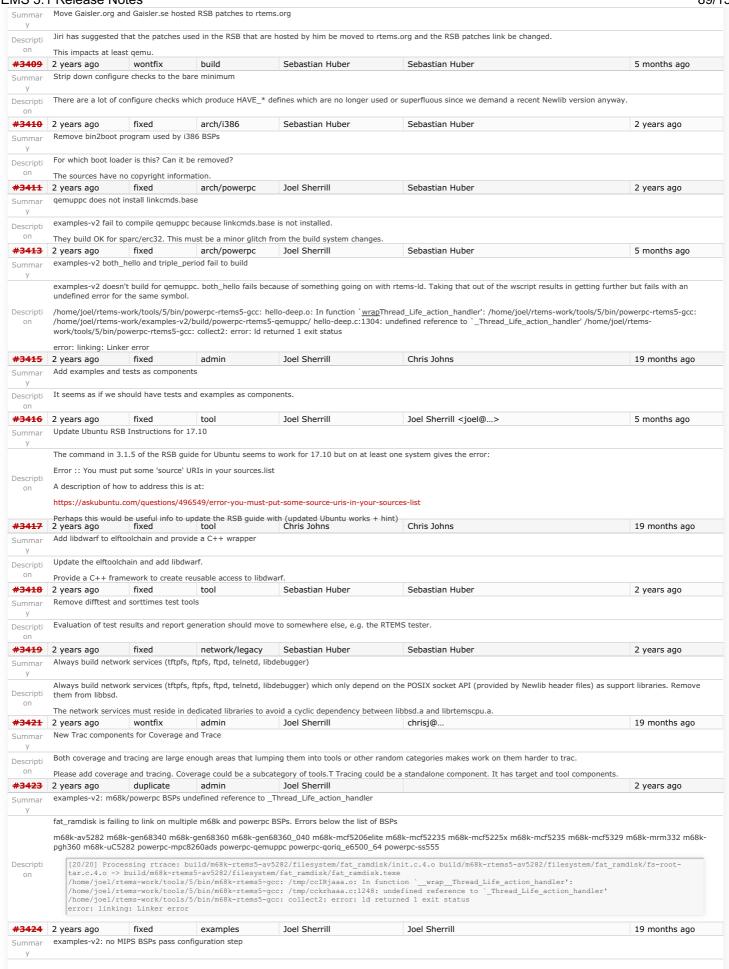

RTEMS 5.1 Release Notes 90/130

```
Checking for program 'ar'
                                                                      /home/joel/rtems-work/tools/5/bin/mips-rtems5-ar
                Checking for program 'g++, c++'
                                                                    : /home/joel/rtems-work/tools/5/bin/mips-rtems5-g++
                                                                    : /home/joel/rtems-work/tools/5/bin/mips-rtems5-ar
                Checking for program 'gas, gcc'
Checking for program 'ar'
                                                                      /home/joel/rtems-work/tools/5/bin/mips-rtems5-gcc
                                                                    :/home/joel/rtems-work/tools/5/bin/mips-rtems5-ar
: 7.3.0 20180125 (RTEMS 5, RSB 6d9c77c77d271d1fc2dfe8493d6713930b52a6dd, Newlib 3.0.0)
Descripti
                Compiler version (mips-rtems5-gcc)
Checking for RTEMS CPU options header
                                                                    : 1 test failed
                -> processing test results
               One of the tests has failed, read config.log for more information (complete log in /data/home/joel/rtems-work/examples-v2/build/config.log) + check_fatal 1 'failed waf configure - examples-v2 on rbtx4925'
#3425 2 years ago
                                                     unspecified
                                                                                                                                                                              2 years ago
           examples-v2: PowerPC fails to build fat ramdisk
            beatnik, gwlcfm, haleakala, mpc5566evb, mpc5566evb_spe, mpc5566evb_spe, mpc5643l_evb, mpc5668g, mpc5674f_ecu508_app, mpc5674f_ecu508_boot, mpc5674fevb.
            mpc5674fevb_spe, mpc5674f_rsm6, mvme3100, mvme3100, phycore_mpc5554, qemuprep-altivec, qemuprep
                from /home/joel/rtems-work/bsp-install//powerpc-rtems5/beatnik/lib/include/bsp.h:27,
from ../../gdb/overwrite/rtems_init.c:7:
                /home/joel/rtems-work/bsp-install//powerpc-rtems5/beatnik/lib/include/rtems/powerpc/powerpc.h:283:2: error: #error "Unsupported CPU Model"
                         "Unsupported CPU Model"
Descripti
                In file included from /home/joel/rtems-work/bsp-install//powerpc-rtems5/beatnik/lib/include/libcpu/powerpc-utility.h:40:0, from /home/joel/rtems-work/bsp-install//powerpc-rtems5/beatnik/lib/include/bsp/vectors.h:40,
   on
                from /home/joel/rtems-work/bsp-install//powerpc-rtems5/beatnik/lib/include/bsp/vectors.h:40,
from /home/joel/rtems-work/bsp-install//powerpc-rtems5/beatnik/lib/include/bsp.h:27,
from ../../hello/hello_world_c/test.c:21:
/home/joel/rtems-work/bsp-install//powerpc-rtems5/beatnik/lib/include/rtems/powerpc/powerpc.h:283:2: error: #error "Unsupported CPU Model"
#error "Unsupported CPU Model"
               Waf: Leaving directory `/data/home/joel/rtems-work/examples-v2/build/powerpc-rtems5-beatnik' Build failed
#3432 2 years ago
                                 wontfix
                                                    score
                                                                            Joel Sherrill
                                                                                                                                                                              20 months ago
           Remove Simple SMP Priority Scheduler
Summar
            This scheduler was the first SMP scheduler added. It was created to have an easy SMP scheduler to debug. This was especially important when all of the SMP modifications and
            support were new. A Simple Scheduler has a use case as a low resource alternative for small uniprocessor systems. But the SMP variant just doesn't seem to have a good use case.
Descripti
            If you have an SMP system, the application is almost certain to have enough resources where the more complicated data structures used by the other schedulers wouldn't be a
           burden. The Deterministic Priority Scheduler uses ~3K for FIFO with 256 priorities. This should not be an issue for an SMP system.
            This ticket is a proposal to remove this as no longer having a use case.
                                 fixed
                                                                           Sebastian Huber
                                                                                                               Sebastian Huber
#3433 2 years ago
                                                   arch/riscv
           Add SMP support for RISC-V
Summar
            The project includes the following tasks:
               • add CPU counter support
                · add context validation code
               • add BSP support for Qemu
Descripti
   on

    add support for device tree provided by Oemu

                  fix all unexpected test suite failures running on Qemu
               · add build system support to enable an SMP build

    add SMP implementation

#3434 2 years ago
                                 fixed
                                                   config
                                                                            Sebastian Huber
                                                                                                               Sebastian Huber
                                                                                                                                                                              21 months ago
Summar Add CONFIGURE_MINIMUM_POSIX_THREAD_STACK_SIZE configuration option
#3435 2 years ago
                                  fixed
                                                     config
                                                                            Sebastian Huber
                                                                                                               Sebastian Huber
                                                                                                                                                                              20 months ago
            Add test case for CONFIGURE_BSP_PREREQUISITE_DRIVERS configuration option
Summar
Descripti
           This configuration option is untested
   on
#3436 2 years ago
                                                                            Sebastian Huber
                                                                                                               Sebastian Huber
                                                                                                                                                                              5 months ago
           Remove clock driver Clock driver support shutdown hardware() hook
Summar
            Most applications use a clock driver and most BSPs use the clock driver framework provided by clockimpl.h. This framework offers a Clock driver support shutdown hardware()
            hook which is used like this.
               #ifdef Clock_driver_support_shutdown_hardware
                 * @brief Clock_exit
                ^\star This routine allows the clock driver to exit by masking the interrupt and ^\star disabling the clock's counter.
                void Clock exit( void )
                 Clock_driver_support_shutdown_hardware();
Descripti
                 /* do not restore old vector */
                #ifdef Clock_driver_support_shutdown_hardware
                 atexit ( Clock exit );
            The aim is to stop clock tick interrupts at some late point in the exit() procedure.
            The use of atexit() pulls in malloc() which pulls in errno. It is incompatible with the intention of the CONFIGURE_DISABLE_NEWLIB_REENTRANCY configuration option.
            The exit() function must be called from thread context, so accompanied clock tick interrupts should cause no harm. On the contrary, someone may assume a normal operating
            system operation, e.g. working timeouts.
Remove the superfluous Clock_driver_support_shutdown_hardware() hook.

#3437 2 years ago fixed uhspecified Sebastian Huber
                                                                                                                                                                              2 years ago
                                                                                                               Sebastian Huber
           Replace use of printk() in free() with a fatal error
Summar
Descripti An invalid heap usage such as a double free is usually a fatal error. Replace the use of printk() in free() with a fatal error. Introduce a new fatal error source for heap errors.
```

RTEMS 5.1 Release Notes 91/130

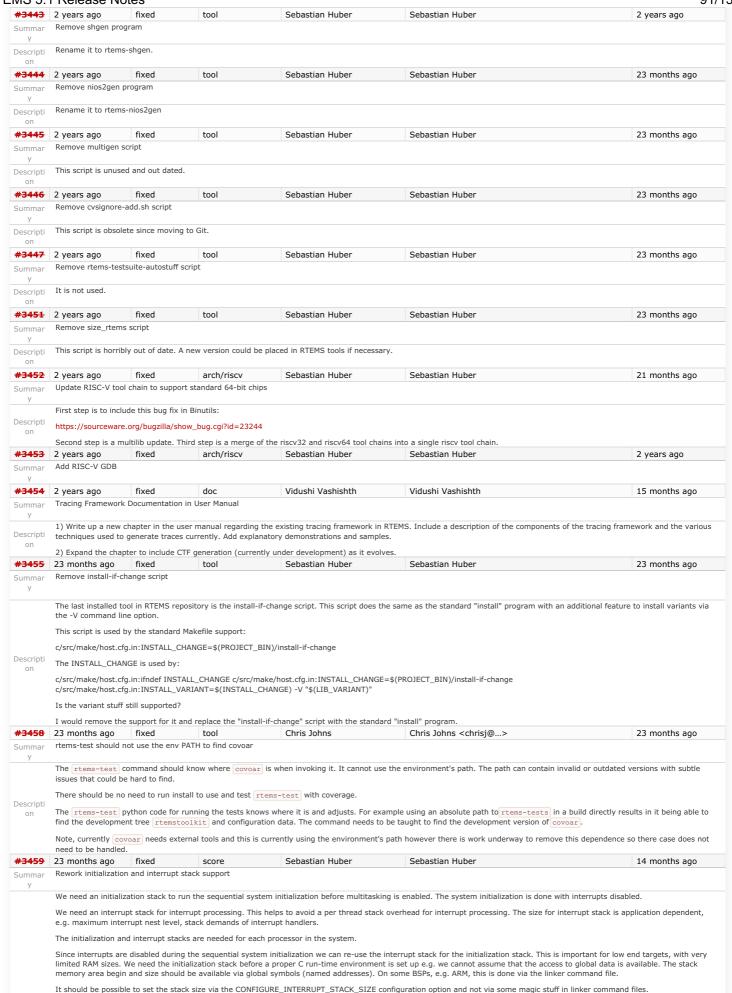

Many BSPs set the BSS area to zero during system initialization. Thus, the initialization stack must not be contained in the BSS area

The interrupt stack implementation is currently controlled by the following CPU port defines:

RTEMS 5.1 Release Notes 92/130

```
* Does RTEMS manage a dedicated interrupt stack in software?
  ^{\star} If TRUE, then a stack is allocated in @ref <code>_ISR_Handler_initialization. ^{\star} If FALSE, nothing is done.</code>
  \star If the CPU supports a dedicated interrupt stack in hardware,
  * then it is generally the responsibility of the BSP to allocate it
 * If the CPU does not support a dedicated interrupt stack, then
* the porter has two options: (1) execute interrupts on the
* stack of the interrupted task, and (2) have RTEMS manage a dedicated
  * interrupt stack.
  * If this is TRUE, @ref CPU_ALLOCATE_INTERRUPT_STACK should also be TRUE.
 * Only one of @ref CPU_HAS_SOFTWARE_INTERRUPT_STACK and

* @ref CPU_HAS_HARDWARE_INTERRUPT_STACK should be set to TRUE. It is

* possible that both are FALSE for a particular CPU. Although it

* is unclear what that would imply about the interrupt processing
  \ensuremath{^{\star}} procedure on that CPU.
  * Port Specific Information:
  ^{\star} XXX document implementation including references if appropriate
 #define CPU HAS SOFTWARE INTERRUPT STACK FALSE
  * Does this CPU have hardware support for a dedicated interrupt stack?
 ^{\star} If TRUE, then it must be installed during initialization. 
 ^{\star} If FALSE, then no installation is performed.
  * If this is TRUE, @ref CPU_ALLOCATE_INTERRUPT_STACK should also be TRUE.
 * Only one of @ref CPU_HAS_SOFTWARE_INTERRUPT_STACK and

* @ref CPU_HAS_HARDWARE_INTERRUPT_STACK should be set to TRUE. It is

* possible that both are FALSE for a particular CPU. Although it

* is unclear what that would imply about the interrupt processing
  * procedure on that CPU.
  * Port Specific Information:
  ^{\star} XXX document implementation including references if appropriate
 #define CPU HAS HARDWARE INTERRUPT STACK TRUE
  * Does RTEMS allocate a dedicated interrupt stack in the Interrupt Manager?
   * If TRUE, then the memory is allocated during initialization.
 ^{\star} If FALSE, then the memory is allocated during initialization.
 * This should be TRUE is CPU HAS SOFTWARE INTERRUPT STACK is TRUE.
 ^{\star} XXX document implementation including references if appropriate
#define CPU ALLOCATE INTERRUPT STACK TRUE
```

Do the following steps to unify and simplify the initialization and interrupt stack support.

- 1. Add RTEMS\_DECLARE\_GLOBAL\_SYMBOL() and RTEMS\_DEFINE\_GLOBAL\_SYMBOL() macros to basedefs.h, to allow a global symbol definition via C code, e.g. in confdefs.h, to make the interrupt stack size available to the low level initialization code.
- 2. Add a special input section ".rtemsstack" to the linker command files to allow a placement of the interrupt stacks. The BSPs can provide the optimal memory location for this section, e.g. on-chip RAM, tightly-coupled memory.

This makes the CPU\_HAS\_SOFTWARE\_INTERRUPT\_STACK and CPU\_HAS\_HARDWARE\_INTERRUPT\_STACK CPU port defines superfluous, since the low level initialization code has all information available via global symbols.

This makes the CPU\_ALLOCATE\_INTERRUPT\_STACK CPU port define superfluous, since the interrupt stacks are allocated by confdefs.h for all architectures. There is no need for BSP-specific linker command file magic.

The optional \_CPU\_Interrupt\_stack\_setup() is still useful to customize the registration of the interrupt stack area in the per-CPU information.

Descripti

RTEMS 5.1 Release Notes 93/130

```
#3460 23 months ago
                                   fixed
                                                       tool/qdb
                                                                                Chris Johns
                                                                                                                     Chris Johns
                                                                                                                                                                                        15 months ago
            GDB 8 SIS LEON2 LEON3 Patches
Summar
Descripti Jiri patch for gdb-8.0.1.
#3461 23 months ago
                                   fixed
                                                      tool
                                                                                Sebastian Huber
                                                                                                                     Sebastian Huber
                                                                                                                                                                                        23 months ago
            Canadian cross compilation of RTEMS tools not supported for x86_64-w64-mingw32
Summar
#3463 23 months ago
                                                      tool
                                  fixed
                                                                                                                                                                                        19 months ago
                                                                                Chris Johns
            Convert covoar to use DWARF function data
Summar
            Convert covoar to use DWARF function data for the executable symbol table. Objdump is still needed for the instruction decode which is needed to find the instruction address
Descripti
            boundaries.
#3465 23 months ago
                                                      fs/jaffs2
                                 fixed
                                                                                Sebastian Huber
                                                                                                                     Sebastian Huber
                                                                                                                                                                                        19 months ago
           Integrate all changes from Linux v3.11 to v4.17 made in the JFFS2 sources
Summar
            The original import version of the JFFS2 sources was Linux v3.11 (September 2013). Update the JFFS2 sources to Linux v4.17.
            The Git command to generate the patches is:
               git format-patch v3.11..v4.17 -- include/uapi/linux/jffs2.h fs/jffs2/LICENCE fs/jffs2/acl.h fs/jffs2/build.c fs/jffs2/compr.c fs/jffs2/compr.h fs/jffs2/compr_rtime.c fs/jffs2/compr_rubin.c fs/jffs2/compr_zlib.c fs/jffs2/debug.c fs/jffs2/debug.h fs/jffs2/erase.c fs/jffs2/gc.c fs/jffs2/jffs2_fs_i.h fs/jffs2/jffs2_fs_sb.h fs/jffs2/nodelist.c fs/jffs2/nodelist.h fs/jffs2/nodemgmt.c fs/jffs2/read.c fs/jffs2/readinode.c fs/jffs2/scan.c fs/jffs2/summary.h fs/jffs2/write.c fs/jffs2/xattr.h
            We need a source file transformation in the patches:
               sed -i 's%/fs/iffs2%/cpukit/libfs/src/iffs2/src%g' 00*
            To support the first commit:
                  rom e8bbeeb755a077cfc0f814b07739f9225642d65c Mon Sep 17 00:00:00 2001
                 From: Cody P Schafer <cody@linux.vnet.ibm.com>
Date: Thu, 23 Jan 2014 15:56:11 -0800
Subject: [PATCH 01/24] fs/jffs2: use rbtree postorder iteration helper instead
Descripti
  on
                 of opencoding
                Use rbtree_postorder_for_each_entry_safe() to destroy the rbtree instead of opencoding an alternate postorder iteration that modifies the tree
                Signed-off-by: Cody P Schafer <cody@linux.vnet.ibm.com>
                 Cc: Michel Lespinasse <walken@google.com>
Cc: Jan Kara <jack@suse.cz>
                 Cc: David Woodhouse <dwmw2@infradead.org>
                Signed-off-by: Andrew Morton <akpm@linux-foundation.org>
Signed-off-by: Linus Torvalds <torvalds@linux-foundation.org>
            we have to a postorder iterator to the red-black tree support code.
            The remaining 23 patches are easy to apply.
#3471 22 months ago
                                 fixed
                                                                                Sebastian Huber
                                                                                                                     Sebastian Huber
                                                                                                                                                                                        22 months ago
            Update libfdt as of date 2018-07-09
Summar
            The initial import of libfdt was in 2015. Update it to the version as of date 2018-07-09
Descripti
#3472 22 months ago
                                   fixed
                                                      network/libbsd
                                                                               Sebastian Huber
                                                                                                                     Sebastian Huber
                                                                                                                                                                                        16 months ago
            Update of libbsd to a version close to the FreeBSD 12 release
Summar
            The FreeBSD project is about to prepare the FreeBSD 12 release soon:
Descripti
           https://www.freebsd.org/releases/12.0R/schedule.html
            Use this time frame to update the libbsd stepwise to a FreeBSD trunk version close to the FreeBSD 12 release
#3475 22 months ago fixed
                                                    score
                                                                              Sebastian Huber
                                                                                                                                                                                        22 months ago
                                                                                                                 Sebastian Huber
Summar Add RTEMS_PREDICT_TRUE() and RTEMS_PREDICT_FALSE() for static branch prediction hints
            Add macros to <rtems/score/basedefs.h> for the GNU extension builtin_expect(). Use RTEMS_PREDICT_TRUE() and RTEMS_PREDICT_FALSE() similar to the FreeBSD predict_true() and predict_false(). Alternatives are the Linux likely() and unlikely() or directly the GCC builtin_expect(), however, the FreeBSD names seem to be the most easy to understand.
Descripti
#3478 22 months ago fixed arch/riscv
                                                                            Joel Sherrill
                                                                                                                     Sebastian Huber
                                                                                                                                                                                        21 months ago
           RISCV BSP Tester Cleanup Needed
            rtems-tools currently has the following bsp testing configurations:
                $ find . -name "*riscv*ini"
                 ./tester/rtems/rtems-bsps-riscv64.ini
                 /tester/rtems/testing/bsps/riscv64_generic.ini
./tester/rtems/testing/bsps/riscv_generic.ini
Descripti
   on
                 ./tester/rtems/rtems-bsps-riscv32.ini
            rtems-bsps.ini does not include the riscy.
            tester/rtems/rtems-bsps-tiers.ini does not list the riscv
#3480 22 months ago
                                                      config
                                 fixed
                                                                                Sebastian Huber
                                                                                                                                                                                        19 months ago
           CONFIGURE_MINIMUM_TASK_STACK_SIZE may affect CONFIGURE_INTERRUPT_STACK_SIZE
            In case an application defines CONFIGURE_MINIMUM_TASK_STACK_SIZE, then this may change the CONFIGURE_INTERRUPT_STACK_SIZE as well:
               #ifndef CONFIGURE_INTERRUPT_STACK_SIZE
#ifdef BSP INTERRUPT STACK SIZE
                     #define CONFIGURE_INTERRUPT_STACK_SIZE BSP_INTERRUPT_STACK_SIZE
Descripti
                     #define CONFIGURE INTERRUPT STACK SIZE CONFIGURE MINIMUM TASK STACK SIZE
                 #endif
            I think this is not what a user expects.
```

RTEMS 5.1 Release Notes 94/130

#3482 21 months ago fixed 21 months ago rtems Sebastian Huber Sebastian Huber Relax the buffer alignment required by rtems partition create() Buffer alignment required by rtems\_partition\_create() is too strict since it is checked via \_Addresses\_Is\_aligned() which is RTEMS INLINE ROUTINE bool Addresses Is aligned ( const void \*address #if (CPU ALIGNMENT == 0) return true; #else
 return (((uintptr\_t)address % CPU\_ALIGNMENT) == 0); Descripti The CPU ALIGNMENT must take long double and vector data type alignment requirements into account. For the partition maintenance only pointer alignment is required. The user should ensure that its buffer is suitable for the items it wants to manage. The user should not be burdened to provide buffers with the maximum architecture alignment, e.g. why need a 16 byte aligned buffer if you want to manage items with 4 byte integers only? #3484 21 months ago fixed fs/rfs Sebastian Huber Sebastian Huber 21 months ago RFS: Remove stray call of rtems\_disk\_release() in rtems\_rfs\_buffer\_sync() The function rtems\_rfs\_buffer\_sync() erroneously calls rtems\_disk\_release(). This screws up the reference counting of the disk. Descripti rtems #3486 21 months ago fixed Sebastian Huber Sebastian Huber 21 months ago Use uintptr t and size t instead of uint32 t in rtems partition create() Use uintptr\_t to specify the length of the partition buffer area instead of uint32\_t. This is in line with rtems\_region\_create(). On 64-bit targets, the length may exceed 4GiB. Use Descripti size t for the buffer size, since on some targets the single object size is less than the overall address range, e.g., m32c sizeof(uintptr t) > sizeof(size t). config #3488 21 months ago fixed Sebastian Huber Sebastian Huber 20 months ago Remove CONFIGURE HAS OWN MOUNT TABLE RTEMS has the configuration option CONFIGURE\_HAS\_OWN\_MOUNT\_TABLE since 1999. This configuration option is broken since RTEMS 4.11. Remove this broken configuration Descripti option. config #3489 21 months ago fixed Sebastian Huber Sebastian Huber 20 months ago Obsolete CONFIGURE\_HAS\_OWN\_CONFIGURATION\_TABLE Summar Obsolete the CONFIGURE\_HAS\_OWN\_CONFIGURATION\_TABLE configuration option. The RTEMS configuration should be done via explicit configuration options to allow more freedom Descripti for implementation changes. fixed config #3490 21 months ago Sebastian Huber Sebastian Huber 13 months ago Remove CONFIGURE\_HAS\_OWN\_CONFIGURATION\_TABLE Summar This configuration option was obsoleted in RTEMS 5.1. Descripti #3491 21 months ago fixed Sebastian Huber Sebastian Huber 21 months ago posix Align mprotect() prototype with POSIX Summar The correct prototype is: Descripti int mprotect(void \*, size\_t, int); #3496 21 months ago fixed Sebastian Huber Sebastian Huber 21 months ago score Summar Remove superfluous interrupt enable in \_Thread\_Dispatch\_enable() The Thread Dispatch enable() contains a superfluous interrupt enable. This bug had probably no effect since the interrupt enable is idempotent on all CPU ports. RTEMS\_INLINE\_ROUTINE void \_Thread\_Dispatch\_enable( Per\_CPU\_Control \*cpu\_self ) uint32\_t disable\_level = cpu\_self->thread\_dispatch\_disable\_level; if (disable level == 1) { \_ISR\_Local\_disable( level ); if ( cpu\_self->dispatch\_necessary #if defined(RTEMS\_SCORE\_ROBUST\_THREAD\_DISPATCH) #endif Descripti Thread Do dispatch (cpu self, level); <-- This function enabled interrupts } else {
cpu\_self->thread\_dispatch\_disable\_level = 0; \_Profiling\_Thread\_dispatch\_enable( cpu\_self, 0 ); ISR Local enable( level ); <-- Here we enable it again Assert( disable level > 0 ); cpu\_self->thread\_dispatch\_disable\_level = disable\_level - 1; #3498 21 months ago fixed doc Jens Schweikhardt Sebastian Huber 21 months ago Command and Variable Index is empty Summar The Command and Variable Index, https://docs.rtems.org/branches/master/cpu-supplement/command.html does not contain any commands or variables. Descripti If this chapter does not apply to RTEMS it should not be generated. If it does apply, it should contain what its title promises. <del>#3499</del> 21 months ago fixed doc Jens Schweikhardt Sebastian Huber 21 months ago The "Index" chapter is empty Summar The "Index" chapter, https://docs.rtems.org/branches/master/cpu-supplement/genindex.html is empty. Descripti This chapter should contain a usable and helpful index or not be generated at all.

RTEMS 5.1 Release Notes 95/130

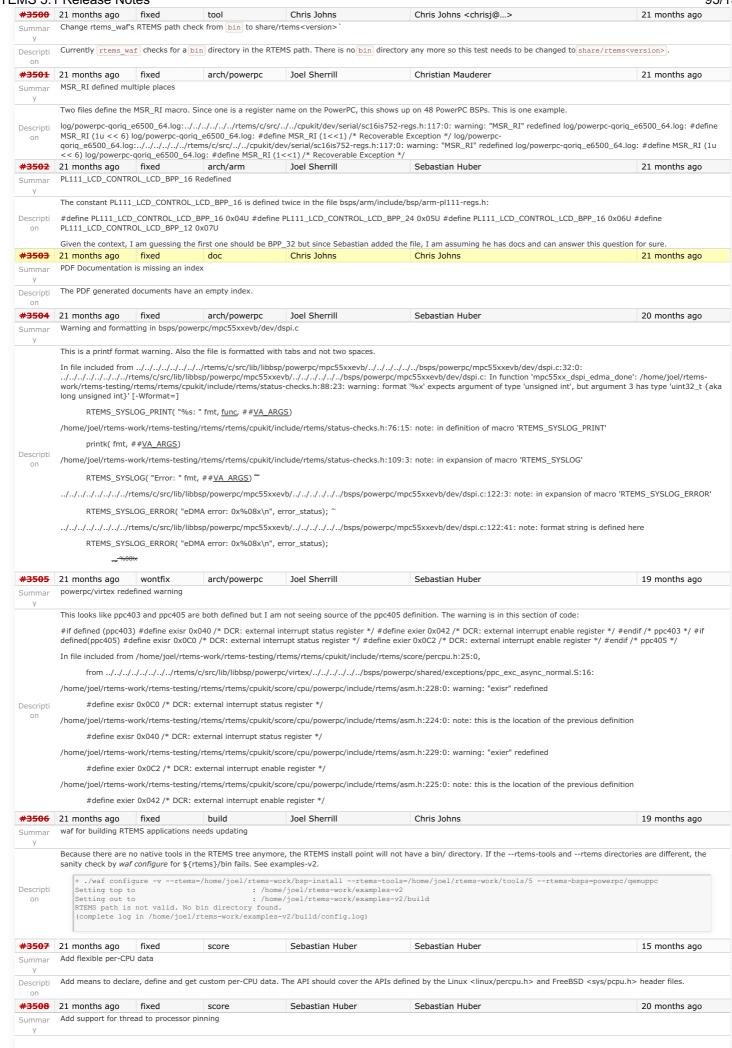

RTEMS 5.1 Release Notes 96/130

FreeBSD started to use lock-free data structures (Concurrency Kit) with epoch based reclamation (EBR) in May 2018. The goal of this synchronization approach is to avoid atomic read-modify-write operations in the fast path. The algorithms need highly efficient access to per-processor data. This gives raise to add a new feature to RTEMS: thread to processor pinning. Thread pinning is orthogonal to thread processor affinity and overrules the processor affinity settings of a thread. It is intended for temporary use in short critical sections which allow preemption. fixed #3510 21 months ago lib/block Joel Sherrill Sebastian Huber 20 months ago ATA driver uses deprecated rtems\_blkdev services Summar This shows up building fileio on the following BSPs. Descripti duplicate #3511 20 months ago arch/powerpc Joel Sherrill Sebastian Huber 20 months ago int/pointer size warnings in powerpc-qoriq\_e6500\_64 Summar These all look suspiciously like real issues: \$ grep warning log/powerpc-qoriq\_e6500\_64.log ../../../.../rtems/c/src/lib/libbsp/powerpc/qoriq/../../../bsps/powerpc/qoriq/start/bspstart.c:173:5: warning: passing argument 1 of 'qoriq\_initialize\_exceptions' makes pointer from integer without a cast [-Wint-conversion] ../../../.tems/c/src/../../cpukit/libmisc/rtems-fdt/rtems-fdt-shell.c:57:27: warning: cast to pointer from integer of different size [-Wint-to-pointer-cast] ../../../rtems/c/src/.../.cpukit/libmisc/rtems-fdt/rtems-fdt-shell.c:64:27: warning: Descripti cast to pointer from integer of different size [-Wint-to-pointer-cast] .../.../.../rtems/c/src/.../.cpukit/libmisc/rtems-fdt/rtems-fdt-shell.c:488:11: warning: format '%u' expects argument of type 'unsigned int', but argument 5 has type 'long int' [-Wformat=] .../../.../.rtems/c/src/.../.cpukit/libmisc/rtems-fdt/rtems-fdt-shell.c:536:13: warning: format '%u' expects argument of type 'unsigned int', but argument 2 has type 'long int' [-Wformat=] ../.../.rtems/c/src/lib/libbsp/powerpc/qoriq/../../../bsps/powerpc/shared/exceptions/ppc\_exc\_alignment.c:28:25: warning: cast to pointer from integer of different size [-Wint-to-pointer-cast] ../../../\_rtems/c/src/lib/libbsp/powerpc/qoriq/../../../bsps/powerpc/shared/exceptions/ppc\_exc\_initialize.c:38:10: warning: cast from pointer to integer of different size [-Wpointer-to-int-cast] #3512 20 months ago duplicate tool/rsb sb-check: No python command with Python 2 and Python 3 installed Summar On Ubuntu 18.04.1 LTS there is no command named Python. I have the following Python commands: python2.7 python3.6 python3.6m-config
python3m-config python 2.7-config python3.6-config python3-config python3 python3.6m
python3.6m
python3.6m
python3m Descripti I am going to symlink python2.7 to python to make it work, but there should be a better solution. Sebastian Huber #3513 20 months ago fixed arch/powerpc Sebastian Huber 20 months ago Convert tgm8xx console driver to new Termios API Summar **#3516** 20 months ago fixed tool/rsb Joel Sherrill Chris Johns 20 months ago sb-set-builder should report disk usage of build Summar У Helping others work through the hello world, it is common for their VM images to not have enough disk space for the build to complete. It would be useful if the set-builder could Descripti report disk usage of the build/ directory. This information could be fed into the Users Guide. It is frustrating and a bad experience to watch the build fail 90% of the way through. #3517 20 months ago fixed doc Joel Sherrill <joel@...> Joel Sherrill 20 months ago RSB Ubuntu Host Requirements Missing Some Summar Add libncurses5-dev and zlib1g-dev to Ubuntu apt-get instructions Descripti Also bison and flex seemed to be missing per one of the persons trying it. Chris Johns 20 months ago #3518 20 months ago fixed Summar RSB MacOS Nits The MacOS section of the RSB manual has some minor things that need to be fixed: says Serria when it should be Sierra (I think). Descripti on • has +sb-check+ which indicates a formatting error Please review as a Mac user and make sure that's it. :) tool/rsb #3519 20 months ago fixed Chris Johns Chris Johns 20 months ago RSB does not strictly check args Summar The RSB loose argument parsing in the RSB needs to change. The RSB needs to strictly check arguments to avoid simple user errors. Descripti #3520 20 months ago fixed config Sebastian Huber Sebastian Huber 20 months ago Remove CONFIGURE\_HAS\_OWN\_FILESYSTEM\_TABLE Summar This configuration is untested and undocumented. Remove it to avoid a potential exposure of internal data structures to the application domain. Descripti #3522 20 months ago fixed network/libbsd Sebastian Huber Sebastian Huber 20 months ago Update mDNSResponder to Apple version v878.30.4 Summar mDNSResponder-561.1.1.tar.gz mDNSResponder-567.tar.gz mDNSResponder-567.tar.gz mDNSResponder-563.41.2.tar.gz mDNSResponder-765.1.2.tar.gz mDNSResponder-765.1.2.t 765.20.4.tar.gz mDNSResponder-765.30.11.tar.gz mDNSResponder-765.50.9.tar.gz mDNSResponder-878.1.1.tar.gz mDNSResponder-878.20.3.tar.gz mDNSResponder 878.30.4.tar.gz Descripti https://opensource.apple.com/tarballs/mDNSResponder/ Merge each update into libbsd/mDNSResponder. #3523 20 months ago fixed network/libbsd Sebastian Huber 20 months ago Sebastian Huber Add FEC network interface driver for TQM8XX Summar Import legacy network driver and port it to libbsd. Descripti #3525 fixed Sebastian Huber Sebastian Huber 20 months ago arch/arm 20 months ago Add MMC/SDCard support for i.MX 7Dual BSP Summar Port device drivers from FreeBSD for i.MX 7Dual uSDHC module Descripti #3526 20 months ago fixed dev/serial Sebastian Huber Sebastian Huber 19 months ago Convert PTY driver to new Termios API Summar Descripti

RTEMS 5.1 Release Notes 97/130

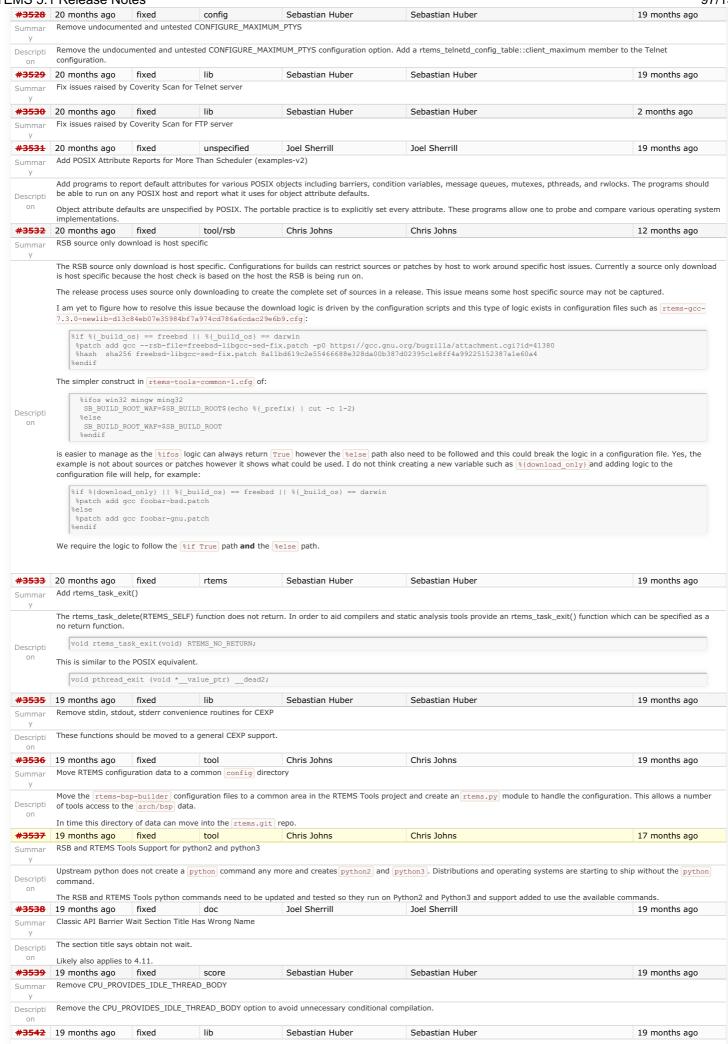

RTEMS 5.1 Release Notes 98/130

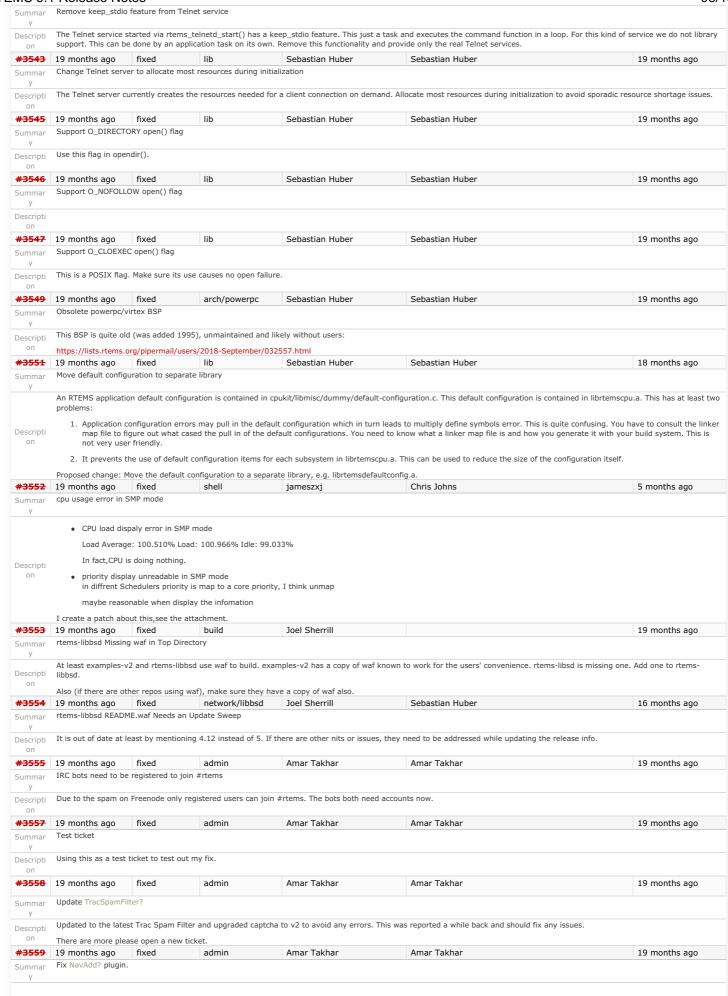

RTEMS 5.1 Release Notes 99/130

I had no idea but this had gotten removed in the last upgrade I've re-added it. This makes a few changes to the navigation: Descripti "New Ticket" now goes to /wiki/NewTicket There is a new button "New Ticket (direct)" in the upper right for those who want to directly go to creating a ticket. on • "My Tickets" used to go to a query but now goes to the new wiki: MyTickets page. These changes existed years ago when NavAdd? was working I opened this ticket in case anyone has complaints about it coming back if not I will close it in a few days. #3560 19 months ago fixed Amar Takhar Amar Takhar Fix FlexibleAssignTo? Summar When we first went to trac we had restrictions on the 'owner' to developers only. When track was upgraded this broke completely but all the code to handle this was already in place. I took the time to fix it today so we have dropdowns again. Descripti I've created this ticket to see if anyone has an issue with this should we keep it? Drop it? I know it's been years but it was our original choice. See any ticket the 'reassign to' and on a new ticket the 'assign to' is now a dropdown. These are based on trac permissions so we can always add more if we need it but it really should be restricted to having a project member be the owner so we can ensure tickets are closed and sorted properly. #3561 19 months ago fixed Migrate to CommitTicketUpdater? Summar The old script was ancient and outdated. I've now killed it off and moved to the internal system described here: Descripti https://trac.edgewall.org/wiki/CommitTicketUpdater This should handle all scenarios if it does not please let me know. I will leave this ticket open for a week or so. #3562 19 months ago Chris Johns Chris Johns fixed tool/rsb 18 months ago Use a short paths for the RSB temporary build path on Windows The [%{ tmproot}] path is currently based on a BuildRoot setting in the build configuration files. The line is: BuildRoot: %{ tmppath}/%{name}-root-%(%{ id u} -n) Descripti This is for a shared STEMP path plus the name is not snortened so on mission before the shortened temporary path. Windows needs short paths due to the 256 max. path length issue.

Sehastian Huber Chris Johns This is for a shared STEMP path plus the name is not shortened so on Windowss these paths become long. Remove the BuildRoot from all configuration files and add support for a #3568 19 months ago fixed tool/rsb 16 months ago RSB: UnboundLocalError?: local variable 'build\_max\_size\_human' referenced before assignment Summar ../source-builder/sb-set-builder --prefix=/build/rtems/5 5/rtems-or1k onfig: tools/rtems-gcc-4.9.3-newlib-08eab6396f678cf5e5968acaed0bae9fd129983b.cfg package: or1k-rtems5-gcc-4.9.3-newlib-08eab6396f678cf5e5968acaed0bae9fd129983b-x86 64-linux-gnu-1 warning; gc-4.9.3-orlk.patch: no hash found building: orlk-rtems5-gcc-4.9.3-newlib-08eab6396f678cf5e5968acaed0bae9fd129983b-x86\_64-linuxerror: building or1k-rtems5-gcc-4.9.3-newlib-08eab6396f678cf5e5968acaed0bae9fd129983b-x86\_64-linux-gnu-1 Build FAILED See error report: rsb-report-orlk-rtems5-gcc-4.9.3-newlib-08eab6396f678cf5e5968acaed0bae9fd129983b-x86\_64-linux-gnu-1.txt
error: building orlk-rtems5-gcc-4.9.3-newlib-08eab6396f678cf5e5968acaed0bae9fd129983b-x86 64-linux-gnu-1 Descripti Mailing report: build@rtems.org Traceback (most recent call last):

File "../source-builder/sb/cmd-set-builder.py", line 26, in <module> setbuilder.run() "/scratch/git-rtems-source-builder/source-builder/sb/setbuilder.py", line 619, in run b.build(deps, mail = mail) File "/scratch/git-rtems-source-builder/source-builder/sb/setbuilder.py", line 530, in build body += 'Maximum build usage: ' + build\_max\_size\_human + os.linesep
UnboundLocalError: local variable 'build\_max\_size\_human' referenced before assignment #3569 19 months ago fixed build 2 months ago Malte Münch Chris Johns waf version in various rtems-repositories incompatible with python 3.7 The current waf version included in rtems-tools is waf 1.9.9 (389f3f3b289f6b835a21ad4e128076cdb463d34d) Descripti it crashes when executed with python3. The current version of waf is 2.0.12 and resolves this issue. #3576 19 months ago fixed tool/gdb Joel Sherrill Joel Sherrill 18 months ago gdb 8.0.1 sis does not build on Cygwin Summar Cygwin no longer has libtermcap. gdb/sim/erc32 needs a patch to find libncurses. Upstream gdb patch already merged. Descripti https://sourceware.org/git/gitweb.cgi?p=binutils-gdb.git;a=commitdiff;h=c1230d1bab8e36e1aa40f3bbadcef9b5d9ddc041 This ticket is just to contain a patch that applies cleanly to gdb 8.0.1 and to track adding that patch to the RSB. fixed Sebastian Huber 18 months ago #3577 18 months ago tool/gcc Sebastian Huber Avoid CLooG and ISL host depencencies for target GCC Summar У We already use GCC in-tree libraries for MPFR, MPC, GMP and zlib. Use them also for CLooG and ISL. This helps to ensure that the same target code is generated across host Descripti systems. It also helps to avoid GCC build issues in case future versions of ISL and CLooG available on the host system are incompatible to the GCC version picked up by the RSB for on RTEMS. fixed admin **#3579** 18 months ago Chris Johns Chris Johns <chrisj@...> 18 months ago testsuite's rtems-test-check.py python version support Summar This command used in the testsuite needs to find a suitable python or the build system needs to find it and invoke it with that python. Descripti fixed rtems Sebastian Huber Sebastian Huber **#3583** 18 months ago 18 months ago Add rtems\_malloc() and rtems\_calloc() Summar The standard C/POSIX functions malloc() and calloc() set errno in case of an error. A dependency to errno pulls in getreent() which pulls in a lot of data structures and functions. This is an issue in low level code especially in the area of a basic board support package initialization and device drivers Descripti Provide rtems malloc() and rtems calloc() functions declared in <rtems/malloc.h> which do the same as the corresponding C/POSIX functions except setting errno. The posix memalign() and aligned alloc() functions do not have this issue with the errno. #3585 18 months ago fixed score Sebastian Huber Sebastian Huber 5 months ago Deprecate proc\_ptr Summar See comment in basedefs.h Descripti \* XXX: Eventually proc\_ptr needs to disappear!!! typedef void \* proc\_ptr;

RTEMS 5.1 Release Notes 100/130

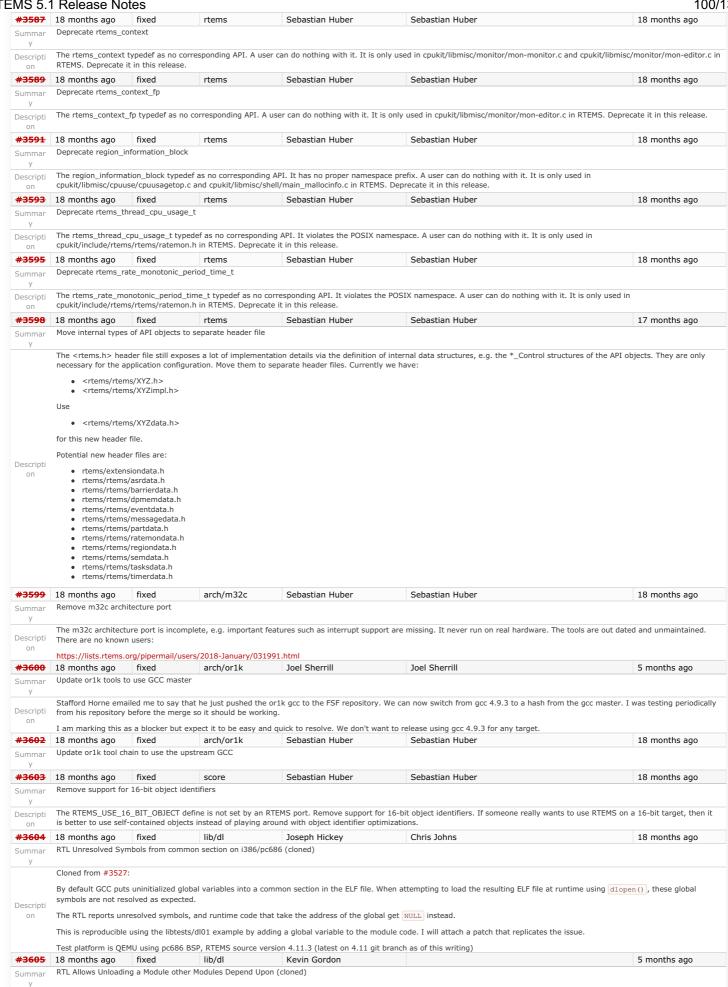

101/130 RTEMS 5.1 Release Notes

Cloned from #3195 Consider the following example using ELF .o files from compiled source files module-0.c and module-1.c from ticket #3194: module-0.0 is loaded using dlopen() with no code or data dependencies, module-1.0 is loaded using dlopen() with both code and data dependencies on module-0 which are resolved The RTL function dlcose() returns no error when module-0 is unloaded, when it should return an error and not unload module-0. This becomes quite dangerous because a Descripti subsequent call to module1Function1() in the currently-loaded module-1.o, which accesses shared\_resource\_0[] and calls module0Function0(), will result in an unexpected trap on gemu or the call succeeding with the correct return value on hardware when it should not. The erroneous successful unload() of module-0 aside, it appears as though the resources are not actually deleted and I believe this ticket is related to tickets #3192 and #3194. Architecture is sparc-leon3 using both the RTEMS 4.11.1 public release and rtems master @f043b9bd3bf25626fb1a311dd7fa041eacc68adc with rtems-source-builder @55f2d69e9b67cde23d61375fa34ef5b0f04a985d Execution environments are qemu-system-sparc and LEON3 UT700 hardware. #3609 18 months ago fixed tool/rsb Hesham Almatary 5 weeks ago Update Spike Version in RSB (RISC-V simulator) Summar The spike version in the RSB does not run the test executables. Per Hesham, we should be using a newer version from git. Descripti This is one of the two alternative simulators to run RISC-V executables. At the moment, neither Spike nor Qemu are usable for the RISC-V as present in the RSB. <del>#3612</del> 18 months ago fixed lib/dl Chris Johns Chris Johns 18 months ago RTL unresolved compaction does not update string indexes after removing a string Summar The RTL unresolved compaction does not update the string indexes when compacting. Descripti #3620 18 months ago fixed admin Sebastian Huber Amar Takhar 17 months ago CommitTicketUpdater? does not process commits in order Summar The new CommitTicketUpdater? does not process commits in order. For example see: https://devel.rtems.org/ticket/3598#comment:40 https://devel.rtems.org/ticket/3598#comment:41 Descripti https://git.rtems.org/rtems/log/?  $id = eaa5ea84eaf1b3dab72d7a7a6578f0dc59e55396&qt = range&q = 1947449a5d6f01a44ccc61eda3e78ef7e06da952...\\ 5fc727fe77a632f9df38161a8474007dab020608$ #3621 18 months ago fixed Sebastian Huber Sebastian Huber 4 months ago Statically initialize object information structures Summar Statically initialize the object information structures to make the configuration easier to review and simplify the debugging. The workspace size estimate generated by <rtems/confdefs.h> looks currently like this: const rtems\_configuration\_table Configuration = { ( ( ( ssize\_t) ((((((1 + 0) != 0 ? 1 : 0) \* ((Objects\_Maximum) ((1 + 0) & ~0x800000000))) \* ( (sizeof(Configuration\_Thread\_control))) != 0 ? 1 : 0) \* ((((((1 + 0) != 0 ? 1 : 0) \* ((Objects\_Maximum) ((1 + 0) & ~0x800000000))) \* 0) \* ((Objects\_Maximum) ((1 + 0) & -0x800000000)) \* (sizeof(Configuration\_Thread\_control)) + (2 \* sizeof(uintptr\_t) + (sizeof(Heap\_Protection\_block\_begin) + sizeof(Heap\_Protection\_block\_end)))) + ((((sizeof(Heap\_Block)) + (8) - 1) - ((sizeof(Heap\_Block)) + (8) - 1) % (8))) 1) - (((((1 + 0) != 0 ? 1 : 0) \* ((Objects\_Maximum) ((1 + 0) & -0x800000000))) \* (sizeof(Configuration\_Thread\_control)) + (2 \* sizeof(uintptr\_t) + (sizeof(Heap\_Protection\_block\_begin) + sizeof(Heap\_Protection\_block\_end)))) + ((((sizeof(Heap\_Block)) + (8) - 1) - ((sizeof(Heap\_Block)) + (8) - 1) % (8))) Descripti [more than 500 similar lines] The object controls reside on the heap even for fixed object count configuration. Using a statically allocated array makes it easier to find the objects during debugging. #3622 18 months ago fixed unspecified 18 months ago Sebastian Huber Sebastian Huber Remove cache routines working with a processor set Summar

https://devel.rtems.org/wiki/Release//5/5.1

RTEMS 5.1 Release Notes 102/130

The following cache manager API functions are exotic, complex, very hard to use correctly, not used in the RTEMS code base, and apparently unused by applications (https://lists.rtems.org/pipermail/users/2018-November/032764.html). Remove these functions

```
* @brief Flushes multiple data cache lines for a set of processors
                   ^{\star} Depending on the cache implementation this may mark the lines as invalid.
                   * This operation should not be called from interrupt context.
                   * @param[in] addr The start address of the area to flush.
* @param[in] size The size in bytes of the area to flush.
                   * @param[in] setsize The size of the processor set.
* @param[in] set The target processor set.
                   void rtems_cache_flush_multiple_data_lines_processor_set(
                    size_t size,
const size_t setsize,
const cpu_set_t *set
                   * @brief Invalidates multiple data cache lines for a set of processors
                   * The cache lines covering the area are marked as invalid. A later read * access in the area will load the data from memory.
                    * In case the area is not aligned on cache line boundaries, then this
                   * operation may destroy unrelated data.
                   \mbox{\scriptsize \star} This operation should not be called from interrupt context.
                   * @param[in] addr The start address of the area to invalidate.

* @param[in] size The size in bytes of the area to invalidate.

* @param[in] setsize The size of the processor set.

* @param[in] set The target processor set.

*/
Descripti
                   void rtems_cache_invalidate_multiple_data_lines_processor_set(
                    size_t size,
const size_t setsize,
const cpu_set_t *set
                   * @brief Flushes the entire data cache for a set of processors
                   \mbox{\scriptsize \star} This operation should not be called from interrupt context.
                   * @see rtems cache flush multiple data lines().
                   * @param[in] setsize The size of the processor set.
                   * @param[in] set The target processor set.
                  void rtems_cache_flush_entire_data_processor_set(
  const size_t setsize,
                    const cpu_set_t *set
                   * @brief Invalidates the entire cache for a set of processors
                   ^\star This function is responsible for performing a data cache ^\star invalidate. It invalidates the entire cache for a set of
                   * processors.
                   * This operation should not be called from interrupt context.
                   * @param[in] setsize The size of the processor set.
* @param[in] set The target processor set.
                  void rtems_cache_invalidate_entire_data_processor_set(
  const size_t setsize,
                    const cpu_set_t *set
```

#3624 18 months ago

Summar MSYS2 builds appear to ignore tcfg file

wontfix

build

Building m68k/mrm332 on Linux and MSYS2 to compare results. Builds with all tests on Linux. Multiple build failures on MSYS2. Some appear to be because on MSYS2, tests are being build which are marked as exclude in the .tcfg file. For example, https://git.rtems.org/rtems/tree/bsps/m68k/mrm332/config/mrm332-testsuite.tcfg#n11 says that fsdosfsname01 should be excluded but it is being built as shown below:

6 months ago

18 months ago

Joel Sherrill

Descripti

```
m68k-rtems5-gcc -mcpu=cpu32 -Os -g -fomit-frame-pointer -Wall -Wmissing-prototypes -Wimplicit-function-declaration -Wstrict-prototypes -Wnested-externs -B./.../../lib/libbsp/m68k/mrm332 -B/home/jrs007/rtems-work/rtems/bsps/m68k/shared/start -Wl,--wrap=printf -Wl,--wrap=put-mr -Os -fodosfsname01.exe fsdosfsname01-init.o support/fsdosfsname01-ramdisk_support.o ./.../lib/libbsp/m68k/mrm332/librtemsbsp.a ./.../.cpukit/librtemscpu.a c:/msys64/home/jrs007/rtems-work/tools/5/bin/../lib/gcc/m68k-rtems5/7.3.0/.../../m68k-rtems5/bin/ld.exe: fsdosfsname01.exe section `.text' will not fit in region `rom' c:/msys64/home/jrs007/rtems-work/tools/5/bin/../lib/gcc/m68k-rtems5/7.3.0/../.././m68k-rtems5/bin/ld.exe: region `rom' overflowed by 874128 bytes collect2.exe: error: ld returned 1 exit status
```

Chris Johns

```
    #3625
    18 months ago
    fixed
    lib/dl
    Kevin Gordon

    Summar
    RTL Allows Unloading a Module other Modules Depend Upon (cloned)
```

make[5]: \*\*\* [Makefile:1910: fsdosfsname01.exe] Error 1

RTEMS 5.1 Release Notes 103/130

Cloned from #3195 Consider the following example using ELF .o files from compiled source files module-0.c and module-1.c from ticket #3194: module-0.0 is loaded using dlopen() with no code or data dependencies, module-1.0 is loaded using dlopen() with both code and data dependencies on module-0 which are resolved The RTL function dlcose() returns no error when module-0 is unloaded, when it should return an error and not unload module-0. This becomes quite dangerous because a Descripti subsequent call to module1Function1() in the currently-loaded module-1.o, which accesses shared\_resource\_0[] and calls module0Function0(), will result in an unexpected trap on gemu or the call succeeding with the correct return value on hardware when it should not. The erroneous successful unload() of module-0 aside, it appears as though the resources are not actually deleted and I believe this ticket is related to tickets #3192 and #3194. Architecture is sparc-leon3 using both the RTEMS 4.11.1 public release and rtems master @f043b9bd3bf25626fb1a311dd7fa041eacc68adc with rtems-source-builder @55f2d69e9b67cde23d61375fa34ef5b0f04a985d Execution environments are gemu-system-sparc and LEON3 UT700 hardware. #3626 18 months ago fixed posix sigtimedwait() needed when POSIX is disabled Summar When POSIX is disabled, psxmsqq01 does not link. Should we enable sigtimedwait() when POSIX is disabled or disable this test? /data/home/joel/rtems-work/tools/5/bin/../lib/gcc/powerpc-rtems5/7.3.0/../../../powerpc-rtems5/bin/ld: psxmsgq01/psxmsgq01-init.o: in function wait\_for signal':
/home/joel/rtems-work/rtems-testing/rtems/build-powerpc-ss555-rtems/powerpcrtems5/c/ss555/testsuites/psxtests/..../../../rtems/c/src/../../testsuites/psxtests/psxmsgq01/init.c:932: undefined reference to Descripti `sigtimedwait #3629 18 months ago fixed tool/rsb Chris Johns Chris Johns 5 weeks ago Add RSB reporting section to the documentation. As reported in this email https://lists.rtems.org/pipermail/users/2018-November/032802.html: "I could imagine that the GCC 6.3.0 of the TASTE VM isn't suitable to build RTEMS toolchain with RTEMS source builder & kernel masters but I can't find information which of all those config files of RSB I have to use for a successful build (targets: ARM, x86-64). This is pretty frustrating and very disappointing. There are so many variables which are not exactly documented, at least for the current version of RSB/kernel." Descripti there is no documented way to get a configuration report of an RSB configuration. The documentation needs to be updated to show how this can be done. For example: \$ ./source-builder/sb-reports 5/rtems-sparc \$ less 5-rtems-sparc.txt #3630 17 months ago fixed arch/arm Markus Bernd Moessner Chris Johns 10 days ago Build of rtems-tools fails with i686-w64-mingw32 Summar Hi, I am following Descripti https://docs.rtems.org/branches/master/user/hosts/windows.html to build a Windows Host toolchain on Linux Mint 19. However, the build of rtems-tools fails with: "unknown host: i686-w64-mingw32". I can track the issue down to the function "check options" in the wscript. The function expects a host called "mingw32" or "x86 64-w64-mingw32". My naive solution would be to simply extend the list with "i686-w64-mingw32", but I've just started with RTEMS so I might have choosen a wrong path in an earlier step. #3636 17 months ago fixed rtems Sebastian Huber Sebastian Huber 17 months ago Add rtems\_scheduler\_get\_maximum\_priority() Summar The maximum task priority depends on the scheduler instance. It is a configuration parameter. Add a function to get it at runtime.  $^{\star}$  @brief Gets the maximum task priority of the specified scheduler instance. \* @param[in] scheduler\_id Identifier of the scheduler instance.
\* @param[out] priority Pointer to a task priority value. Descripti \* @retval RTEMS\_SUCCESSFUL Successful operation.

\* @retval RTEMS\_INVALID\_ADDRESS The @a priority parameter is @c NULL.

\* @retval RTEMS\_INVALID\_ID Invalid scheduler instance identifier. rtems\_status\_code rtems\_scheduler\_get\_maximum\_priority( scheduler\_id, #3637 17 months ago fixed rtems Sebastian Huber Sebastian Huber 17 months ago Fix rtems\_task\_restart() argument type Summar The argument type must be rtems\_task\_argument in rtems\_task\_restart() similar to rtems\_task\_start(). This is a severe issue on 64-bit targets since it prevents to pass pointer Descripti values to the task. admin #3649 17 months ago fixed loel Sherrill Amar Takhar 15 months ago Error with IRC anouncing in examples-v2 commits. Summar remote: 1: mail vc@rtems.org remote: 2: update github Descripti remote: usage: <file with rev-list> <repo name without .git> remote: 5: Buildbot To ssh://joel@dispatch.rtems.org/data/git/examples-v2.git ced6542..276a025Â am -> master #3651 17 months ago fixed Chris Johns 5 months ago Sphinx 1.8 PDF (latex) on FreeBSD does not build

RTEMS 5.1 Release Notes 104/130

The build fails with pdfindex complaining on an Undefined Control Sequence: ! Undefined control sequence. <argument> \spxpagem 1.88 ...ecture}, \hyperindexformat{\spxpagem}{183} Descripti The Tex is:  $\label{localized} $$ \left( \operatorname{label}(\operatorname{label}) - \operatorname{label}(\operatorname{label}) \right) $$$ And the IDX entry from makeindex is: \item \spxentry {Architecture}, \hyperindexformat{\spxpagem}{183} **#3664** 17 months ago fixed tool/rsb Chris Johns 17 months ago RSB config parsing slow on python3 The execute support on python3 is slow and this slows the config file parsing. Descripti #3665 17 months ago fixed Sebastian Huber 5 months ago Add low level event recording infrastructure Add low level event recording infrastructure for system and user defined events. The infrastructure should be able to record high frequency events such as • SMP lock acquire/release, interrupt entry/exit. · thread switches, UMA zone allocate/free • Ethernet packet input/output, etc. It should allow post-mortem analysis in fatal error handlers, e.g. the last events should be in the record buffer, the newest event overwrites the oldest event. It should be possible to detect record buffer overflows for consumers that expect a continuous stream of events, e.g. to display the system state in real-time. The framework should support high-end SMP machines (more than 1GHz processor frequency, more than four processors). The existing capture engine tries to solve this problem, but its performance is not good enough for high-end production systems. The main issues are the variable-size buffers and the use of SMP locks for synchronization. To fix this, the API would change significantly. Add a new API instead. The implementation should use per-processor data structures and no atomic read-modify-write operations. It is pretty much a per-processor ring buffer for Use the CPU counter to get the time of events. Combine it with periodic uptime events to synchronize it with CLOCK REALTIME. Here is an example of the \* @brief Produces a record item.  $^{\star}$  @param event The record event without a time stamp for the item. \* @param data The record data for the item. Descripti void rtems record produce ( rtems record event event, rtems record data data ); function PowerPC machine code generated by GCC: 00000000 <rtems\_record\_produce>: 7d 00 00 a6 mfmsr 7c 00 01 46 wrteei 0 mfspr 7d 50 42 a6 mfsprg r10,0 lwz r10,692(r10) rlwinm r9,r9,10,0,21 81 4a 02 b4 14: 18: 7d 23 1b 78 r3, r9, r3 r3, r9, r3 r9, 0 (r10) r6, 8 (r10) r7, r9, 1 80 ca 00 08 24: 38 e9 00 01 addi 28: 7d 29 30 38 55 29 18 38 and r9,r9,r6 rlwinm r9,r9,3,0,28 30: 7d 2a 4a 14 add r9.r10.r9 90 69 00 48 90 89 00 4c 38: r4,76(r9) 3c: 7c 20 04 ac lwsync 90 ea 00 00 7d 00 01 06 wrtee r8 48: 4e 80 00 20 Just 19 instructions, no branches, no stack frame, no atomic-read-modify-write, just a light weight synchronization to ensure that the consumer reads not half finished items. #3666 17 months ago fixed lib Sebastian Huber Sebastian Huber 16 months ago Add support for C++17 std::aligned\_alloc In C++17 there is a std::aligned alloc(): https://en.cppreference.com/w/cpp/memory/c/aligned alloc https://gcc.gnu.org/bugzilla/show\_bug.cgi?id=85904 Provide aligned\_alloc() and memalign() (as a strong alias to aligned\_alloo()) by RTEMS. Sebastian Huber #3667 17 months ago arch/arm Sebastian Huber 16 months ago Support data cache disable on ARMv7-AR Summar admin #3668 17 months ago fixed Christian Mauderer Amar Takhar 5 weeks ago Summar Commit message in examples-v2 and libbsd didn't trigger a ticket update. On 19.12.2018 I pushed a commit to the rtems-libbsd with a keyword that should have updated a ticket. But the ticket didn't pick up the commit: Descripti Commit: https://git.rtems.org/rtems-libbsd/commit/?id=91566dda7f52b5eba04df159770b4797ba652f20 Ticket: https://devel.rtems.org/ticket/3569 The same message format worked from rtems-tools and rtems-source-builder. Did I something wrong? #3669 17 months ago fixed Chris Johns 15 months ago doc Amar Takhar Summar rtems-docs.git does not build with Sphinx 1.8.2 and 1.8.3

RTEMS 5.1 Release Notes 105/130

```
The docs do not build with Sphinx 1.8. Recent posts indicate some changes to support unicode indexes via xindy have caused this and the solution being discussed is to use the
                                 generate Makefile ..
                                 https://github.com/rtfd/readthedocs.org/issues/4454
                                 The need to use the Makefile is debatable however what it contains is important as it defines what needs to happen.
                                 This recent issue can be seen in the Tex generated file for the User Manual (user.tex). It contains:
                                           $$ \widetilde{Maf}\in \mathbb{W}. $$ \widetilde{Maf}\simeq \widetilde{Maf}\simeq
Descripti
                                Our current build uses pdflatex directly and there is an error as spxpagem is not defined.
                                If you inspect a version 1.8 generated Makefile the command latexmk is used. This wraps the PDF generation so the correct number of passes are performed. Using this tool
                                 should be considered.
                                 The Makefile contains:
                                         export XINDYOPTS = -L english -C utf8 -M sphinx.xdy
                                The sphinx, xdy contains the needed spxpagem. I can only conclude sphinx needs to be built with xindy because the reference is always generated.
                                  The problem for building FreeBSD is xindy is not an available command.
 #3670
                                                                                          fixed
                                                                                                                                                  examples
                                                                                                                                                                                                                                                                                                                   joel@...
                                                                                                                                                                                                                                                                                                                                                                                                                                                                                                     16 months ago
                                examples-v2 uses deprecated or obsolete RTEMS interfaces
Summar
                                  The examples need to be change to use what ever is the newer method of doing something.
                                              ../../filesystem/fat_ramdisk/init.c:46:3: warning: 'rtems_blkdev_generic_open' is deprecated [-Wdeprecated-declarations]
                                                       open_entry:
                                                                                                                              rtems_blkdev_generic_open,
                                              In file included from /opt/work/chris/rtems/kernel/5/arm-rtems5/xilinx_zynq_zedboard/lib/include/rtems/ramdisk.h:17:0,
                                                                                                     from ../../filesystem/fat ramdisk/init.c:16:
                                              opt/work/chris/rtems/kernel/5/arm-rtems5/xilinx_zynq_zedboard/lib/include/rtems/blkdev.h:408:1: note: declared here
                                                rtems_blkdev_generic_open(
Descripti
                                              ../../filesystem/fat_ramdisk/init.c:47:3: warning: 'rtems_blkdev_generic_close' is deprecated [-Wdeprecated-declarations]
        on
                                                                                                                               rtems blkdev generic close,
                                                      close entry:
                                          In file included from ../../ticker/low_ticker/init.c:88:0:
/opt/work/chris/rtems/kernel/5/arm-rtems5/xilinx_zynq_zedboard/lib/include/rtems/confdefs.h:3276:4: warning: #warning "The CONFIGURE_TERMIOS_DISABLED configuration option is obsolete since RTEMS 5.1" [-Wcpp]
#warning "The CONFIGURE_TERMIOS_DISABLED configuration option is obsolete since RTEMS 5.1"
 #3672 16 months ago
                                                                                                                                                                                                                  Joel Sherrill
                                                                                                                                                                                                                                                                                                                                                                                                                                                                                                    15 months ago
                                                                                              fixed
                                                                                                                                                  arch/i386
                                 No i386 BSP can link all tests after cache manager changes
Summar
                                 /data/home/ioel/rtems-work/tools/5/bin/../lib/gcc/i386-rtems5/7.4.0/../.../i386-rtems5/bin/ld: ./../..lib/libbsp/i386/pc386/librtemsbsp.a(cache.o): in function
                                     rtems_cache_invalidate_entire_instruction¹: /home/joel/rtems-work/rtems-testing/rtems/build-i386-pc486-rtems/i386-pc486-rtems/i386-pc486-pc486-rtems/i386-pc486-pc486-
Descripti
        on
                                 rtems5/c/pc486/lib/libbsp/i386/pc386/.../.../.../shared/cache/cache/ib/libbsp/i386/pc386/.../.../.../shared/cache/cache/ib/libbsp/i386/pc386/.../.../.../shared/cache/cache/ib/libbsp/i386/pc386/.../.../.../shared/cache/cache/ib/libbsp/i386/pc386/.../.../.../shared/cache/ib/libbsp/i386/pc386/.../.../.../shared/cache/ib/libbsp/i386/pc386/.../.../.../shared/cache/ib/libbsp/i386/pc386/.../.../.../shared/cache/ib/libbsp/i386/pc386/.../.../.../shared/cache/ib/libbsp/i386/pc386/.../.../.../shared/cache/ib/libbsp/i386/pc386/.../.../.../shared/cache/ib/libbsp/i386/pc386/.../.../.../shared/cache/ib/libbsp/i386/pc386/.../.../.../shared/cache/ib/libbsp/i386/pc386/.../.../.../shared/cache/ib/libbsp/i386/pc386/.../.../.../shared/cache/ib/libbsp/i386/pc386/.../.../shared/cache/ib/libbsp/i386/pc386/.../shared/cache/ib/libbsp/i386/pc386/.../.../shared/cache/ib/libbsp/i386/pc386/.../shared/cache/ib/libbsp/i386/pc386/.../shared/cache/ib/libbsp/i386/.../shared/cache/ib/libbsp/i386/.../s
                                  reference to `_CPU_cache_invalidate_entire_instruction'
#3673 16 months ago
                                                                                       fixed
                                                                                                                                               arch/arm
                                                                                                                                                                                                                   Joel Sherrill
                                                                                                                                                                                                                                                                                                                   Sebastian Huber
                                                                                                                                                                                                                                                                                                                                                                                                                                                                                                    16 months ago
                               xilinx_zynq_a9_qemu - fails to link psxconfig01
                                 This is with POSIX disabled.
Descripti
                                /home/joel/rtems-work/rtems-testing/rtems/build-arm-xilinx\_zynq\_a9\_qemu-rtems/arm-rems/arm-rems/arm-
                                 rtems5/c/xilinx_zynq_a9_qemu/testsuites/psxtests/../../rtems/c/src/../../testsuites/psxtests/psxconfig01/init.c:499: undefined reference to `timer_create' collect2: error:
                                  ld returned 1 exit status
#3674 16 months ago
                                                                                       fixed
                                                                                                                                                                                                                   Joel Sherrill
                                                                                                                                                                                                                                                                                                                                                                                                                                                                                                    16 months ago
                                                                                                                                                  arch/arm
                                                                                                                                                                                                                                                                                                                   Sebastian Huber
                               Raspberry Pi Fails to Build
Summar
                                  ../.../../rtems/c/src/lib/libbsp/arm/raspberrypi/.../../../bsps/arm/shared/cache/cache-v7ar-disable-data.S: Assembler messages:
../.../../rtems/c/src/lib/libbsp/arm/raspberrypi/../../../bsps/arm/shared/cache/cache-v7ar-disable-data.S:47: Error: selected processor does not support `dmb' in
                                 ARM mode ../../../rtems/c/src/lib/libbsp/arm/raspberrypi/../../../bsps/arm/shared/cache/cache-v7ar-disable-data.S:53: Error: selected processor does not support
Descripti
                                   `isb' in ARM mode ../.../.../.../rtems/c/src/lib/libbsp/arm/raspberrypi/..../.../.../bsps/arm/shared/cache/cache-v7ar-disable-data.S:77: Error: selected processor does not
                                  support `isb' in ARM mode ../../../../../irtems/c/src/lib/libbsp/arm/raspberrypi/../../../bsps/arm/shared/cache/cache-v7ar-disable-data.S:85: Error: invalid constant
                                 (3ff) after fixup ../../../../rtems/c/src/lib/libbsp/arm/raspberrypi/../../../bsps/arm/shared/cache/cache-v7ar-disable-data.S:92: Error: invalid constant (7fff) after fixup gmake[6]: * [cache-v7ar-disable-data.o] Error 1
#3675 16 months ago
                                                                                         fixed
                                                                                                                                            tool/rsb
                                                                                                                                                                                                                  Sebastian Huber
                                                                                                                                                                                                                                                                                                                   Sebastian Huber
                                                                                                                                                                                                                                                                                                                                                                                                                                                                                                    15 months ago
                               RSB: Change default prefix to OS prefix + "rtems" + $rtems version
                                 The user manual contains this about prefixes:
                                  "A further reason not to use the standard prefix is to allow more than one version of RTEMS to exist on your host machine at a time. The autoconf and automake tools required by
                                 RTEMS are not versioned and vary between the various versions of RTEMS. If you use a single prefix such as the standard prefix there is a chance parts from a package of different
                                 versions may interact. This should not happen but it can.
                                For POSIX or Unix hosts, the RTEMS Project uses /opt/rtems as it's standard prefix. We view this prefix as a production level path, and we prefer to place development versions
                                 under a different prefix away from the production versions. Under this top level prefix we place the various versions we need for development. For example the version 4.11.0 prefix
                                 would be /opt/rtems/4.11.0. If an update called 4.11.1 is released the prefix would be /opt/rtems/4.11.1. These are recommendations and the choice of what you use is entirely
                                 yours. You may decide to have a single path for all RTEMS 4.11 releases of /opt/rtems/4.11.
                                 The default prefix selected by the RSB should take this into account. Use OS prefix + "rtems" + $rtems_version, e.g. on Linux for RTEMS 5: "/opt/rtems/5"
 #3677 16 months ago
                                                                                          wontfix
                                                                                                                                               tool/gcc
                                                                                                                                                                                                                  Chris Johns
                                                                                                                                                                                                                                                                                                                                                                                                                                                                                                    15 months ago
                               ARM BSP contains ARM code in THUMB only build
Summar
```

RTEMS 5.1 Release Notes 106/130

```
The xilinx_zynq_a9_qemu BSP contains a memcpy that is ARM mode code and not THUMB. This can be seen with hello.exe and vlan01.exe in the libbsd examples.
            The script run with the command that follows shows there is a single ARM function in the executable. The python script is:
                from __future__ import print_function
                Import sys
for line in sys.stdin:
    ls = line.split()
    if len(ls) == 8 and ls[0][-1] == ':' and ls[3] == 'FUNC':
        addr = int(ls[1], 16)
    if reduce 1 = 10.0
                               print(ls[7])
            Command with output:
               $ arm-rtems5-readelf -a `find . -name hello.exe` | python ./arm-thumb.py
            The presence of this single function makes me wonder why and if something is wrong in the building of the memcov function. Examination with rtems-exeinfo shows the code is
            built by GNU AS from the file memcpy-army7a.S while other asm files are not generating ARM code. The section of the output from:
Descripti
            is:
                   GNU AS 2.31.1: 14 objects
                      armv4-exception-default.S
                      bpabi.S
                      bpabi.S
                      bsp-start-memcpy.S
                       cpu_asm.S
lib1funcs.S
                      lib1funcs.S
                      lib1funcs.S
                      memchr.S
                      memcpy-armv7a.S
                      strcmp-armv7.S
                      strlen-army7.S
            GNU LD is correctly managing the interworking and the code runs however is this behavior expected and understood? Note, the existence of this code breaks libdl's loading of
            dhcpcd.c as section .rel.text.dhcpcd_handle_hwaddr contains a R_ARM_THM_JUMP24| relocation record which requires a veneer in large memory application as well as bl to blx support. This support could be added but I am not currently in favor of having this support for something that should not happen.
#3678
           16 months ago
                                  fixed
                                                      arch/riscv
                                                                               Sebastian Huber
                                                                                                                    Jiri Gaisler
                                                                                                                                                                                       5 months ago
            Add RISC-V BSP with support for the grlib
Summar
#3682
           16 months ago
                                  fixed
                                                                               Sebastian Huber
                                                                                                                    Sebastian Huber
                                                                                                                                                                                       5 months ago
                                                       arch/arm
            Add BSP for Xilinx Zynq UltraScale?+ MPSoC platform
Summar
            The goal is to add RTEMS support for the Cortex-A53 processors in AArch32 mode. There are currently no plans to support the Cortex-R5 or the AArch64 mode.
Descripti
#3683
          16 months ago
                                   wontfix
                                                                               Sebastian Huber
                                                                                                                                                                                       5 months ago
                                                       admin
           Git clone via HTTPS does not give much interactive feedback
            A Git clone via HTTPS does not give much interactive feedback. This could result in users thinking that a network issue exists and let them abort the command.
                git clone https://git.rtems.org/rtems-libbsd
               Cloning into 'rtems-libbsd'...
Checking out files: 100% (5159/5159), done.
                git clone git://git.rtems.org/rtems-libbsd.git
Cloning into 'rtems-libbsd'...
Descripti
                 remote: Counting objects: 34566, done
                remote: Counting objects: 34500, done. remote: Compressing objects: 100% (8700/8700), done. remote: Total 34566 (delta 24457), reused 34566 (delta 24457) Receiving objects: 100% (34566/34566), 30.33 MiB | 1.34 MiB/s, done. Resolving deltas: 100% (24457/24457), done. Checking out files: 100% (5159/5159), done.
                 4
                                                                                                                                                                                                         ×
#3684 16 months ago
                                   fixed
                                                       lib
                                                                                Chris Johns
                                                                                                                    Chris Johns
                                                                                                                                                                                       15 months ago
Summar
           rtems print buffer is broken
            Consider this call:
               #include <rtems/dumpbuf.h>
                rtems_print_buffer ((const unsigned char *) "\x12\x23\x56\x78", 4);
Descripti
           On psim you get:
               1f 2f 5f 7f
                                                                             |.#Vx
#3685 15 months ago
                                   fixed
                                                       lib/dl
                                                                                Chris Johns
                                                                                                                    Chris Johns
                                                                                                                                                                                       4 months ago
Summar
           Add large memory support to libdl
            Add large memory support to libdl. Some architectures use small relative offsets with smaller instructions for performance reasons. Object files loaded at addresses that are outside
            the relative range require trampoline calls that bridge the instruction in the object to the target symbol. The mechanism used depends on the archives.
Descripti
           Libdl requires generic support to parse the relocation record before the object file allocation to provide the memory to hold the trampoline calls
            The ARM and PowerPC architectures require trampolines. This is called veneers on ARM.
                                                       lib/dl
#3686
           15 months ago
                                 fixed
                                                                               Chris Johns
                                                                                                                    Chris Johns
                                                                                                                                                                                       2 months ago
           Add library searching and loading to libdl
Summar
```

RTEMS 5.1 Release Notes

107/130 Provide support to search library files (archives) for symbols loading the object file that contains the symbol. The support shall: 1. Parse a configuration file called /etc/libdl.conf for the list of archive symbols to load. Support fnmatch () wildcard parsing. Allow runtime updates reloading if there is a 2. Maintain archive symbol tables in memory to improve symbol search performance. Archives must have a ranlib generated symbol table. Reload an archive if it has changed. 3. Make sure separate text and data built object files is supported. Assume a duplicate symbol means that section and symbol has already been loaded. Load all sections not Descripti loaded. There is no need to be efficient at this point in time. 4. Add support to check if there are any system wide unresolved symbols. 5. Automatically unloaded archive object files that are not referenced. 6. Duplicate symbols in archives is not an error. The first archive that has the symbol in an object file is loaded. The feature adds symbol based demand loading of object files to 1ibd1. A user loads an object file using the dlopen function and unresolved symbols are loaded from the libraries hosted on the target. lib/dl #3687 15 months ago fixed Chris Johns Chris Johns 2 months ago Add architecture section support to libdl and support PowerPC's small data. Add support for architecture specific sections. Allow architecture back end support to handle sections that are specific to an architecture. Add PowerPC sdata and sbss support. The PowerPC can support a small data 64K continuous system wide region of memory. Small data accesses are faster as the instruction is smaller however the variable is referenced as a signed 16bit offset from the register ris offset from the region's base address by 32K. The linker creates the .sdata and .sbss regions and sets the SDA\_BASE symbol which is loaded into 113. Any run-time loaded code with small data support needs space in the small data region therefore a BSP needs a way to define the space and the linker needs to allocate it. Provide a way for PowerPC BSPs to add extra memory to the small data region. RTEMS supports the PowerPC EABI and uses sysv small data allocations. RTEMS uses the default variable size of 8 as the selector for a variable to be allocated in the small data region. The GCC user manual recommends all code is built with the same settings. Dynamically loaded code could be built with small data disabled and if enabled the default size is Note, small data is system wide which means a default size of 8 allows only 8192 8 byte variables. Provide an allocator to manage the available small data memory. #3688 15 months ago fixed Chris Johns 5 months ago rtems-docs fails to build with python3 Summar  $\label{posix-compliance.rst} \textbf{Generating} \ \ \underline{\text{generated-posix-compliance.rst}} \ \ \textbf{fails with Python3 as reported in}$ Descripti https://github.com/sphinx-doc/sphinx/issues/6021#issuecomment-460701861 <del>#3692</del> 15 months ago fixed lib/dl Chris Johns 15 months ago Summar libdl does not honour write unlock/lock for sections The allocator does no honour write unlock and lock for read-only sections as it should. This can used to write protect executable memory. Descripti #3693 15 months ago fixed lib/dl Chris Johns Chris Johns 10 days ago libdl incorrectly handles MIPS16hi/lo relocs Summar This issue was reported back is 2016 and it slipped through. I am creating a ticket here to track the issue. Descripti https://lists.rtems.org/pipermail/users/2016-January/029740.html fs #3694 15 months ago fixed Joel Sherrill Gedare Bloom 14 months ago shm\_open has logically unreachable code (Coverity ID: 1399706, 1399714) Summar Coverity ID: 1399706 and 1399714 File: shmopen.c Method: shm\_open for first dead\_error\_condition: The condition oflag & 0 cannot be true. 289 if ( oflag & O\_RDONLY ) { CID 1399706 (#1 of 1): Logically dead code (DEADCODE) dead\_error\_line: Execution cannot reach this statement: flags |= 2U;. flags |= LIBIO FLAGS READ; Descripti Same issue at other place in same file: ead\_error\_condition: The condition oflag & 0 cannot be true. 198 if ( oflag & O\_RDONLY ) { CID 1399714 (#1 of 1): Logically dead code (DEADCODE) dead\_error\_line: Execution cannot reach this statement: flags = 4;.
199 flags = RTEMS\_FS\_PERMS\_READ;
200 } else { #3696 15 months ago fixed Sebastian Huber Sebastian Huber 5 weeks ago Basic Support for Trace Compass Summar

RTEMS 5.1 Release Notes 108/130

The Trace Compass is a tool to analyse and display trace data. Trace data can be gathered from RTEMS applications via various means, for example:

- RTEMS Trace Linker
- Event RecordingCapture Engine

The goal of this project is to enable the Trace Compass to analyse and display some basic information using the Event Recording infrastructure. Basic information is defined by the Linux kernel trace support (Ittng) and includes (see Trace Compass project explorer Tracing -> Traces -> Something):

- kernel
  - Views
    - CPU usage
    - CPU usage
    - IRQ Analysis
      - IRQ Statistics
      - IRQ Table IRO vs Count
      - IRQ vs Time
    - Linux Kernel
      - Control Flow

Resources

Example data can be obtained from the Trace Visualization Labs

Descripti Advanced support for Trace Compass could include dynamic memory traces, stack usage, network packet flow, etc.

There are four main problems.

- 1. Generation of sufficient trace events, currently the interrupt entry/exit events are not available for example.
- 2. The trace data must be transferred from the target system running the RTEMS application to a host computer running the Trace Compass (transfer via TCP is available, for UDP based transfer see #3695).
- 3. The Trace Compass must be able to analyse and display the information obtained from the Event Recording.
- 4. The RTEMS user must be able to use this infrastructure. This requires that it is easy to use, availability of tutorials and documentation.

To tackle problem 3, there are two approaches possible. You can extend the Trace Compass to work with the trace data provided by RTEMS as is. Alternatively, the RTEMS trace data could be converted to Linux kernel trace data (Ittng) which Trace Compass already understands.

Related topics are Common Trace Format, Babeltrace, barectf, #2961 and #3028.

You need good C and C++ skills with a proven record. You need to show socket level and networking programming skills. In case Trace Compass needs to be extended this requires Java skills and familiarity with the Eclipse framework. Knowledge of YAML and XML is helpful. High end RTEMS targets can generate a huge number of events per second (10MiB/s trace data is 1310720 events per second; on a 4GHz host processor this is 3051 instructions per event under real-time processing conditions) which imposes a considerable work load to modern host computers, so the host programs must work efficiently.

## Difficulty

We consider this an advanced project.

| <del>#3699</del>                                                          | 15 months ago                                                                                                    | fixed                                                                      | arch/arm                                                                                                    | Kinsey Moore                                                                                             | Sebastian Huber                                                     | 15 months ago                                                                                              |  |
|---------------------------------------------------------------------------|----------------------------------------------------------------------------------------------------|----------------------------------------------------------------------------|----------------------------------------------------------------------------------------------------|----------------------------------------------------------------------------------------------------|---------------------------------------------------------------------|----------------------------------------------------------------------------------------------------|--|
| Summar<br>y                                                               | Wrong system register specified for ARM virtual timer value retrieval                                                                                                    |                                                                            |                                                                                                    |                                                                                                    |                                                                     |                                                                                                    |  |
| Descripti<br>on                                                           | In arm_cp15_get_counter_pl1_virtual_timer_value() in cpukit/score/cpu/arm/include/libcpu/arm-cp15.h, the system register specified by "p15, 0, %[val], c14, c2, 0" is actually the system register for the physical timer value. This should be "p15, 0, %[val], c14, c3, 0" for the virtual timer value as used in the setter. |                                                                            |                                                                                                    |                                                                                                    |                                                                     |                                                                                                    |  |
| <del>#3720</del>                                                          | 14 months ago                                                                                                    | fixed                                                                      | shell                                                                                                    | Sebastian Huber                                                                                          | Sebastian Huber                                                     | 14 months ago                                                                                              |  |
| Summar<br>y                                                               | mfill shell command uses the wrong arguments for the memset()                                                                                                    |                                                                            |                                                                                                    |                                                                                                    |                                                                     |                                                                                                    |  |
| <del>#3724</del>                                                          | 14 months ago                                                                                                    | fixed                                                                      | arch/arm                                                                                                    | Sebastian Huber                                                                                          | Sebastian Huber                                                     | 14 months ago                                                                                              |  |
| Summar<br>y                                                               | bsp/lpc24xx: Convert SSP driver to Linux API                                                                                                    |                                                                            |                                                                                                    |                                                                                                    |                                                                     |                                                                                                    |  |
| <del>#3725</del>                                                          | 14 months ago                                                                                                    | fixed                                                                      | arch/arm                                                                                                    | Sebastian Huber                                                                                          | Sebastian Huber                                                     | 12 months ago                                                                                              |  |
| Summar<br>y                                                               | bsp/lpc24xx: Convert I2C driver to Linux API                                                                                                    |                                                                            |                                                                                                    |                                                                                                    |                                                                     |                                                                                                    |  |
| Descripti<br>on                                                           |                                                                                                    |                                                                            |                                                                                                    |                                                                                                    |                                                                     |                                                                                                    |  |
|                                                                           |                                                                                                    |                                                                            |                                                                                                    |                                                                                                    |                                                                     |                                                                                                    |  |
| <del>#3728</del>                                                          | 14 months ago                                                                                                    | fixed                                                                      | bsps                                                                                                    | Chris Johns                                                                                              | Chris Johns                                                         | 13 months ago                                                                                              |  |
| <b>#3728</b> Summar                                                       |                                                                                                    |                                                                            | bsps<br>for mvme5500 and mo                                                                                                    |                                                                                                    | Chris Johns                                                         | 13 months ago                                                                                              |  |
| Summar<br>y                                                               | Set small data seci                                                                                                    | ton to max size                                                            | for mvme5500 and mo                                                                                                    |                                                                                                    |                                                                     | 13 months ago                                                                                              |  |
| Summar<br>y<br>Descripti<br>on                                            | Set small data seci                                                                                                    | ton to max size                                                            | for mvme5500 and mo                                                                                                    | torola_powerpc BSPs                                                                                      |                                                                     | 13 months ago                                                                                              |  |
| Summar<br>y<br>Descripti<br>on                                            | Set small data seci                                                                                                    | ton to max size                                                            | for mvme5500 and mo hat can support libdl. Ma rtems                                                                                                    | torola_powerpc BSPs ske the small data memory the                                                        | maximum size.                                                       |                                                                                                    |  |
| Summar<br>y<br>Descripti<br>on<br>#3731<br>Summar                         | Set small data seci These are large me 13 months ago Add rtems_schedul Add rtems_schedul                                                                                                    | fixed er_get_process er_get_process                                        | for mvme5500 and mo hat can support libdl. Ma rtems sor()                                                                                                    | torola_powerpc BSPs  like the small data memory the  Sebastian Huber  or rtems_get_current_processor     | maximum size.                                                       | 13 months ago                                                                                              |  |
| Summar<br>y<br>Descripti<br>on<br>#3731<br>Summar<br>y<br>Descripti       | Set small data seci These are large me 13 months ago Add rtems_schedul Add rtems_schedul                                                                                                    | fixed er_get_process er_get_process                                        | for mvme5500 and mo hat can support libdl. Ma rtems sor() sor() as a replacement for                                                                                | torola_powerpc BSPs  like the small data memory the  Sebastian Huber  or rtems_get_current_processor     | maximum size.  Sebastian Huber                                      | 13 months ago                                                                                              |  |
| Summar<br>y<br>Descripti<br>on<br>#3731<br>Summar<br>y<br>Descripti<br>on | Set small data seci<br>These are large me<br>13 months ago<br>Add rtems_schedul<br>Add rtems_schedul<br>Manager. This is in                                                                                                    | mory targets the fixed er_get_processed line with the g                    | rtems  or normalized for myme5500 and mother can support libdl. Mathematical rtems  or ()  or ()  or () as a replacement for libbor sched_getcpu() functions  rtems | torola_powerpc BSPs  lke the small data memory the  Sebastian Huber  or rtems_get_current_processortion. | Sebastian Huber  r(). The rtems_get_current_processor() is a bit of | 13 months ago                                                                                              |  |
| Summar y Descripti on #3731 Summar y Descripti on #3732 Summar            | Set small data seci These are large me  13 months ago Add rtems_schedul Add rtems_schedul Manager. This is in 13 months ago Add rtems_schedul Add rtems_schedul                                                                                                    | fixed er_get_process line with the g fixed er_get_process t is also mislea | rtems sor_maximum() as a rep                                                                                                    | sebastian Huber  Sebastian Huber  or rtems_get_current_processortion.  Sebastian Huber                   | Sebastian Huber  r(). The rtems_get_current_processor() is a bit of | 13 months ago orphaned. Adopt it by the Scheduler  13 months ago is a bit orphaned. Adopt it by the Schedu |  |

RTEMS 5.1 Release Notes 109/130

Testing master on a Zynq reports: (gdb) target remote 10.10.5.45:1122 Remote debugging using 10.10.5.45:1122 Truncated register 19 in remote 'g' packet It looks to me like gdb is now smart enough to know this ARM arch has a NEON and floating point registers: (gdb) maint print registers Name Nr Rel Offset 4 uint32\_t 4 uint32\_t 4 uint32\_t 4 uint32\_t r0 r3 r4 r5 4 uint32\_t 4 uint32\_t 4 uint32\_t 4 uint32\_t 4 uint32\_t 4 uint32\_t 4 uint32\_t 4 uint32\_t 4 uint32\_t 4 uint32\_t r8 r9 Descripti 11 44 r11 r12 48 52 56 60 64 76 88 100 sp 14 15 16 17 4 uint32\_t 4 \*1 12 \_arm\_ext 12 \_arm\_ext 12 \_arm\_ext f1 f2 f3 f4 12 \_arm\_ext 20 112 12 arm ext 12 \_arm\_ext 12 \_arm\_ext 12 \_arm\_ext 12 \_arm\_ext 4 uint32\_t 4 uint32\_t f5 f6 f7 21 22 23 24 25 23 148 cpsr The target support in libdebugger is a simple array of 32bit ints. This needs to change to handle registers at various offsets. The lack of fp regs was a simplification at the time I first implement this server. Loos like I need to sort this out. #3734 13 months ago fixed Sebastian Huber score Sebastian Huber 13 months ago Summar Add RTEMS\_CONST attribute  ${\tt Descripti} \quad {\tt Add \ RTEMS\_CONST \ attribute \ to \ make \ the \ compiler \ specific \ \underline{attribute} \ ((\underline{const})) \ available.}$ #3735 13 months ago fixed config Sebastian Huber 5 months ago Sebastian Huber Summar Remove CONFIGURE\_HAS\_OWN\_MULTIPROCESSING\_TABLE Remove the CONFIGURE\_HAS\_OWN\_MULTIPROCESSING\_TABLE configuration option. The RTEMS configuration should be done via explicit configuration options to allow more freedom for implementation changes. The use of this configuration option had a note in the documentation: Descripti
This is a configuration parameter which is very unlikely to be used by an application. If you find yourself wanting to use it in an application, please reconsider and discuss this on the RTEMS Users mailing list.' No discussion took place in a couple of years about this topic. **#3736** 13 months ago fixed arch/powerpc Chris Johns Sebastian Huber <sebastian.huber@...> 6 months ago Summar PowerPC Beatnik BSP C++ exceptions broken

Running cdtest.exe fails. I am wondering if there is an issue in the linkcmd scripts this BSP uses. The psim works.

```
The trace is:
```

```
config addr is 0xf1000cf8
config data is 0xf1000cfc
                 me to RTEMS rtems-5.0.0 (PowerPC/Generic (classic FPU)/beatnik)
  Board Type: MVME5500-0161 (S/N E1712C9)
  Bus Clock Freq: 133333333 Hz
CPU Clock Freq: 1000000000 Hz
  Memory:
                                              536870912 bytes
  Now BSP_mem_size = 0x1fe00000
 Configuration.work_space_size = a170
Page table setup finished; will activate it NOW...
Going to start PCI buses scanning and initialization
Number of PCI buses found is : 3
  MSR 0x2003032
  Exit from bspstart
 Universe II PCI-VME bridge detected at 0x82000000, IRQ 76
Universe Master Ports:
Port VME-Addr Size PCI-Adrs Mode:
              VME-Addr Size PCI-Adrs Mode:
0x20000000 0x0e000000 0x90000000 A32, D64 [MBLT], Dat, Sup
0x00000000 0x00ff0000 0x9ff00000 A24, D64 [MBLT], Dat, Sup
0x00000000 0x00010000 0x9fff0000 A16, D64, Dat, Sup
  7: 0x00000000 0x010000000 0x9e000000 CSR, D64, Dat, Sup
Universe Slave Ports:
 Ort VWE-Addr Size PCI-Adrs Mode:
0: 0x90000000 0x1fe00000 0x00000000 A32, Pgm, Dat, Sup, Usr, PWEN, PRE
 vmeUniverse IRQ manager: looking for registers on VME...
Trying to find CRG on VME...
vmeUniverse IRQ manager - registers not found on VME; falling back to PCI
   *** BEGIN OF TEST CONSTRUCTOR/DESTRUCTOR ***
 *** TEST VERSION: 5.0.0.888b95aa1d6932ba9d2acd7a785100f7d0919205-modified
*** TEST STATE: EXPECTED-PASS
 *** TEST STATE: EXPECTED-PASS

*** TEST BUILD: RTEMS_NETWORKING RTEMS_POSIX_API

*** TEST BUILD: RTEMS_NETWORKING RTEMS_FOSIX_API

*** TEST TOOLS: 7.4.0 20181206 (RTEMS 5, RSB 9a3e12e5820918057633798c3fe2
a1f952fb4e56, Newlib 1d35a003f)
GLOBAL: Hey I'm in base class constructor number 1 for 0x5c404.
GLOBAL: Hey I'm in base class constructor number 2 for 0x5c410.
GLOBAL: Hey I'm in derived class constructor number 3 for 0x5c410.
LOCAL: Hey I'm in base class constructor number 4 for 0x6cbdc.
LOCAL: Hey I'm in base class constructor number 5 for 0x6cbd.
LOCAL: Hey I'm in base class constructor number 6 for 0x6cbd4.
LOCAL: Hey I'm in base class constructor number 7 for 0x6cbb8.
 LOCAL: Hey I'm in base class constructor number 7 for 0x6cbb8. LOCAL: Hey I'm in derived class constructor number 8 for 0x6cbb8. IO Stream not tested LOCAL: Hey I'm in derived class destructor number 8 for 0x6cbb8. Derived class - Instantiation order 8 LOCAL: Hey I'm in base class destructor number 7 for 0x6cbb8.
 Derived class - Instantiation order 8
LOCAL: Hey I'm in base class destructor number 6 for 0x6cbc4.
Derived class - Instantiation order 6
 LOCAL: Hey I'm in base class destructor number 5 for 0x6cbd0.
Derived class - Instantiation order 5
LOCAL: Hey I'm in base class destructor number 4 for 0x6cbdc.
  Derived class - Instantiation order 5
*** TESTING C++ EXCEPTIONS ***
fatal source: RTEMS_FATAL_SOURCE_EXIT
bsp_fatal_extension(): RTEMS terminated
```

Descripti

Chris Johns **#3741** 13 months ago fixed lib/dl 12 months ago Summar libdl loading ELF objects from libbsd NFS file system ends in a deadlock

RTEMS 5.1 Release Notes 111/130

```
For ELF files the run-time loader calls this chain:
                • rtems_rtl_elf_file_load()
               rtems_rtl_alloc_lock()rtems_rtl_alloc_heap()
Descripti
  on

    _RTEMS_Lock_allocator()

             RTEMS_Lock_allocator() locks all heap operations. RTL then calls read() and for NFS file systems the NFS threads try to use the heap, locking up the system.
#3742 12 months ago fixed
                                                                             Chris Johns
                                                                                                                                                                                    12 months ago
                                                     test
                                                                                                                 joel@...
           T config conflicting type qualifiers for 'config'
            Running the [{\tt rtems-bsp-builder}] on FreeBSD is give an error in [{\tt ttest01}] for bsps:
                • arm/csb336
                   arm/csb33
                   arm/csb637

    arm/kit637 v6

    mips/csb350

           The error being reported is:
               error: testsuites/libtests/ttest01/init.c:146:23: error: conflicting type gualifiers for 'config'
           The builder command line is:
Descripti
                 /opt/work/chris/rtems/rt/rtems-tools.git/tester/rtems-bsp-builder \
                   -rtems-tools=/opt/work/rtems/5
                 --rtems=/opt/work/chris/rtems/kernel/rtems.git \
--log=everything-tests \
                 --profile=everything \
                 --build=tests
--jobs=7/6
           A BSP configure command line is:
               /opt/work/chris/rtems/kernel/rtems.git/configure \
--target=mips-rtems5 --enable-rtemsbsp=csb350 --prefix=/opt/rtems/5 \
                  --enable-tests --disable-smp
#3743 12 months ago
                                fixed
                                                  tool/rsb
                                                                                                                  Chris Johns
          RSB os and arch config logic is broken
            The config file processing of conditionals:
               • %ifos
Descripti
  on
               • %ifarch
            do not correctly process lists of arguments. The argument list is split in 2 with the first element correct handled and the remaining treated as a lump. The argument list needs to be
            split evenly.
#3746 12 months ago
                                   fixed
                                                      lib/dl
                                                                              Chris Johns
                                                                                                                  Chris Johns <chrisj@...>
                                                                                                                                                                                    12 months ago
           libdl test dl05.exe failing
Summar
           This test is failing because the second stage of the symbol loading does not check if a section referenced by a symbol has been loaded.
Descripti
  on
           It is not clear yet if the lack of support in \ensuremath{\texttt{libdl}} for \ensuremath{\texttt{group}} sections is a factor.
           12 months ago
#3747
                                fixed
                                                     arch/arm
                                                                              Sebastian Huber
                                                                                                                  Sebastian Huber
                                                                                                                                                                                    12 months ago
           Address Cortex-M3 Errata 602117
Summar
            While testing on a NXP LPC1788 it found that this chip is affected by the Cortex-M3 Errata 602117. NXP didn't bother to document this in their errata sheet for the chip:
           https://www.nxp.com/docs/en/errata/ES LPC177X 8X.pdf
            To avoid the issues, you have to compile everything with -mfix-cortex-m3-ldrd. This option is enabled by default, if you use -mcpu=cortex-m3.
            I think we have to change our GCC multilibs to account for this errata. For example:
                diff --git a/gcc/config/arm/t-rtems b/gcc/config/arm/t-rtems
                 --- a/gcc/config/arm/t-rtems
                +++ b/gcc/config/arm/t-rtems
@@ -1,7 +1,7 @@
                 # Custom RTEMS multilibs for ARM
                 -MULTILIB_OPTIONS = mbig-endian mthumb march=armv6-m/march=armv7-a/march=armv7-r/march=armv7-m/mcpu=cortex-m7 mfpu=neon/mfpu=vfp/mfpu=vfpv3-
                d16/mfpu=fpv4-sp-d16/mfpu=fpv5-d16 mfloat-abi=hard
-MULTILIB_DIRNAMES = eb thumb armv6-m armv7-a armv7-r armv7-m cortex-m7 neon vfp vfpv3-d16 fpv4-sp-d16 fpv5-d16 hard
+MULTILIB_OPTIONS = mbig-endian mthumb march=armv6-m/march=armv7-a/march=armv7-r/mcpu=cortex-m3/mcpu=cortex-m4/mcpu=cortex-m7
Descripti
                mfpu=neon/mfpu=vfp/mfpu=vfpv3-d16/mfpu=fpv4-sp-d16/mfpu=fpv5-d16 mfloat-abi=hard
+MULTILIB_DIRNAMES = eb thumb armv6-m armv7-a armv7-r cortex-m3 cortex-m4 cortex-m7 neon vfp vfpv3-d16 fpv4-sp-d16 fpv5-d16 hard
                 # Enumeration of multilibs
                    -16,7 +16,8 @@ MULTILIB REQUIRED += mthumb/march=armv7-a/mfpu=neon/mfloat-abi=hard
                 MULTILIB_REQUIRED += mthumb/march=armv7-a
MULTILIB_REQUIRED += mthumb/march=armv7-r/mfpu=vfpv3-d16/mfloat-abi=hard
                 MULTILIB REQUIRED += mthumb/march=armv7-r
                -MULTILIB_REQUIRED += mthumb/march=armv7-m/mfpu=fpv4-sp-d16/mfloat-abi=hard
+MULTILIB_REQUIRED += mthumb/mcpu=cortex-m3
+MULTILIB_REQUIRED += mthumb/mcpu=cortex-m4
                HNULTILIB_REQUIRED += mthumb/mcpu=cortex-m4/mfpu=fpv4-sp-d16/mfloat-abi=hard
MULTILIB_REQUIRED += mthumb/mcpu=cortex-m7/mfpu=fpv5-d16/mfloat-abi=hard
-MULTILIB_REQUIRED += mthumb/march=armv7-m
                 MULTILIB_REQUIRED += mthumb
#3748 12 months ago
                                fixed
                                                    lib/dl
                                                                              Chris Johns
                                                                                                                  Chris Johns <chrisi@...>
                                                                                                                                                                                    12 months ago
           libdl uses a linear symbol search on object file symbols
            Symbol searching has two parts, searching the object file and searching the global symbol table. Currently the object file search is linear and the global table search uses a hash
Descripti A large incrementally linked object file can have a large local and global set of symbols and this can slow the loading process. This issue does not show up for small object files with
           a few symbols which is typically how our libraries are made.
           Change the object file symbol search to a binary search (bsearch). A hash table for each object file would increase the in memory object file footprint by a significant amount and
            would harm the small object file use case that only have a few symbols. A binary search is a suitable compromise.
                                                    doc
                                                                                                                  Joel Sherrill <joel@...>
#3751 12 months ago
                                 fixed
                                                                              Joel Sherrill
                                                                                                                                                                                    5 months ago
           No documentation on Region Get Information Directives
Summar
```

RTEMS 5.1 Release Notes 112/130

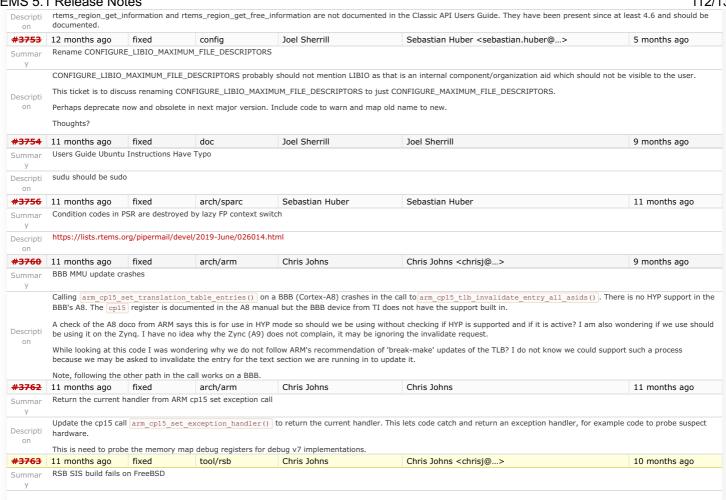

RTEMS 5.1 Release Notes 113/130

The RSB SIS build for RISCV fails on FreeBSD with:

```
* CFLAGS=-02 -plpe -fbracket-depth=1024 -I/opt/work/chris/stems-aource-builder.git/stems/build/tmp/sb-chris/5/stems-ais/opt/work/stems/fa/nchude './contigure '-buildwide 64-fseebadi2.0' '--bost=x86_64-fseebadi2.0' '--program-prefix=sis-rtems5' '--prefix=' checking for a StD-compatible install... / wars/fin/install -c checking for a stb-cad-safe mkdir -p... build-aux/install=sh -c -d checking for gawk... no checking for mawk... no checking for mawk... no checking for mawk... no checking for mawk... no checking for mawk... no checking for safe. Sidesting for x86_64-fseebadi2.0-geo... / war.fbin/cc -O2 -pipe -fbracket-depth=1024 -I/opt/work/chris/stems/sab/stems-source-builder.git/stems/build/stap/sb-chris/5/stems-sis/opt/work/stems/sinclude checking for x86_64-fseebadi2.0-geo... / war.fbin/cc -O2 -pipe -fbracket-depth=1024 -I/opt/work/chris/stems/sab/stems-source-builder.git/stems/sab/stems-source-builder.git/stems/sab/stems-source-builder.git/stems/sab/stems-source-builder.git/stems/sab/stems-source-builder.git/stems/sab/stems-source-builder.git/stems/sab/stems-source-builder.git/stems/sab/stems-source-builder.git/stems/sab/stems-source-builder.git/stems/sab/stems-source-builder.git/stems/sab/stems-source-builder.git/stems/sab/stems-source-builder.git/stems/sab/stems-source-builder.git/stems/sab/stems-source-builder.git/stems-source-builder.git/stems-source-builder.git/stems-source-builder.git/stems-source-builder.git/stems-source-builder.git/stems/sab/stems-source-builder.git/stems-source-builder.git/stems/sab/stems-source-builder.git/stems/sab/stems-source-builder.git/stems/sab/stems-source-builder.git/stems/sab/stems-source-builder.git/stems/sab/stems-source-builder.git/stems/sab/stems-sour
```

Descripti on

| #3768           | 10 months ago       | fixed            | build                | Chris Johns                  | Chris Johns                         | 10 months ago |
|-----------------|---------------------|------------------|----------------------|------------------------------|-------------------------------------|---------------|
| Summar<br>y     | Add staging suppor  | t to Makefile.ir | nc                   |                              |                                     |               |
| Descripti<br>on | Add support to allo | w staging of ar  | n RTEMS BSP build so | dependent packages can be bu | ilt in a single RBS buildset build. |               |
| #3769           | 10 months ago       | fixed            | tool/rsb             | Chris Johns                  | Chris Johns                         | 10 months ago |
|                 |                     |                  |                      |                              |                                     |               |
| Summar          | RSB BSP Buildsets   |                  |                      |                              |                                     |               |

RTEMS 5.1 Release Notes 114/130

Add support to the RSB for BSP build sets. The support includes building 3rd party packages for a BSP. 1. Add BSP buildset support Descripti Build packages for a BSP
 Stage buildset builds if not the outer build so dependent packages and be built before a package and used 4. Fix packages to support staged builds tool/rsb Chris Johns #3770 10 months ago wontfix 5 months ago RSB 3rd party packages failing to build Summar The following packages do not build or have issues and will be removed if they are not updated: 1. ntp 2. microwindows 3. nxlib Descripti 4. lwip on The lwip patch used by this package needs to be updated. The install target for the Makefile does not support DESTDIR and cannot be staged. It is being built however a lack of DESTDIR is not compatible with the requirements of the RSB for staged builds. The package installs directly to the prefix which is not suppose to happen. The packages will need to be fixed or removed before 5.1. There is no point releasing the RSB with packages that are broken. #3773 10 months ago arch/arm Chris Johns 10 months ago RPi fails to boot Summar The RPi BSP fails to boot with the current master. A bsect of the repo shows the failure appears after this change [bdec62c4/rtems]. Descripti #3774 10 months ago Chris Johns RPi2 SMP does not build Summar arm-rtems5-gcc -march=armv7-a -mthumb -mfpu=neon -mfloat-abi=hard -mtune=cortex-a7 -01 -g -ffunction-sections -fdata-sections -ffunction-sections -fdata-sections -Wall -Wmissing-prototypes -Wimplicit-function-declaration -Wstrict-prototypes -Wnested-externs B./../../lib/libbsp/arm/raspberrypi -B/opt/work/chris/rtems/kernel/rtems.git/bsps/arm/raspberrypi/start -specs bsp\_specs -qrtems -L./../cpukit -L/opt/work/chris/rtems/kernel/rtems.git/bsps/arm/shared/start -Wl,--wrap=printf -Wl,--wrap=puts -Wl,--wrap=putchar -Wl,--gc-sections -ccalloc.norun.exe POSIX/calloc.o ./../.cpukit/librtemsdefaultconfig.a ./../../lib/libbsp/arm/raspberrypi/librtemsbsp.a ./../../cpukit/librtemstest.a opt/work/rtems/5/lib/gcc/arm-rtems5/7.4.0/../../arm-rtems5/bin/ld: calloc.norun.exe section `.rtemsstack' will not fit in region Descripti on opt/work/rtems/5/lib/gcc/arm-rtems5/7.4.0/../../arm-rtems5/bin/ld: region `VECTOR\_RAM' overflowed by 114752 bytes 4 Þ Configured with ... /opt/work/chris/rtems/kernel/rtems.git/configure --target=arm-rtems5 --prefix=/opt/work/chris/rtems/kernel/5 --disable-networking --enable-maintainer-mode --enable-rtems-debug --enable-tests --enable-rtemsbsp=raspberrypi2 --enable-smp #3775 10 months ago fixed 10 months ago libdl does not handle ARM mode reloc tramp parsing Summar Descripti The BBB fails on libdl tests because the trampoline parsing of reloc records does not handle the ABS type relocs when the code is built in ARM mode on 10 months ago fixed 9 months ago libdl ARM does not support ARM mode trampolines. Summar The BBB is ARM mode and crashes d109.exe. This is due to only Thumb mode trampoline support. Descripti **#3777** 9 months ago fixed lib/dl Summar libdl object unload debugger delete support is broken The test d109.exe crashes on BBB, Zedboard, and RPi2 but runs on arm gemu and psim. The issue is uncovered by the heap protection support in free () where the free block Descripti has been touched. on It turns out [rtld\_linkmap\_delete() list code is broken. The object module's block should not be walked to the end. #3781 9 months ago fixed tool/rsb 5 months ago Sebastian Huber RSB crashes in case the host as an unreadable directory in "/" Summar butrfeld@elektra:~/rtemsSMP/src/rsb/rtems\$ ../source-builder/sb-set-builder --source-only-download 5/rtems-sparc RTEMS Source Builder - Set Builder, 5 (29fab0500e22)
Traceback (most recent call last): File "../source-builder/sb/cmd-set-builder.py", line 26, in <module> setbuilder.run()
File "/users/staff/butrfeld/rtemsSMP/src/rsb/source-builder/sb/setbuilder.py", line 674, in run if not check.host\_setup(opts):
File "/users/staff/butrfeld/rtemsSMP/src/rsb/source-builder/sb/check.py", line 127, in host\_setup if not path\_check(opts):
File "/users/staff/butrfeld/rtemsSMP/src/rsb/source-builder/sb/check.py", line 115, in path check elif not path.exists(p):
File "/users/staff/butrfeld/rtemsSMP/src/rsb/source-builder/sb/path.py", line 131, in exists Descripti return \_exists(shell(paths))
File "/users/staff/butrfeld/rtemsSMP/src/rsb/source-builder/sb/path.py", line 124, in \_exists return basename(p) in ['.'] + listdir(dirname(p)) File "/users/staff/butrfeld/rtemsSMP/src/rsb/source-builder/sb/path.py", line 118, in listdir return os.listdir(hp)
OSError: [Errno 13] Permission denied: '/adm' The root directory "/" looks like this: total 89 6 root root 4096 Nov 5 2018 adm 2 root root 4096 Apr 10 06:17 bin 4 drwxr-xr-x #3783 9 months ago fixed tool/rsb jameszxj 8 months ago MSYS2 RSB build error Summar

I tried to update the compiler to RSB master, and encountered an error. command line: ../source-builder/sb-set-builder --dry-run --with-download 5/rtems-arm Descripti error messgae: config: tools/rtems-gdb-8.2.1-1.cfg error: shell macro failed: sh -c "/mingw64/bin/python2-config --Idflags | awk 'BEGIN{FS=" "}/python/{for(i=1;i<NF;++i)if(match(\$i,".\*lpython.\*")) print "lib"substr(\$i,3)\*\*;}': -c: line 0: unexpected EOF while looking for matching ` }/python/{for(i=1;i<NF;++i)if(match(\$i,.\*lpython.\*)) print libsubstr(\$i,3)\*;}': -c: line 1: syntax error: unexpected end of file Build FAILED Build Set: Time 0:00:47.324763 Build FAILED #3785 9 months ago fixed arch/riscv pragnesh 3 weeks ago Add RISC-V BSP with support for the Freedom E310 Arty A7 FPGA Summar #3789 9 months ago Sebastian Huber 5 months ago Andreas Werner fixed arch/arm TMS570 application build error expected behaviour Build without errors and without runtime errors undesired behaviour bsp\_start\_hook\_0\_done is undefined CPACR Register is not setup target hardware Hercules Safety MCU development Kit TMS570 MCU toolchain version Descripti Modified GCC, binutils and gdb build script to build armeb compiler build with RTEMS Source Builder master(see patches for RTEMS Source Builder) I need a ARM Compiler with Big Endian Support as default for TMS570. configuration options for bsp ../rtems/configure '--prefix=[bsp path]/bsp/armeb-rtems5' '--host=arm-rtems5' '--target=arm-rtems5' '--enable-posix' '--enable-rtems-debug' '--disable-tests' '--disablenetworking' '--enable-rtemsbsp=tms570ls3137\_hdk' 'CC\_FOR\_TARGET=armeb-rtems5-gcc' 'CXX\_FOR\_TARGET=armeb-rtem5-gcc' 'AR=armeb-rtems5-ar 'TMS570\_USE\_HWINIT\_STARTUP=1' Test on master commit RTEMS (4a9a58ea8ad75248af5876c01ef654f9bc59c312) **Bug Fix**  $\label{lem:condition} \mbox{define simbol bsp\_start\_hook\_0\_done in start.S add if defined} \\ (\mbox{\underline{ARM\_ARCH\_7R}}) \mbox{ see patches}$ admin #3792 8 months ago fixed Jeff Mayes Chris Johns 8 months ago RSB fails to build on MSYS2 Summar Fresh install of Windows 10, with updates. Then installed MSYS2 as instructed here: https://docs.rtems.org/branches/master/user/hosts/windows.html#msys2 Fetched the RSB, and then tried to build rtems-sparc tools, like this... \$ ../source-builder/sb-set-builder --prefix=/home/mayes/dev/rtems/5 5/rtems-sparc RTEMS Source Builder - Set Builder, 5 (b45df48a51bc) Build Set: 5/rtems-sparc Build Set: 5/rtems-autotools.bset Build Set: 5/rtems-autotools-internal.bset config: tools/rtems-autoconf-2.69-1.cfg ........ config: devel/expat-2.1.0-1.cfg package: expat-2.1.0-x86\_64-w64mingw32-1 building: expat-2.1.0-x86\_64-w64-mingw32-1 sizes: expat-2.1.0-x86\_64-w64-mingw32-1: 9.229MB (installed: 2.037MB) cleaning: expat-2.1.0-x86\_64-w64-mingw32-1 reporting: devel/expat-2.1.0-1.cfg -> expat-2.1.0-x86\_64-w64-mingw32-1.txt reporting: devel/expat-2.1.0-x86\_64-w64-mingw32-1.xml config: tools/rtems-Descripti gdb-8.3-1.cfg error: shell macro failed:  $sh - c "/mingw64/bin/python2-config -1-ldflags | awk | BEGIN{FS=" "}/python/{for(i=1;i<NF;++i)if(match($i,"*lpython.*")) print "lib"substr($i,3)"*";}": 1: }/python/{for(i=1;i<NF;++i)if(match($i,,*lpython.*)) print | libsubstr($i,3)*;}': -c: line 0: unexpected EOF while looking for matching \}/python/{for(i=1;i<NF;++i)if(match($i,,*lpython.*)) print | libsubstr($i,3)*;}': -c: line 1: syntax error: unexpected end of file Build FAILED Build Set: Time 0:07:19.564000 Build$ **FAILED** This happens when using Python3 and also when using Python2. Chris Johns 5 months ago #3793 8 months ago fixed tool Summar trace record tool does not build on Windows The error is: Descripti ../trace/record/record-main-lttng.c:32:10: fatal error: sys/queue.h: No such file or directory #include <sys/queue.h> This is with the version the RSB is using posix #3794 8 months ago fixed loel Sherrill Joel Sherrill 7 months ago Initial POSIX Signals Mask Incorrect Summar

RTEMS 5.1 Release Notes 116/130

RTEMS initial signal mask for the "process" does not match the behavior of Linux, FreeBSD, and Cygwin.

There are some subtle rules which need to be followed for the value of the created thread's signal mask. Because signals are part of C99 and enhanced by POSIX, both Classic API tasks and POSIX threads have to have them enabled.

- 1. Internal system threads should have no signals enabled. They have no business executing user signal handlers -- especially IDLE.
- 2. The initial signal mask for other threads needs to follow the implication of a pure C99 environment which only has the methods raise() and signal(). This implies that all signals are unmasked until the thread explicitly uses a POSIX methods to block some. This applies to both Classic tasks and POSIX threads created as initalization tasks/threads (e.g. before the system is up).
- 3. After the initial threads are created, the signal mask should be inherited from the creator. This can be done based on system state.

RTEMS behavior was incorrect by blocking all signals initially and for Classic API tasks.

Descripti

- The default signal mask does not matter for any application that does not use POSIX signals.
- It is assumed that Classic API tasks should provide a compliant C run-time environment. Hence the defalt signal mask state matters

to process. If there is concern about which thread may process it, then it should be blocked in all threads that are not intended to process it. The following code can be used to block all signals. This method can be used in the initialization task/thread to mimic historical behavior:

```
static void block all signals (void)
 int
 sc = sigfillset( &mask );
 sc = pthread_sigmask( SIG_BLOCK, &mask, NULL );
// check sc == 0
```

#3796 8 months ago fixed doc Gedare Bloom Joel Sherrill <joel@...> 5 months ago docs/develenv directory structure bitrot The directory structure described in the Development Environment Guide is outdated and does not reflect changes made in relocating BSPs to the bsps/ directory and refactoring the Descripti include paths. #3797 8 months ago fixed tool/rsb Chris Johns Chris Johns 5 months ago Add LLVM as a package Add 5/rtems-llvm to build LLVM for supported hosts. Descripti This can used to help resolve the dependency the recent trace changes have created by using LLVM symbol/dwarf support. #3798 8 months ago fixed network/libbsd Joel Sherrill 5 months ago Sebastian Huber Add sockatmark to libbsd Now that pselect() is in libbsd, sockatmark() is the only method called out by any of the four POSIX profiles in the FACE Technical Standard (http://opengroup.org/face) which is not Descripti provided by rtems-libbsd.

#3800 termios - Add Capability to Generate SIGINTR and SIGQUIT

Joel Sherrill

Currently the RTEMS termios implementation does not examine the ISIG setting in the termios attributes and thus does not examine input for the INTR (ctl-C) and QUIT (ctl-\) characters. As a consequence, it cannot return -1/EINTR.

The proposed solution implements a point at which a default handler can do nothing like currently or the application can use the following new method which allows them to register the RTEMS provided method rtems\_termios\_posix\_isig\_handler().

Joel Sherrill

17 hours ago

on

```
rtems_termios_isig_status_code rtems_termios_register_isig_handler(rtems_termios_isig_handler handler
```

The method rtems\_termios\_posix\_isig\_handler() is provided and has the POSIX compliant behavior of generating SIGINTR for the VINTR character and SIGQUIT for the VQUIT character.

The user also can register rtems termios default isig handler() to return to the default behavior.

The tests termios10 (polled IO) and termios11 (interrupt driven IO) are added to exercise this behavior.

```
5 months ago
#3802
                              fixed
                                               tool/rsb
                                                                    Joel Sherrill
                                                                                                     Hesham Almatary
          RSB Build of Spike Fails on Second TIme (bug in upstream spike)
Summar
          See https://github.com/riscv/riscv-isa-sim/issues/348
Descripti
          When this is fixed in the upstream, bump the hash in the RSB. Until then, use the attached patch.
```

#3803 6 months ago invalid tool/rsb Joel Sherrill

posix

fixed

7 months ago

Chris Johns 5 weeks ago RSB ssl context error fetching gemu patches Summar

It looks like there is a bug in the code that fetches source/patches. Jiri's site is a simple https:

```
making dir: /home/joel/rtems-work/rtems-source-builder/bare/patches
_url: https://gaisler.org/qemu/0001-LEON3-Add-emulation-of-AMBA-plug-play.patch -> /home/joel/rtems-work/rtems-source-builder/bare/patches/0001-
LEON3-Add-emulation-of-AMBA-plug-play.patch download: (full) https://gaisler.org/qemu/0001-LEON3-Add-emulation-of-AMBA-plug-play.patch -> patches/0001-LEON3-Add-emulation-of-AMBA-plug-play.patch -> patches/0001-LEON3-Add-emulation-of-AMBA-plug-pl
 play.patch
  download: https://gaisler.org/qemu/0001-LEON3-Add-emulation-of-AMBA-plug-play.patch -> patches/0001-LEON3-Add-emulation-of-AMBA-plug-play.patch
 download: https://gaisler.org/qemu/0001-LEON3-Add-emulation-of-AMBA-plug-play.patch: error: <urlopen error [Errno -2] Name or service not known>
 error: downloading https://gaisler.org/qemu/0001-LEON3-Add-emulation-of-AMBA-plug-play.patch: all paths have failed, giving up
```

Descripti This is a build with the following script:

```
version=
 # variant="-couverture"
  time ../source-builder/sb-set-builder \
     --trace \
--log=1-qemu.txt
      --prefix=${HOME}/rtems-work/tools/${version} \
     devel/qemu${variant}
```

#3804 6 months ago fixed tool/rsb Joel Sherrill Chris Johns 5 weeks ago

sb-get-sources: Error repo\_mail referenced before assignment Summar This occurred on CentOS 7 with Python 2.7.5 and 3.6. \$ ../source-builder/sb-get-sources bare/qemu RTEMS Source Builder - Get Sources, 5 (5ecf0181b494) Traceback (most recent call last): File "../source-builder/sb/cmd-get-sources.py", line 26, in <module>
 getsources.run() File "/home/joel/rtems-work/rtems-source-builder/source-builder/sb/getsources.pv", line 631, in run opts = load options(args, argopts)

File "/home/joel/rtems-work/rtems-source-builder/source-builder/sb/getsources.py", line 588, in load\_options Descripti on opts = options(argv, argopts, defaults)
File "/home/joel/rtems-work/rtems-source-builder/source-builder/sb/getsources.py", line 167, in \_\_init\_ self.sb\_git() Self.Su\_git()
File "/home/joel/rtems-work/rtems-source-builder/source-builder/sb/getsources.py", line 276, in sb\_git if repo\_mail is not None: UnboundLocalError: local variable 'repo\_mail' referenced before assignment #3805 6 months ago invalid lib/debugger Joel Sherrill Chris Johns 6 months ago Summar libdebugger build error on atsamv This was caught in a build sweep using rtems-bsp-builder. /home/joel/rtems-cron-5/rtems/configure --target=arm-rtems5 --enable-rtemsbsp=atsamv --prefix=/home/joel/rtems-cron-5/tools/5/bsps --enable-rtems-debug --disable-smp arm-rtems5-gcc --pipe -DHAVE CONFIG H -I. -I/home/joel/rtems-cron-5/b-atsam/arm-rtems5/c/atsamv/include -I/home/joel/rtems-cronalm-temso-govalted -news\_covaria\_m -1. -1/nome/joel/tems-ctoin-3/n-acsam/alm-temso/covariam/alm-temso-govariam/alm-temso-govari mv -f \$depbase.Tpo \$depbase.Po /home/joel/rtems-cron-5/rtems/c/src/../.cpukit/libdebugger/rtems-debugger-arm.c: In function 'arm\_debug\_mmap\_enable': /home/joel/rtems-cron-5/rtems/c/src/../.cpukit/libdebugger/rtems-debugger-arm.c:826:12: warning: unused variable 'abort\_handler' [-Wunusedvariable] void\* abort handler; home/joel/rtems-cron-5/rtems/c/src/../../cpukit/libdebugger/rtems-debugger-arm.c: In function 'arm debug unlock abort': /home/joel/rtems-cron-5/rtems/c/src/../../cpukit/libdebugger/rtems-debugger-arm.c:1593:53: error: 'arm\_switch\_reg' undeclared (first use in this #define EXCEPTION ENTRY EXC() (void) arm\_switch\_reg /home/joel/rtems-cron-5/rtems/c/src/../../cpukit/libdebugger/rtems-debugger-arm.c:1609:3: note: in expansion of macro 'EXCEPTION\_ENTRY\_EXC' EXCEPTION ENTRY EXC(); /home/joel/rtems-cron-5/rtems/c/src/../.cpukit/libdebugger/rtems-debugger-arm.c:1593:53: note: each undeclared identifier is reported only once or each function it appears in #define EXCEPTION\_ENTRY\_EXC() (void) arm switch reg /home/joel/rtems-cron-5/rtems/c/src/../.cpukit/libdebugger/rtems-debugger-arm.c:1609:3: note: in expansion of macro 'EXCEPTION\_ENTRY\_EXC' /home/joel/rtems-cron-5/rtems/c/src/../../cpukit/libdebugger/rtems-debugger-arm.c:1607:24: warning: variable 'frame' set but not used [-Wunused-but-set-variable] CPU Exception frame\* frame; /home/joel/rtems-cron-5/rtems/c/src/../.cpukit/libdebugger/rtems-debugger-arm.c: In function 'target\_exception\_undefined\_instruction': /home/joel/rtems-cron-5/rtems/c/src/../../cpukit/libdebugger/rtems-debugger-arm.c:1593:53: error: 'arm\_switch\_reg' undeclared (first use in this #define EXCEPTION ENTRY EXC() (void) arm switch reg /home/joel/rtems-cron-5/rtems/c/src/../.cpukit/libdebugger/rtems-debugger-arm.c:1619:3: note: in expansion of macro 'EXCEPTION\_ENTRY\_EXC' EXCEPTION ENTRY EXC(); /home/joel/rtems-cron-5/rtems/c/src/../.cpukit/libdebugger/rtems-debugger-arm.c: In function 'target\_exception\_supervisor\_call': /home/joel/rtems-cron-5/rtems/c/src/../.cpukit/libdebugger/rtems-debugger-arm.c:1593:53: error: 'arm\_switch\_reg' undeclared (first use in this #define EXCEPTION ENTRY EXC() (void) arm\_switch\_reg /home/joel/rtems-cron-5/rtems/c/src/../.cpukit/libdebugger/rtems-debugger-arm.c:1642:3: note: in expansion of macro 'EXCEPTION\_ENTRY\_EXC' EXCEPTION\_ENTRY\_EXC(); /home/joel/rtems-cron-5/rtems/c/src/../.cpukit/libdebugger/rtems-debugger-arm.c: In function 'target\_exception\_prefetch\_abort': /home/joel/rtems-cron-5/rtems/c/src/../.cpukit/libdebugger/rtems-debugger-arm.c:1593:53: error: 'arm\_switch\_reg' undeclared (first use in this #define EXCEPTION\_ENTRY\_EXC() (void) arm switch reg Descripti /home/joel/rtems-cron-5/rtems/c/src/../../cpukit/libdebugger/rtems-debugger-arm.c:1659:3: note: in expansion of macro 'EXCEPTION\_ENTRY\_EXC' EXCEPTION\_ENTRY\_EXC(); /home/joel/rtems-cron-5/rtems/c/src/../.cpukit/libdebugger/rtems-debugger-arm.c: In function 'target\_exception\_data\_abort': /home/joel/rtems-cron-5/rtems/c/src/../.cpukit/libdebugger/rtems-debugger-arm.c:1593:53: error: 'arm\_switch\_reg' undeclared (first use in this #define EXCEPTION ENTRY EXC() (void) arm switch reg /home/joel/rtems-cron-5/rtems/c/src/../../cpukit/libdebugger/rtems-debugger-arm.c:1676:3: note: in expansion of macro 'EXCEPTION ENTRY EXC' EXCEPTION\_ENTRY\_EXC(); /home/joel/rtems-cron-5/rtems/c/src/../../cpukit/libdebugger/rtems-debugger-arm.c:1605:1; warning: 'arm\_debug\_unlock\_abort' defined but not used [-Wunused-function] arm debug unlock abort (void)

RTEMS 5.1 Release Notes 118/130

```
#3806 6 months ago
                                    fixed
                                                          score
                                                                                   Sebastian Huber
                                                                                                                         Sebastian Huber
                                                                                                                                                                                                6 months ago
Summar Add fatal error for heap errors
            Currently, the following fatal error is generate in case of heap errors:
                    static void _Heap_Protection_block_error_default(
                      Heap Control
                                        *heap,
                     Heap Block *block
Descripti
                     /* FIXME */
                      _Terminate( INTERNAL_ERROR_CORE, 0xdeadbeef );
            Replace this with a dedicated fatal error source and a context structure (similar to assert()).
                                  fixed
                                                                                                                                                                                                5 months ago
#3808 6 months ago
                                                                                                                         loel Sherrill
                                                        tool/rsb Chris Johns
            Fix qemu-couverture-git RSB download file name
Summar
            The file name for qemu-couverture-git is a git hash. This results in a file in a release source directory that has no meaning \dots
            https://ftp.rtems.org/pub/rtems/releases/5/5.0.0/5.0.0-m1911/sources/
            The release build output shows the issue ...
Descripti
                package: qemu-e9299f7591c8ecf3389922f4e7672b6bc5deae71-x86_64-pc-solaris2-1
                 download: https://github.com/AdaCore/qemu/archive/e9299f7591-8ecf3389922f4e7672b6bc5deae71.tar.gz ->
                 sources/e9299f7591c8ecf3389922f4e7672b6bc5deae71.tar.gz
redirect: https://codeload.github.com/AdaCore/qemu/tar.gz/e9299f7591c8ecf3389922f4e7672b6bc5deae71
                downloading: sources/e9299f7591c8ecf3389922f4e7672b6bc5deae71.tar.gz - 0.0 bytes
                                                                                                                                                                                                5 months ago
#3809 6 months ago
                                    fixed
                                                        tool/rsb
                                                                                   Chris Johns
                                                                                                                         Joel Sherrill <ioel@...>
            Fix epiphany-rtems5-gdb-7.8 RSB download file name
Summar
            The file name for epiphany-rtems5-gdb-7.8 is a git hash. This results in a file in a release source directory that has no meaning ...
                    https://ftp.rtems.org/pub/rtems/releases/5/5.0.0/5.0.0-m1911/sources/
            The release build output shows the issue ...
Descripti
                download: https://github.com/adapteva/epiphany-binutils-gdb/archive/f05996c7c42e6b2781946acbab15...<see log> -> sources/f05996c7c42e6b2781946acbab153a481ce3fd0b.zip
   on
                  redirect: https://codeload.github.com/adapteva/epiphany-binutils-gdb/zip/f05996c7c42e6b2781946ac...<see log>
                downloading: sources/f05996c7c42e6b2781946acbab153a481ce3fd0b.zip - 0.0 bytes
#3810 6 months ago
                                fixed
                                                       doc
                                                                                   Chris Johns
                                                                                                                         Chris Johns
                                                                                                                                                                                                10 days ago
Summar Use the release details in the release build docs
            The docs in a release have the hash in the version, it should be the version number with the snapshot details.
Descripti
                                             admin
                                fixed
#3811 6 months ago
                                                                                   Chris Johns
                                                                                                                         Chris Johns <chrisj@...>
                                                                                                                                                                                                6 months ago
            Release source path on ftp.rtems.org is wrong
Summar
            The released source directory in the release snapshot is wrong. The RSB is fetching .. https://ftp.rtems.org/pub/rtems/releases/5/5.0.0-m1911/sources
Descripti
#3812 6 months ago
                                    fixed
                                                        admin
                                                                                   Chris Johns
                                                                                                                         Chris Johns
                                                                                                                                                                                                2 months ago
            Released RSB has no source set for rtems-tools
Summar
            Building a release RSB fails in the rtems-tools build with:
                script: 85: rtems_tools_source="rtems-tools-5.0.0-m1911"
Descripti
                 script: 86: source_dir_rtems_tools=${rtems_tools_source} source setup: rtems_tools_5.0.0-m1911-1: source rtems-tools -q -n ${rtems_tools_source}}
                error: no source set: rtems-tools (source-rtems-tools)
#3813 6 months ago
                                                                                                                                                                                                9 days ago
                                   fixed
                                                        tool/rsb
                                                                                   Chris Johns
                                                                                                                         Chris Johns
            RSB does not handle --rsb-file in releases
Summar
            A released RSB does not handle the set source option --rsb-file:
                package: arm-rtems5-gcc-fb371a33fa6-newlib-6661a67-x86_64-freebsd12.0-1
download: https://ftp.rtems.org/pub/rtems/releases/5/5.0.0/5.0.0-m1911/sources/fb371a33fa6 -> sources/gnu-mirror-gcc-fb371a33fa6.tar.gz
download: https://ftp.rtems.org/pub/rtems/releases/5/5.0.0/5.0.0-m1911/sources/fb371a33fa6: error: HTTP Error 404: Not Found
download: https://ftp.rtems.org/pub/rtems/releases/5/5.0.0/5.0.0-m1911/fb371a33fa6 -> sources/gnu-mirror-gcc-fb371a33fa6.tar.gz
download: https://ftp.rtems.org/pub/rtems/releases/5/5.0.0/5.0.0-m1911/fb371a33fa6: error: HTTP Error 404: Not Found
download: https://ftp.rtems.org/pub/rtems/releases/5/5.0.0/5.0.0-m1911/fb371a33fa6: error: HTTP Error 404: Not Found
download: https://codeload.github.com/RTEMS/gnu-mirror-gcc/tar.gz/fb371a33fa6 -> sources/gnu-mirror-gcc-fb371a33fa6.tar.gz
downloading: sources/gnu-mirror-gcc-fb371a33fa6.tar.gz - 93.6MB
Descripti
            The released source has the --rsb-file name as the file name and not the URL file name. The transformation occurred when the release process downloaded the files to make the
            release. The release fails to find the source in the RTEMS file server and falls back to the home site to fetch the source.
#3814 6 months ago
                                                                                  Chris Johns
                                    fixed
```

Releasing creates 2 copies or the kernel and tools. Summar The release snapshot m1911 as found here: https://ftp.rtems.org/pub/rtems/releases/5/5.0.0/5.0.0-m1911/ Descripti has a kernel (rtems-5.0.0-m1911.tar.xz) in the top directory and another copy in the sources directory. The top level copy is the head of the branch, in this case master while I suspect the copy in the sources directory is created by the RSB when collecting the source. Which is correct for a release? I am not sure, the tagged version in the RSB or the release packaged version? I tend to think the release packaged version is used and the RSB collected versions should not be collected. They are only useful when working from git. fixed #3815 6 months ago score Sebastian Huber Sebastian Huber 3 weeks ago Improve SMP EDF scheduler configuration Summar It is currently quite easy to misconfigure the SMP EDF scheduler so that not enough memory is reserved for the scheduler data structures. The only feedback to the user from these Descripti configuration errors is a memory corruption. Improve the configuration means or at least issue a fatal error. fixed arch/arm Jeff Mayes #3817 6 months ago Chris Johns 10 days ago RSB fails on FreeBSD 12.0 (32bit and 64bit) Summar Fails to build GDB for both the Arm and Sparc architectures. RTEMS Tools Project - Source Builder Error Report
Build: error: building sparc-rtems5-gdb-8.3-x86\_64-freebsd12.0-1
Command Line: ../source-builder/sb-set-builder --prefix=/home/mayes/dev/rtems/5 5/rtems-sparc
Python: 3.6.9 (default, Oct 24 2019, 01:18:01) [GCC 4.2.1 Compatible FreeBSD Clang 6.0.1 (tags/RELEASE\_601/final 335540)]
git://git.rtems.org/rtems-source-builder.git/origin/9alcf9a2d940a4f79cd822f05c8fb13a4c0ec3bb FreeBSD rtbf64b 12.0-RELEASE-p10 FreeBSD 12.0-RELEASE-p10 GENERIC amd64 CXXLD gdb /usr/bin/ld: error: undefined symbol: libiconv\_open >>> referenced by charset.c
>>> charset.o:(convert\_between\_encodings(char const\*, char const\*, unsigned char const\*, unsigned int, int, obstack\*, transliterations)) >>> referenced by charset.c >>> charset.o:(convert\_between\_encodings(char const\*, char const\*, unsigned char const\*, unsigned int, int, obstack\*, transliterations)) /usr/bin/ld: error: undefined symbol: libiconv close >>> referenced by charset. charset.o:(convert between encodings(char const\*, char const\*, unsigned char const\*, unsigned int, int, obstack\*, transliterations)) Descripti /usr/bin/ld: error: undefined symbol: libiconv\_close >>> referenced by charset.c charset.o:(convert between encodings(char const\*, char const\*, unsigned char const\*, unsigned int, int, obstack\*, transliterations)) /usr/bin/ld: error: undefined symbol: libicony open >>> referenced by charset. charset.o:(wchar iterator::wchar iterator(unsigned char const\*, unsigned long, char const\*, unsigned long)) /usr/bin/ld: error: undefined symbol: libiconv\_clos >>> referenced by charset.o charset.o: (wchar iterator::~wchar iterator()) /usr/bin/ld: error: undefined symbol: libiconv close >>> referenced by charset.c
>>> charset.o:(validate(gdbarch\*))
c++: error: linker command failed with exit code 1 (use -v to see invocation) gmake[2]: \*\*\* [Makefile:1889: gdb] Error 1
gmake[2]: Leaving directory '/usr/home/mayes/dev/rsb/rtems/build/sparc-rtems5-gdb-8.3-x86\_64-freebsd12.0-1/build/gdb' gmake[1]: \*\*\* [Makefile:8792: all-qdb] Error 2
gmake[1]: \*\*\* [Makefile:8792: all-qdb] Error 2
gmake[1]: Leaving directory '/usr/home/mayes/dev/rsb/rtems/build/sparc-rtems5-qdb-8.3-x86\_64-freebsd12.0-1/build'
gmake: \*\*\* [Makefile:849: all] Error 2
shell cmd failed: /bin/sh -ex /usr/home/mayes/dev/rsb/rtems/build/sparc-rtems5-gdb-8.3-x86\_64-freebsd12.0-1/do-bu shell cmd failed: /bin/sh -ex /usr/home/mayes/dev/rsb/rtems/build/sparc-rtems5-gdb-8.3-x86\_64-freebsd12.0-1/do-build error: building sparc-rtems5-gdb-8.3-x86\_64-freebsd12.0-1 #3821 6 months ago fixed network/libbsd Sebastian Huber Sebastian Huber 5 months ago Summar Port NVMe support from FreeBSD to libbsd #3822 6 months ago fixed admin Chris Johns Chris Johns 6 weeks ago Release created VERSION file in rtems-tools-.\*.tar.xz is wrong Summar A build of the VERSION file in the release rtems-tools source package is reporting: Descripti invalid version file: error: Invalid version file: ./VERSION: No option 'revision' in section: 'version' on #3823 6 months ago fixed rtems Jonathan Brandmeyer Sebastian Huber <sebastian.huber@...> 5 months ago Untar family doesn't handle nested directories Summar At least, not in some circumstances. Descripti For example, foo/bar.txt untar's just fine, but foo/bar/baz.txt does not. If sub-directory foo/ exists first, then foo/bar/baz.txt does unpack correctly. We only use the Untar\_\*() family during our initial programming workflow, so hacking around this problem wasn't too laborious for us. #3826 6 months ago duplicate shell 5 months ago top on SMP shows invalid priorities Running top on a Zynq zc706 gives ... | NAME ID | RPRI | CPRI | TIME | TOTAL | CURRENT Descripti | 4611686018427388000 | 4611686018427388000 | 2.437559 0.000 | 0.022 0x0a010008 | IRQS The code in question is ... https://qit.rtems.org/rtems/tree/cpukit/libmisc/cpuuse/cpuusedop.c#n447 What is best API to show a priority that makes this code robust? 5 months ago #3830 fixed tool/rsb Sebastian Huber Sebastian Huber 5 months ago Build problems with user names which contain space characters Summar Descripti The RSB uses the user name as path components. This does not work well if the user name contains space characters. Use the user ID number instead. #3831 5 months ago loel Sherrill Chris Johns 5 months ago fixed

RTEMS 5.1 Release Notes 120/130

Duplicate description of Tiers and Rules Summar I think https://docs.rtems.org/branches/master/user/hardware/tiers.html is intended to be the real site of this information. However, https://devel.rtems.org/wiki/Developer/Architectures also describes the tiers rules with slightly different language. I think the Wiki page can be reviewed and removed. But any references and sub-pages should be dealt with at the same time. https://devel.rtems.org/search? Descripti q=Developer%2FArchitectures&noquickjump=1&wiki=on shows two sub-pages to deal with: • https://devel.rtems.org/wiki/Developer/Architectures/ARM which is one sentence and can be removed. https://devel.rtems.org/wiki/Developer/Architectures/ARM/ARM-EABI which probably should move to the Users Manual. This would eliminate a few pages and a point of duplication for a very important concept to the RTEMS Project. #3833 5 months ago fixed rtems Sebastian Huber 5 months ago Sebastian Huber Simplify RTEMS semaphore configuration Summar In SMP configurations, the maximum count of MrsP semaphores must be configured via CONFIGURE\_MAXIMUM\_MRSP\_SEMAPHORES. The MrsP semaphore implementation predates the addition of self-contained synchronization objects. At this time, the potential memory reduction was justified considering the more complex configuration and additional use of the workspace. With the availability of self-contained synchronization options, e.g. POSIX mutexes, this is no longer justified. Memory constrained applications should use the selfcontained synchronization objects. Remove the CONFIGURE\_MAXIMUM\_MRSP\_SEMAPHORES configuration option. This has only an impact on applications which use SMP and a large number of scheduler instances. #3834 5 months ago fixed dev Sebastian Huber Sebastian Huber 4 months ago Simplify clock driver Summar Use a system initialization handler to initialize the clock driver instead of using a legacy IO driver. This makes the system initialization more modular and removes a bit of overhead Descripti introduced by the legacy IO driver dependency fixed #3835 5 months ago score Sebastian Huber Sebastian Huber 2 months ago Support statically allocated threads Summar In some applications it is desirable to have statically allocated resources for all operating system objects. In addition to the thread control block, up to four memory areas are currently allocated by a thread: 1. stack area 2. TLS area 3. FP context Descripti 4. thread queue heads Currently the FP context and the TLS area are separately allocated from the workspace. This complicates the workspace size estimate. Add the FP context and TLS size to the stack size and place them in the stack area. This makes it also possible to move the stack area allocation out of \_Thread\_Initialize(). Use a hook to get the thread queue heads which is configured depending on the unlimited objects option of the configuration. Statically allocate the stacks for internal threads (e.g., idle and MPCI receive server) in a dedicated linker section (similar to the interrupt stacks). Mention this in the Classic API Guide configuration chapter. **#3836** 5 months ago fixed config Sebastian Huber Sebastian Huber Specify the application configuration options Summar The application configuration is currently specified by the RTEMS Classic API Guide, the test cases, and the implementation. Add the application configuration to specification items  $maintained \ by \ Doorstop \ to \ "spec/acfg" \ in \ a \ repository. \ Generate \ the \ documentation \ from \ the \ specification \ items.$ Descripti The specification and the generator scripts are contained in: https://git.rtems.org/sebh/rtems-qual.git #3837 duplicate confia 5 months ago 5 months ago Sebastian Huber Sebastian Huber Rename CONFIGURE LIBIO MAXIMUM FILE DESCRIPTORS Summar Rename CONFIGURE\_LIBIO\_MAXIMUM\_FILE\_DESCRIPTORS in CONFIGURE\_MAXIMUM\_FILE\_DESCRIPTORS. Issue a C preprocessor warning if Descripti CONFIGURE LIBIO\_MAXIMUM\_FILE\_DESCRIPTORS is used and map it to CONFIGURE\_MAXIMUM\_FILE\_DESCRIPTORS. #3838 5 months ago fixed bsps Sebastian Huber Sebastian Huber 5 weeks ago Rework work area initialization Summar The work area initialization is done by the BSP through bsp\_work\_area\_initialize(). This approach predates the system initialization through the system initialization linker set. The workspace and C program heap are unconditionally initialized. With the availability of statically initialized threads a system without workspace and C program heap is feasible. Change the work area initialization so that components are initialized on demand. To achieve this: Descripti 1. Add a Memory Handler which provides support for low level handling of memory areas which are handed over to the higher level Heap Handler. 2. Add an implementation of \_Memory\_Get() to each BSP (basically a restructuring of the bsp\_work\_area\_initialize() implementations) See optimization opportunity in #3925. 5 months ago fixed Chris Johns Chris Johns 5 months ago RTEMS revision does not handle -RTEMS configure logic that takes a version number and splits it into major, minor and revision values. The current release snapshots have a version number of [5.0.0-m1912] and Descripti this is not correct parsed. 5 months ago #3840 fixed Sebastian Huber Sebastian Huber 5 months ago confia Add CONFIGURE IMFS ENABLE MKFIFO Obsolete undocumented configuration options CONFIGURE MAXIMUM FIFOS and CONFIGURE MAXIMUM PIPES. Replace them with a new option: Descripti CONFIGURE\_IMFS\_ENABLE\_MKFIFO. #3841 5 months ago fixed rtems Sebastian Huber Sebastian Huber 5 months ago Summar Add rtems\_object\_get\_local\_node() Add \* @brief Get the local MPCI node number. Descripti \* @return The local MPCI node number. uint16\_t rtems\_object\_get\_local\_node( void ); to avoid the direct use of internal data structures. #3842 5 months ago fixed tool/rsb Chris Johns Chris Johns 5 months ago RSB RTEMS version message string is fixed to the git hash The version embedded in the RTEMS version message is currently the git hash. This breaks in a release where the version is reported as no-repo. The RTEMS version message is Descripti embedded in the acc version string. **#3843** 5 months ago fixed confia Sebastian Huber Sebastian Huber 3 months ago

121/130

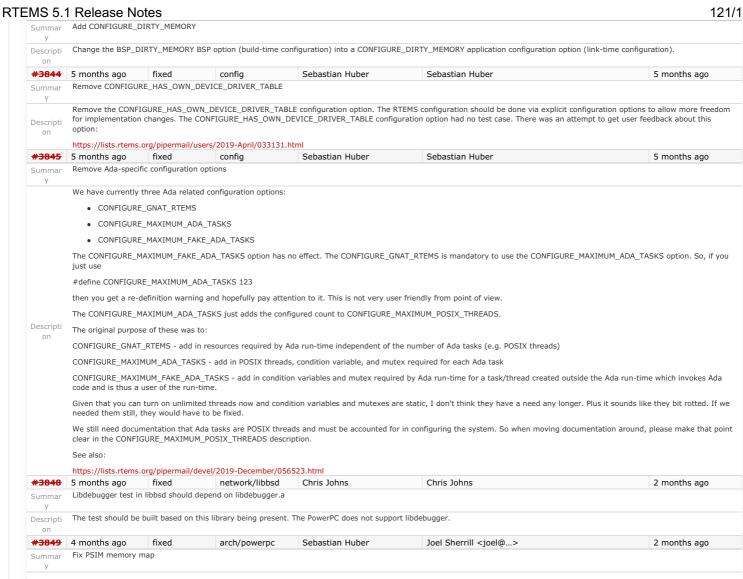

RTEMS 5.1 Release Notes 122/130

b08278e/rtems leads to the following run-time error on PSIM:

```
BATs must not overlap; area 0x08000000..0x09000000 hits DBAT 0
BATs must not overlap; area 0x0c000000..0x0d000000 hits DBAT 0
```

The RAM overlaps with the PCI area:

Descripti

```
/*
    * Setup BATs and enable MMU
    */
    /* Memory */
    setdbat(0, 0x0<<28, 0x0<<28, 1<<28, _PAGE_RW);
    setibat(0, 0x0<<28, 0x0<<28, 1<<28, _0;
    /* PCI    */
    setdbat(1, 0x8<<24, 0x8<<24, 1<<24, IO_PAGE);
    setdbat(2, 0xc<<24, 0xc<<24, 1<<24, IO_PAGE);
```

Increasing the RAM size to 256MiB (0x10000000) on PSIM breaks also the shared memory support:

```
typedef struct {
    /* 0x0c000000 - 0x0c007FFF - AMD 29F040 */
    volatile uint8_t Flash[ 512 * 1024 ];

/* 0x0c080000 - 0x0c0FFFFF - NVRAM/NVRAM */
    volatile uint8_t nvram[ 512 * 1024 ];

/* 0x0c100000 - 0x0c100007 - NVRAM/RTC */
    psim_rtc_t RTC;

/* 0x0c100008 - 0x0c10000F - NVRAM/RTC */
    uint8_t gap1[8];

/* 0x0c100010 - 0x0c10001b - System V IPC Semaphore */
    psim_sysv_sem_t Semaphore;

/* 0x0c10001c - 0x0c10001f - NVRAM/RTC */
    uint8_t gap2[4];

/* 0x0c10002c - 0x0c10005F - Ethernet */
    volatile uint8_t Ethtap[ 64 ];

/* 0x0c10002c - 0x0c1005FF - NVRAM/RTC */
    uint8_t gap3[65440];

/* 0x0c100000 - 0x0c12FFFF - System V IPC Shared Memory */
    uint8_t SharedMemory[ 128 * 1024 ];

/* 0x0c130000 - 0x0c170000 - OpenPIC IRQ Controller */
    volatile uint8_t OpenPIC[ 256 * 1024 ];
```

Proposed solution is to adjust the memory map so that 256MiB of RAM are supported. Probably needs changes in rtems-tools.

| <del>#3856</del> | 4 months ago       | fixed            | posix                  | Joel Sherrill                                           | Joel Sherrill                                       | 4 months ago                    |  |  |
|------------------|--------------------|------------------|------------------------|---------------------------------------------------------|-----------------------------------------------------|---------------------------------|--|--|
| Summar<br>y      | posix_devctl - Add | support for SO   | CKCLOSE                |                                                         |                                                     |                                 |  |  |
|                  | The FACE Technica  | al Standard, Edi | tion 3.0 and later red | uire the definition of the subcon                       | nmand SOCKCLOSE in <devctl.h>.</devctl.h>           |                                 |  |  |
| Descripti<br>on  | Reference: https:/ | /www.openarou    | up.org/face            |                                                         |                                                     |                                 |  |  |
|                  |                    |                  |                        |                                                         |                                                     |                                 |  |  |
|                  | The SOCKCLOSE of   | onstant has pre  | eviously been added t  | to <devctl.h> in newlib.</devctl.h>                     |                                                     |                                 |  |  |
| <del>#3857</del> | 3 months ago       | fixed            | posix                  | Joel Sherrill                                           | Joel Sherrill                                       | 3 months ago                    |  |  |
| Summar           | Use EAGAIN for Po  | SIX mq wait in   | ISR error              |                                                         |                                                     |                                 |  |  |
| Janninai         |                    |                  |                        |                                                         |                                                     |                                 |  |  |
| у                |                    |                  |                        |                                                         |                                                     |                                 |  |  |
| У                | POSIX message q    | ueues which are  | about to block in an   | ISR currently return ENOMEM.                            | This is a status not listed by POSIX. The better st | atus is EAGAIN per              |  |  |
| У                |                    |                  |                        | ISR currently return ENOMEM. functions/mq_receive.html. | This is a status not listed by POSIX. The better st | atus is EAGAIN per              |  |  |
| y<br>Descripti   |                    |                  |                        |                                                         | This is a status not listed by POSIX. The better st | atus is EAGAIN per  3 weeks ago |  |  |

Running a joel script in a telnet session results in the output being sent to the global stdout. For example: S telnet 1.2.3.4 Trying 1.2.3.4... Connected to 1.2.3.4. Escape character is '^]'. RTEMS Shell on /dev/pty0. Use 'help' to list commands. [/] # cat j #! joel ls -las /

The bug is a new shell main loop task will default to the global stdout, stdin etc and has no information about the parent's std handles. A joel script runs in it's own work

There are a related set of issues in the handling of the shell env variable, POSIX key handling and the use of the external call rtems shell main loop.

```
telnet shell(char *name, void *arg)
rtems_shell_env_t env;
memset(&env. O. sizeof(env)):
env.taskname = "TLNT"
env.forever = false;
rtems shell main loop(&env);
```

Descripti

This is problematic as control of the env has been lost and this make backwards comptatable changes difficult. Control of this struct needs to be brought back under the shell

Currently the posix key is set in the parent task only when the run entry point is used. The run's created shell env is then passed to the shell's main loop task as an argument from which it is cloned. This means an env is malloc ed in each run call and again in the main loop of the shell.

The current code leaks memory as repeated calls to a [joe1] script in a shell will set the key over and over. The destructor is only called when the task is deleted. We have to assume the cleanup of any shell\_env allocated externally to the shell code has to be handled externally.

Setting the key in the main loop task is problematic because telnet code such as the example in libbsd uses a local stack shell env and the key has a destructor that blindly free 's the key's memory when a task is released.

## Changes:

- 1. Add parent\_stdout, parent\_stdin, and parent\_stderr to the shell\_env and set to the parent's std handles.
  2. Add a managed flag to shell\_env and only set when allocated by rtems\_shell\_init\_env. Change rtems\_shell\_env\_free to only free the shell\_env if managed.
- 3. Remove all key sets and have only one in the shell's main loop code.
- $\textbf{4. Change } \underline{\texttt{rtems\_shell\_init\_env}} \ \text{to get the current tasks key and clone that before cloning the global env.}$
- 5. Update rtems shell dup current env to set the parent std handles.
- 6. Have the main loop use the parent std handles rather than the global handles.
- 7. Check the magic field has been set in the shell's main loop and raise an error if not set. The only code to set this field should reside in shell.c. Code such as libbsd will need to call rtems\_shell\_dup\_current\_env

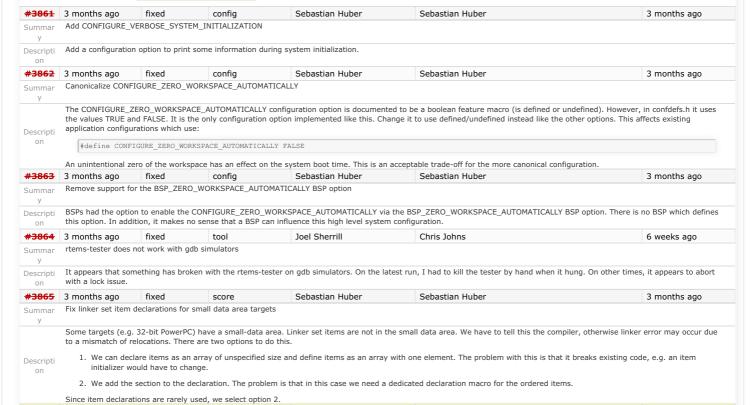

Chris Johns <chrisi@...>

Chris Johns

newlib links breaks mingw build

fixed

#3868 3 months ago

Summar

RTEMS 5.1 Release Notes 124/130

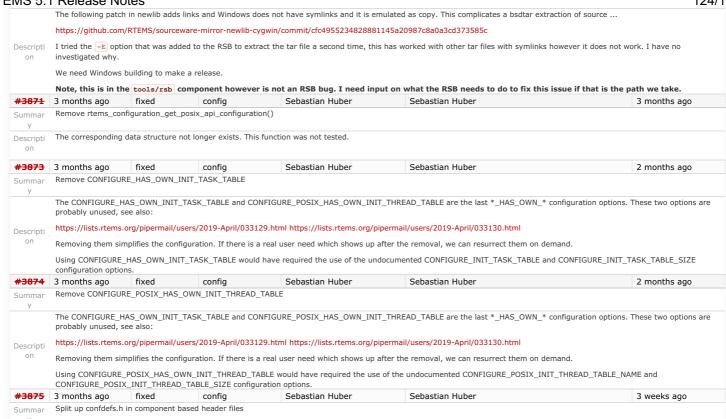

RTEMS 5.1 Release Notes 125/130

The confdefs.h header file is large, complex, and hard to review. Split it up into component header files to make it easier to maintain and review.

The general approach is to place the default configuration of things in librtemscpu.a. The benefit is that the application configuration object file will only include data structures which have a user-defined value.

The component based header files include their dependencies explicitly. It should be possible to include component based header files separately to ease testing. For example we could use this template:

```
#ifndef _RTEMS_CONFDEFS_FOOBAR_H
#define _RTEMS_CONFDEFS_FOOBAR_H
#ifndef _CONFIGURATION_TEMPLATE_h
#error "Do not include this file directly, use <rtems/confdefs.h> instead"
#endif

#if defined(CONFIGURE_INIT) && \
    defined(CONFIGURE_FOOBAR_STUFF) && \
    defined(CONFIGURE_FOOBAR_STUFF) & \
    * Foobar includes */
#ifdef _cplusplus
extern "C" {
    #endif /* _cplusplus */

/* Configure foobar. */
#ifdef _cplusplus */
#ifdef _cplusplus */
#ifdef _cplusplus */
#ifdef _cplusplus */
#ifdef _cplusplus */
#ifdef _cplusplus */
#ifdef _cplusplus */
#ifdef _cplusplus */
#ifdef _cplusplus */
#ifdef _cplusplus */
#endif /* _cplusplus */
#endif /* _CONFIGURE_INIT */
#endif /* _RTEMS_CONFDEFS_FOOBAR_H */
```

In case CONFIGURE\_INIT is not defined, then including <rtems/confdefs.h> should expose nothing to the C compiler.

Here is a first proposal to group the configuration in components:

Descripti

```
This file just includes the component based header files listed below.
bdbuf.h
classicobj.h
classictasksinit.h
Classic initialization task driverclock.h
  Clock driver and related configuration, e.g. CONFIGURE MICROSECONDS PER TICK
driverconsolesimple.h
Simple console driver configuration
driverlegacy.h
Legacy IO driver configuration table extensions.h
  User extensions, internal extensions
  Filesystem configuration
general.h
Basic stuff which is mandatory to configure, e.g. ISR stacks, per-CPU information libpci.h
  PCI library configuration
  Malloc configuration
mpci.h
MPCI specific configuration options
msgq.h
  General message queue configuration
  Warning about the use of obsolete configure options
posixkeys.h
POSIX keys
posixobj.h
POSIX objects
posixthreadsinit.h
  POSIX initialization threads
  Scheduler configuration
support.h
Support macros for confdefs header files
threads.h
   General thread configuration (e.g. thread control block)
  Unlimited objects configuration
```

#3876 3 months ago fixed config Sebastian Huber Sebastian Huber 2 months ago

Summar Remove CONFIGURE\_DISABLE\_SMP\_CONFIGURATION

RTEMS 5.1 Release Notes 126/130

 $The \ CONFIGURE\_DISABLE\_SMP\_CONFIGURATION\ configuration\ option\ and\ rtems\_configuration\_is\_smp\_enabled()\ were\ added\ during\ the\ SMP\ support\ development\ cycle\ as\ a configuration option\ and\ rtems\_configuration\_is\_smp\_enabled()\ were\ added\ during\ the\ SMP\ support\ development\ cycle\ as\ a configuration\ option\ and\ rtems\_configuration\_is\_smp\_enabled()\ were\ added\ during\ the\ SMP\ support\ development\ cycle\ as\ a configuration\ option\ and\ rtems\_configuration\ option\ and\ rtems\_configuration\ option\ opt$ Descripti workaround to fix some testsuite failures in SMP configurations. Replace this configuration option with tests for specific conditions. The configuration option was undocumented #3881 2 months ago fixed rtems Sebastian Huber Sebastian Huber 2 months ago Add API functions to map a task priority to/from a POSIX thread priority Summar Mapping task priorities to/from POSIX thread priorities is probably done in many applications. There seems to be no API to help doing this. Add the following API functions to map a task priority to/from a POSIX thread priority: @param scheduler\_id Identifier of the scheduler instance.  $\begin{array}{l} \text{\it Cparam priority The task priority to map.} \\ \text{\it Cparam[out] posix\_priority Pointer to a POSIX thread priority value.} \end{array}$ \* @retval RTEMS\_SUCCESSFUL Successful operation.
\* @retval RTEMS\_INVALID\_ADDRESS The @a posix\_priority parameter is @c NULL.
\* @retval RTEMS\_INVALID\_ID Invalid scheduler instance identifier. \* @retval RTEMS\_INVALID\_PRIORITY Invalid task priority. rtems\_status\_code rtems\_scheduler\_map\_to\_posix\_priority( tems\_id schedult\_\_ rtems\_id priority, rtems\_task\_priority priority, \*posix\_priority Descripti  $^{\star}$  @brief Map a POSIX thread priority to the corresonding task priority. \* @param scheduler\_id Identifier of the scheduler instance.
\* @param posix\_priority The POSIX thread priority to map.
\* @param[out] priority Pointer to a task priority value. \* @retval RTEMS\_SUCCESSFUL Successful operation.
\* @retval RTEMS\_INVALID\_ADDRESS The @a priority parameter is @c NULL.
\* @retval RTEMS\_INVALID\_ID Invalid scheduler instance identifier.
\* @retval RTEMS\_INVALID\_PRIORITY Invalid POSIX thread priority. scheduler\_id, posix\_priority, rtems\_id int rtems\_task\_priority \*priority posix #3882 2 months ago fixed Sebastian Huber Sebastian Huber 2 months ago Add POSIX user environment pointer to TCB Summar The IO library uses a POSIX key to store an optional POSIX user environment pointer. This pulls in the POSIX keys support in every application configuration. Add a user Descripti environment pointer to the thread control block (TCB) instead. Applications which do not need the POSIX user environment will just get an overhead of one pointer per thread. #3885 2 months ago fixed score Sebastian Huber Sebastian Huber 2 months ago Context switch extension is broken in SMP configurations Summar The context switch extensions are called during \_Thread\_Do\_dispatch(): void \_Thread\_Do\_dispatch( Per\_CPU\_Control \*cpu\_self, ISR\_Level level ) Thread Control \*executing; executing = cpu\_self->executing; do { Thread Control \*heir; heir = Thread Get heir and make it executing( cpu self ); \_User\_extensions\_Thread\_switch( executing, heir ); Context\_Switch( &executing->Registers, &heir->Registers ); } while ( cpu self->dispatch necessary ); Descripti In uniprocessor configurations, the context switch extensions are called for all thread switches except the very first thread switch to the initialization thread. However, in SMP configurations, the context switch may be invalidated and updated in the low-level \_Context\_Switch() routine. See: https://docs.rtems.org/branches/master/c-user/symmetric\_multiprocessing\_services.html#thread-dispatch-details In case such an update happens, a thread executes on the processor which was not visible to the context switch extensions. This can confuse for example event record consumers which use events generated by a context switch extension Fixing this is not straight forward. The context switch extensions call must move after the low-level context switch. The problem here is that we may end up in \_Thread\_Handler(). Adding the context switch extensions call to \_Thread\_Handler() covers now also the thread switch to the initialization thread. We also have to save the last executing thread of the processor. Registers or the stack cannot be used for this purpose. We have to add it to the per-processor information. Existing extensions may be affected, since now context switch extensions use the stack of the heir thread. Calling the thread switch extensions in the low level context switch is difficult since at this point an intermediate stack is used which is only large enough to enable servicing of #3887 2 months ago fixed tool/rsb Chris Johns Chris Johns 5 weeks ago Do not report remotes in RSB build log if --mail is used Summar Do not include the remote repos in a build repo is the --mail option is used. This avoids posting private repo configuration data for a user. This ticket is in response to this https://lists.rtems.org/pipermail/devel/2020-February/057765.html Descripti If --mail is used report the remote repos as: [ removed, contact me@there.here for details ] and keep the remotes for builds that are not posted. #3888 2 months ago fixed network/libbsd Chris Johns Chris Johns 5 weeks ago Update rtems\_waf in libbsd

RTEMS 5.1 Release Notes 127/130

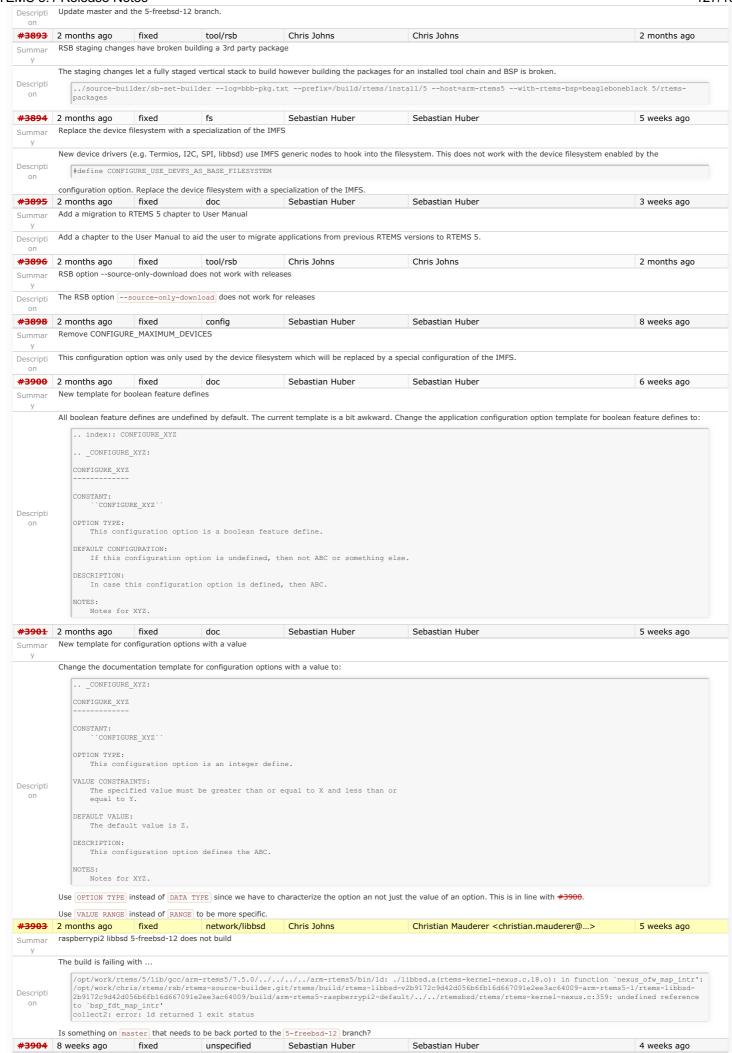

RTEMS 5.1 Release Notes 128/130

```
Add methods to dump the event records in base64 encoding (optionally zlib compressed)
Summar
                   This helps to get the event records easily via a serial line in case of a crash.
Descripti
                  8 weeks ago
#3907
                                                        fixed
                                                                                       doc
                                                                                                                             Joel Sherrill
                                                                                                                                                                                                                                                                                                 5 weeks ago
                   Update Getting Started Instructions
Summar
                    https://devel.rtems.org/wiki/GSoC/GettingStarted reflects how SIS was used before it was split from GDB into a separate program.
                   Ensure this information is in the Users Guide as a Getting Started. We need a Getting Started task for student programs.
Descripti
    on
                   Discuss keeping the old instructions under a subheading for older versions.
                   This ticket can be closed when it is determined that the wiki page content is distributed and updated/removed properly
#3909
                 7 weeks ago fixed build
                                                                                                                           Chris Johns
                                                                                                                                                                                     Chris Johns
                                                                                                                                                                                                                                                                                                 6 weeks ago
                   rtems_waf with python2 needs to handle unicode strings with waf
Summar
                    Waf will not support Python 2 unicode strings and there is a use case that appears now and again where the user report an error something like:
Descripti
                         Cannot create ///h/
                   The waf ticket is https://gitlab.com/ita1024/waf/-/issues/2283.
#3911
                                                                                                                             Joel Sherrill
                                                                                                                                                                                                                                                                                                 7 weeks ago
                  7 weeks ago
                                                    fixed
                                                                               bsps
                   Remove adbarmsim
Summar
                   Broken as a consequence of ARM rework that did not get done to this BSP. On top of that, there are at least 3 BSPs supported by Qemu which have more peripheral support with the
Descripti
                   Zyng being at the top of that list
     on
                  7 weeks ago
                                                   fixed
                                                                                                                              Joel Sherrill
<del>#3914</del>
                                                                                       tool
                                                                                                                                                                                        Joel Sherrill
                                                                                                                                                                                                                                                                                                 6 weeks ago
                   Spike has hard-coded path to DTC
Summar
                   Spike has a fully qualified hard-coded path to dtc which when built with the RSB ends up being inside the temporary tree.
Descripti
                   RTEMS Discussion: https://lists.rtems.org/pipermail/devel/2020-March/058489.html
                   Filed as Spike bug: https://github.com/riscv/riscv-isa-sim/issues/427
                  6 weeks ago
                                                     fixed
                                                                                    tool/rsb
                                                                                                                                                                                                                                                                                                 6 weeks ago
                   RSB may not download source of pkconfig checked packages
                   There are config files with the following:
                          # The GLib build instructions. We use 2.x.x Release 1.
                           %ifn %{pkgconfig check glib-2.0}
                            %include %{_configdir}/glib-2-1.cfg
                          %endif
Descripti
                   If the glib package is present the config file is not loaded and the source is not downloaded with the sb-get-source package. Change the config to:
                          # The GLib build instructions. We use 2.x.x Release 1.
                          %if !%{pkgconfig check glib-2.0} || %{defined _rsb_getting_source}
%include %{_configdir}/glib-2-1.cfg
                          %endif
                                                                                  bsps
#3921 5 weeks ago
                                                    fixed
                                                                                                                             Sebastian Huber
                                                                                                                                                                                        Sebastian Huber
                                                                                                                                                                                                                                                                                                 5 weeks ago
                   QorIQ clock tick interval is off by one hardware clock tick
Summar
                   The BCR initialization in qoriq\_clock\_initialize() is off by one resulting in a wrong clock interval.
Descripti
     on
#3927 5 weeks ago
                                                       fixed
                                                                                      tool/rsb
                                                                                                                             Joel Sherrill
                                                                                                                                                                                       Chris Johns
                                                                                                                                                                                                                                                                                                 5 weeks ago
                   tclsh required to build salite -- makes all BSP bsets fail
Summar
                   I'm not sure what to do about this. If building sqlite is a requirement, then host setup instructions, sb-check, etc are impacted. But dtc is a required component for a few things and
                   the RSB deals with it. It is also possible to say that sqlite should not be in the BSP bsets.
                   This is IMO a blocker at some level for the 5.1 release because it impacts building all bsets.
Descripti
                    + \ make - j \ 8 \ sqlite 3.h \ libsqlite 3.la \ tclsh \ /home/joel/rtems-cron-5/rtems-source-builder/rtems/build/sqlite-3.8.8.1-powerpc-rtems 5-1/build-xc/../sqlite-src-libsqlite-3.8.8.1-powerpc-rtems 5-1/build-xc/../sqlite-src-libsqlite-3.8.8.1-powerpc-rtems 5-1/build-xc/../sqlite-src-libsqlite-3.8.8.1-powerpc-rtems 5-1/build-xc/../sqlite-src-libsqlite-3.8.8.1-powerpc-rtems 5-1/build-xc/.../sqlite-src-libsqlite-3.8.8.1-powerpc-rtems 5-1/build-xc/.../sqlite-3.8.8.1-powerpc-rtems 5-1/build-xc/.../sqlite-3.8.8.1-powerpc-rtems 5-1/build-xc/.../sqlite-3.8.8.1-powerpc-rtems 5-1/build-xc/.../sqlite-3.8.8.1-powerpc-rtems 5-1/build-xc/.../sqlite-3.8.8.1-powerpc-rtems 5-1/build-xc/.../sqlite-3.8.8.1-powerpc-rtems 5-1/build-xc/.../sqlite-3.8.8.1-powerpc-rtems 5-1/build-xc/.../sqlite
                   3080801/tool/mksqlite3h.tcl /home/joel/rtems-cron-5/rtems-source-builder/rtems/build/sqlite-3.8.8.1-powerpc-rtems5-1/build-xc/../sqlite-src-3080801 >sqlite3.h qcc -q -o
                    mkkeywordhash -DSQLITE_OMIT_WAL=1 -DSQLITE_ENABLE_COLUMN_METADATA=1 /home/joel/rtems-cron-5/rtems-source-builder/rtems/build/sqlite-3.8.8.1-powerpc-rtems5-
                   1/build-xc/../sqlite-src-3080801/tool/mkkeywordhash.c\ gcc\ -g\ -o\ lemon\ /home/joel/rtems-cron-5/rtems-source-builder/rtems/build/sqlite-3.8.8.1-powerpc-rtems5-1/build-xc/../sqlite-src-3080801/tool/lemon.c\ /bin/sh:\ tclsh:\ command\ not\ found
                                                       fixed
                                                                                     arch/sparc64
                                                                                                                             Sebastian Huber
#3936 5 weeks ago
                                                                                                                                                                                        Gedare Bloom
                                                                                                                                                                                                                                                                                                 5 weeks ago
                   C++ thread-local storage broken on sparc64
                          gmake[5]: Entering directory '/build/git-build/b-niagara/sparc64-rtems5/c/niagara/testsuites/sptests'
sparc64-rtems5-g++ -mcpu=niagara -g -02 -ffunction-sections -fdata-sections -Wall -B./../../lib/libbsp/sparc64/niagara -
B/home/EB/sebastian_h/git-rtems-5/bsps/sparc64/niagara/start -specs bsp_specs -qrtems -L./../.cpukit -L/home/EB/sebastian_h/git-rtems-
                          Descripti
                          section .data LMA [000000000031018,0000000000319d7]
                   One option is to disable this test on sparc64.
#3938 4 weeks ago
                                                     fixed
                                                                                   test Joel Sherrill
                   Many (~40) BSPs Fail to Link all Tests
Summar
                    When configured as as show, ~40 BSPs (list below) cannot link all of the tests due to out of memory issues:
                           ../rtems/configure --target=arm-rtems5 --prefix=/home/joel/rtems-work/bsp-install/ --disable-multiprocessing --enable-cxx --disable-rdbg --enable-maintainer-mode --enable-tests --disable-networking --disable-posix --disable-itron --disable-deprecated --disable-ada --disable-expada --enable-
                         rtemsbsp=atsamv
Descripti
                   arm-atsamv\ arm-lm3s3749\ arm-lm3s6965\ arm-lm4f120\ arm-lpc1768\_mbed\_ahb\_ram\_eth\ arm-lpc1768\_mbed\_ahb\_ram\ arm-lpc1768\_mbed\ arm-lpc23xx\_til800\ arm-lpc22xx\_mzx\_stage\_1\ arm-rtl22xx\ arm-rtl22xx\_t\ arm-stm32f105rc\ arm-stm32f4\ arm-tms570ls3137\_hdk\_intram\ arm-tms570ls3137\_hdk\ arm-tms570ls3137\_hdk\_with\_loader
                   m68k-mcf52235 m68k-mcr5225x m68k-mrm332 powerpc-gwlcfm powerpc-mpc5566evb powerpc-mpc5566evb_spe powerpc-mpc5643l_dpu powerpc-mpc5643l_evb powerpc-mpc5668g powerpc-mpc5674f_ecu508_app powerpc-mpc5674f_ecu508_boot powerpc-mpc5674fevb powerpc-mpc5674fevb_spe powerpc-mpc5674f_cau508_boot powerpc-mpc5674fevb powerpc-mpc5674fevb_spe powerpc-mpc5674f_cau508_boot powerpc-mpc5674fevb powerpc-mpc5674fevb_spe powerpc-mpc5674f_cau508_boot powerpc-mpc5674fevb_spe powerpc-mpc5674fevb_spe powerp
                    simsh1 sh-simsh2e sh-simsh2 sh-simsh4 sparc64-niagara sparc64-usiii
```

RTEMS 5.1 Release Notes 129/130

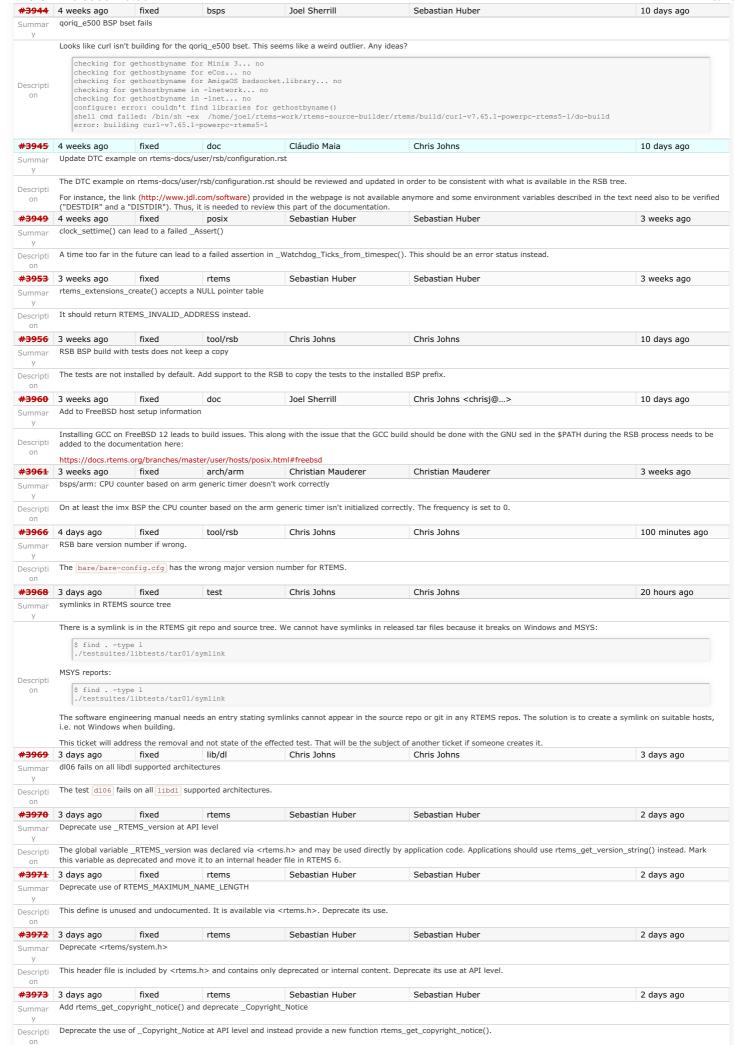

RTEMS 5.1 Release Notes 130/130

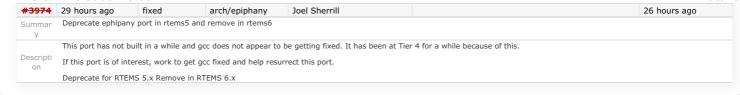

Last modified on Nov 9, 2017, 6:38:58 AM

t a g s 5 5.1 release